# **SIMP Documentation**

Release 0-0

THE SIMP TEAM

November 17, 2016

| 1 | SIMI | P 4.2.0-2                            | 3   |
|---|------|--------------------------------------|-----|
|   | 1.1  | Changelog                            | 3   |
| 2 | SIMI | P Installation Guide                 | 13  |
|   | 2.1  | Introduction                         | 13  |
|   | 2.2  | SIMP Server Installation             | 14  |
|   | 2.3  | Client Management                    | 16  |
|   | 2.4  | Apply Certificates                   | 20  |
|   | 2.5  | Hiera Overview                       | 22  |
|   | 2.6  | SIMP 4.2.0-2                         | 24  |
|   | 2.7  | Glossary of Terms                    | 32  |
|   | 2.8  | Installation_Miscellaney             | 36  |
|   | 2.9  | Indices and tables                   | 38  |
| 3 | SIMI | P User Guide                         | 39  |
|   | 3.1  | Introduction                         | 39  |
|   | 3.2  | User Management                      | 40  |
|   | 3.3  | Client Management                    | 48  |
|   | 3.4  | Apply Certificates                   | 52  |
|   | 3.5  | Maximum Number of Nodes              | 54  |
|   | 3.6  | SIMP Administration                  | 55  |
|   | 3.7  | Backing up the Puppet Master         | 58  |
|   | 3.8  | Managing Workstation Infrastructures | 58  |
|   | 3.9  | VNC                                  | 62  |
|   | 3.10 | Upgrading SIMP                       | 64  |
|   | 3.11 | Logstash                             | 67  |
|   | 3.12 | Using Kerberos 5 in SIMP             | 71  |
|   | 3.13 | Troubleshooting Common Issues        | 73  |
|   | 3.14 | SIMP FAQs                            | 76  |
|   | 3.15 | SIMP RPMs                            | 85  |
|   | 3.16 | SIMP 4.2.0-2                         | 87  |
|   | 3.17 | Glossary of Terms                    | 95  |
|   | 3.18 | Indices and tables                   | 99  |
| 4 | CIMI | P Security Concepts                  | 101 |
| 4 | 4.1  | Introduction                         |     |
|   | 4.1  | Technical Security                   |     |
|   | 4.2  |                                      |     |
|   | 4.3  | Operational Security                 | ·UY |

|   | <ul><li>4.4 Information System Management</li><li>4.5 Security Concepts Appendices</li></ul> |                |
|---|----------------------------------------------------------------------------------------------|----------------|
|   | 4.6 Indices and tables                                                                       | 205            |
| _ | License 5.1 Legal Notice                                                                     | <b>207</b> 207 |
| 6 | Contact                                                                                      | 209            |
| 7 | Help                                                                                         | 211            |
| 8 | Indices and tables                                                                           | 213            |

This is the 4.2.0-0 release of SIMP compatible with the 6.7 release of CentOS and Red Hat Enterprise Linux (RHEL).

The System Integrity Management Platform (SIMP) is a framework designed around the concept that individuals and organizations should not need to repeat the work of automating the basic components of their operating system infrastructure.

Expanding upon this philosophy, SIMP also aims to take care of routine policy compliance to include NIST 800-53, FIPS 140-2, the DISA STIG, and the SCAP Security Guides.

By using the *Puppet* automation stack, SIMP is working toward the concept of a self-healing infrastructure that, when used with a consistent configuration management process, will allow users to have confidence that their systems not only start in compliance but remain in compliance over time.

Finally, SIMP has a goal of remaining flexible enough to properly maintain your operational infrastructure. To this end, where possible, the SIMP components are written to allow all security-related capabilities to be easily adjusted to meet the needs of individual applications.

Contents:

**SIMP 4.2.0-2** 

# 1.1 Changelog

- SIMP 4.2.0-2
  - Changelog
    - \* Manual Changes Requied for Legacy Upgrades
    - \* Deprecations
    - \* Significant Updates
      - · NSCD Replaced with SSSD
      - · NIST 800-53 Compliance Mapping
      - · Puppet 4 Support
      - · The Foreman
      - · Move to Semantic Versioning 2.0.0
    - \* Upgrade Guidance
    - \* Security Announcements
      - · CVEs Addressed
    - \* RPM Updates
    - \* Fixed Bugs
      - · pupmod-simp-activemq
      - · pupmod-simp-apache
      - · pupmod-simp-auditd
      - · pupmod-simp-freeradius
      - · pupmod-simp-ganglia
      - · pupmod-simp-nfs
      - · pupmod-simp-nscd
      - · pupmod-simp-openldap
      - · pupmod-simp-pki
      - · pupmod-simp-pupmod
      - · pupmod-simp-rsyslog
      - · pupmod-simp-simp
      - pupmod-simp-simplib
      - · pupmod-simp-ssh
      - · pupmod-simp-sssd
      - · pupmod-simp-stunnel
      - · simp-cli
      - · simp-core
      - · simp-doc
      - · DVD
    - \* New Features
      - · pupmod-onyxpoint-compliance
      - pupmod-simp-augeasproviders\_grub
      - pupmod-simp-augeasproviders\_sysctl
      - · pupmod-simp-java\_ks
      - · pupmod-simp-mcollective
      - · pupmod-simp-openldap
      - · pupmod-simp-pki
      - · pupmod-simp-rsyslog
      - · pupmod-simp-simplib
      - · pupmod-simp-ssh
      - · pupmod-simp-stunnel
      - · pupmod-simp-sysctl
      - · simp-doc
    - \* Known Bugs

Package: 4.2.0-2

This release is known to work with:

- RHEL 6.7 x86\_64
- CentOS 6.7 x86\_64

This is a **backwards compatible** release in the 4.X series of SIMP.

### 1.1.1 Manual Changes Requred for Legacy Upgrades

• Bugs in the simplib::secure\_mountpoints class (formerly common::secure\_mountpoints)

**Note:** This only affects you if you did not have a separate partition for /tmp!

- There were issues in the secure\_mountpoints class that caused /tmp and /var/tmp to be mounted against the root filesystem. While the new code addresses this, it cannot determine if your system has been modified incorrectly in the past.
- To fix the issue, you need to do the following: Unmount /var/tmp (may take multiple unmounts) Unmount /tmp (may take multiple unmounts) Remove the 'bind' entries for /tmp and /var/tmp from /etc/fstab Run **puppet** with the new code in place

### 1.1.2 Deprecations

• The *simp-sysctl* module will be deprecated in the 4.3.0 release of SIMP. Current users should migrate to using the *augeasproviders sysctl* module provided with SIMP going forward.

### 1.1.3 Significant Updates

#### **NSCD Replaced with SSSD**

After a **long** wait, all of the bugs that we discovered in SSSD have been fixed! Therefore, we have moved to using SSSD as our primary form of caching against our LDAP server. If you do not use LDAP, SSSD will not be installed by default.

This only applies to systems EL6.7 or EL7+, if you have updated SSSD on a system earlier than EL6.7, then you will need to set *use\_sssd* to *true* in Hiera.

**Note:** In the future, support for NSCD will be removed as SSSD is the recommended system.

### **NIST 800-53 Compliance Mapping**

This release adds the ability to map all class and define variables into policy components and validate that mapping at compile time. Our initial mapping is against the NIST 800-53r4 and is present in this release.

For more information, see pupmod\_simp\_compliance\_markup for more information.

#### **Puppet 4 Support**

We have started explicit testing of our modules against Puppet 4. Puppet 3.8 is slated for EOL in December 2016 and we plan to move to the AIO installer in the next major release of SIMP.

1.1. Changelog 5

#### The Foreman

Support for The Foreman was included into SIMP core. We needed to create our own *simp-foreman* module which prevents the destruction of an existing Puppet environment. This is **not** installed as part of SIMP core but can be added.

### Move to Semantic Versioning 2.0.0

All of our components have officially moved to using Semantic Versioning 2.0.0. This allows us to keep our Puppet Modules and RPMs inline with each other as well as behaving as the rest of the Puppet ecosystem. This does mean that you will see version numbers rapidly advancing over time and this should not be a cause for alarm.

### 1.1.4 Upgrade Guidance

Fully detailed upgrade guidance can be found in the **Upgrading SIMP** portion of the *User's Guide*.

Warning: You must have at least 2.2GB of free RAM on your system to upgrade to this release.

**Note:** Upgrading from releases older than 4.0 is not supported.

### 1.1.5 Security Announcements

### **CVEs Addressed**

### 1.1.6 RPM Updates

| Package                   | Old Version | New Version |
|---------------------------|-------------|-------------|
| clamav                    | 0.98.7-1    | 0.99-3      |
| clamav-data               | 0.98.7-1    | 0.99-3      |
| clamav-data-empty         | 0.98.7-1    | 0.99-3      |
| clamav-devel              | 0.98.7-1    | 0.99-3      |
| clamav-filesystem         | 0.98.7-1    | 0.99-3      |
| clamav-scanner            | 0.98.7-1    | 0.99-3      |
| clamav-sysvinit           | 0.98.7-1    | 0.99-3      |
| clamav-server             | 0.98.7-1    | 0.99-3      |
| clamav-server-systemd     | 0.98.7-1    | 0.99-3      |
| clamav-server-sysvinit    | 0.98.7-1    | 0.99-3      |
| clamav-server-update      | 0.98.7-1    | 0.99-3      |
| facter                    | 2.4.1-1     | 2.4.6-1     |
| globus-common             | 15.30-1     | 16.0-1      |
| globus-gsi-proxy-core     | 7.7-2       | 7.9-1       |
| globus-gsi-sysconfig      | 6.8-2       | 6.9-1       |
| globus-gssapi-gsi         | 11.22-1     | 11.26-1     |
| hiera                     | 3.0.2-1     | 3.0.5-1     |
| mcollective               | 2.2.3-1     | 2.8.4-1     |
| mcollective-client        | 2.2.3-1     | 2.8.4-1     |
| mcollective-filemgr-agent | 1.0.2-1     | 1.1.0-1     |
| Continued on next page    |             |             |

Package Old Version New Version 1.0.2-1 mcollective-filemgr-client 1.1.0-1mcollective-filemgr-common 1.0.2-1 1.1.0-1 3.0.1-1 3.0.2-1 mcollective-iptables-agent mcollective-iptables-client 3.0.1-1 3.0.2-1 mcollective-iptables-common 3.0.1-13.0.2 - 1mcollective-nrpe-agent 3.0.2-1 3.1.0-1 mcollective-nrpe-client 3.0.2 - 13.1.0-1mcollective-nrpe-common 3.0.2-1 3.1.0-1 mcollective-sysctl-data 2.0.0 - 12.0.1 - 1puppet 3.7.4-1 3.8.6-1 1.2.23-1 N/A puppet-dashboard 3.8.1-1 N/A puppet-server puppetserver 1.1.1-11.1.3-1 razor-server 0.14.1-11.2.0-1razor-torquebox 3.0.1-1 3.1.1.10-1 0.9.6-25 N/A rubygem-rake voms 2.0.12-3 2.0.13-1

Table 1.1 – continued from previous page

### 1.1.7 Fixed Bugs

### pupmod-simp-activemq

- Updated *activemq* to the latest release.
- Removed the *tanukiwrapper* dependency.

### pupmod-simp-apache

• Fixed ordering issues that were discovered when testing the *foreman* module.

### pupmod-simp-auditd

• Fixed an issue where add\_rules did not disable itself if \$::auditd::enable\_auditing was set to false.

#### pupmod-simp-freeradius

• Moved all 2 and 3 paths to v2 and v3 paths respectively since the original paths were not Puppet 4 safe.

### pupmod-simp-ganglia

• Fixed several minor bugs found during Puppet 4 testing.

### pupmod-simp-nfs

• Ensure that the NFS exports template can handle ANY and all since these can be used in client\_nets for use with iptables.

1.1. Changelog 7

- Added a temporary class *nfs::lvm2* to ensure that the *lvm2* package is updated to the latest version since the *nfs-utils* rpm requires it but has a broken dependency.
- Fixed Puppet 4 support.

#### pupmod-simp-nscd

- Replaced remaining *lsb\** variables.
- Fixed a race condition between service nscd restart and service nscd reload

### pupmod-simp-openIdap

- Fixed several ordering and variable issues discovered when testing for Puppet 4
- · Fixed numerous issues with nslcd
- Now copy the system certificates to /etc/nslcd.d for instances that wish to use their own certificates.

### pupmod-simp-pki

• Removed the *simip5.test.vm* key which was leftover testing garbage.

### pupmod-simp-pupmod

- Fixed logic errors found when testing Puppet 4
- Configuration changes now notify *Service['puppetmaster']* instead of the more efficient *Exec*. This prevents a race condition where the service is restarted and the Exec fires before the service has fully restarted.
- Fixed the *puppetserver\_\** helper scripts that surfaced due to changes in the HTTP responses from the Puppet Server.
- Ensure that the Service configuration directory can be changed.

### pupmod-simp-rsyslog

• Fixed issues found during Puppet 4 testing.

#### pupmod-simp-simp

- Fixed numerous issues found when testing against Puppet 4.
- Fixed the nfs\_server default in the home\_client class which had the potential to break automounting.

#### pupmod-simp-simplib

- Confined all facts that break Puppet on Windows.
- Removed simplib::os\_bugfixes because...it never worked anyway.
- Fixed the ipv6\_enabled fact to not break if IPv6 is already disabled. Thanks to Klaas Demter for this patch.
- Fixed issues with the *localusers* function where it was having issues when used with Ruby >= 1.9

### pupmod-simp-ssh

• Fixed issues with Puppet 4 compilation - Thanks to Carl Caum from Puppet Labs for this fix.

### pupmod-simp-sssd

- Ensure that the *sssd* client libraries are installed even if you're not running the *sssd* daemon.
- Removed the erroneous *ldap\_chpass\_updates\_last\_change* variable and re-normalized the module on the *ldap\_chpass\_update\_last\_change* variable.

### pupmod-simp-stunnel

- Fixed ordering issues in the module.
- Removed the public and private PKI certificates from the chroot jail for better system security. This will not remove them on existing systems, it will simply not place them there on new installations.

### simp-cli

Fixed a bug where pre-placed X.509 certificates would be removed when running simp config. Custom certificates can now be used out of the box.

### simp-core

- Connections to the remote YUM server were disabled by default on the initial Puppet server. This prevents issues with bootstrap ordering when not installing via ISO.
- Fixed the unpack\_dvd script to properly check for non-existent directories before unpacking the ISO images.
- Fixed a bug where the Hiera *use\_ldap* variable was not effective due to openIdap::pam being included in the Hiera class list.

### simp-doc

- Spelling errors were corrected.
- The PXE boot section was corrected.
- Directory paths were fixed throughout the document.
- The Security Conop tables were fixed.

#### DVD

• Fixed a few typos in the *auto.cfg* file.

### 1.1.8 New Features

### pupmod-onyxpoint-compliance

• The first cut of the compliance mapper module. Will be replaced by a SIMP native version in the next release.

1.1. Changelog 9

### pupmod-simp-augeasproviders grub

- Imported the latest version of the upstream augeasproviders\_grub module.
- Added the ability to fully manage GRUB menu entries in both GRUB 2 and GRUB Legacy.

#### pupmod-simp-augeasproviders sysctl

• Added the ability to fail silently in the case that a running sysctl item cannot be manipulated. This is important in cases such as NFS where the appropriate module may not be loaded until it is actually used for the first time.

### pupmod-simp-java\_ks

• Updated the module to the latest upstream version to support FIPS mode.

### pupmod-simp-mcollective

- Updated the mcollective from the upstream voxpupuli/puppet-mcollective module.
- Enabled authorization plugin support as a new default.

### pupmod-simp-openIdap

- Fixed the default.ldif template to modify the password setting defaults. This will not affect a running LDAP server.
- Ensure that use\_simp\_pki is now treated as a global catalyst.
- Added support for using external (non-SIMP) certificates.

#### pupmod-simp-pki

Allow the PKI content source to be modified so that you have a choice of where to pull your certificates. Thanks to Carl Caum from Puppet Labs for this patch.

#### pupmod-simp-rsyslog

- Ensure that *use\_simp\_pki* is now treated as a global catalyst.
- Added support for using templates when sending to remote targets.
- Ensure that all module artifacts are now packaged with the RPM.

#### pupmod-simp-simplib

- Added a *to\_string()* function.
- Added a to\_integer() function.
- Ensure that *use\_simp\_pki* is now treated as a global catalyst.

### pupmod-simp-ssh

• Ensure that *use\_simp\_pki* is now treated as a global catalyst.

### pupmod-simp-stunnel

• Ensure that *use\_simp\_pki* is now treated as a global catalyst.

### pupmod-simp-sysctl

- Migrate to using *augeasproviders\_sysctl* for all sysctl activities.
- This module will be deprecated in the next major release of SIMP.

### simp-doc

- The documentation on setting up redundant LDAP servers was updated.
- A section on using The Foreman with SIMP was added.

### 1.1.9 Known Bugs

• If you are running libvirtd, when svckill runs it will always attempt to kill dnsmasq unless you are deliberately trying to run the dnsmasq service. This does *not* actually kill the service but is, instead, an error of the startup script and causes no damage to your system.

1.1. Changelog

### **SIMP Installation Guide**

Contents:

### 2.1 Introduction

This guide will walk a user through the process of managing a *SIMP* system. This system includes, at a minimum, a SIMP server with properly configured networking information and a working Puppet server. Additionally, this document outlines the process of managing clients and users associated with the SIMP system.

### 2.1.1 Level of Knowledge

SIMP is designed for use by system administrators or users with a strong background using Linux operating systems. The core applications that make up SIMP and require prerequisite knowledge are:

- Puppet 3.7 or later
- Domain Name System (DNS) BIND 9
- Dynamic Host Configuration Protocol (DHCP) Internet Systems Consortium (ISC) DHCP
- Lightweight Directory Access Protocol (LDAP) OpenLDAP
- RedHat Kickstart (including all tools behind it) Trivial File Transfer Protocol (TFTP), PXELinux, etc.
- Apache
- Yellowdog Updater, Modified (YUM)
- Rsyslog Version 3+
- Internet Protocol Tables (IPtables) (Basic knowledge of the rules)
- Auditd (Basic knowledge of how the daemon works)
- Advanced Intrusion Detection Environment (AIDE) (Basic knowledge of the rules)
- Basic X.509-based PKI Key Management

SIMP does as much initial setup and configuration of these tools as possible. However, without at least some understanding, you will be unable to tailor a SIMP system to fit the desired environment. A general understanding of how to control and manipulate these tools from the *command line interface* (CLI) will be necessary, as SIMP does not come stock with a *graphical user interface* (GUI).

Knowledge of scripting and *Ruby* programming will also help to further customize a SIMP install but is not required for routine use.

### 2.1.2 SIMP Defined

The System Integrity Management Platform (SIMP) is a framework designed around the concept that individuals and organizations should not need to repeat the work of automating the basic components of their operating system infrastructure.

Expanding upon this philosophy, SIMP also aims to take care of routine policy compliance to include NIST 800-53, FIPS 140-2, the DISA STIG, and the SCAP Security Guides.

By using the *Puppet* automation stack, SIMP is working toward the concept of a self-healing infrastructure that, when used with a consistent configuration management process, will allow users to have confidence that their systems not only start in compliance but remain in compliance over time.

Finally, SIMP has a goal of remaining flexible enough to properly maintain your operational infrastructure. To this end, where possible, the SIMP components are written to allow all security-related capabilities to be easily adjusted to meet the needs of individual applications.

### 2.2 SIMP Server Installation

This chapter provides guidance on installing and configuring SIMP using the simp config utility.

### 2.2.1 System Requirements

SIMP scales well, but how much depends on a number of factors, including the number of nodes, the processor speed, the total memory, and the complexity of the manifests. The following minimal system requirements are recommended:

• Central Processing Unit (CPU): 2 Cores

• Random Access Memory (RAM): 2.2 GB

• Hard Disk Drive (HDD): 50 GB

### 2.2.2 Using the SIMP Utility

The SIMP Utility does not assist users through the entire configuration process; however, it does make the initial configuration easier and more repeatable.

Important: Correct time across all systems is important to the proper functioning of SIMP and Puppet in general.

If a user has trouble connecting to the Puppet server and errors regarding certificate validation appear, check the Puppet server and client times to ensure they are synchronized.

**Warning:** Keep in mind as the installation process begins that Puppet does not work well with capital letters in host names. Therefore, they should not be used.

### 2.2.3 SIMP Default Passwords and Settings

Below is a table containing the default passwords found on a basic SIMP server.

**Important:** All default passwords should be changed during the initial configuration proceess.

Table: SIMP Default Passwords

| Utility   | Password     |
|-----------|--------------|
| Grub      | GrubPassword |
| Root User | RootPassword |
| Simp User | UserPassword |

A table of settings that can be changed/defined during installation is located in Appendix B, *List of Installation Variables*. Review this if you are unfamiliar with SIMP.

### 2.2.4 Preparing the SIMP Server Environment

- 1. Boot the system and ensure the SIMP ISO is selected.
- 2. Press *Enter\** to run the standard SIMP install, or choose from the customized options list.
- 3. When the installation is complete, the system will restart automatically.
- 4. Log on as root and type the default password shown in **Table 2.1.**
- 5. Type the default password again when prompted for the (current) UNIX password.
- 6. Type a new password when prompted for the New Password. Retype the password when prompted.

### 2.2.5 Installing the SIMP Server

**Warning:** Keep in mind as the installation process begins that Puppet does not work well with capital letters in host names. Therefore, they should not be used.

- 1. Log on as simp and run su to gain root access.
- 2. Type simp config
- 1. Type simp config -a <Config File> to load a previously generated configuration instead of generating the configuration from the script. This is the option to run for systems that will be rebuilt often.
- 2. For a list of additional commands, type simp help. Type simp help \*\*\*<Command>\*\*\* for more information on a specific command.
- 3. A list of the variables that are set and more details are contained in List of Installation Variables.

Note: Once simp config has been run, a simp config file with all your settings is saved in /root/.simp/simp\_conf.yaml

- 3. Configure the system as prompted.
- 4. Type simp bootstrap

**Note:** If progress bars are of equal length and the bootstrap finishes quickly, a problem has occurred. This is most likely due to an error in SIMP configuration. Refer to the previous step and make sure that all configuration options are correct.

5. Type reboot

### 2.2.6 Performing Post-installation Setup on the SIMP Server

- 1. Log on as root
- 2. Run puppet for the first time. Errors will appear for DHCP. These can be safely ingored at this stage. Type: puppet agent -t

- 3. Copy CentOS RHEL\_MAJOR\_MINOR\_VERSION ISO(s) to the server and unpack using the unpack\_dvd utility. This creates a new tree under /srv/www/yum/CentOS. Execute: unpack\_dvd CentOS-RHEL\_MAJOR\_MINOR\_VERSION- \*####\*-x86\_64-Everything.iso
- 4. Update your system using yum. The updates applied will be dependent on what ISO you initially used. Execute: yum clean all; yum makecache
- 5. Run puppet. Ignore the same DHCP errors: puppet agent -t
- 6. Type reboot

## 2.3 Client Management

This chapter provides guidance to install and configure SIMP clients based on the standard SIMP system installed using the SIMP DVD.

### 2.3.1 System Requirements

Before installing clients, the system should consist of the following minimum requirements:

- Hardware/Virtual Machine (VM): Capable of running RHEL 6 or 7; 64-bit compatible
- RAM: 512 MB
- HDD: 5 GB

### 2.3.2 Configuring the Puppet Master

Perform the following actions as root on the Puppet Master system prior to attempting to install a client.

### 2.3.3 Configure DNS

Most static files are pulled over rsync by Puppet in this implementation for network efficiency. Specific directories of interest are noted in this section.

It is possible to use an existing DNS setup; however, the following table lists the steps for a local setup.

- 1. Navigate to /srv/rsync/bind\_dns
- 2. Modify the named files to correctly reflect the environment. At a minimum, the following files under /srv/rsync/bind\_dns/default should be edited:
- named/etc/named.conf
- named/etc/zones/your.domain
- named/var/named/forward/your.domain.db
- named/var/named/reverse/0.0.10.db

**Important:** For the named/var/named/forward/your.domain.db and named/var/named/reverse/0.0.10.db files, add clients as needed. Make sure to rename both of these files to more appropriately match your system configuration.

- At a minimum, review named/etc/named.conf and check/update the following:
  - Update the IP for allow-query and allow-recursion

- Delete any unnecessary zone stanzas (i.e. forwarding) if not necessary
- Substitute in the *FQDN* of your domain for all occurrences of your.domain
- 1. Type puppet agent -t --tags named on the Puppet Master to apply the changes. Validate DNS and ensure the /etc/resolv.conf is updated appropriately
- 2. If an error about the rndc.key appears when starting bind, copy the rndc.key to /etc then re-run the puppet command: cp -p /var/named/chroot/etc/rndc.key /etc/rndc.key

### 2.3.4 Configure DHCP

Perform the following actions as root on the Puppet Master system prior to attempting to install a client.

Open the /srv/rsync/dhcpd/dhcpd.conf file and edit it to suit the necessary environment.

Make sure the following is done in the dhcpd.conf:

- The next-server setting in the pxeclients class block points to the IP Address of the TFTP server.
- Create a Subnet block and edit the following:
  - Make sure the **router** and **netmask** are correct for your environment.
  - Enter the hardware ethernet and fixed-address for each client that will be kickstarted. SIMP environments should not allow clients to pick random IP Address in a subnet. The MAC address must be associated with and IP Address here. (You can add additional ones as needed.)
  - Enter the domain name for option **domain-name**
  - Enter the IP Address of the DNS server for option domain-name-servers

Save and close the file.

Run puppet agent -t on the Puppet Master to apply the changes.

### 2.3.5 Configure PXE Boot

Sample kickstart templates have been provided in the /var/www/ks directory on the SIMP server and on the SIMP DVD under /ks. Pre-boot images are locate in the DVD under /images/pxeboot. If you have an existing *Preboot Execution Environment* (PXE) setup you can use these to PXE a SIMP client. Follow your own sites procedures for this.

In this section we describe how to configure the Kickstart and TFTP servers to PXE boot a SIMP client. (The DHCP server setup, also required for PXE booting, is discussed in and earlier chapter.)

**Note:** This example sets up a PXE boot for a system that is the same OS as the SIMP Server. If you are setting up a PXE boot for a different OS then you must make sure that the OS packages are available for all systems you are trying to PXE boot through YUM. There are notes through out the instructions to help in setting multiple OS but they are not comprehensive. You should understand DHCP, KS, YUM and TFTP relationships for PXE booting before attempting this.

#### Setting Up Kickstart

This section describes how to configure the kickstart server.

1. Locate the following files in the /var/www/ks directory:

```
(a) pupclient_x86_64.cfg
```

- (b) diskdetect.sh
- 2. Open each of the files and follow the instructions provided within them to replace the variables. You need to know the IP
  - (a) **pupclient\_x86\_64.cfg:** 1.) Note: #KSSERVER# should be replaced with Kickstart Server IP not Yum IP. (They are the same if you used the defaults.) 2.) In the URL line use the YUM-SERVER ip not the Kickstart server IP. (Although on a default SIMP system the YUM and kicktart server are the same server so it is not a problem.) 3.) Use the commands in the top of the file in the comments section to generate the password hashes.
  - (b) diskdetect.sh: The diskdetect.sh script is responsible for detecting the first active disk and applying a disk configuration. Edit this file to meet any necessary requirements or use this file as a starting point for further work. It will work as is for most systems as long as your disk device names are in the list.
- 3. Type chown root.apache /var/www/ks/\* to ensure that all files are owned by root and in the apache group.
- 4. Type chmod 640 /var/www/ks/\* to change the permissions so the owner can read and write the file and the apache group can only read.

**Note:** The URLs and locations in the file are setup for a default SIMP install. That means the same OS and version as the SIMP server, all servers in one location (on the SIMP server) and in specific directories. If you have installed these servers in a different location then the defaults, you may need to edit URLs or directories.

**Note:** If you want to PXE boot more than this operating system, make a copy of these files, name them appropriately and update URLS and links inside and anything else you may need. (You must know what you are doing before attempting this.) If you are booting more than one OS you must also make sure your YUM server has the OS packages for the other OSs. By default the YUM server on SIMP has the packages only for the version of OS installed on the SIMP server.

#### **Setting up TFTP**

This section describes the process of setting up static files and manifests for TFTP.

#### **Static Files**

Verify the static files are in the correct location:

Type cd /srv/rsync/tftpboot and then type ls to check for the existence of the /srv/rsync/tftpboot/linux-install/OSTYPE-MAJORRELEASE ARCH directory.

where OSTYPE and MAJORRELEASE under linux-install are the OS type and OS major version of the systems you will be PXE booting.

Under this directory your should find a directory named OSTYPE-MAJORRELEASE.MINORRELEASE-ARCH and a link to this directory named OSTYPE-MAJORRELEASE-ARCH.

Under OSTYPE-MAJORRELEASE.MINORRELEASE-ARCH your should find the files:

- · initrd.img
- vmlinuz

If these are not there then you must create the directories as needed and copy the files from /var/www/yum/OSTYPE/MAJORRELEASE/ARCH/images/pxeboot or from the images directory on the SIMP DVD.

**Important:** The link is what is used in the TFTP configuration files.

**Note:** If you want to be able to PXE boot different OS, then add a directory for each on and obtain the pxeboot images and copy them under the linux-install directory. SIMP only provides images for the OS for the SIMP server.

#### **Manifest**

Create a site manifest for the TFTP server on the Puppet server.

- 1. Create the file /etc/puppet/environment/simp/modules/site/manifests/tftpboot.pp. Use the source co
  - (a) Replace KSSERVER with the IP address of Kickstart server (or the code to look up the IP Address using Hiera).
  - (b) Replace OSTYPE, MAJORRELEASE and ARCH with the correct value for the systems you will be PXE booting.
  - (c) MODEL NAME is usually of the form OSTYPE-MAJORRELEASE-ARCH for consistency.

```
class site::tftpboot {
  include 'tftpboot'

  tftpboot::linux_model { 'MODEL NAME':
    kernel => 'OSTYPE-MAJORRELEASE-ARCH/vmlinuz',
    initrd => 'OSTYPE-MAJORRELEASE-ARCH/initrd.img',
    ks => "http://KSSERVER/ks/pupclient_x86_64.cfg",
    extra => "ksdevice=bootif\nipappend 2"
  }

  tftpboot::assign_host { 'default': model => 'MODEL NAME' }
}
```

2. Add the tftpboot site manifest on your puppet server node via Hiera.

Create the file (or edit if it exists): /etc/puppet/environments/simp/hieradata/hosts/<tftp.server.fqdn>.yam (By default the TFTP server is the same as your puppet server o in the deault case it will exist.) Add the following example code to that yaml file.

```
---
classes:
- 'site::tftpboot'
```

3. After updating the above file, type puppet agent -t --tags tftpboot on the Puppet server.

**Note:** To PXE boot more OSs create, in the tftpboot.pp file, a tftpboot::linux\_model block for each OS type using the extra directories and kickstart files created using the notes in previous sections. Point individual systems to them by adding assign\_host lines with their MAC pointing to the appropriate model name.

### 2.3.6 Setting Up the Client

The following lists the steps to *PXE* boot the system and set up the client.

- 1. Set up your client's *BIOS* or virtual settings to boot off the network.
- 2. Make sure the MAC address of the client is set up in DHCP (see Configure DHCP for more info.)
- 3. Restart the system.
- 4. Once the client installs, reboots, and begins to bootstrap, it will check in for the first time.
- 5. Puppet will not autosign puppet certificates by default and waitforcert is enabled. The client will check in every 30 seconds for a signed cert. Log on to the puppet server and run puppet cert sign <puppet.client.fqdn>.

Upon successful deployment of a new client, it is highly recommended that LDAP administrative accounts be created.

### 2.3.7 Troubleshooting Issues

If the client has been kickstarted, but is not communicating with the Puppet server, try the following options:

- Check the forward and reverse DNS entries on the client and server; both must be correct.
- Check the time on the systems. More than an hour's difference will cause serious issues with certificates.
- Remove /var/lib/puppet/ssl on the client system; run puppet cert --clean \*\*\*<Client Host Name>\*\*\* on the Puppet server; and try again.

#### 2.3.8 Troubleshoot Certificate Issues

If host certificates do not appear to be working and the banner is not getting rsync'd to the clients, ensure that all certificates verify against the installed *CA* certificates.

The table below lists the steps to determine which certificates are working and which are not.

- 1. Navigate to /etc/puppet/environments/simp/keydist
- 2. Run find . -name "\*\*\*\*<Your.Domain>\*.pub" -exec openssl verify -CApath
  cacerts {} \;

Important: The screen displays ./<Host Name>.<Your.Domain>/<Host Name>.<Your.Domain>.pub: OK If anything other than OK appears for each host, analyze the error and ensure that the CA certificates are correct.

If the TXT\_DB error number 2 appears, revoke the certificate that is being regenerated. The table below lists the steps to revoke the certificate.

- 1. Navigate to /etc/puppet/environments/simp/keydist;
- 2. Run OPENSSL\_CONF=default.cnf openssl ca -revoke ../../keydist/\*\*\*<Host to
   Revoke>\*/\*<Host to Revoke>\*.pub\*\*

# 2.4 Apply Certificates

This section provides guidance on obtaining official certificates and generating a Fake CA.

### 2.4.1 Obtaining Official Certificates

All SIMP systems must have Public Key Infrastructure (PKI) keypairs generated for the server.

These keys reside in the /etc/puppet/keydist directory and are served to the clients over the Puppet protocol.

**Note:** These keypairs are not the keys that the Puppet server uses for its operation. Do not get the two confused.

The table below lists the steps to add any keys for the server that were received from a proper CA to /etc/puppet/keydist.

- 1. Type mkdir /etc/puppet/keydist/\*\*\*<Client System FQDN>\*\*\*
- 3. Type chown -R root.puppet /etc/puppet/keydist
- 4. Type chmod -R u=rwX, g=rX, o-rwx /etc/puppet/keydist

Table: Official Certificates Procedure

The table below lists the steps to create and populate the /etc/puppet/keydist/cacerts directory.

- 1. Type cd /etc/puppet/environments/simp/modules/pki/files/keydist
- 2. Type mkdir cacerts and copy the root CA public certificates into cacerts in *Privacy Enhanced Mail* (PEM) format (one per file).
- 3. Type cd cacerts
- 4. Type for file in \*.pem; do ln -s \$file 'openssl x509 -in \$file -hash -noout '.0; done

### 2.4.2 Generating Fake CAs

If server certificates have not or could not be obtained at the time of client installation, the SIMP team provides a way to create them for the system so that it will work until proper certificates are provided.

**Note:** This option should not be used for any operational system that can use proper enterprise PKI certificates.

The instructions below lists the steps to generate the Fake CAs.

- 1. Type cd /etc/puppet/environments/simp/FakeCA
- 2. Type vi togen
- 3. Remove old entries from the file and add the *Fully Qualified Domain Name* (FQDN) of the systems (one per line) for which certificates will be created.

**Note:** To use alternate DNS names for the same system, separate the names with commas and without spaces. For example, .name, alt.name1, alt.name2.

4. Type wc cacertkey

**Note:** Ensure that the cacertkey file is not empty. If it is, enter text into the file; then save and close the file.

5. Type ./gencerts\_nopass.sh auto

**Note:** To avoid using the default Fake CA values, remove the auto statement from the ./gencerts\_nopass.sh command.

Table: Generating Fake CAs Procedure

**Warning:** If the clean.sh command is run after the certificates have been generated, the running system will break. To troubleshoot certificate problems, see the section at the end of this chapter.

If issues arise while generating keys, type cd /etc/puppet/Config/FakeCA to navigate to the /etc/puppet/Config/FakeCA directory, then type ./clean.sh to start over.

After running the clean.sh script, type ./gencerts\_nopass.sh to run the script again using the previous procedure table.

### 2.5 Hiera Overview

SIMP now uses Hiera natively instead of Extdata. From Puppet Labs website: Hiera is a key/value lookup tool for configuration data, built to set node-specific data without repeating yourself. It is an attempt to make SIMP more configurable to you, the end user. It configures Puppet in two ways: automatic parameter lookup/hiera lookup functions, and assigning classes to nodes. The former allows you to generate reusable code and concentrates parameter assignment to one directory. The latter is a supplement to the failed inheritance model.

### 2.5.1 Setting Parameters

**Automatic Lookup** You can now safely declare any class on any node with 'include', even if the class is parametized. Before Hiera, this was not possible. Puppet will automatically retrieve class parameters from Hiera using keys. Add a key with a value pair to an appropriate yaml file, say default.yaml, as such:

Adding a Key/Value Pair to Hiera Examples

```
---
classfoo::parameter_bar: "Woo"
classfoo::parameter_baz: "Hoo"
```

You can then 'include classfoo' on any node, with parameter\_bar and parameter\_baz defaulting to Woo and Hoo, respectively.

**Lookup Functions** You are not required to set up your hierarchy for automatic variable lookup. Using three functionts, you can query Hiera for any key.

The first is hiera. This uses standard priority lookup and can retrieve values of any data type from Hiera. If no key is found, a default should be included. \$myvar = hiera('parameter\_bar', 'Woo')

The second is hiera\_array. This uses an array merge lookup. It retrieves all array values for a given key througout the entire hierarchy and flattens them into a single array.

The third is hiera\_hash. This uses a hash merge lookup. It retrieves all hash values for a given key throughout the entire hierarchy and merges them into a single hash.

### 2.5.2 Assigning Classes to Nodes

Assigning classes to nodes is done with the hiera\_include function. Hiera does an array merge lookup on 'tags' to retrieve classes which should be included on a node. In SIMP, we place hiera\_include('classes') in

/etc/puppet/manifests/site.pp. Since site.pp is outside of any node definition and below all top scope variables, every node controlled by puppet will get every class tagged with 'classes' in its hierarchy. Additionally, simp def.yaml in is the hierarchy of every node, so every node will receive those classes (by default).

### 2.5.3 Assigning Defined Types to Nodes

Defined types do not have the ability to receive parameters via Hiera in the traditional sense. To include a defined type on a node, one could use create\_resources, but this is messy and discouraged. Instead, make a site class, /etc/puppet/modules/site/manifests/my\_site.pp. For example, to include tftpboot linux\_model and assign\_host on your puppet server, puppet.your.domain:

Adding a Site Manifest Examples

```
# in /etc/puppet/modules/site/manifests/tftpboot.pp
# Set KSSERVER statically or use Hiera for lookup

class site::tftpboot {
  include 'tftpboot'

  tftpboot::linux_model { 'CentOS_RHEL_MAJOR_VERSION':
    kernel => 'centosRHEL_MAJOR_VERSION_x86_64/vmlinuz',
    initrd => 'centosRHEL_MAJOR_VERSION_x86_64/initrd.img',
    ks => "http://KSSERVER/ks/pupclient_x86_64.cfg",
    extra => 'ipappend 2'
  }

  tftpboot::assign_host { 'default': model => 'CentOS_RHEL_MAJOR_VERSION' }
}
```

Then, in /etc/puppet/hieradata/hosts/puppet.your.domain.yaml

Adding TFTP Site to Hiera Examples

```
classes:
- 'site::tftpboot'
```

### 2.5.4 SIMP Hiera File Structure

- /etc/puppet/hiera.yaml Hiera's config file, used to control the hierarchy of your backends.
- /etc/puppet/hieradata/ Default location of the yaml files which contain your node data
- /etc/puppet/hieradata/simp\_classes.yaml The list of default classes to include on any SIMP system.
- /etc/puppet/hieradata/simp\_def.yaml Contains the variables needed to configure a working SIMP system. Modified by simp-config.
- /etc/puppet/hieradata/hosts/ By populating this directory with some.host.name.yaml file, you can assign parameters to host some.host.name
- /etc/puppet/hieradata/domains/ Same principal as hosts, but domain names.
- /etc/puppet/manifests/ Contains site.pp and all other node manifests. BE CAREFUL when modifying this directory, site.pp contains your globals. This directory can be used to supplement or even REPLACE Hiera, with nodes. Note that Hiera cannot regex hostnames to apply manifests, so a node manifest will have to be created here if you wish to have that ability.

2.5. Hiera Overview 23

# 2.6 SIMP 4.2.0-2

# 2.6.1 Changelog

### **Contents**

- SIMP 4.2.0-2
  - Changelog
    - \* Manual Changes Requied for Legacy Upgrades
    - \* Deprecations
    - \* Significant Updates
      - · NSCD Replaced with SSSD
      - · NIST 800-53 Compliance Mapping
      - · Puppet 4 Support
      - · The Foreman
      - · Move to Semantic Versioning 2.0.0
    - \* Upgrade Guidance
    - \* Security Announcements
      - · CVEs Addressed
    - \* RPM Updates
    - \* Fixed Bugs
      - · pupmod-simp-activemq
      - · pupmod-simp-apache
      - · pupmod-simp-auditd
      - · pupmod-simp-freeradius
      - · pupmod-simp-ganglia
      - · pupmod-simp-nfs
      - · pupmod-simp-nscd
      - · pupmod-simp-openldap
      - · pupmod-simp-pki
      - · pupmod-simp-pupmod
      - · pupmod-simp-rsyslog
      - · pupmod-simp-simp
      - pupmod-simp-simplib
      - · pupmod-simp-ssh
      - · pupmod-simp-sssd
      - · pupmod-simp-stunnel
      - · simp-cli
      - · simp-core
      - · simp-doc
      - · DVD
    - \* New Features
      - · pupmod-onyxpoint-compliance
      - pupmod-simp-augeasproviders\_grub
      - pupmod-simp-augeasproviders\_sysctl
      - · pupmod-simp-java\_ks
      - · pupmod-simp-mcollective
      - · pupmod-simp-openldap
      - · pupmod-simp-pki
      - · pupmod-simp-rsyslog
      - · pupmod-simp-simplib
      - · pupmod-simp-ssh
      - · pupmod-simp-stunnel
      - · pupmod-simp-sysctl
      - · simp-doc
    - \* Known Bugs

SIMP 4.2.0-2

2.6. SIMP 4.2.0-2 25

Package: 4.2.0-2

This release is known to work with:

- RHEL 6.7 x86\_64
- CentOS 6.7 x86\_64

This is a **backwards compatible** release in the 4.X series of SIMP.

### Manual Changes Requred for Legacy Upgrades

• Bugs in the *simplib::secure\_mountpoints* class (formerly *common::secure\_mountpoints*)

**Note:** This only affects you if you did not have a separate partition for /tmp!

- There were issues in the secure\_mountpoints class that caused /tmp and /var/tmp to be mounted against the root filesystem. While the new code addresses this, it cannot determine if your system has been modified incorrectly in the past.
- To fix the issue, you need to do the following: Unmount /var/tmp (may take multiple unmounts) Unmount /tmp (may take multiple unmounts) Remove the 'bind' entries for /tmp and /var/tmp from /etc/fstab Run **puppet** with the new code in place

### **Deprecations**

• The *simp-sysctl* module will be deprecated in the 4.3.0 release of SIMP. Current users should migrate to using the *augeasproviders\_sysctl* module provided with SIMP going forward.

### **Significant Updates**

#### **NSCD Replaced with SSSD**

After a **long** wait, all of the bugs that we discovered in SSSD have been fixed! Therefore, we have moved to using SSSD as our primary form of caching against our LDAP server. If you do not use LDAP, SSSD will not be installed by default.

This only applies to systems EL6.7 or EL7+, if you have updated SSSD on a system earlier than EL6.7, then you will need to set *use\_sssd* to *true* in Hiera.

**Note:** In the future, support for NSCD will be removed as SSSD is the recommended system.

#### **NIST 800-53 Compliance Mapping**

This release adds the ability to map all class and define variables into policy components and validate that mapping at compile time. Our initial mapping is against the NIST 800-53r4 and is present in this release.

For more information, see pupmod\_simp\_compliance\_markup for more information.

#### **Puppet 4 Support**

We have started explicit testing of our modules against Puppet 4. Puppet 3.8 is slated for EOL in December 2016 and we plan to move to the AIO installer in the next major release of SIMP.

#### The Foreman

Support for The Foreman was included into SIMP core. We needed to create our own *simp-foreman* module which prevents the destruction of an existing Puppet environment. This is **not** installed as part of SIMP core but can be added.

#### Move to Semantic Versioning 2.0.0

All of our components have officially moved to using Semantic Versioning 2.0.0. This allows us to keep our Puppet Modules and RPMs inline with each other as well as behaving as the rest of the Puppet ecosystem. This does mean that you will see version numbers rapidly advancing over time and this should not be a cause for alarm.

### **Upgrade Guidance**

Fully detailed upgrade guidance can be found in the **Upgrading SIMP** portion of the *User's Guide*.

Warning: You must have at least 2.2GB of free RAM on your system to upgrade to this release.

**Note:** Upgrading from releases older than 4.0 is not supported.

### **Security Announcements**

#### **CVEs Addressed**

### **RPM Updates**

| Package                   | Old Version | New Version |
|---------------------------|-------------|-------------|
| clamav                    | 0.98.7-1    | 0.99-3      |
| clamav-data               | 0.98.7-1    | 0.99-3      |
| clamav-data-empty         | 0.98.7-1    | 0.99-3      |
| clamav-devel              | 0.98.7-1    | 0.99-3      |
| clamav-filesystem         | 0.98.7-1    | 0.99-3      |
| clamav-scanner            | 0.98.7-1    | 0.99-3      |
| clamav-sysvinit           | 0.98.7-1    | 0.99-3      |
| clamav-server             | 0.98.7-1    | 0.99-3      |
| clamav-server-systemd     | 0.98.7-1    | 0.99-3      |
| clamav-server-sysvinit    | 0.98.7-1    | 0.99-3      |
| clamav-server-update      | 0.98.7-1    | 0.99-3      |
| facter                    | 2.4.1-1     | 2.4.6-1     |
| globus-common             | 15.30-1     | 16.0-1      |
| globus-gsi-proxy-core     | 7.7-2       | 7.9-1       |
| globus-gsi-sysconfig      | 6.8-2       | 6.9-1       |
| globus-gssapi-gsi         | 11.22-1     | 11.26-1     |
| hiera                     | 3.0.2-1     | 3.0.5-1     |
| mcollective               | 2.2.3-1     | 2.8.4-1     |
| mcollective-client        | 2.2.3-1     | 2.8.4-1     |
| mcollective-filemgr-agent | 1.0.2-1     | 1.1.0-1     |
| Continued on next page    |             |             |

2.6. SIMP 4.2.0-2

| Table | 2.1 | - continued fron | n previous page |
|-------|-----|------------------|-----------------|
|       |     |                  |                 |

| Package                     | Old Version | New Version |
|-----------------------------|-------------|-------------|
| mcollective-filemgr-client  | 1.0.2-1     | 1.1.0-1     |
| mcollective-filemgr-common  | 1.0.2-1     | 1.1.0-1     |
| mcollective-iptables-agent  | 3.0.1-1     | 3.0.2-1     |
| mcollective-iptables-client | 3.0.1-1     | 3.0.2-1     |
| mcollective-iptables-common | 3.0.1-1     | 3.0.2-1     |
| mcollective-nrpe-agent      | 3.0.2-1     | 3.1.0-1     |
| mcollective-nrpe-client     | 3.0.2-1     | 3.1.0-1     |
| mcollective-nrpe-common     | 3.0.2-1     | 3.1.0-1     |
| mcollective-sysctl-data     | 2.0.0-1     | 2.0.1-1     |
| puppet                      | 3.7.4-1     | 3.8.6-1     |
| puppet-dashboard            | 1.2.23-1    | N/A         |
| puppet-server               | 3.8.1-1     | N/A         |
| puppetserver                | 1.1.1-1     | 1.1.3-1     |
| razor-server                | 0.14.1-1    | 1.2.0-1     |
| razor-torquebox             | 3.0.1-1     | 3.1.1.10-1  |
| rubygem-rake                | N/A         | 0.9.6-25    |
| voms                        | 2.0.12-3    | 2.0.13-1    |

### **Fixed Bugs**

### pupmod-simp-activemq

- Updated *activemq* to the latest release.
- Removed the *tanukiwrapper* dependency.

### pupmod-simp-apache

• Fixed ordering issues that were discovered when testing the *foreman* module.

### pupmod-simp-auditd

• Fixed an issue where add\_rules did not disable itself if \$::auditd::enable\_auditing was set to false.

### pupmod-simp-freeradius

• Moved all 2 and 3 paths to v2 and v3 paths respectively since the original paths were not Puppet 4 safe.

### pupmod-simp-ganglia

• Fixed several minor bugs found during Puppet 4 testing.

### pupmod-simp-nfs

• Ensure that the NFS exports template can handle ANY and all since these can be used in client\_nets for use with iptables.

- Added a temporary class *nfs::lvm2* to ensure that the *lvm2* package is updated to the latest version since the *nfs-utils* rpm requires it but has a broken dependency.
- Fixed Puppet 4 support.

#### pupmod-simp-nscd

- Replaced remaining *lsb\** variables.
- Fixed a race condition between service nscd restart and service nscd reload

#### pupmod-simp-openIdap

- Fixed several ordering and variable issues discovered when testing for Puppet 4
- · Fixed numerous issues with nslcd
- Now copy the system certificates to /etc/nslcd.d for instances that wish to use their own certificates.

#### pupmod-simp-pki

• Removed the *simip5.test.vm* key which was leftover testing garbage.

#### pupmod-simp-pupmod

- Fixed logic errors found when testing Puppet 4
- Configuration changes now notify *Service['puppetmaster']* instead of the more efficient *Exec*. This prevents a race condition where the service is restarted and the Exec fires before the service has fully restarted.
- Fixed the *puppetserver\_\** helper scripts that surfaced due to changes in the HTTP responses from the Puppet Server.
- Ensure that the Service configuration directory can be changed.

### pupmod-simp-rsyslog

• Fixed issues found during Puppet 4 testing.

### pupmod-simp-simp

- Fixed numerous issues found when testing against Puppet 4.
- Fixed the nfs\_server default in the home\_client class which had the potential to break automounting.

#### pupmod-simp-simplib

- Confined all facts that break Puppet on Windows.
- Removed *simplib::os\_bugfixes* because...it never worked anyway.
- Fixed the ipv6\_enabled fact to not break if IPv6 is already disabled. Thanks to Klaas Demter for this patch.

2.6. SIMP 4.2.0-2

• Fixed issues with the *localusers* function where it was having issues when used with Ruby >= 1.9

### pupmod-simp-ssh

• Fixed issues with Puppet 4 compilation - Thanks to Carl Caum from Puppet Labs for this fix.

#### pupmod-simp-sssd

- Ensure that the *sssd* client libraries are installed even if you're not running the *sssd* daemon.
- Removed the erroneous *ldap\_chpass\_updates\_last\_change* variable and re-normalized the module on the *ldap\_chpass\_update\_last\_change* variable.

#### pupmod-simp-stunnel

- Fixed ordering issues in the module.
- Removed the public and private PKI certificates from the chroot jail for better system security. This will not remove them on existing systems, it will simply not place them there on new installations.

#### simp-cli

• Fixed a bug where pre-placed X.509 certificates would be removed when running *simp config*. Custom certificates can now be used out of the box.

### simp-core

- Connections to the remote YUM server were disabled by default on the initial Puppet server. This prevents issues with bootstrap ordering when not installing via ISO.
- Fixed the unpack\_dvd script to properly check for non-existent directories before unpacking the ISO images.
- Fixed a bug where the Hiera *use\_ldap* variable was not effective due to openIdap::pam being included in the Hiera class list.

#### simp-doc

- Spelling errors were corrected.
- The PXE boot section was corrected.
- Directory paths were fixed throughout the document.
- The Security Conop tables were fixed.

#### DVD

• Fixed a few typos in the *auto.cfg* file.

#### **New Features**

#### pupmod-onyxpoint-compliance

• The first cut of the compliance mapper module. Will be replaced by a SIMP native version in the next release.

#### pupmod-simp-augeasproviders grub

- Imported the latest version of the upstream *augeasproviders\_grub* module.
- Added the ability to fully manage GRUB menu entries in both GRUB 2 and GRUB Legacy.

#### pupmod-simp-augeasproviders\_sysctl

• Added the ability to fail silently in the case that a running sysctl item cannot be manipulated. This is important in cases such as NFS where the appropriate module may not be loaded until it is actually used for the first time.

#### pupmod-simp-java\_ks

• Updated the module to the latest upstream version to support FIPS mode.

#### pupmod-simp-mcollective

- Updated the mcollective from the upstream voxpupuli/puppet-mcollective module.
- Enabled authorization plugin support as a new default.

#### pupmod-simp-openIdap

- Fixed the default.ldif template to modify the password setting defaults. This will not affect a running LDAP server.
- Ensure that *use\_simp\_pki* is now treated as a global catalyst.
- Added support for using external (non-SIMP) certificates.

### pupmod-simp-pki

• Allow the PKI content source to be modified so that you have a choice of where to pull your certificates. - Thanks to Carl Caum from Puppet Labs for this patch.

#### pupmod-simp-rsyslog

- Ensure that *use\_simp\_pki* is now treated as a global catalyst.
- Added support for using templates when sending to remote targets.
- Ensure that all module artifacts are now packaged with the RPM.

2.6. SIMP 4.2.0-2

#### pupmod-simp-simplib

- Added a *to\_string()* function.
- Added a *to\_integer()* function.
- Ensure that *use\_simp\_pki* is now treated as a global catalyst.

#### pupmod-simp-ssh

• Ensure that *use\_simp\_pki* is now treated as a global catalyst.

#### pupmod-simp-stunnel

• Ensure that *use\_simp\_pki* is now treated as a global catalyst.

#### pupmod-simp-sysctl

- Migrate to using *augeasproviders\_sysctl* for all sysctl activities.
- This module will be deprecated in the next major release of SIMP.

#### simp-doc

- The documentation on setting up redundant LDAP servers was updated.
- A section on using The Foreman with SIMP was added.

### **Known Bugs**

• If you are running libvirtd, when svckill runs it will always attempt to kill dnsmasq unless you are deliberately trying to run the dnsmasq service. This does *not* actually kill the service but is, instead, an error of the startup script and causes no damage to your system.

# 2.7 Glossary of Terms

**Note:** Many terms here have been reproduced from various locations across the Internet and are governed by the licenses surrounding the source material. Please see the reference links for specifics on usage and reproducability.

- **ACL, Access Control List** A list of permissions attached to an object. An ACL specifies which users or system processes are granted access to objects, as well as what operations are allowed on given objects. Each entry in a typical ACL specifies a subject and an operation.
- **AIDE, Advanced Intrusion Detection Environment** An intrusion detection system for checking the integrity of files under Linux. AIDE can be used to help track file integrity by comparing a snapshot of the system's files prior to and after a suspected incident. It is maintained by Rami Lehti and Pablo Virolainen.

- **Auditd** The userspace component to the Linux Auditing System. It is responsible for writing audit records to the disk. Viewing the logs is done with the ausearch or aureport utilities. Configuring the audit rules is done with the auditctl utility. During startup, the rules in /etc/audit/audit.rules are read by auditctl. The audit daemon itself has some configuration options that the admin may wish to customize. They are found in the auditd.conf file.
- **BIOS, Basic Input/Output System** A type of firmware used to perform hardware initialization during the booting process (power-on startup) on IBM PC compatible computers.

Source: Wikipedia: BIOS

- **CA, Certificate Authority** An entity that issues *X.509* digital certificates.
- **CentOS, Community Enterprise Operating System** An Enterprise-grade Operating System that is mostly compatible with a prominent Linux distribution.
- **CLI, Command Line Interface** A means of interacting with a computer program where the user (or client) issues commands to the program in the form of successive lines of text (command lines).

Source: Wikipedia: Command Line Interface

**CPU, Central Processing Unit** A central processing unit (CPU) is the electronic circuitry within a computer that carries out the instructions of a computer program by performing the basic arithmetic, logical, control and input/output (I/O) operations specified by the instructions

Source: Wikipedia: Central Processing Unit

- **DHCP, Dynamic Host Configuration Protocol** A network protocol that enables a server to automatically assign an IP address to a computer.
- **DNS, Domain Name System** A database system that translates a computer's fully qualified domain name into an IP address and the reverse.
- **ENC, External Node Classifier** An arbitrary script or application which can tell *Puppet* which classes a node should have. It can replace or work in concert with the node definitions in the main site manifest (site.pp).

The Puppet Enterprise Console and The Foreman are two examples of External Node Classifiers.

Source: External Node Classifiers

**FIPS, Federal Information Processing Standard** Federal Information Processing Standards (FIPS) Publications are standards issued by NIST after approval by the Secretary of Commerce pursuant to the Federal Information Security Management Act (FISMA)

The particular standard of note in SIMP is FIPS 140-2

Source: FIPS Publications

- **FQDN, Fully Qualified Domain Name** A domain name that specifies its exact location in the tree hierarchy of the *DNS*. It specifies all domain levels, including the top-level domain and the root zone. An FQDN is distinguished by its unambiguity; it can only be interpreted one way.
- **GUI, Graphical User Interface** A type of interface that allows users to interact with electronic devices through graphical icons and visual indicators such as secondary notation, as opposed to text-based interfaces, typed command labels or text navigation.

Source: Wikipedia: Graphical User Interface

- **HDD, Hard Disk Drive** A device for storing and retrieving digital information, primarily computer data.
- **Hiera** A key/value lookup tool for configuration data, built to make *Puppet* better and let you set node-specific data without repeating yourself.

Source: Hiera Overview

- **IP, IP Address, Internet Protocol Address** A numerical label assigned to each device (e.g., computer, printer) participating in a computer network that uses the Internet Protocol for communication.
  - Source: Wikipedia: IP Address
- **IP6Tables, Internet Protocol 6 Tables** A user space application that provides an interface to the IPv6 firewall rules on modern Linux systems.
- **IPTables, Internet Protocol Tables** A user space application that provides an interface to the IPv4 firewall rules on modern Linux systems.
- **Kerberos** A computer network authentication protocol that works on the basis of "tickets" to allow nodes communicating over a non-secure network to prove their identity to one another in a secure manner.
- **Key Distribution Center** Part of a cryptosystem intended to reduce the risks inherent in exchanging keys. KDCs often operate in systems within which some users may have permission to use certain services at some times and not at others.
- **LDAP, Lightweight Directory Access Protocol** A protocol for querying and modifying LDAP directory services including information such as names, addresses, email, phone numbers, and other information from an online directory.
- MAC, MAC Address, Media Access Control, Media Access Control Address A unique identifier assigned to network interfaces for communications on the physical network segment.
  - Source: <Wikipedia: MAC address
- **NAT, Network Address Translation** The process of modifying IP address information in IP packet headers while in transit across a traffic routing device.
- **NFS, Network File System** A distributed file system protocol that allows a user on a client computer to access files over a network in a manner similar to how local storage is accessed.
- **PAM, Pluggable Authentication Modules** A mechanism to integrate multiple low-level authentication schemes into a high-level application programming interface (API). It allows programs that rely on authentication to be written independent of the underlying authentication scheme.
- **PEM, Privacy Enhanced Mail** An early standard for securing electronic mail. This is the public-key of a specific certificate. This is also the format used for Certificate Authority certificates.
- **PERL, Practical Extraction and Report Language** A high-level, general-purpose, interpreted, dynamic programming language. PERL was originally developed by Larry Wall in 1987 as a general-purpose Unix scripting language to make report processing easier.
- **PKI, Public Key Infrastructure** A security architecture that has been introduced to provide an increased level of confidence for exchanging information over an increasingly insecure Internet. PKI enables users of a basically insecure public networks, such as the Internet, to securely authenticate to systems and exchange data. The exchange of data is done by using a combination of cryptographically bound public and private keys.
- **PSSH**, **Parallel Secure Shell** A tool that provides parallel versions of OpenSSH and other related tools.
- Puppet An Open Source configuration management tool written and maintained by Puppet Labs. Written as a Ruby DSL, Puppet provides a declarative language that allows system administrators to provide a consistently applied management infrastructure. Users describes system resource and resource state in the Puppet language. Puppet discovers system specific information via facter and compiles Puppet manifests into a system specific catalog containing resources and resource dependencies, which are applied to each client system.
- **PXE, Preboot Execution Environment** An environment to boot computers using a network interface independently of data storage devices (like hard disks) or installed operating systems.
- **RAM, Random Access Memory** A form of computer data storage. A random access device allows stored data to be accessed in nearly the same amount of time for any storage location, so data can be accessed quickly in any random order.

Red Hat, Red Hat, Red Hat, Inc. A collection of many different software programs, developed by Red Hat, Inc. and other members of the Open Source community. All software programs included in Red Hat Enterprise Linux, are GPG signed by Red Hat, Inc. to indicate that they were supplied by Red Hat, Inc.

See also RHEL.

- **RHEL, Red Hat Enterprise Linux** A commercial Linux operating system produced by *Red Hat*®, Inc. RHEL is designed to provide an Enterprise-ready Linux distribution suitable to multiple target applications.
- **RPM, RPM Package Manager** A package management system. The name RPM is associated with the .rpm file format, files in this format, software packaged in such files, and the package manager itself. RPM was developed primarily for GNU/Linux distributions; the file format is the baseline package format of the Linux Standard Base.
- **RSA** An algorithm for public-key cryptography that is based on the presumed difficulty of factoring large integers, the factoring problem. RSA stands for Ron Rivest, Adi Shamir and Leonard Adleman, who first publicly described it in 1977.
- **Ruby** A dynamic, reflective, general-purpose object-oriented programming language that combines syntax inspired by Perl with Smalltalk-like features. Ruby originated in Japan during the mid-1990s and was first developed and designed by Yukihiro "Matz" Matsumoto. It was influenced primarily by Perl, Smalltalk, Eiffel, and Lisp. Ruby supports multiple programming paradigms, including functional, object oriented, imperative and reflective. It also has a dynamic type system and automatic memory management; it is therefore similar in varying respects to Smalltalk, Python, Perl, Lisp, Dylan, Pike, and CLU.
- Service Account An account that is not for use by a human user but which still requires login access to a host.
- **SFTP, SSH File Transfer Protocol** A network protocol that provides file access, file transfer, and file management functionalities over any reliable data stream. It was designed by the Internet Engineering Task Force (IETF) as an extension of the Secure Shell protocol (*SSH*) version 2.0 to provide secure file transfer capability, but is also intended to be usable with other protocols.
- **SIMP, System Integrity Management Platform** A security framework that sits on top of *RHEL* or *CentOS*.
- **SSH, Secure Shell** An application for secure data communication, remote shell services, or command execution between networked computers. SSH utilitizes a server/client model for point-to-point secure communication.
- **SSL, Secure Sockets Layer** The standard security technology for using *PKI* keys to provide a secure channel between two servers.

See also TLS.

- **Sudosh** An application that acts as an echo logger to enhance the auditing of privileged activities at the command line of the operating system. Utilities are available for playing back sudosh sessions in real time.
- **TFTP, Trivial File Transfer Protocol** A file transfer protocol generally used for automated transfer of configuration or boot files between machines in a local environment.
- **TLS, Transport Layer Security** A cryptographic protocol that provides network communications security. TLS and *SSL* encrypt the segments of network connections above the Transport Layer, using asymmetric cryptography for privacy and a keyed message authentication codes for message reliability.

See also SSL.

- **TTY** A Unix command that prints to standard output the name of the terminal connected to standard input. The name of the program comes from teletypewriter, abbreviated "TTY".
- VM, Virtual Machine An isolated guest operating system installation running within a host operating system.
- **VNC, Virtual Network Computing** A graphical desktop sharing system that uses the remote framebuffer (RFB) protocol to control another computer remotely. It transmits the keyboard and mouse events from one computer to another, relaying the graphical screen updates back in the other direction, over a network.

- **WAN, Wide Area Network** A computer networking technology used to transmit at over long distances, and between different Local Area Networks (LANs), Metropolitan Area Networks (MANs), and other localized computer networking architectures.
- **X.509** An ITU-T standard for a public key infrastructure (PKI) and Privilege Management Infrastructure (PMI). X.509 specifies, amongst other things, standard formats for public key certificates, certificate revocation lists, attribute certificates, and a certification path validation algorithm.

Source: Wikipedia: X.509

**YUM, Yellowdog Updater, Modified** A software installation tool for Linux. It is a complete software management system that works with RPM files. YUM is designed to be used over a network or the Internet.

See also *RPM*.

# 2.8 Installation\_Miscellaney

This sections provides a list of variables that are configurable during the install.

### 2.8.1 List of Installation Variables

| Description                                                                                                    |            |
|----------------------------------------------------------------------------------------------------|------------|
| Enable FIPS-140-2 compliance                                                                                             |            |
| Do you want to set up network interface - use DHCP or Static for NIC - Hostname of server - IP Address of server - Netma | sk - Defau |
| Your DNS server                                                                                                    |            |
| The search domain for DNS.                                                                                               |            |
| Subnet used for clients managed by the puppet server                                                                     |            |
| NTP servers.                                                                                                    |            |
| IP addr of primary log server (rsyslog)                                                                                  |            |
| IP address of failover log server.                                                                                       |            |
| Yum server for simp modules.                                                                                             |            |
| Turn on the audit deamon?                                                                                                |            |
| Turn on iptable deamon?                                                                                                  |            |
| The default system run level                                                                                             |            |
| Do you want to set SELINUX to enforcing?                                                                                 |            |
| Set a grub password on the puppet server?                                                                                |            |
| Make puppet server the master yum server?                                                                                |            |
| The FQDN of the puppet server.                                                                                           |            |
| Puppet servers IP address.                                                                                               |            |
| FQDN of Puppet Certificate Authority (CA)                                                                                |            |
| The port Puppet CA will listen on.                                                                                       |            |
| The DNS name of puppet database server.                                                                                  |            |
| The port used by the puppet database server                                                                              |            |
| Do you want to use LDAP?                                                                                                 |            |
| LDAP Server Base Distinquish Name (DN)                                                                                   |            |
| The LDAP Bind Distiquished name.                                                                                         |            |
| LDAP Bind password                                                                                                    |            |
| LDAP Sync Distiquished name.                                                                                             |            |
| LDAP Sync password                                                                                                    |            |
| The LDAP root DN.                                                                                                    |            |
| TDAD . 1001 1: 10 11 1: TDAD 11 1: 10                                                                                    |            |

LDAP root password This password is used for manually updating LDAP, you will want to set it your self.

Table 2.2 - continued from

Description

The URI for your LDAP server.

The directory that will hold files used to sync oprational directories

The server that remote syncs

Maximum rsync timeout in seconds

## 2.8.2 Configuration

This briefly describes what is being configured in the different sections indicated in the table above.

You may make changes to the default settings in " *puppet config print environment-path*/simp/hieradata/simp\_def.yaml" or one of the other yaml files in the hieradata directory.

These *Hiera* files can be used after initial set up to change settings. The *Hiera Overview* section gives an introduction of using Hiera in SIMP.

### **FIPS**

- Turning on and off *FIPS* mode sets kernel parameters and systems environment variables to ensure the system is FIPS 140-2 compliant.
- FIPS is on by default. If you ever want to have your system to beFIPS compliant, you will want to ensure that the system is built with this enabled. It may easily be disabled once the system is built.

### **GRUB**

• Grub password in /etc/grub.conf

### **DNS**

- The /etc/resolv.conf
- The DNS server capabilities are not configured by this.

### **SYSTEM**

- · Basic network setup.
- Startup files in /etc/init.d.
- Configuration files under /etc/sysconfig.
- · Rsyslog settings.

### **PUPPET**

- Autosigning in \*/etc/puppet/autosign.conf
- File Serving in \*/etc/puppet/fileserver.conf
- Puppet server and Certificate Authority (CA) information in /etc/puppet/puppet.conf
- Server certificates for the puppet host (Fake CA)

### **LDAP**

- If you select use\_ldap and set this server as your *LDAP* server, OpenLDAP Puppet will enable the LDAP service on this server and all clients will be set to reference it for authentication.
- If you select use\_ldap and set another server as your LDAP server, then the clients (including this server) will use the specified server instead.
- If you choose not to use LDAP the system is set up to use traditional local authentication only.

## **RSYNC**

• The puppet server is configured to rsync data directories for services like *DNS*, *DHCP* or *TFTP*.

### YUM

• Base YUM repositories for RPM updates.

# 2.9 Indices and tables

- · genindex
- · search

# **SIMP User Guide**

Contents:

## 3.1 Introduction

This guide will walk a user through the process of managing a *SIMP* system. This system includes, at a minimum, a SIMP server with properly configured networking information and a working Puppet server. Additionally, this document outlines the process of managing clients and users associated with the SIMP system.

## 3.1.1 Level of Knowledge

SIMP is designed for use by system administrators or users with a strong background using Linux operating systems. The core applications that make up SIMP and require prerequisite knowledge are:

- Puppet 3.7 or later
- Domain Name System (DNS) BIND 9
- Dynamic Host Configuration Protocol (DHCP) Internet Systems Consortium (ISC) DHCP
- Lightweight Directory Access Protocol (LDAP) OpenLDAP
- RedHat Kickstart (including all tools behind it) Trivial File Transfer Protocol (TFTP), PXELinux, etc.
- Apache
- Yellowdog Updater, Modified (YUM)
- Rsyslog Version 3+
- Internet Protocol Tables (IPtables) (Basic knowledge of the rules)
- Auditd (Basic knowledge of how the daemon works)
- Advanced Intrusion Detection Environment (AIDE) (Basic knowledge of the rules)
- Basic X.509-based PKI Key Management

SIMP does as much initial setup and configuration of these tools as possible. However, without at least some understanding, you will be unable to tailor a SIMP system to fit the desired environment. A general understanding of how to control and manipulate these tools from the *command line interface* (CLI) will be necessary, as SIMP does not come stock with a *graphical user interface* (GUI).

Knowledge of scripting and *Ruby* programming will also help to further customize a SIMP install but is not required for routine use.

### 3.1.2 SIMP Defined

The System Integrity Management Platform (SIMP) is a framework designed around the concept that individuals and organizations should not need to repeat the work of automating the basic components of their operating system infrastructure.

Expanding upon this philosophy, SIMP also aims to take care of routine policy compliance to include NIST 800-53, FIPS 140-2, the DISA STIG, and the SCAP Security Guides.

By using the *Puppet* automation stack, SIMP is working toward the concept of a self-healing infrastructure that, when used with a consistent configuration management process, will allow users to have confidence that their systems not only start in compliance but remain in compliance over time.

Finally, SIMP has a goal of remaining flexible enough to properly maintain your operational infrastructure. To this end, where possible, the SIMP components are written to allow all security-related capabilities to be easily adjusted to meet the needs of individual applications.

# 3.2 User Management

This chapter explains how to manage users in the default SIMP environment.

## 3.2.1 Managing Users with Lightweight Directory Access Protocol (LDAP)

SIMP natively uses OpenLDAP for user and group management. Actionable copies of the *LDAP* Data Interchange Format (.ldif) files can be found on the system in the /usr/share/doc/simp-doc-<Version>/ldifs directory.

Users cannot have any extraneous spaces in .ldif files.

```
# Use `:set list` in vim to see hidden spaces at the end of lines.

# Use the following to strip out inappropriate characters

sed -i \
    's/\\(^[[:graph:]]\*:\\)[[:space:]]\*\\ ([[:graph:]]\*\\) \\[[:space:]]\*$/\\1\\2/' \\
    file.ldif
```

**Note:** Use the [ and ] characters to scroll right when using ELinks.

### **Add Users**

Users can be added with or without a password. Follow the instructions in the following sections.

**Warning:** This process should not be used to create users or groups for daemon processes unless the user has experience.

### **Adding Users With a Password**

To add a user to the system, *Secure Shell* (SSH) to the LDAP server and use the slappasswd command to generate a password hash for a user.

Create a /root/ldifs directory and add the following information to the /root/ldifs/adduser.ldif file. Replace the information within <> with the installed system's information.

### Example ldif to add a user

```
dn: uid=<User UID>, ou=People, dc=your, dc=domain
uid: <User UID>
cn: <User UID>
objectClass: account
objectClass: posixAccount
objectClass: top
objectClass: shadowAccount
objectClass: ldapPublicKey
shadowMax: 90
shadowMin: 1
shadowWarning: 7
shadowLastChange: 10167
pwdReset: TRUE
sshPublicKey: <User SSH Public Key>
loginShell: /bin/bash
uidNumber: <User UID Number>
gidNumber: <User Primary GID>
homeDirectory: /home/<User UID>
userPassword: <Password Hash from slappasswd>
```

### Type:

```
`ldapadd -Z -x -W -D "cn=LDAPAdmin,ou=People,dc=your,dc=domain" \
-f /root/ldifs/adduser.ldif` .
```

Ensure that an administrative account is created as soon as the SIMP system has been properly configured. Administrative accounts should belong to the *administrators*LDAP group (gidNumber 700). Members of this LDAP group can utilize sudo sudosh for privilege escalation.

**Note:** The pwdReset: TRUE command causes the user to change the assigned password at the next login. This command is useful to pre-generate the password first and change it at a later time.

This command appears to be broken in some versions of nss\_ldap. Therefore, to avoid future issues set shadowLastChange to a value around 10000.

### **Adding Users Without a Password**

Create a /root/ldifs directory and add the following information to the /root/ldifs/adduser.ldif file. Replace the information within <> with the installed system's information.

### Example ldif example to add a user

```
dn: uid=<User UID>, ou=People, dc=your, dc=domain
uid: <User UID>
cn: <User UID>
objectClass: account
objectClass: posixAccount
objectClass: top
objectClass: shadowAccount
objectClass: ldapPublicKey
sshPublicKey: <User SSH Public Key>
loginShell: /bin/bash
uidNumber: <User UID Number>
```

```
gidNumber: <User Primary GID>
homeDirectory: /home/<User UID>
```

### Type:

```
ldapadd -Z -x -W -D "cn=LDAPAdmin,ou=People,dc=your,dc=domain" \
  -f /root/ldifs/adduser.ldif
```

### **Remove Users**

To remove a user, create a /root/ldifs/removeuser.ldif file. Add the information below to the file and replace the text within <> with the installed system's information.

Example Idif to remove a user

```
dn: cn=<User UID>, ou=Group, dc=example, dc=domain
changeType: delete
dn: uid=<User UID>, ou=People, dc=example, dc=domain
changeType: delete
```

### Type:

```
ldapmodify -Z -x -W -D "cn=LDAPAdmin,ou=People,dc=your,dc=domain" \
-f /root/ldifs/removeuser.ldif
```

### **Additional .Idif File Commands**

Other useful commands for .ldif files can be found below. Before using these commands, ensure that the /root/ldifs directory has been created.

### Changing a Password

To change a password, add the following information to the /root/ldifs/<.ldif File> file. Replace the information below within <> with the installed system's information.

Example Idif to change password

```
dn: uid=<User UID>,ou=People,dc=your,dc=domain
changetype: modify
replace: userPassword
userPassword: <Hash from slappasswd>
```

### Type:

```
ldapmodify -Z -x -W -D "cn=LDAPAdmin,ou=People,dc=your,dc=domain" \
-f <.ldif_file>
```

### **Adding a Group**

To add a group, add the following information to the /root/ldifs/<.ldif File> file. Replace the information below within <> with the installed system's information.

Example Idif to add a group

```
dn: cn=<Group Name>,ou=Group,dc=your,dc=domain
objectClass: posixGroup
objectClass: top
cn: <Group Name>
gidNumber: <GID>
description: "Some Descriptive Text"
```

### Type:

```
ldapadd -Z -x -W -D "cn=LDAPAdmin,ou=People,dc=your,dc=domain" \
-f <.ldif_file>
```

### Removing a Group

To remove a group, add the following information to the /root/ldifs/<.ldif File> file. Replace the information below within <> with the installed system's information.

Example ldif to remove a group

```
dn: cn=<Group Name>,ou=Group,dc=your,dc=domain
changetype: delete
```

### Type:

```
ldapmodify -Z -x -W -D "cn=LDAPAdmin,ou=People,dc=your,dc=domain" \
-f <.ldif_file>
```

### Adding Users to a Group

To add users to a group, add the following information to the /root/ldifs/<.ldif File> file. Replace the information below within <> with the installed system's information.

Example ldif to add to a group

```
dn: cn=<Group Name>, ou=Group, dc=your, dc=domain
changetype: modify
add: memberUid
memberUid: <UID1>
memberUid: <UID2>
...
memberUid: <UIDX>
```

### Type:

```
ldapmodify -Z -x -W -D "cn=LDAPAdmin,ou=People,dc=your,dc=domain" \
-f <.ldif_file>
```

### Removing Users from a Group

To remove users from a group, add the following information to the /root/ldifs/<.ldif File> file. Replace the information below within <> with the installed system's information.

Example ldif to remove a user from a group

```
dn: cn=<Group Name>, ou=Group, dc=your, dc=domain
changetype: modify
delete: memberUid
memberUid: <UID1>
memberUid: <UID2>
...
memberUid: <UIDX>
```

### Type:

```
ldapmodify -Z -x -W -D "cn=LDAPAdmin,ou=People,dc=your,dc=domain" \
-f <.ldif_file>
```

### **Updating an SSH Public Key**

To update an SSH public key, add the following information to the /root/ldifs/<.ldif File> file. Replace the information below within <> with the installed system's information.

Example ldif to update SSH public key

```
dn: uid=<User UID>, ou=People, dc=your, dc=domain
changetype: modify
replace: sshPublicKey
sshPublicKey: <User OpenSSH Public Key>
```

### Type:

```
ldapmodify -Z -x -W -D "cn=LDAPAdmin,ou=People,dc=your,dc=domain" \
-f <.ldif_file>
```

### **Forcing a Password Reset**

To force a password reset, add the following information to the /root/ldifs/<.ldif File> file. Replace the information below within <> with the installed system's information.

Example Idif to reset user's shadowLastChange

```
dn: uid=<User UID>,ou=People,dc=your,dc=domain
changetype: modify
replace: pwdReset
pwdReset: TRUE
-
replace: shadowLastChange
shadowLastChange: 10000
```

### Type:

```
ldapmodify -Z -x -W -D "cn=LDAPAdmin,ou=People,dc=your,dc=domain" \
-f <.ldif_file>
```

**Note:** The ldapmodify command is only effective when using the *ppolicy* overlay. In addition, the user's *shadowLastChange* must be changed to a value prior to the expiration date to force a *PAM* reset.

### **Unlocking an LDAP Account**

To unlock an LDAP account, add the following information to the /root/ldifs/<.ldif File> file. Replace the information below within <> with the installed system's information.

Example Idif to Unlock LDAP Account

```
dn: uid=<User UID>, ou=People, dc=your, dc=domain
changetype: modify
delete: pwdAccountLockedTime
```

### Type:

```
ldapmodify -Z -x -W -D "cn=LDAPAdmin,ou=People,dc=your,dc=domain" \
  -f <.ldif_file>
```

**Note:** The ldapmodify command is only effective when using the *ppolicy* overlay.

### **Troubleshooting Issues**

If a user's password is changed in LDAP or the user changes it shortly after its initial setup, the "Password too young to change" error may appear. In this situation, apply the pwdReset: TRUE command to the user's account as described Add Users with a Password section.

# 3.2.2 Managing Local/Service Users

Though the SIMP team **highly recommends** using *LDAP* to centrally manage your users, you may occasionally need to set up a *service account* or specific local users on your systems.

This section walks you through doing this in a way that is compatible with SIMP.

The following examples assume that you are using the *site* module to set up your users. The examples may easily be extrapolated into defined types if you wish but are presented as classes for simplicity.

If you are not familiar with setting up SSH keys, you may want to follow the relevant GitHub documentation.

### **Service Account**

```
class site::service_account {
 include 'ssh'
 $_svc_account_user
                             = 'svcuser'
 $_svc_account_group
                             = 'svcgroup'
 $_svc_account_id
                             = '1777',
 $_svc_account_homedir
                             = "/var/local/${_svc_account_user}"
 # Since this is a service account, automatically generate an SSH key for
 # the user and store it on the Puppet master for distribution.
 $_svc_account_ssh_private_key = ssh_keygen($_svc_account_user, '2048', true)
 $_svc_account_ssh_public_key = ssh_keygen($_svc_account_user, '2048')
 group { $_svc_account_group:
   gid => $_svc_account_id,
   allowdupe => false,
```

```
user { $_svc_account_user:
 uid => $_svc_account_id,
 allowdupe => false,
 gid
            => $_svc_account_group,
         => $_svc_account_homedir,
 managehome => true,
 shell
        => '/bin/bash'
file { "${_svc_account_homedir}/.ssh":
 ensure => directory,
 owner => $_svc_account_user,
 group => $_svc_account_group,
 mode => '0700'
}
ssh_authorized_key { $_svc_account_user:
       => 'ssh-rsa',
         => $_svc_account_ssh_public_key,
 target => "${_svc_account_homedir}/.ssh/authorized_keys",
 require => [
   File["${_svc_account_homedir}/.ssh"],
   User[$_svc_account_user]
 ]
}
file { "${_svc_account_homedir}/.ssh/id_rsa":
       => '0600',
 mode
 owner => $_svc_account_user,
 group => $_svc_account_group,
 content => $_svc_account_ssh_private_key
file { "/etc/ssh/local_keys/${_svc_account_user}":
 owner => 'root',
 group => $_svc_account_group,
 mode => '0644',
 source => "puppet:///site/ssh_autokeys/${_svc_account_user}.pub"
sudo::user_specification { $_svc_account_user:
 user_list => ["(${_svc_account_group})"],
host_list => [$::fqdn],
 runas => 'root',
cmnd => ['/bin/cat /var/log/app.log'],
 passwd => false
# Allow this service account from everywhere
pam::access::manage { "Allow ${_svc_account_user}":
 users => ${_svc_account_user},
 origins => ['ALL']
}
```

### **Local User Account**

```
class site::service_account {
 include 'ssh'
 $_local_account_user
                               = 'localuser'
 $_local_account_group
                                = 'localgroup'
 $_local_account_id
                                = '1778',
 # You'll probably want this in /home unless you're using NFS
 $_local_account_homedir = "/home/${_local_account_user}"
 # You'll need to get this from the user as it is their public key.
 $_local_account_ssh_public_key = 'AAA...=='
 group { $_local_account_group:
   gid => $_local_account_id,
   allowdupe => false,
 user { $_local_account_user:
   uid => $_local_account_id,
   allowdupe => false,
   gid => $_local_account_group,
home => $_local_account_homedir,
  managehome => true,
   shell => '/bin/bash'
 }
 file { "/etc/ssh/local_keys/${_local_account_user}":
   owner => 'root',
   group => $_local_account_group,
         => '0644',
   source => "puppet:///site/ssh_autokeys/${_local_account_user}.pub"
 sudo::user_specification { $_local_account_user:
  user_list => ["(${_local_account_group})"],
  host_list => [$::fqdn],
  runas => 'root',
           => ['/bin/cat /var/log/app.log'],
   passwd => false
 # Allow this account from everywhere
 pam::access::manage { "Allow ${_local_account_user}":
   users => ${_local_account_user},
   origins => ['ALL']
 }
```

## **Testing**

The table below lists the steps to test that the configuration was applied correctly.

- 1. Log on to a server that has the template code configuration applied.
- 2. Type su \*\*\*<USERNAME>\*\*\*

- 3. Type exec /usr/bin/ssh-agent /bin/bash to ensure that ssh-agent has a shell running.
- 4. Type /usr/bin/ssh-add to attach the user's certificates.
- 5. Optional: Type /usr/bin/ssh-add -l to double check that the user's certificates were added successfully.
- 6. Type ssh \*\*\*<HOST>\*\*\* to SSH to a target machine that has the template code configuration applied.

If successful, the user should be authenticated and gain access to the target machine without entering a password.

If the user is prompted for a password, check to see if the permissions are set up properly and that the certificate keys are in the correct locations. In addition, check the /etc/security/access.conf file to ensure that it contains the user or user's group in an allow statement. See access.conf (5) for details.

# 3.3 Client Management

This chapter provides guidance to install and configure SIMP clients based on the standard SIMP system installed using the SIMP DVD.

## 3.3.1 System Requirements

Before installing clients, the system should consist of the following minimum requirements:

• Hardware/Virtual Machine (VM): Capable of running RHEL 6 or 7; 64-bit compatible

RAM: 512 MBHDD: 5 GB

## 3.3.2 Configuring the Puppet Master

Perform the following actions as root on the Puppet Master system prior to attempting to install a client.

## 3.3.3 Configure DNS

Most static files are pulled over rsync by Puppet in this implementation for network efficiency. Specific directories of interest are noted in this section.

It is possible to use an existing DNS setup; however, the following table lists the steps for a local setup.

- 1. Navigate to /srv/rsync/bind\_dns
- 2. Modify the named files to correctly reflect the environment. At a minimum, the following files under /srv/rsync/bind\_dns/default should be edited:
- named/etc/named.conf
- named/etc/zones/your.domain
- named/var/named/forward/your.domain.db
- named/var/named/reverse/0.0.10.db

Important: For the named/var/named/forward/your.domain.db and named/var/named/reverse/0.0.10.db files, add clients as needed. Make sure to rename both of these files to more appropriately match your system configuration.

- At a minimum, review named/etc/named.conf and check/update the following:
  - Update the *IP* for allow-query and allow-recursion
  - Delete any unnecessary zone stanzas (i.e. forwarding) if not necessary
  - Substitute in the FQDN of your domain for all occurrences of your.domain
- 1. Type puppet agent -t --tags named on the Puppet Master to apply the changes. Validate DNS and ensure the /etc/resolv.conf is updated appropriately
- 2. If an error about the rndc.key appears when starting bind, copy the rndc.key to /etc then re-run the puppet command: cp -p /var/named/chroot/etc/rndc.key /etc/rndc.key

# 3.3.4 Configure DHCP

Perform the following actions as root on the Puppet Master system prior to attempting to install a client.

Open the /srv/rsync/dhcpd/dhcpd.conf file and edit it to suit the necessary environment.

Make sure the following is done in the dhcpd.conf:

- The next-server setting in the pxeclients class block points to the IP Address of the TFTP server.
- Create a Subnet block and edit the following:
  - Make sure the **router** and **netmask** are correct for your environment.
  - Enter the hardware ethernet and fixed-address for each client that will be kickstarted. SIMP environments should not allow clients to pick random IP Address in a subnet. The MAC address must be associated with and IP Address here. (You can add additional ones as needed.)
  - Enter the domain name for option domain-name
  - Enter the IP Address of the DNS server for option domain-name-servers

Save and close the file.

Run puppet agent -t on the Puppet Master to apply the changes.

# 3.3.5 Configure PXE Boot

Sample kickstart templates have been provided in the /var/www/ks directory on the SIMP server and on the SIMP DVD under /ks. Pre-boot images are locate in the DVD under /images/pxeboot. If you have an existing *Preboot Execution Environment* (PXE) setup you can use these to PXE a SIMP client. Follow your own sites procedures for this.

In this section we describe how to configure the Kickstart and TFTP servers to PXE boot a SIMP client. (The DHCP server setup, also required for PXE booting, is discussed in and earlier chapter.)

**Note:** This example sets up a PXE boot for a system that is the same OS as the SIMP Server. If you are setting up a PXE boot for a different OS then you must make sure that the OS packages are available for all systems you are trying to PXE boot through YUM. There are notes through out the instructions to help in setting multiple OS but they are not comprehensive. You should understand DHCP, KS, YUM and TFTP relationships for PXE booting before attempting this.

### **Setting Up Kickstart**

This section describes how to configure the kickstart server.

- 1. Locate the following files in the /var/www/ks directory:
  - (a) pupclient\_x86\_64.cfg
  - (b) diskdetect.sh
- 2. Open each of the files and follow the instructions provided within them to replace the variables. You need to know the IP
  - (a) **pupclient\_x86\_64.cfg:** 1.) Note: #KSSERVER# should be replaced with Kickstart Server IP not Yum IP. (They are the same if you used the defaults.) 2.) In the URL line use the YUM-SERVER ip not the Kickstart server IP. (Although on a default SIMP system the YUM and kicktart server are the same server so it is not a problem.) 3.) Use the commands in the top of the file in the comments section to generate the password hashes.
  - (b) diskdetect.sh: The diskdetect.sh script is responsible for detecting the first active disk and applying a disk configuration. Edit this file to meet any necessary requirements or use this file as a starting point for further work. It will work as is for most systems as long as your disk device names are in the list.
- 3. Type chown root.apache /var/www/ks/\* to ensure that all files are owned by root and in the apache group.
- 4. Type chmod 640 /var/www/ks/\* to change the permissions so the owner can read and write the file and the apache group can only read.

**Note:** The URLs and locations in the file are setup for a default SIMP install. That means the same OS and version as the SIMP server, all servers in one location (on the SIMP server) and in specific directories. If you have installed these servers in a different location then the defaults, you may need to edit URLs or directories.

**Note:** If you want to PXE boot more than this operating system, make a copy of these files, name them appropriately and update URLS and links inside and anything else you may need. (You must know what you are doing before attempting this.) If you are booting more than one OS you must also make sure your YUM server has the OS packages for the other OSs. By default the YUM server on SIMP has the packages only for the version of OS installed on the SIMP server.

### **Setting up TFTP**

This section describes the process of setting up static files and manifests for TFTP.

### **Static Files**

Verify the static files are in the correct location:

Type cd /srv/rsync/tftpboot and then type ls to check for the existence of the /srv/rsync/tftpboot/linux-install/OSTYPE-MAJORRELEASE\_ARCH directory.

where OSTYPE and MAJORRELEASE under linux-install are the OS type and OS major version of the systems you will be PXE booting.

Under this directory your should find a directory named OSTYPE-MAJORRELEASE.MINORRELEASE-ARCH and a link to this directory named OSTYPE-MAJORRELEASE-ARCH.

Under OSTYPE-MAJORRELEASE.MINORRELEASE-ARCH your should find the files:

- initrd.img
- vmlinuz

If these are not there then you must create the directories as needed and copy the files from /var/www/yum/OSTYPE/MAJORRELEASE/ARCH/images/pxeboot or from the images directory on the SIMP DVD.

**Important:** The link is what is used in the TFTP configuration files.

**Note:** If you want to be able to PXE boot different OS, then add a directory for each on and obtain the pxeboot images and copy them under the linux-install directory. SIMP only provides images for the OS for the SIMP server.

#### **Manifest**

Create a site manifest for the TFTP server on the Puppet server.

- 1. Create the file /etc/puppet/environment/simp/modules/site/manifests/tftpboot.pp. Use the source co
  - (a) Replace KSSERVER with the IP address of Kickstart server (or the code to look up the IP Address using Hiera).
  - (b) Replace OSTYPE, MAJORRELEASE and ARCH with the correct value for the systems you will be PXE booting.
  - (c) MODEL NAME is usually of the form OSTYPE-MAJORRELEASE-ARCH for consistency.

```
class site::tftpboot {
  include 'tftpboot'

  tftpboot::linux_model { 'MODEL NAME':
    kernel => 'OSTYPE-MAJORRELEASE-ARCH/vmlinuz',
    initrd => 'OSTYPE-MAJORRELEASE-ARCH/initrd.img',
    ks => "http://KSSERVER/ks/pupclient_x86_64.cfg",
    extra => "ksdevice=bootif\nipappend 2"
  }

  tftpboot::assign_host { 'default': model => 'MODEL NAME' }
}
```

2. Add the tftpboot site manifest on your puppet server node via Hiera.

Create the file (or edit if it exists): /etc/puppet/environments/simp/hieradata/hosts/<tftp.server.fqdn>.yam (By default the TFTP server is the same as your puppet server o in the deault case it will exist.) Add the following example code to that yaml file.

```
classes:
   - 'site::tftpboot'
```

3. After updating the above file, type puppet agent -t --tags tftpboot on the Puppet server.

**Note:** To PXE boot more OSs create, in the tftpboot.pp file, a tftpboot::linux\_model block for each OS type using the extra directories and kickstart files created using the notes in previous sections. Point individual systems to them by adding assign host lines with their MAC pointing to the appropriate model name.

## 3.3.6 Setting Up the Client

The following lists the steps to *PXE* boot the system and set up the client.

- 1. Set up your client's *BIOS* or virtual settings to boot off the network.
- 2. Make sure the MAC address of the client is set up in DHCP (see Configure DHCP for more info.)
- 3. Restart the system.
- 4. Once the client installs, reboots, and begins to bootstrap, it will check in for the first time.
- 5. Puppet will not autosign puppet certificates by default and waitforcert is enabled. The client will check in every 30 seconds for a signed cert. Log on to the puppet server and run puppet cert sign <puppet.client.fqdn>.

Upon successful deployment of a new client, it is highly recommended that LDAP administrative accounts be created.

## 3.3.7 Troubleshooting Issues

If the client has been kickstarted, but is not communicating with the Puppet server, try the following options:

- Check the forward and reverse *DNS* entries on the client and server; both must be correct.
- Check the time on the systems. More than an hour's difference will cause serious issues with certificates.
- Remove /var/lib/puppet/ssl on the client system; run puppet cert --clean \*\*\*<Client Host Name>\*\*\* on the Puppet server; and try again.

### 3.3.8 Troubleshoot Certificate Issues

If host certificates do not appear to be working and the banner is not getting rsync'd to the clients, ensure that all certificates verify against the installed *CA* certificates.

The table below lists the steps to determine which certificates are working and which are not.

- 1. Navigate to /etc/puppet/environments/simp/keydist
- 2. Run find . -name "\*\*\*\*<Your.Domain>\*.pub" -exec openssl verify -CApath
  cacerts {} \;

**Important:** The screen displays ./<Host Name>.<Your.Domain>/<Host Name>.<Your.Domain>/contain> ook If anything other than OK appears for each host, analyze the error and ensure that the CA certificates are correct.

If the TXT\_DB error number 2 appears, revoke the certificate that is being regenerated. The table below lists the steps to revoke the certificate.

- 1. Navigate to /etc/puppet/environments/simp/keydist;
- 2. Run OPENSSL\_CONF=default.cnf openssl ca -revoke ../../keydist/\*\*\*<Host to
   Revoke>\*/\*<Host to Revoke>\*.pub\*\*

# 3.4 Apply Certificates

This section provides guidance on obtaining official certificates and generating a Fake CA.

## 3.4.1 Obtaining Official Certificates

All SIMP systems must have *Public Key Infrastructure* (PKI) keypairs generated for the server. These keys reside in the /etc/puppet/keydist directory and are served to the clients over the Puppet protocol.

**Note:** These keypairs are not the keys that the Puppet server uses for its operation. Do not get the two confused.

The table below lists the steps to add any keys for the server that were received from a proper CA to /etc/puppet/keydist.

- 1. Type mkdir /etc/puppet/keydist/\*\*\*<Client System FQDN>\*\*\*
- 3. Type chown -R root.puppet /etc/puppet/keydist
- 4. Type chmod -R u=rwX, g=rX, o-rwx /etc/puppet/keydist

Table: Official Certificates Procedure

The table below lists the steps to create and populate the /etc/puppet/keydist/cacerts directory.

- 1. Type cd /etc/puppet/keydist
- 2. Type mkdir cacerts and copy the root CA public certificates into *cacerts* in *Privacy Enhanced Mail* (PEM) format (one per file).
- 3. Type cd cacerts
- 4. Type for file in \*.pem; do ln -s \$file 'openssl x509 -in \$file -hash -noout'.0; done

Table: /etc/puppet/keydist/cacerts Directory Creation Procedure

## 3.4.2 Generating Fake CAs

If server certificates have not or could not be obtained at the time of client installation, the SIMP team provides a way to create them for the system so that it will work until proper certificates are provided.

**Note:** This option should not be used for any operational system that can use proper enterprise PKI certificates.

The table below lists the steps to generate the Fake CAs.

- 1. Type cd /etc/puppet/Config/FakeCA
- 2. Type vi togen
- 3. Remove old entries from the file and add the Fully Qualified Domain Name (FQDN) of the systems (one per line) for which certificates will be created.

**Note:** To use alternate DNS names for the same system, separate the names with commas and without spaces. For example, .name,alt.name1,alt.name2.

4. Type wc cacertkey

**Note:** Ensure that the cacertkey file is not empty. If it is, enter text into the file; then save and close the file.

5. Type ./gencerts\_nopass.sh auto

**Note:** To avoid using the default Fake CA values, remove the auto statement from the ./gencerts\_nopass.sh command.

Table: Generating Fake CAs Procedure

**Warning:** If the clean.sh command is run after the certificates have been generated, the running system will break. To troubleshoot certificate problems, see the section at the end of this chapter.

If issues arise while generating keys, type cd /etc/puppet/Config/FakeCA to navigate to the /etc/puppet/Config/FakeCA directory, then type ./clean.sh to start over.

After running the *clean.sh* script, type ./gencerts\_nopass.sh to run the script again using the previous procedure table.

## 3.5 Maximum Number of Nodes

The maximum number of clients reasonable per each system is dependent on many variables, including number of processors and size of memory. Although it is impossible to predict exactly how many clients a specific server may be able to handle, a simple algorithm can give the user an estimate.

Servers with different hardware have been tested at worst case scenario. This means that all of the server's clients will run Puppet at the exact same time. The most important information collected during these runs was the compile time, which shows the increase in seconds that it takes for each node to compile when another node is added. After a certain number of nodes, nodes begin to drop to compile times lower than 30 seconds. These nodes are not actually completing their Puppet runs. This data can be seen in the following graph:

# 3.5.1 Number of Nodes vs. Compile Time

The queue size can be found by looking at the maximum number of clients running Puppet at once before any are dropped. According to the SIMP team's data, a server with two cores has a queue size of four; a server with three cores has a queue size of six; however, a server with four cores has a queue size of six. Although it may appear that the queue size is plateauing as cores are increased, the SIMP team predicts that this is due to the limited memory. However, the team is confident that a system with four cores and 4GB of ram will indeed have a queue size of eight clients. From this, it can be concluded that, given enough memory, **Queue\_Size = 2\*Cores**.

Also using this data, the compile times for other systems can be predicted given the amount of processors, memory, and nodes. This is done using ordinary least squares in Octave.

In addition, the maximum number of clients can also be predicted with the use of the following equation:

Max\_Num\_Of\_Total\_Clients = (Run\_Time\_In\_Sec / Comp\_Time) \* Queue\_Size

Where Run\_Time\_In\_Sec is the number of seconds per half an hour (1800), Queue\_Size is the maximum number of clients in the worst case scenario (queue size), and Comp\_Time is the average compile time of the clients when there are Max\_Num\_Worstcase clients.

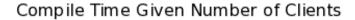

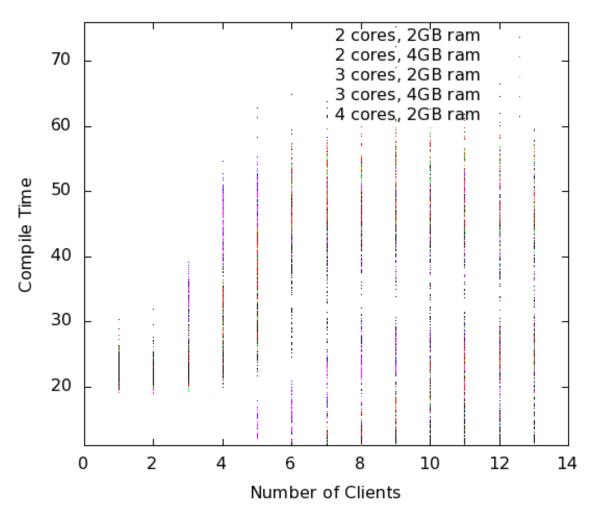

## 3.6 SIMP Administration

This chapter provides basic guidance on how to administer a SIMP environment.

**Warning:** While working with the system, keep in mind that Puppet does not work well with capital letters in host names. Therefore, they should not be used.

## 3.6.1 Nightly Updates

All SIMP systems are configured, by default, to do a YUM update of the entire system on a nightly basis.

The configuration pulls updates from all repositories that the system is aware of. To change this behavior, refer to the *Excluding Repositories* FAQ section. This configuration is also helpful because it is easier to manage symlinks in YUM repositories than it is to manage individual package minutia for every single package on every system.

The general technique is to put packages that all systems will receive into the Updates repository provided with SIMP. Any packages that will only go to specific system sets will then be placed into adjunct repositories under

/var/www/yum and the user will point specific systems at those repositories using the yumrepo Puppet type. Any common packages can be symlinked or hard linked between repositories for maximum space utilization.

### 3.6.2 Sudosh

By default, a SIMP system uses *Sudosh* to enable logging of sudo sessions to Rsyslog. To open a sudo session as root (or any other user), type su - as simp, or sudo sudosh as anyone else, instead of sudo su.

The logs are stored in /var/log/sudosh.log. Sessions can be replayed by typing sudosh-syslog-replay.

### 3.6.3 User Accounts

By default, users can add local users to a system or use LDAP to administer users.

It is recommended that LDAP is used for adding all regular users so that there is no conflict with multiple system updates and synchronization. For more information on managing LDAP users, refer to the *User Management* chapter.

It is also possible that there will be users that are local to the system. To have these users follow the normal password expiration conventions set on the system, use the native Puppet user and group types.

To have a user that does not expire, look at the /etc/puppet/localusers file to enable these users across the systems. The comments in the file provide instructions on generating entries for the desired systems. It is hoped that future versions of Puppet will support the modification of password expiration values via the native types and that the localusers file will be retired.

# 3.6.4 Certificate Management

This section describes the two different types of certificates used in a SIMP system and how to manage them. For information on initial certificate setup, refer to the *Apply Certificates* section of the Client Management chapter.

### 3.6.5 Server Certificates

Server certificates are the standard PKI certificates assigned either by an official CA or generated using the FakeCA utility offered by SIMP. They can be found in the /etc/pki/ directory of both the client and server systems. These certificates are set to expire annually. To change this, edit the following files with the number of days for the desired lifespan of the certificates:

**Note:** This assumes that the user has generated Certificates with the FakeCA provided by SIMP. If official certificates are being used, these settings must be changed within the official CA, not on the SIMP system.

- /etc/puppet/Config/FakeCA/CA
- /etc/puppet/Config/FakeCA/ca.cnf
- /etc/puppet/Config/FakeCA/default\\_altnames.cnf
- /etc/puppet/Config/FakeCA/default.cnf
- /etc/puppet/Config/FakeCA/user.cnf

In addition, any certificates that have already been created and signed will have a config file containing all of its details in /etc/puppet/Config/FakeCA/output/conf/.

**Important:** Editing any entries in the above mentioned config files will not affect the existing certificates. To make changes to an existing certificate it must be re-created and signed.

Below is an example of how to change the expiration time from one year (the default) to five years for any newly created certificate.

```
for file in $(grep -rl 365 /etc/puppet/Config/FakeCA/)
do
   sed -i 's/365/1825/' $file
done
```

## 3.6.6 Puppet Certificates

Puppet certificates are issued and maintained strictly within Puppet. They are different from the server certificates and should be managed with the puppet cert tool. For the complete documentation on the puppet cert tool, visit the Puppet Labs cert manual detailing its capabilities. On a SIMP system, these certificates are located in the /var/lib/puppet/ssl/ directory and are set to expire every five years.

# 3.6.7 Applications

This section describes how to add services to the servers. To perform this action, it is important to understand how to use IPtables and what the syckill.rb script does on the system.

### 3.6.8 IPTables

By default, the SIMP system locks down all incoming connections to the server save port 22. Port 22 is allowed from all external sources since it is expected that the user will want to be able to SSH into the systems from the outside at all times.

The default alteration for the IPtables start-up script is such that it will "fail safe". This means that if the IPtables rules are incorrect, the system will not open up the IPtables rule set completely. Instead, the system will deny access to all ports except port 22 to allow for recovery via SSH.

There are many examples of how to use the IPtables module in the source code; the Apache module at /etc/puppet/modules/apache is a particularly good example. In addition, look at the definitions in the IPtables module to understand their purpose and choose the best option. Refer to the IPtables page of the Developers Guide for a good summary and example code (HTML version only).

## 3.6.9 svckill.rb

To ensure that the system does not run more services than are required, the syckill.rb script has been implemented to stop any service that is not properly defined in the Puppet catalogue.

To prevent services from stopping, refer to the instructions in the My Services Are Dying! FAQ section.

### 3.6.10 GUI

SIMP was designed as a minimized system, but it is likely that the user will want to have a GUI on some of the systems. Refer to the *Infrastructure Setup* section for information on setting up GUIs for the systems.

# 3.7 Backing up the Puppet Master

This section details all of the steps required for backing up the Puppet Master.

**Note:** SIMP, by default, provides two ways to back up data. They are BackupPC and Git. If there is a different preferred method, the user may install it and configure it first.

**Warning:** BackupPC may, or may not, work properly for you on RHEL7+ systems. The SIMP team is currently evaluating other options for an inbuilt backup system.

- 1. Backup /var/lib/puppet/ssl
- 2. Backup /etc/puppet
- 3. Backup /srv/rsync and/or /var/simp/rsync
- 4. Optional: Backup /var/www

Table: SIMP Upgrade Process

# 3.8 Managing Workstation Infrastructures

This chapter describes how to manage client workstations with a SIMP system including GUIs, repositories, virtualization, Network File System (NFS), printing, and Virtual Network Computing (VNC).

# 3.8.1 Infrastructure Setup

The following sections provide examples for setting up a SIMP workstation environment.

## 3.8.2 User Workstation Setup

Below is an example class, /etc/puppet/modules/site/manifests/workstation.pp, that could be used to set up a user workstation.

```
class site::workstation {
 include 'site::gui'
 include 'site::repos'
 include 'site::virt'
 include 'site::automount'
 include 'site::print::client'
  # Make sure everyone can log into all nodes.
  # If you want to change this, simply remove this line and add
  # individual entries to your nodes as appropriate
 pam::access::manage { "Allow Users":
   comment => 'Allow all users in the "users" group to access the system from anywhere '',
   users => '(users)',
   origins => ['ALL']
  # General Use Packages
 package { [
    'pidgin',
```

```
'git',
  'control-center-extra',
  'gconf-editor',
  'evince',
  'libreoffice-writer',
  'libreoffice-xsltfilter',
  'libreoffice-calc',
  'libreoffice-impress',
  'libreoffice-emailmerge',
 'libreoffice-base',
 'libreoffice-math',
 'libreoffice-pdfimport',
 'bluefish',
 'gnome-media',
 'pulseaudio',
  'file-roller',
  'inkscape',
  'gedit-plugins',
  'planner'
]: ensure => 'latest'
}
```

## 3.8.3 Graphical Desktop Setup

Below is an example manifest called /etc/puppet/modules/site/manifests/gui.pp for setting up a graphical desktop on a user workstation.

```
class site::gui {
  include 'xwindows::gdm'
  include 'windowmanager::gnome'
  include 'vnc::client'

  # Compiz Stuff
  package { [
    'fusion-icon',
    'emerald-themes',
    'compiz-fusion-extras',
    'compiz-fusion-extras-gnome',
    'vinagre'
  ]:
    ensure => 'latest'
  }
}
```

## 3.8.4 Workstation Repositories

Below is an example manifest called /etc/puppet/modules/site/manifests/repos.pp for setting up workstation repositories.

```
class site::repos {
    # Whatever local yumrepo statements you need for installing
    # your packages and keeping your systems up to date
}
```

## 3.8.5 Virtualization on User Workstations

Below is an example manifest called /etc/puppet/modules/site/manifests/virt.pp for allowing virtualization on a user workstation.

```
# We allow users to run VMs on their workstations.
# If you don't want this, just don't include this class.
# If this is installed, VM creation and management is still limited by PolicyKit
class site::virt {
 include 'libvirt::kvm'
 include 'libvirt::ksm'
 include 'network::redhat'
 network::redhat::add_eth { "em1":
   bridge => 'br0',
   hwaddr => $::macaddress_em1
 network::redhat::add_eth { "br0":
   net_type => 'Bridge',
   hwaddr => $::macaddress_em1,
   require => Network::Redhat::Add_eth["em1"]
 common::swappiness::conf { 'default':
   high_swappiness => '80',
   max_swappiness => '100'
 # If 80% of memory is used, flush caches.
 exec { 'flush_cache_himem':
   command => '/bin/echo 1 > /proc/sys/vm/drop-caches',
   onlyif => inline_template("/bin/<%= memoryfree.split(/\s/)[0].
   to_f/memorysize.split(/\s/)[0].to_f < 0.2 ? true : false %>")
 package { 'virt-manager': ensure => 'latest' }
```

## 3.8.6 Network File System

Below is an example manifest called /etc/puppet/modules/site/automount.pp for Network File System setup.

```
#If you are not using NFS, you do not need to include this.

class site::automount {
  include 'autofs'

  file { '/net':
    ensure => 'directory',
    mode => '0755'
  }

#A global share
```

```
Autofs::map::master { 'share':
    mount_point => '/net',
    map_name => '/etc/autofs/share.map'
}
#Map the share
autofs::map::entry { 'share':
    options => '-fstype=nfs4, port=2049.soft',
location => "${::nfs_server}:/share'.
Target => 'share'
}
}
```

# 3.8.7 Setting up a Printer Environment

Below are example manifests for setting up a printing environment.

### Setting up a Print Client

Below is an example manifest called /etc/puppet/modules/site/manifests/print/client.pp for setting up a print client.

```
class site::print::client inherits site::print::server {
 polkit::local_authority { 'print_support':
   identity
                           => ['unix_group:*'],
   action
                          => 'org.opensuse.cupskhelper.mechanism.*',
                    => 'Allow all print management permissions',
  section_name
  result_any
                       => 'ves',
  result_interactive => 'yes',
   result_active
                       => 'ves'
 }
 package { 'cups-pdf': ensure => 'latest' }
 package { 'cups-pk-helper': ensure => 'latest' }
 package { 'system-config-printer': ensure => 'present' }
```

### Setting up a Print Server

Below is an example manifest called /etc/puppet/modules/site/manifests/print/server.pp for setting up a print server.

```
class site::print::server {

# Note, this is *not* set up for being a central print server.

# You'll need to add the appropriate IPTables rules for that to work.

package { 'cups': ensure => 'latest' }

service { 'cups':
    enable => 'true',
    ensure => 'running',
    hasrestart => 'true',
    hasstatus => 'true',
    require => Package['cups']
    }
}
```

## 3.9 **VNC**

Virtual Network Computing (VNC) is a tool that is used to manage desktops and workstations remotely through the standard setup or a proxy.

## 3.9.1 VNC Standard Setup

**Note:** You must have the pupmod-vnc RPM installed to use VNC on your system!

To enable remote access via VNC on the system, include vnc::server in Hiera for the node.

The default VNC setup that comes with SIMP can only be used over SSH and includes three default settings:

| Setting Type    | Setting Details          |
|-----------------|--------------------------|
| Standard        | Port: 5901               |
|                 | Resolution: 1024x768@16  |
| Low Resolution  | Port: 5902               |
|                 | Resolution: 800x600@16   |
| High Resolution | Port: 5903               |
|                 | Resolution: 1280x1024@16 |

Table: VNC Default Settings

To connect to any of these settings, SSH into the system running the VNC server and provide a tunnel to 127.0.0.1:<VNC Port>. Refer to the SSH client's documentation for specific instructions.

To set up additional VNC port settings, refer to the code in '/etc/puppet/modules/vnc/manifests/server.pp <file:///etc/puppet/modules/vnc/manifests/server.pp '\_\_\_ for examples.

**Important:** Multiple users can log on to the same system at the same time with no adverse effects; however, none of these sessions are persistent.

To maintain a persistent VNC session, use the vncserver application on the remote host. Type man vncserver to reference the manual for additional details.

## 3.9.2 VNC Through a Proxy

The section describes the process to VNC through a proxy. This setup provides the user with a persistent VNC session.

**Important:** In order for this setup to work, the system must have a VNC server (vserver.your.domain), a VNC client (vclnt.your.domain), and a proxy (proxy.your.domain). A vuser account must also be set up as the account being used for the VNC. The vuser is a common user that has access to the server, client, and proxy.

### **Modify Puppet**

If definitions for the machines involved in the VNC do not already exist in Hiera, create an /etc/puppet/hieradata/hosts/vserv.your.domain.yaml file. In the client hosts file, modify or create the entries shown in the examples below. These additional modules will allow vserv to act as a VNC server and vclnt to act as a client.

VNC Server node

```
# vserv.your.domain.yaml
classes:
   - 'windowmanager::gnome'
   - 'mozilla::firefox'
   - 'vnc::server'
```

### VNC client node

```
# vclnt.your.domain.yaml
classes:
   - 'windowmanager::gnome'
   - 'mozilla::firefox'
   - 'vnc::client'
```

### **Run the Server**

As vuser on vserv.your.domain, type vncserver.

The output should mirror the following:

New 'vserv.your.domain:<Port Number> (vuser)' desktop is vserv.your.domain:<Port Number>

Starting applications specified in /home/vuser/.vnc/xstartup Log file is /home/vuser/.vnc/vserv.your.domain:<Port Number>.log

**Note:** Remember the port number; it will be needed to set up an SSH tunnel.

### Set up an SSH Tunnel

Set up a tunnel from the client (vclnt), through the proxy server (proxy), to the server (vserv). The table below lists the steps to set up the tunnel.

1. On the workstation, type ssh -l vuser -L 590\*\*\*<Port Number>\*:localhost:590\*\*\*<Port Number>\*\*\*proxy.your.domain\*\*

**Note:** This command takes the user to the proxy.

2. On the proxy, type ssh -l vuser -L 590\*\*\*<Port Number>\*:localhost:590\*\*\*<Port Number>\*\*\*vserv.your.domain\*\*

**Note:** This command takes the user to the VNC server.

Table: Set Up SSH Tunnel Procedure

**Note:** The port number in 590<*Port Number>* is the same port number as previously described. For example, if the <*Port Number>* was 6, then all references below to 590<*Port Number>* become 5906.

### **Set Up Clients**

On vclnt.your.domain, type vncviewer localhost:590\ \*\*\*<Port Number>\*\*\* to open the Remote Desktop viewer.

3.9. VNC 63

### **Troubleshooting VNC Issues**

If nothing appears in the terminal window, X may have crashed. To determine if this is the case, type ps -ef | grep XKeepsCrashing

If any matches result, stop the process associated with the command and try to restart vncviewer on vclnt.your.domain.

# 3.10 Upgrading SIMP

This chapter provides information on how to upgrade a running instance to the latest codebase.

# 3.10.1 Pre-Upgrade Recommendations

The following process should be followed before upgrade.

1. Run puppet agent --disable to disable puppet.

**Note:** If you think you will need more than 4 hours to complete this task, also disable puppet in root's crontab.

2. You may wish to block all communications with agents while updating the server. This is not required but could spare you some headaches if something doesn't work properly.

The simplest way to do this is to set the catalog retrieval capability to 127.0.0.1 in /etc/puppet/auth.conf as shown below.

```
path ~ ^/catalog/([^/]+)$
method find
# Uncomment this when complete and delete the other entries
#allow $1
allow 127.0.0.1
```

Using the syntax above, you can add fully qualified domain names, one at a time, to the 'allow' list and only those hosts will be able to retrieve their catalog from the running server. 127.0.0.1 serves as a placeholder so that no host can actually retrieve their catalog.

# 3.10.2 Migrating To Environments

SIMP 4.1 and 5.0 used the traditional, Rack-based, Puppet Master. Starting with 4.2 and 5.1, SIMP now uses the Clojure-based Puppet Server. Unfortunately, there are some conflicts with directly upgrading from the Puppet Master to the Puppet Server since some of the RPM package prerequisites conflict. This new Puppet Server can properly utilize Puppet Environments. To provide our users with this capability, and to facilitate more dynamic workflows in the future, the SIMP team has migrated **all** existing material to a native *simp* environment. To help facilitate your migration, the SIMP team has created two migration scripts that both upgrade your Puppet Server and migrate your existing data into the new *simp* environment.

**Warning:** You must have at least **2.2G** of **free memory** to run the new Puppet Server.

# 3.10.3 Migration Script Features

The migration script will perform the following actions on your system:

- Remove the puppet-server package from your system
- Install the puppetserver package onto your system
- Update all packages from your repositories
- Create a backup folder at /etc/puppet/environments/pre\_migration.simp
- Create a Git repository in the backup folder under a timestamped directory
- Commit all current materials from /etc/puppet into the backup Git repository
- Checkout the backup Git repository under the timestamped directory as backup\_data for ease of use
- Migrate all existing data into the new simp environment under /etc/puppet/environments/simp

**Note:** All future upgrades will only affect the new simp environment. You may create new environments and/or modify the contents of /etc/puppet/modules without fear of the SIMP packages overwriting your work.

# 3.10.4 Migration Script Execution

1. Copy the new SIMP ISO onto your system. For the purposes of these instructions, we will refer to this is SIMP\_Update.iso. Please ensure that you are in the directory with the ISO prior to proceeding. Extract the new simp-utils package using the following command:

```
isoinfo -i SIMP_Update.iso -R -x `isoinfo -i SIMP_Update.iso -Rf | grep noarch/simp-utils` > sim
```

2. Install the new simp-utils RPM:

```
yum -y localupdate simp-utils*.rpm
```

3. Unpack the DVD onto the system:

```
/usr/local/bin/unpack_dvd SIMP_Update.iso
```

4. Run the migration script (this may take some time, do NOT hit CTRL-C!):

```
/usr/share/simp/upgrade_script/migrate_to_environments
```

5. Run the puppet agent:

```
puppet agent -t
```

6. Stop the new puppetserver service (it may not be running):

```
service puppetserver stop
```

7. Remove any left over PID files:

```
rm /var/run/puppetserver/puppetserver
```

8. Kill any running puppet master processes:

```
pkill -f 'puppet master'
```

9. Wait for 10 seconds to let things finalize if necessary:

```
sleep 10
```

10. Start the new Puppet Server:

```
service puppetserver start
```

Table: Executing the Migration Script

Your new Puppet Server should now be running and a run of puppet agent -t should complete as usual.

## 3.10.5 Converting from Extdata to Hiera

SIMP now uses Hiera natively instead of Extdata. Tools have been put into place by Puppet Labs and SIMP to make the conversion as easy as possible. Two scripts have been provided to automatically convert generic csv files and simp\_def.csv to yaml. The first example shows how to convert an Extdata csv file called foo.csv into a Hiera yaml file called bar.yaml:

```
extdata2hiera -i foo.csv -o bar.yaml
```

The second example shows how to convert an Extdata csv simp\_def file called simp\_def.csv into a Hiera yaml file called simp\_def.yaml.

```
simpdef2hiera --in simp_def.csv --out simp_def.yaml
```

Puppet will automatically retrieve class parameters from Hiera, using lookup keys like myclass::parameter\_one. Puppet classes can optionally include parameters in their definition. This lets the class ask for data to be passed in at the time that it's declared, and it can use that data as normal variables throughout its definition.

There are two main ways to reference Hiera data in puppet manifests. The first, and preferred way, is to use the automatic class variable lookup capability. For each class that you create, the variables will be automatically discovered in hiera should they exist. This is quite powerful in that you no longer need to provide class parameters in your manifests and can finally properly separate your data from your code.

**Note:** For more information on the lookup functions, see Link the puppet documentation on Hiera.

```
# Some class file in scope...
class foo (
    $param1 = 'default1'
    $param2 = 'default2'
) { .... }

# /etc/puppet/hieradata/default.yaml
---
foo::param1: 'custom1'
```

The second is similar to the old Extdata way, and looks like the following:

```
$var = hiera("some_hiera_variable", "default_value")
```

The following is from the Puppet Labs documentation, and explains the reason for switching to Hiera.

Automatic parameter lookup is good for writing reusable code because it is regular and predictable. Anyone down-loading your module can look at the first line of each manifest and easily see which keys they need to set in their own Hiera data. If you use the Hiera functions in the body of a class instead, you will need to clearly document which keys the user needs to set.

**Note:** For more information on hiera and puppet in general, see http://docs.puppetlabs.com/hiera/1/complete\_example.html.

# 3.10.6 Scope Functions

All scope functions must take arguments in array form. For example in /etc/puppet/modules/apache/templates/ssl.conf.erb:

```
<%=scope.function_bracketize(1) %>
becomes
<%=scope.function_bracketize([1]) %>
```

### 3.10.7 Commands

Deprecated commands mentioned in Puppet 2.7 upgrade are now completely removed.

### 3.10.8 Lock File

Puppet agent now uses the two lock files instead of one. These are the run-in-progress lockfile (agent\_catalog\_run\_lockfile) and the disabled lockfile (agent\_disabled\_lockfile). The puppetagent\_cron file (made by the pupmod module) must be edited to suit this change.

# 3.11 Logstash

This chapter gives instruction for getting a basic configuration of Logstash working in a SIMP environment.

### 3.11.1 Logstash

Logstash is an open source tool that provides a means for SIMP implementations to have logs and events collected, searched, and forwarded (filtered or unfiltered) to another host. SIMP comes with three separate but related modules. The modules are:

- Logstash: Installs the RPMs and configuration needed for log inputs, filters, and outputs.
- **Kibana:** Installs the RPMs and configuration needed for the Kibana 3 web interface.
- Elasticsearch: Installs the RPMs and configuration needed for Elasticsearch.

**Warning:** The Logstash class is incompatible with the SIMP rsyslog::stock::server class! You cannot enable both of them on the same sever.

# 3.11.2 Logstash Architecture

The overall model for Logstash is very simple. It takes inputs from various sources, optionally applies filters, and outputs the results to a specified target. It's likely that you can already forward logs to Logstash and output them in a useful format as part of your existing architecture.

3.11. Logstash 67

Logstash filters can manipulate logs after ingest and before output. Examples of existing filters include fixing logs to split/combine lines, adding fields, normalizing time stamps, and adding GeoIP fields. Depending on the type of log manipulation that is desired, there is likely a filter and associated documentation that already exists.

## 3.11.3 Logstash SIMP Architecture

Applying the SIMP Logstash, Elasticsearch, and Kibana modules provides an implementation with a functioning log reduction and search capability. Unless scale dictates otherwise, these three modules can easily be applied to a single host.

The intent of providing Logstash in SIMP is to replace the default Rsyslog server with a capability that is easier to search and analyze over time. Once your Logstash server is set up, you simply need to direct your hosts to forward logs to your Logstash server. In a default SIMP configuration, this can be done by setting the \$log\_server variable in hiera.

**Note:** SIMP does **NOT** apply any filters to the logs by default.

It is up to each implementation to define and apply filters that meet their local requirements. While multiple output targets may be defined, SIMP only defines the Elasticsearch output by default. Please see the Elasticsearch Puppet module for details on how to define additional output targets.

## 3.11.4 SIMP Logstash Fow

### Logstash, SIMP, and Security

The provided SIMP modules for Logstash, Elasticsearch, and Kibana have been built with connection security in mind. Overriding these settings could adversely affect the security of the logging infrastructure. The following list describes the security features in place with the default SIMP module settings:

**Warning:** The native (Java) Elasticsearch connections are not encrypted! This will be remedied in the future as sufficient methods are found.

- User Name and Password Protection for Kibana: The Kibana web can be exposed to a defined list of hosts. If you are connecting to Kibana from anything other than the localhost, a user name and password is required for authentication. Both LDAP and local database users are supported.
- **Syslog over Stunnel:** The default behavior in SIMP is to encrypt syslog traffic over Stunnel. This remains the case with Logstash. Unencrypted traffic is also supported for network devices.
- Limiting Web Actions: The Kibana module restricts what HTTP commands a user can perform on the Elastic-search data store. Full POST action must be given to the Logstash nodes and some nodes may require DELETE capabilities. Logstash hosts should be tightly controlled so that administrative users cannot modify data inside of Elasticsearch with carefully crafted commands. This is one reason that we use syslog on the local hosts.

**Important:** The Puppet modules for Logstash, Kibana, and Elasticsearch contain dozens of variables that may be manipulated. You should read each product's documentation and ensure you understand any setting that is changed from the default SIMP values. Changes can affect both security and functionality of the system.

# 3.11.5 Logstash Setup

# 3.11.6 Logstash System Requirements

The storage requirements for Logstash and Elasticsearch vary depending on how long you plan on keeping logs. If you use the settings in ?, then your logs are not being filtered and are being sent to Elasticsearch. When using Elasticsearch, the logs are formatted for Elasticsearch and stored in /var/elasticsearch. You can also configure how many days of data you wish to keep in Elasticsearch (keep\_days => '99'). Therefore, you should ensure you have enough space on /var to keep your defined number of days worth of logs.

As you grow your Elasticsearch cluster to handle increasing log loads, you will want to ensure that your keep\_days is set to handle your entire cluster appropriately.

**Note:** You should have at least 4G of memory available on any Elasticsearch node.

**Important:** You should NOT install Logstash, Elasticsearch, nor Kibana on your Puppet master. There will likely be conflicts with Apache and resource limitations.

# 3.11.7 Logstash Module Recommended SIMP Setup

The following example manifest can be applied to a single host with a large /var volume and 4GB of memory.

```
# Add these settings to only your Logstash node.
apache::ssl::sslverifyclient: %{hiera('kibana::ssl_verify_client')}
kibana::redirect_web_root: true
kibana::ssl_allowroot: %{hiera('client_nets')}
kibana::ssl_verify_client: 'none'
# You can add more groups under ldap_groups if you want others
# to be able to access your Kibana instance.
# Remember, whitespace matters!
kibana::method_acl:
  'method':
    'ldap':
      'enable': true
  'limits':
    'users':
      'valid-user': 'defaults'
    'ldap_groups':
      'cn=administrators, ou=Group, dc=your, dc=domain': 'defaults'
logstash::simp::keep_days: '30'
elasticsearch::simp::manage_httpd: 'conf'
classes:
  - 'logstash::simp'
  - 'kibana'
```

In the case of the Elasticsearch node setup below, it may be better to use a group match to pull your Hiera settings. To do this, you should add the following to a file like /etc/puppet/manifests/nodegroups.pp

3.11. Logstash 69

```
if $trusted['certname'] =~ /es\d+\.your\.domain/ {
   $hostgroup = 'elasticsearch'
}
```

Then, ensure that a file called 'elasticsearch.yaml' is present in the .. only:: not simp\_4

 $\verb|/etc/puppet/environments/simp/hieradata/hostgroups/| \ directory| \ and| \ contains| \ the| following|$ 

/etc/puppet/hieradata/hostgroups/ directory and contains the following

content.

```
# All nodes running elasticsearch in your cluster should use
# these settings.
elasticsearch::simp::cluster_name: 'a_unique_hard_to_guess_name'
# This can be no more than the total number of ES nodes that you
# have in your cluster.
elasticsearch::simp::replicas: '2'
elasticsearch::simp::java_install: true

classes:
    - 'elasticsearch::simp'
```

Make sure you point your clients to the Logstash server by setting the log\_server variable to the fqdn of the Logstash server in hiera. This is further covered in ?.

#### Using LogStash and ElasticSearch

With the default settings applied, you should be able to connect to port 443 on your Kibana host. If connecting from localhost, you will not be prompted for a password. If you are connecting from an external host, a valid LDAP account with that user being defined in the Kibana Class is needed. The page is SSL protected so use https://<hostname>/kibana

With the web interface up, you now have the ability to search logs.

There are several resources available to help with searching. The Kibana Overview Page and Elasticsearch Guide are a good place to start. You should also visit the main Logstash page to see demonstrations and read their tips for searching logs.

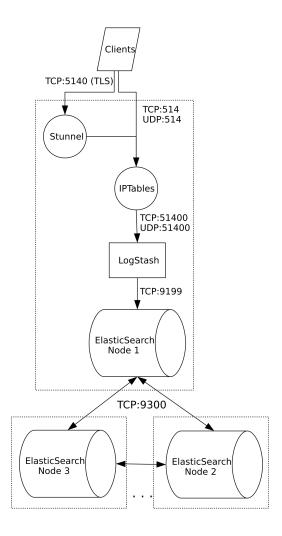

# 3.12 Using Kerberos 5 in SIMP

The *Kerberos* module helps an administrator obtain a working *Key Distribution Center* (KDC) setup and configure clients to use the KDC.

**Important:** Given the highly sensitive nature of Kerberos passwords and tokens, this module does not store or use any passwords related to the Kerberos KDC.

Remember the passwords chosen for the Kerberos KDC. Puppet does not have the ability to retrieve forgotten passwords.

As a result of the nature of Kerberos, an administrator must run /usr/sbin/kdb5\_util create -s on the KDC to set the principal administrator password and initialize the database.

The following sections provide instruction on how to get started with Kerberos 5. For more detailed information, review the official Red Hat documentation.

# 3.12.1 Creating Principals

Once all of the systems using Kerberos are properly configured, either via the krb::stock classes or otherwise, the administrator must register principals with the KDC.

### **Create the Admin Principal**

The first principal to be registered is an admin principal that manages the environment, since it is in the admin group. This principal must be created on the KDC system.

Before creating the admin principal, the user must first create an *Access Control List* (ACL). To accomplish this, add the following Puppet code to the site manifest for the KDC system. If a custom implementation of Kerberos is being used, changes may need to be made to the code.

Code for Creating an Admin Principal Kerberos

The table below lists the steps to create an admin principal that is appropriate for common organizations. These steps should be accomplished after creating the ACL by using the code provided in the previous example.

- 1. After using the code from the previous example, run puppet agent -t to allow the changes to take effect.
- 2. To finish creating the principal, type /usr/bin/kadmin.local -r \*\*\*<Your.Domain>\* -q "addprinc \*<User Name>\*/admin"

**Note:** By following this step, all features of the admin principal can be used remotely.

3. To load the principal, type /usr/bin/kinit \*\*\*<User Name>\*/admin\*\*

Table: Creating the Admin Principal Procedure

## **Create the Host Principal(s)**

Once the admin principal has been created, host principals for each host can be made. The table below lists the steps to complete this action.

1. On the KDC, generate a principal for each host in the environment by typing /usr/sbin/kadmin.local -r \*\*\*<Your.Domain>\* -q 'addprinc -randkey host/\*<FQDN>\*'

**Note:** To use much of the functionality of the host, the user must first ensure that each host has a keytab. SIMP uses the /etc/puppet/keydist directory for each host to distribute keytabs securely to the clients.

- 2. To create a keytab file for each of the above hosts, type /usr/sbin/kadmin.local -r \*\*\*<Your.Domain>\* -q 'ktadd -k \*<FQDN>\*.keytab host/\*<FQDN>\*'
- 3. Propagate all keytabs to the Puppet server by moving all of the resulting keytab files securely to the /etc/puppet/keydist/<FQDN>/keytabs directory on the Puppet server, as appropriate for each file.
- 4. Update the node declarations to include krb::keytab.

**Note:** Ensure that all keytab directories are readable by the group Puppet, but not globally.

Table: Creating Host Principals Procedure

Once the Puppet Agent runs on the clients, the keytabs are copied to the /etc/krb5\_keytabs directory. The keytab matching the FQDN is set in place as the default keytab, /etc/krb5.keytab.

# 3.13 Troubleshooting Common Issues

How to troubleshoot common problems that occur when installing and using SIMP.

# 3.13.1 My Services Are Dying!

The following section describes how to mitigate issues relating to destructive reasoning and avoiding destruction of the SIMP system.

#### Destructive Reasoning with svckill.rb

Most security guides that have been published on the Internet strongly suggest disabling all services that are not necessary for system operation. However, to list every possible service that may be controlled by the chkconfig type on a given system in a manifest would not be useful and would bloat the memory space of the running Puppet process.

As an alternative solution, the SIMP Team implemented the *svckill.rb* script that runs with every Puppet run.

The svckill.rb script:

- Collects a list of all services on the system. These are the same services that the user sees after typing chkconfig --list
- Ignores certain critical services, including Puppet, IPtables, and the network.
- Collects a list of all services that are defined in the manifests and modules.
- Ensures that every service that is defined in the manifests and modules is excluded from the list of services to kill.
- Kills and disables everything else.

### **Avoiding Destruction**

If certain services should not be killed, declare them in the node manifest space.

**Note:** The key is to declare the services and not set them to any other option. By adding them to the manifest, the *svckill.rb* script will ignore them.

The example below demonstrates this action, assuming that the *keepmealive* service is added to the *chkconfig*. preventing a service from being killed by svckill.rb

```
service { "keepmealive": }
```

# 3.13.2 Why Can't I Login?!

If you've reached this page, you're having issues logging into your system with a newly created account.

In almost all cases, this is because either your user has not been placed in a group allowed to access the system, your *DNS* is setup incorrectly, or your *PKI* certificates are invalid.

#### **PAM Access Restrictions**

By default, SIMP uses the *pam\_access.so PAM* module to restrict access on each individual host. While this may not seem as flexible as some methods, it is the most failsafe method for ensuring that you don't accidentally interrupt services due to network issues connecting to your *LDAP* server.

To allow a user to access a particular system, you need to use the pam::access::manage define as shown below.

```
pam::access::manage { 'Allow the security group into the system':
    users => ['(security)'],
    origins => ['ALL'],
    comment => 'The core security team'
}

pam::access::manage { 'Allow bob into the system from the proxy only':
    users => ['bob'],
    origins => ["proxy.${::domain}"],
    comment => 'Bob the proxied'
}
```

## **Troubleshooting DNS**

If *PAM* is not the issue, you may be having *DNS* issues. This can evidence itself in two ways.

First, per the 'Bob' example above, you may be using an *FQDN* to identify a host on your network. If DNS is not properly configured, then there is no way for the host to understand that you should have access from this remote system.

Second, the default *PKI* settings in SIMP ensure that all connections are validated against the *FQDN* of the client system. In the case of an *LDAP* connection, a misconfiguration in DNS may result in an inability to authenticate against the *LDAP* service.

In the following sections, we will assume that we have a host named 'system.my.domain' with the IP address '1.2.3.4'.

### **Testing a Forward Lookup**

The following should return the expected IP address for your system.

```
$ nslookup system.my.domain
```

#### **Testing a Reverse Lookup**

The following should return the expected hostname for your system. This hostname **must** be either the primary name in the PKI certificate or a valid alternate name.

```
$ nslookup 1.2.3.4
```

#### **PKI Issues**

If both PAM and DNS appear to be correct, you should next validate that your *PKI* certificates are both valid and functional.

See Checking Your SIMP PKI Communication for additional guidance.

# 3.13.3 Checking Your SIMP PKI Communication

SIMP comes with a fully functional *Public Key Infrastructure* in the guise of an aptly named Fake CA.

The Fake CA can be very useful for getting your environment running prior to obtaining proper certificates from an official CA.

**Warning:** The Fake CA is **not** hardware backed by default and should not be used for sensitive cryptographic operations unless there is no other alternative

Each Puppet environment contains its own Fake CA and, therefore, you must know which environment is serving the systems that are having issues prior to proceeding.

For this section, we will assume that it is the 'simp' environment located at the active environment path.

**Note:** Just as with Puppet certificates, the time on your system must be correct and your DNS must be fully functional. Check that these are correct before proceeding.

For the remainder of this section, we will assume that the *FQDN* of the system with issues is 'system.my.domain' and the LDAP server to which it is attempting to connect is 'ldap.my.domain'.

Navigate to the environment keydist directory and validate the system certificates.

When validating certificates, you want to make sure that there are no errors regarding your certificate or *CA*. Ideally, the command will simply return the string 'OK'.

```
$ cd `puppet config print environmentpath`/simp/keydist

# Validate the client system
$ openssl verify -CApath cacerts system.my.domain

# Validate the LDAP system
$ openssl verify -CApath cacerts ldap.my.domain
```

If there are any issues, you may need to follow the Fake CA README to generate new certificates for one or more of your hosts.

# 3.13.4 Puppet Certificate Issues

#### **Puppet Client Certificate Issues**

Most of the time, clients will have certificate issues due to the system clock not being properly set. Before taking any other measures, make sure that your system clock is correct on both the mmaster and the clients!

If you need to fix client certificate issues outside of time, first make sure that you don't have a certificate already in place on your Puppet server.

```
$ puppet cert list --all
```

If you **do** have a certificate in place, and need to register a client with the same name, remove that client's certificate from the system.

```
$ puppet cert clean <fqdn.of.the.client>
```

**Warning:** If you delete the Puppet server's certificate, you will need to re-deploy Puppet certificates to **all** of your nodes!

Warning: NEVER RUN "puppet cert clean -all"

#### **Puppet Client Re-Registration**

If, for some reason, you need to re-register your client with a new server, simply run the following on your client once the server is ready.

```
$ rm -rf `puppet config print ssldir`
$ puppet agent -t
```

## **Puppet Server Certificate Issues**

**Warning:** This is destructive to your Puppet communications. This should only be used if you have no other options.

If the Puppet server has certificate issues, regenerate the server CAs. To do this, remove the contents of the *ssl* folder and regenerate those .pem files.

The following table lists the steps to regenerate the server CAs:

```
$ service puppetserver stop
$ rm -rf /var/lib/puppet/ssl
$ puppet cert list --all
$ puppet cert --generate ***<fqdn>***
$ service puppetserver start
$ puppet agent --test
```

## 3.14 SIMP FAQs

This chapter answers some of the frequently asked questions (FAQs) about SIMP.

# 3.14.1 Centralized Logging

SIMP provides a pre-built set of classes within the *rsyslog* module for enabling centralized logging within the infrastructure.

After completing these steps, run Puppet on the server and clients, or wait until after the next run to see logs start to

#### **Enable the Server**

To enable the pre-built log server, add the following example code to the designated logging node.

Code to Enable the Server Logging Examples

```
classes :
   - 'simp::rsyslog::stock'
```

#### **Enable the Clients**

To have clients send data to the server, make the following changes to the /etc/puppet/hieradata/simp\_def.yaml file.

Code to Enable the Client Logging Examples:

```
log_server="fqdn.of.your.log.server"
```

# 3.14.2 Changing Puppet Masters

It may be necessary to change the Puppet Master. To point a particular client to a new Puppet Master, follow the steps in the sections below.

#### On the Client

Enter the following changes into the /etc/puppet/puppet.conf file.

Code Changes on Client to Switch Puppet Masters

```
server = new.puppet.master.fqdn
ca_server = new.puppet.master.fqdn
ca_port = 8141
```

To remove all files and sub-directories in the /var/lib/puppet/ssl directory, type cd /var/lib/puppet/ssl. Then type rm -rf ./\*.

Assuming the new Puppet Master has been set up to properly accept the client, type puppet agent --test to run a full Puppet run while pointing to the new server.

If all goes well, the client will now be synchronized with the new Puppet Master. If not, refer to the SIMP Server Installation section of the SIMP Install Guide and ensure that the new Puppet Master was set up properly.

#### On the Old Puppet Master

Remove or comment out all items for the client node in the /etc/puppet/hieradata/hosts space.

To run puppet agent in *noop* mode to ensure that there are no inadvertent errors, type puppet agent --test --noop.

# 3.14.3 Building a Bootable DVD from the SIMP tarball

SIMP is an overlay on top of RHEL, not a complete distribution. As such, the user must build a bootable DVD if provided with the SIMP source code or *tar* file.

To build a bootable SIMP DVD, if provided a RHEL DVD and the SIMP tar file, follow the steps in the sections below.

#### **Build the DVD**

The table below lists the steps to build a SIMP DVD, assuming that the user has copied the DVD to a location with enough space to house and unpack the ISO (around 10G).

Starting from the directory with the ISO, complete the steps outlined below. These steps are based on an example ISO of rhel-server-6.7-x86\_64-dvd.iso.

3.14. SIMP FAQs 77

1. Type

```
for file in `isoinfo -Rf -i rhel-server-6.7-x86_64-dvd.iso | \
   tac`; do mkdir -p RHEL6.7-x86_64`dirname $file`; \
   isoinfo -R -x $file -i rhel-server-6.7-x86_64-dvd.iso > RHEL6.7-x86_64$file; done
```

- 2. Type tar -C RHEL6.7-x86\_64 -xzf \*\*\*<SIMP tarball>\*\*\*
- 3. Type

```
mkisofs -o SIMP-6.7-***<SIMP Version>-x86_64.iso \***
  -b isolinux/isolinux.bin -c boot.cat -no-emul-boot -boot-load-size 4 \
  -boot-info-table -R -m TRANS.TBL -uid 0 -gid 0 RHEL6.7-x86_64
```

Table: Build a SIMP DVD Procedure

The fully bootable SIMP DVD is ready to install on a new system. Replace the RHEL version and architecture to fit the user's needs. See the Changelog for compatible RHEL versions.

#### **Use the Alternative Method**

If the Ruby rake utility is installed, use the Rakefile provided in the Docs/examples directory of the tar file.

# 3.14.4 Excluding Repositories

By default, SIMP applies updates from all available repositories on a nightly basis. This ensures that bug fixes and security updates are applied to all systems without minute management in Puppet manifests. This section provides guidance on how to include or exclude specific repositories from nightly YUM updates.

## Methodology

The common::yum\_schedule::repos and common::yum\_schedule::disable variables in the pupmod-common module control which repositories are enabled for nightly updating. Both variables must be specified in array format.

common::yum\_schedule::repos is used to specify an array of repositories from which updates are provided; no other repositories will be used.

common::yum\_schedule::disable is used to specify an array of repositories from which updates are not provided; all other repositories will be used.

#### 3.14.5 IPtables NAT Rules

See the IPtables Module Reference for notes on using the basic IPtables Module.

#### **Add NAT Rules**

The user may be required to add *Network Address Translation* (NAT) rules to the IPtables ruleset. To achieve this using the IPtables module, SIMP 1.1.3 or later is required and the iptables::add\_rules input statement should be used to affect the appropriate changes.

The example below shows an IPtable NAT rule.

Example of an IPtable NAT Rule

```
iptables::add_rules { "nat_global":
   table => "nat",
    first => "true",
    absolute => "true",
   header => "false",
   content => "
    :PREROUTING ACCEPT [0:0]
   :POSTROUTING ACCEPT [0:0]
    :OUTPUT ACCEPT [0:0]
  }
iptables::add_rules { "nat_test":
   table
          => "nat",
   header => "false",
   content => "
   -A PREROUTING --physdev-in
    eth1 -j DROP
```

#### 3.14.6 Network-based Initial Server Build

This section provides guidance to install the initial SIMP server via an existing kickstart infrastructure.

# **Prepare the Kickstart**

To kickstart the initial server, copy the netboot.cfg file into the kickstart location from ks/ at the root level of the extracted DVD.

Replace the KS\_SERVER and KS\_BASE variables in the netboot.cfg file to match the system settings.

## **Kickstart the System**

Kickstart the system against the netboot.cfg file; this will build a functional SIMP server identical to the one that the user would have received from the DVD.

#### Post-Installation

This section describes the post installation procedures to use the server.

#### Setting up the new YUM repo

All of the SIMP systems must be able to reference two YUM locations after install. The first is the *Local* repo, which is spawned from the *Local* directory at the top of the DVD. This is expected to be referenced as http://yum\_server/yum/SIMP/<Architecture> by the clients.

second The location is the *Updates* repo, which contains with all repo system RPMs. This expected to base operating is be as http://yum\_server/yum/(RedHat|CentOS)/<Version>/<Architecture>/Updates the clients.

3.14. SIMP FAQs 79

The user is responsible for adjusting these locations in the pre-existing system; however, the table below lists the steps to adjust these locations on the newly built SIMP server.

**Note:** These steps assume that the SIMP DVD material is copied in its unpacked form to the /srv/SIMP directory and that the version unpacked is RHEL 5.8. Adjust the paths appropriately if the CentOS or 5.7 version is being used.

- 1. Copy the entire SIMP DVD material to the SIMP server.
- 2. Type cd /srv;
- 3. Type mkdir -p www/yum/RedHat/5.8/x86\_64;
- 4. Type mv /srv/SIMP/SIMP www/yum;
- 5. Type mv /srv/SIMP/ks www;
- $6.\ Type\ {\it cd}\ {\it www/yum/RedHat}$
- 7. Type ln -s 5.8 6; and then cd 5.8/x86\_64; to be able to move to newer versions more easily.
- 8. Type mkdir Updates;
- 9. Type cd Updates;
- 10. Type find .. -type f -name "\*.rpm" -exec ln -s {} \;
- 11. Type createrepo -p .
- 12. Type cd /var/www/yum/SIMP;
- 13. Type updaterepos;
- 14. Type chown -R root.apache /var/www;
- 15. Type chmod -R u+rwX, q+rX, o-rwx /var/www;
- 16. Enter the following commands into the command line to adjust the file.

```
cat << EOF >> /etc/yum.repos.d/filesystem.repo
[flocal-x86_64]
name=Local within the filesystem
baseurl=file:///var/www/yum/SIMP/x86_64
enabled=1
gpgcheck=0
EOF
```

17. Enter the following commands into the command line to adjust the file.

```
cat << EOF >> /etc/yum.repos.d/filesystem.repo
[frhbase]
name=$ostype $rhversion base repo
baseurl=file:///var/www/yum/RedHat/6/x86_64/Server
enabled=1
gpgcheck=0
EOF
```

Follow the instructions in the Client Management for additional assistance.

# 3.14.7 Performing One-shot Operations

This section introduces the options provided for performing one-shot commands on all Puppet-managed systems without using Puppet. This is useful when the user needs to perform an action one time in every location, but does not want to enforce that action over time.

## **Use the PSSH Utility**

Parallel Secure Shell (PSSH) has been included in SIMP for some time, but has not been installed by default.

The table below lists the steps to use PSSH.

Table: Use PSSH Procedure

**Note:** There is no manual page provided with PSSH; type pssh --help for further explanation.

#### **Other SSH Options**

Using the -f option forces TTY for SSH, which allows the user to run sudo commands via PSSH.

Using the -OStrictHostKeyChecking=no option connects the user to the target servers via SSH even if there is an issue with ~/.ssh/known\_hosts.

# 3.14.8 Puppet Server Behind a NAT

This section provides guidance for when the Puppet server is behind a NAT but is managing hosts outside the NAT.

To resolve this issue, open the /etc/puppet/manifests/vars.pp file and rename the puppet\_servers variable to puppet\_server\_hosts\_mod. Then, create a new \$puppet\_servers variable and point it to template('site/nat\_ip\_switch.erb').

The entries in vars.pp should look like the following example.

Example Sample Entries in vars.pp

```
$puppet_server_hosts_mod = "puppet.$dns_domain|1.2.3.4 puppet2.$dns_domain|2.3.4.5"
$puppet_servers = template('site/nat_ip_switch.erb')
```

Create a /etc/puppet/modules/site/templates/nat\_ip\_switch.erb file with the content shown in the next example. Change the appropriate portions of the content to meet the needs of the user environment.

**Important:** Ensure that the .erb file is owned by *root.puppet* and mode 640.

Source Create the nat\_ip\_switch.erb

```
# Edit this variable to provide the IP address mappings.
# The left-hand side should contain the internal addresses.
# The right-hand side should contain the external addresses.
t_ipmap = {
    "1.2.3.4" => "10.10.10.10",
    "2.3.4.5" => '10.2.3.4'
}

# Edit this regex to match the hosts.
# This is done with a Regexp; the user can use whichever is preferred.
# Pure IP matching would be faster using the IPAddr class.
t_inside_nets = Regexp.new("^5\.*")

t_pupsrvs = puppet_server_hosts_mod.split(/\s|,|;/)

# Change the ipaddress variable to the host that the regexp above is matching.
if not t_inside_nets.match(ipaddress) then
```

3.14. SIMP FAQs 81

```
t_pupsrvs.each_index do |t_i|
    t_vals = t_pupsrvs[t_i].split(/\|/)
    if t_ipmap.include?(t_vals.last) then
        t_vals[-1] = t_ipmap[t_vals.last]
        t_pupsrvs[t_i] = t_vals.join('|')
    end
end

t_pupsrvs = t_pupsrvs.join(' ')
end
-%>
<%= t_pupsrvs -%>
```

Run puppet agent -t on the client to receive the appropriately mapped NAT address of the Puppet server.

If the user cannot connect to the NAT'd Puppet server, change the values in the /etc/hosts directory to the correct values and try running puppet agent -t again.

#### 3.14.9 Redundant LDAP

This section describes how to set up redundant OpenLDAP servers in SIMP.

The version of OpenLDAP in RHEL5 only supports *syncrepl*. Multi-master replication has been added in a more recent version of OpenLDAP but is not currently supported in SIMP. *Syncrepl* is optimal for *Wide Area Network* (WAN) situations and is the SIMP default.

#### Set up the Master

If the standard puppet\_servers.pp file in SIMP is being used, the user has a working master server. If not, the following example demonstrates how to use the SIMP *openldap* module to create a server using the puppet\_servers.pp file.

Source Code for Using an OpenLDAP Server openIdap

```
# These are some common variables.
# See /etc/puppet/manifests/vars.pp for the stock version.
$ldap_master = 'ldap://ldapmaster.your.domain'
class ldap_common {
  include 'openldap::slapd_pki'
  openldap::slapd::conf { 'default':
   suffix => 'dc=your, dc=domain',
   rootdn => 'dn=LDAPAdmin, ou=People, dc=your, dc=domain',
   rootpw => '{SSHA}$klskf$asoghaagasgasgaggawawg',
   tlsCertificateFile => "/etc/pki/public/${fqdn}.pub",
   tlsCertificateKeyFile => "/etc/pki/private/${fqdn}.pem",
    client_nets => [ '1.2.3.4/16' ]
  }
}
class ldap_master inherits ldap_common {
  include 'openldap::slapo::syncprov'
  openldap::slapo::syncprov::conf { "default": }
```

```
node ldapmaster {
  include 'ldap_master'
}
```

### Set up the Replicated Servers

Once the master is ready, LDAP slave nodes must be configured to replicate data from the master. The example below shows an the code that should be added to the slave node in Puppet. The actual order of which gets done first is irrelevant; the replicated servers will attempt to contact the master until they are successful.

Source Code to Configure an LDAP Slave Node replication

```
class ldap_repl inherits ldap_common {
  include 'openldap::slapd::syncrepl'
  openldap::slapd::syncrepl::conf { "111":
   provider => $ldap_master,
    syncrepl_retry => '60 10 600 +',
    searchbase => 'dc=your, dc=domain',
    starttls => 'critical',
   bindmethod => 'simple',
   binddn => 'cn=LDAPSync,ou=People,dc=your,dc=domain',
   credentials => '<plain text password>',
   updateref => $ldap_master
  }
}
node ldaprepl1 {
  include "ldap_repl"
node ldaprepl2 {
  include "ldap_repl"
```

#### **Promote a Slave Node**

Slave nodes can be promoted to act as the LDAP master node. To do this, change the node classifications of the relevant hosts. The following example shows the promotion of the *ldaprepl1* server to the master server.

Source Promoting a Slave Node LDAP

```
# Change the common ldap server variable to promote the slave node.
$ldap_master = 'ldap://ldaprepl1.your.domain'

node ldapmaster {
    # include 'ldap_master'
}

node ldaprepl1 {
    # include 'ldap_repl'
    include 'ldap_master'
}
```

After the next Puppet run on all hosts, *Idaprepl1* will be promoted to the master and all slave nodes will point to it.

3.14. SIMP FAQs 83

## **Troubleshooting**

If the system is not replicating, it is possible that another user has updated the \$ldap\_sync\_passwd and \$ldap\_sync\_hash entries in the /etc/puppet/manifests/vars.pp file without also updating the value in LDAP itself; this is the most common issue reported by users.

Currently, SIMP cannot self-modify the LDAP database directly; therefore, the LDAP Administrator needs to perform this action. Refer to the *User Management* chapter for more information on manipulating entries in OpenLDAP.

The example below shows the changes necessary to update the \$ldap\_sync information in LDAP.

Update \$1dap\_sync Information in LDAP Examples

```
dn: cn=LDAPSync,ou=People,dc=your,dc=domain
changetype: modify
replace: userPassword
userPassword: <Hash from $ldap_sync_hash>
```

#### **Master Node Demotion**

In the event that multiple master nodes have been set up, it may be necessary to demote one or more of them to slave instances. To do this, add the replication code shown in the previous section titled *Set up the Replicated Servers* to the manifest of the master node being demoted.

Once this is complete, manually remove the active database from the LDAP server being demoted and then run Puppet. The SIMP team is working to enable SIMP to handle this transition automatically in the future.

#### 3.14.10 SFTP Restricted Account

This section describes the method for restricting an account to SSH File Transfer Protocol (SFTP) access only.

## Add a User

Create a user account based on the following example.

```
user { "foo":
    uid => <UID>,
    gid => <GID>,
    shell => <Path to SFTP Server>
}
```

On a SIMP system, shell would be: "/usr/libexec/openssh/sftp-server"

#### Modify /etc/shells

To modify /etc/shells to include the shell information provided in the previous user account example, add common::shells in Hiera, and add /usr/libexec/openssh/sftp-server to the list.

# 3.14.11 SSH Authorized Keys Setup

This section provides guidance on managing SSH keys within the SIMP environment.

## **LDAP Enabled**

When enabled, ssh keys are both stored and retrieved directly from LDAP.

See Also: Managing Users with LDAP

## **Without LDAP**

If not using LDAP, or in addition to LDAP, SSH authorized keys can be placed in /etc/ssh/local\_keys/<USERNAME>. This location can be changed by setting the ::ssh::server::conf::authorizedkeysfile parameter in *Hiera* or your *ENC*.

See Also: Managing Local/Service Users

# 3.15 SIMP RPMs

This provides a comprehensive list of all SIMP RPMs and related metadata. Most importantly, it provides a list of which modules are installed by default and which are simply available in the repository.

| Name |                              | Version        | Default          |
|------|------------------------------|----------------|------------------|
|      | pupmod-acpid                 | 0.0.1-1        | true             |
|      | pupmod-aide                  | 4.1.0-7        | true             |
|      | pupmod-apache                | 4.1.0-16       | true             |
|      | pupmod-auditd                | 5.0.0-0        | false            |
|      | pupmod-auditd                | 4.1.0-13       | false            |
|      | pupmod-augeasproviders       | 2.1.3-0        | true             |
|      | pupmod-augeasproviders_apac  | he 2.0.1-0     | false            |
|      | pupmod-augeasproviders_base  | 2.0.1-0        | true             |
|      | pupmod-augeasproviders_core  | 2.0.1-0        | true             |
|      | pupmod-augeasproviders_grub  |                | true             |
|      | pupmod-augeasproviders_moun  | nttab 2.0.1-0  | false            |
|      | pupmod-augeasproviders_nagio |                | false            |
|      | pupmod-augeasproviders_pam   | 2.0.1-0        | false            |
|      | pupmod-augeasproviders_postg | gresql 2.0.1-0 | false            |
|      | pupmod-augeasproviders_pupp  | et 2.0.1-0     | false            |
|      | pupmod-augeasproviders_shell | var 2.0.1-0    | false            |
|      | pupmod-augeasproviders_ssh   | 2.5.0-0        | true             |
|      | pupmod-augeasproviders_sysct | 1 2.0.1-0      | false            |
|      | pupmod-autofs                | 4.1.0-6        | false            |
|      | pupmod-backuppc              | 4.1.0-5        | false            |
|      | pupmod-cgroups               | 1.0.0-7        | false            |
|      | pupmod-clamav                | 4.1.0-6        | true             |
|      | pupmod-concat                | 4.0.0-3        | true             |
|      | pupmod-dhcp                  | 4.1.0-4        | true             |
|      | pupmod-freeradius            | 4.2.0-4        | false            |
|      | pupmod-ganglia               | 4.1.0-6        | false            |
|      | pupmod-gfs2                  | 4.1.0-2        | false            |
|      | pupmod-iptables              | 4.1.0-13       | true             |
|      | pupmod-jenkins               | 4.1.0-6        | false            |
|      | pupmod-krb5                  | 4.1.0-3        | false            |
|      |                              | Continu        | ued on next page |

3.15. SIMP RPMs 85

Table 3.1 – continued from previous page

|                           | ed from previous pa |         |  |  |  |
|---------------------------|---------------------|---------|--|--|--|
| Name                      | Version             | Default |  |  |  |
| pupmod-libvirt            | 4.1.0-15            | false   |  |  |  |
| pupmod-logrotate          | 4.1.0-2             | true    |  |  |  |
| pupmod-mcafee             | 4.1.0-2             | false   |  |  |  |
| pupmod-mozilla            | 4.1.0-1             | false   |  |  |  |
| pupmod-multipathd         | 4.1.0-2             | false   |  |  |  |
| pupmod-named              | 4.2.0-6             | true    |  |  |  |
| pupmod-network            | 4.1.0-4             | true    |  |  |  |
| pupmod-nfs                | 4.1.0-12            | false   |  |  |  |
| pupmod-nscd               | 5.0.0-4             | true    |  |  |  |
| pupmod-ntpd               | 4.1.0-8             | true    |  |  |  |
| pupmod-oddjob             | 1.0.0-1             | false   |  |  |  |
| pupmod-onyxpoint-gpasswd  | 1.0.0-1             | true    |  |  |  |
| pupmod-openIdap           | 4.1.1-3             | true    |  |  |  |
| pupmod-openscap           | 4.2.0-2             | false   |  |  |  |
| pupmod-pam                | 4.1.0-12            | true    |  |  |  |
| pupmod-pam                | 4.1.0-11            | true    |  |  |  |
| pupmod-pki                | 4.1.0-4             | true    |  |  |  |
| pupmod-polkit             | 4.1.0-1             | false   |  |  |  |
| pupmod-postfix            | 4.1.0-4             | true    |  |  |  |
| pupmod-pupmod             | 6.0.0-19            | true    |  |  |  |
| 1 1 1                     | 1.0.1-2             | false   |  |  |  |
| pupmod-puppetlabs-apache  | 1.0.1-2             |         |  |  |  |
| pupmod-puppetlabs-inifile |                     | true    |  |  |  |
| pupmod-puppetlabs-java    | 1.2.0-0             | false   |  |  |  |
| pupmod-puppetlabs-java_ks | 1.2.0-1             | false   |  |  |  |
| pupmod-puppetlabs-mysql   | 2.2.3-1             | false   |  |  |  |
| pupmod-richardc-datacat   | 0.6.1-0             | false   |  |  |  |
| pupmod-rsync              | 4.2.0-2             | true    |  |  |  |
| pupmod-rsyslog            | 5.0.0-0             | true    |  |  |  |
| pupmod-saz-memcached      | 4.0.0-2             | false   |  |  |  |
| pupmod-selinux            | 1.0.0-4             | true    |  |  |  |
| pupmod-simp               | 1.1.0-4             | true    |  |  |  |
| pupmod-simp               | 1.1.0-3             | true    |  |  |  |
| pupmod-simp-activemq      | 2.0.0-0             | false   |  |  |  |
| pupmod-simp-elasticsearch | 2.0.0-3             | false   |  |  |  |
| pupmod-simp-kibana        | 3.0.1-3             | false   |  |  |  |
| pupmod-simp-logstash      | 1.0.0-6             | false   |  |  |  |
| pupmod-simp-mcollective   | 2.0.0-0             | false   |  |  |  |
| pupmod-simplib            | 1.0.0-0             | true    |  |  |  |
| pupmod-site               | 2.0.0-3             | true    |  |  |  |
| pupmod-snmpd              | 4.1.0-3             | false   |  |  |  |
| pupmod-ssh                | 4.1.0-10            | true    |  |  |  |
| pupmod-ssh-augeas-lenses  | 4.1.0-10            | true    |  |  |  |
| pupmod-sssd               | 4.1.0-6             | false   |  |  |  |
| pupmod-stunnel            | 4.2.0-9             | true    |  |  |  |
| pupmod-sudo               | 4.1.0-2             | true    |  |  |  |
| pupmod-sudosh             | 4.1.0-3             | true    |  |  |  |
| pupmod-svckill            | 1.0.0-4             | true    |  |  |  |
| pupmod-sysctl             | 4.1.0-5             | true    |  |  |  |
| pupmod-tcpwrappers        | 3.0.0-2             | true    |  |  |  |
| papinoa tepwiappers       |                     |         |  |  |  |
| Continued on next page    |                     |         |  |  |  |

Table 3.1 – continued from previous page

| Name                  | Version              | Default |
|-----------------------|----------------------|---------|
| pupmod-tftpboot       | 4.1.0-7              | true    |
| pupmod-tpm            | 0.0.1-8              | true    |
| pupmod-upstart        | 4.1.0-3              | true    |
| pupmod-vnc            | 4.1.0-3              | false   |
| pupmod-vsftpd         | 5.0.0-0              | false   |
| pupmod-windowmanager  | 4.1.0-2              | false   |
| pupmod-xinetd         | 2.1.0-3              | false   |
| pupmod-xwindows       | 4.1.0-3              | false   |
| puppetlabs-postgresql | 4.1.0-1.SIMP         | true    |
| puppetlabs-puppetdb   | 5.0.0-0              | true    |
| puppetlabs-stdlib     | 4.9.0-0.SIMP         | false   |
| rubygem-simp-cli      | 1.0.8-0.el6          | true    |
| rubygem-simp-cli-doc  | 1.0.8-0.el6          | true    |
| simp                  | 4.2.0-RC1            | false   |
| simp-bootstrap        | 4.2.0-2              | true    |
| simp-doc              | 4.2.0-RC1.1446214631 | true    |
| simp-doc              | 4.2.0-RC1            | true    |
| simp-gpgkeys          | 2.0.0-2.el6          | true    |
| simp-gpgkeys          | 2.0.0-3.el6          | true    |
| simp-rsync            | 4.2.0-1.el6          | true    |
| simp-rsync-clamav     | 4.2.0-1.el6          | true    |
| simp-utils            | 4.1.0-12             | true    |

# 3.16 SIMP 4.2.0-2

# 3.16.1 Changelog

3.16. SIMP 4.2.0-2

#### **Contents**

- SIMP 4.2.0-2
  - Changelog
    - \* Manual Changes Requied for Legacy Upgrades
    - \* Deprecations
    - \* Significant Updates
      - · NSCD Replaced with SSSD
      - · NIST 800-53 Compliance Mapping
      - · Puppet 4 Support
      - · The Foreman
      - · Move to Semantic Versioning 2.0.0
    - \* Upgrade Guidance
    - \* Security Announcements
      - · CVEs Addressed
    - \* RPM Updates
    - \* Fixed Bugs
      - · pupmod-simp-activemq
      - · pupmod-simp-apache
      - · pupmod-simp-auditd
      - · pupmod-simp-freeradius
      - · pupmod-simp-ganglia
      - · pupmod-simp-nfs
      - · pupmod-simp-nscd
      - · pupmod-simp-openldap
      - · pupmod-simp-pki
      - · pupmod-simp-pupmod
      - pupmod-simp-rsyslog
      - · pupmod-simp-simp
      - pupmod-simp-simplib
      - · pupmod-simp-ssh
      - · pupmod-simp-sssd
      - · pupmod-simp-stunnel
      - · simp-cli
      - · simp-core
      - · simp-doc
      - · DVD
    - \* New Features
      - · pupmod-onyxpoint-compliance
      - pupmod-simp-augeasproviders\_grub
      - pupmod-simp-augeasproviders\_sysctl
      - · pupmod-simp-java\_ks
      - · pupmod-simp-mcollective
      - · pupmod-simp-openldap
      - · pupmod-simp-pki
      - · pupmod-simp-rsyslog
      - · pupmod-simp-simplib
      - · pupmod-simp-ssh
      - · pupmod-simp-stunnel
      - · pupmod-simp-sysctl
      - · simp-doc
    - \* Known Bugs

Package: 4.2.0-2

This release is known to work with:

- RHEL 6.7 x86\_64
- CentOS 6.7 x86\_64

This is a **backwards compatible** release in the 4.X series of SIMP.

#### Manual Changes Requred for Legacy Upgrades

• Bugs in the simplib::secure\_mountpoints class (formerly common::secure\_mountpoints)

**Note:** This only affects you if you did not have a separate partition for /tmp!

- There were issues in the secure\_mountpoints class that caused /tmp and /var/tmp to be mounted against the root filesystem. While the new code addresses this, it cannot determine if your system has been modified incorrectly in the past.
- To fix the issue, you need to do the following: Unmount /var/tmp (may take multiple unmounts) Unmount /tmp (may take multiple unmounts) Remove the 'bind' entries for /tmp and /var/tmp from /etc/fstab Run **puppet** with the new code in place

# **Deprecations**

• The *simp-sysctl* module will be deprecated in the 4.3.0 release of SIMP. Current users should migrate to using the *augeasproviders\_sysctl* module provided with SIMP going forward.

### **Significant Updates**

#### **NSCD Replaced with SSSD**

After a **long** wait, all of the bugs that we discovered in SSSD have been fixed! Therefore, we have moved to using SSSD as our primary form of caching against our LDAP server. If you do not use LDAP, SSSD will not be installed by default.

This only applies to systems EL6.7 or EL7+, if you have updated SSSD on a system earlier than EL6.7, then you will need to set *use\_sssd* to *true* in Hiera.

**Note:** In the future, support for NSCD will be removed as SSSD is the recommended system.

#### **NIST 800-53 Compliance Mapping**

This release adds the ability to map all class and define variables into policy components and validate that mapping at compile time. Our initial mapping is against the NIST 800-53r4 and is present in this release.

For more information, see pupmod\_simp\_compliance\_markup for more information.

#### **Puppet 4 Support**

We have started explicit testing of our modules against Puppet 4. Puppet 3.8 is slated for EOL in December 2016 and we plan to move to the AIO installer in the next major release of SIMP.

3.16. SIMP 4.2.0-2

#### The Foreman

Support for The Foreman was included into SIMP core. We needed to create our own *simp-foreman* module which prevents the destruction of an existing Puppet environment. This is **not** installed as part of SIMP core but can be added.

#### Move to Semantic Versioning 2.0.0

All of our components have officially moved to using Semantic Versioning 2.0.0. This allows us to keep our Puppet Modules and RPMs inline with each other as well as behaving as the rest of the Puppet ecosystem. This does mean that you will see version numbers rapidly advancing over time and this should not be a cause for alarm.

## **Upgrade Guidance**

Fully detailed upgrade guidance can be found in the **Upgrading SIMP** portion of the *User's Guide*.

Warning: You must have at least 2.2GB of free RAM on your system to upgrade to this release.

**Note:** Upgrading from releases older than 4.0 is not supported.

# **Security Announcements**

#### **CVEs Addressed**

## **RPM Updates**

| Package                   | Old Version | New Version |  |  |  |
|---------------------------|-------------|-------------|--|--|--|
| clamav                    | 0.98.7-1    | 0.99-3      |  |  |  |
| clamav-data               | 0.98.7-1    | 0.99-3      |  |  |  |
| clamav-data-empty         | 0.98.7-1    | 0.99-3      |  |  |  |
| clamav-devel              | 0.98.7-1    | 0.99-3      |  |  |  |
| clamav-filesystem         | 0.98.7-1    | 0.99-3      |  |  |  |
| clamav-scanner            | 0.98.7-1    | 0.99-3      |  |  |  |
| clamav-sysvinit           | 0.98.7-1    | 0.99-3      |  |  |  |
| clamav-server             | 0.98.7-1    | 0.99-3      |  |  |  |
| clamav-server-systemd     | 0.98.7-1    | 0.99-3      |  |  |  |
| clamav-server-sysvinit    | 0.98.7-1    | 0.99-3      |  |  |  |
| clamav-server-update      | 0.98.7-1    | 0.99-3      |  |  |  |
| facter                    | 2.4.1-1     | 2.4.6-1     |  |  |  |
| globus-common             | 15.30-1     | 16.0-1      |  |  |  |
| globus-gsi-proxy-core     | 7.7-2       | 7.9-1       |  |  |  |
| globus-gsi-sysconfig      | 6.8-2       | 6.9-1       |  |  |  |
| globus-gssapi-gsi         | 11.22-1     | 11.26-1     |  |  |  |
| hiera                     | 3.0.2-1     | 3.0.5-1     |  |  |  |
| mcollective               | 2.2.3-1     | 2.8.4-1     |  |  |  |
| mcollective-client        | 2.2.3-1     | 2.8.4-1     |  |  |  |
| mcollective-filemgr-agent | 1.0.2-1     | 1.1.0-1     |  |  |  |
| Continued on next page    |             |             |  |  |  |

Table 3.2 - continued from previous page

| Package                     | Old Version | New Version |
|-----------------------------|-------------|-------------|
| mcollective-filemgr-client  | 1.0.2-1     | 1.1.0-1     |
| mcollective-filemgr-common  | 1.0.2-1     | 1.1.0-1     |
| mcollective-iptables-agent  | 3.0.1-1     | 3.0.2-1     |
| mcollective-iptables-client | 3.0.1-1     | 3.0.2-1     |
| mcollective-iptables-common | 3.0.1-1     | 3.0.2-1     |
| mcollective-nrpe-agent      | 3.0.2-1     | 3.1.0-1     |
| mcollective-nrpe-client     | 3.0.2-1     | 3.1.0-1     |
| mcollective-nrpe-common     | 3.0.2-1     | 3.1.0-1     |
| mcollective-sysctl-data     | 2.0.0-1     | 2.0.1-1     |
| puppet                      | 3.7.4-1     | 3.8.6-1     |
| puppet-dashboard            | 1.2.23-1    | N/A         |
| puppet-server               | 3.8.1-1     | N/A         |
| puppetserver                | 1.1.1-1     | 1.1.3-1     |
| razor-server                | 0.14.1-1    | 1.2.0-1     |
| razor-torquebox             | 3.0.1-1     | 3.1.1.10-1  |
| rubygem-rake                | N/A         | 0.9.6-25    |
| voms                        | 2.0.12-3    | 2.0.13-1    |

# **Fixed Bugs**

## pupmod-simp-activemq

- Updated *activemq* to the latest release.
- Removed the *tanukiwrapper* dependency.

## pupmod-simp-apache

• Fixed ordering issues that were discovered when testing the *foreman* module.

## pupmod-simp-auditd

• Fixed an issue where add\_rules did not disable itself if \$::auditd::enable\_auditing was set to false.

# pupmod-simp-freeradius

• Moved all 2 and 3 paths to v2 and v3 paths respectively since the original paths were not Puppet 4 safe.

# pupmod-simp-ganglia

• Fixed several minor bugs found during Puppet 4 testing.

# pupmod-simp-nfs

• Ensure that the NFS exports template can handle ANY and all since these can be used in client\_nets for use with iptables.

3.16. SIMP 4.2.0-2

- Added a temporary class *nfs::lvm2* to ensure that the *lvm2* package is updated to the latest version since the *nfs-utils* rpm requires it but has a broken dependency.
- Fixed Puppet 4 support.

#### pupmod-simp-nscd

- Replaced remaining *lsb\** variables.
- Fixed a race condition between service nscd restart and service nscd reload

#### pupmod-simp-openIdap

- Fixed several ordering and variable issues discovered when testing for Puppet 4
- · Fixed numerous issues with nslcd
- Now copy the system certificates to /etc/nslcd.d for instances that wish to use their own certificates.

#### pupmod-simp-pki

• Removed the *simip5.test.vm* key which was leftover testing garbage.

#### pupmod-simp-pupmod

- Fixed logic errors found when testing Puppet 4
- Configuration changes now notify *Service['puppetmaster']* instead of the more efficient *Exec*. This prevents a race condition where the service is restarted and the Exec fires before the service has fully restarted.
- Fixed the *puppetserver\_\** helper scripts that surfaced due to changes in the HTTP responses from the Puppet Server.
- Ensure that the Service configuration directory can be changed.

## pupmod-simp-rsyslog

• Fixed issues found during Puppet 4 testing.

### pupmod-simp-simp

- Fixed numerous issues found when testing against Puppet 4.
- Fixed the nfs\_server default in the home\_client class which had the potential to break automounting.

#### pupmod-simp-simplib

- Confined all facts that break Puppet on Windows.
- Removed *simplib::os\_bugfixes* because...it never worked anyway.
- Fixed the ipv6\_enabled fact to not break if IPv6 is already disabled. Thanks to Klaas Demter for this patch.

• Fixed issues with the *localusers* function where it was having issues when used with Ruby  $\geq$  1.9

## pupmod-simp-ssh

• Fixed issues with Puppet 4 compilation - Thanks to Carl Caum from Puppet Labs for this fix.

#### pupmod-simp-sssd

- Ensure that the *sssd* client libraries are installed even if you're not running the *sssd* daemon.
- Removed the erroneous *ldap\_chpass\_updates\_last\_change* variable and re-normalized the module on the *ldap\_chpass\_update\_last\_change* variable.

#### pupmod-simp-stunnel

- Fixed ordering issues in the module.
- Removed the public and private PKI certificates from the chroot jail for better system security. This will not remove them on existing systems, it will simply not place them there on new installations.

#### simp-cli

• Fixed a bug where pre-placed X.509 certificates would be removed when running *simp config*. Custom certificates can now be used out of the box.

### simp-core

- Connections to the remote YUM server were disabled by default on the initial Puppet server. This prevents issues with bootstrap ordering when not installing via ISO.
- Fixed the unpack\_dvd script to properly check for non-existent directories before unpacking the ISO images.
- Fixed a bug where the Hiera *use\_ldap* variable was not effective due to openIdap::pam being included in the Hiera class list.

#### simp-doc

- Spelling errors were corrected.
- The PXE boot section was corrected.
- Directory paths were fixed throughout the document.
- The Security Conop tables were fixed.

#### DVD

• Fixed a few typos in the *auto.cfg* file.

3.16. SIMP 4.2.0-2

#### **New Features**

#### pupmod-onyxpoint-compliance

• The first cut of the compliance mapper module. Will be replaced by a SIMP native version in the next release.

#### pupmod-simp-augeasproviders grub

- Imported the latest version of the upstream augeasproviders\_grub module.
- Added the ability to fully manage GRUB menu entries in both GRUB 2 and GRUB Legacy.

#### pupmod-simp-augeasproviders\_sysctl

• Added the ability to fail silently in the case that a running sysctl item cannot be manipulated. This is important in cases such as NFS where the appropriate module may not be loaded until it is actually used for the first time.

#### pupmod-simp-java\_ks

• Updated the module to the latest upstream version to support FIPS mode.

#### pupmod-simp-mcollective

- Updated the mcollective from the upstream voxpupuli/puppet-mcollective module.
- Enabled authorization plugin support as a new default.

#### pupmod-simp-openIdap

- Fixed the *default.ldif* template to modify the password setting defaults. This will **not** affect a running LDAP server.
- Ensure that *use\_simp\_pki* is now treated as a global catalyst.
- Added support for using external (non-SIMP) certificates.

#### pupmod-simp-pki

• Allow the PKI content source to be modified so that you have a choice of where to pull your certificates. - Thanks to Carl Caum from Puppet Labs for this patch.

#### pupmod-simp-rsyslog

- Ensure that *use\_simp\_pki* is now treated as a global catalyst.
- Added support for using templates when sending to remote targets.
- Ensure that all module artifacts are now packaged with the RPM.

#### pupmod-simp-simplib

- Added a *to\_string()* function.
- Added a *to\_integer()* function.
- Ensure that *use\_simp\_pki* is now treated as a global catalyst.

#### pupmod-simp-ssh

• Ensure that *use\_simp\_pki* is now treated as a global catalyst.

#### pupmod-simp-stunnel

• Ensure that *use\_simp\_pki* is now treated as a global catalyst.

#### pupmod-simp-sysctl

- Migrate to using *augeasproviders\_sysctl* for all sysctl activities.
- This module will be deprecated in the next major release of SIMP.

### simp-doc

- The documentation on setting up redundant LDAP servers was updated.
- A section on using The Foreman with SIMP was added.

## **Known Bugs**

• If you are running libvirtd, when svckill runs it will always attempt to kill dnsmasq unless you are deliberately trying to run the dnsmasq service. This does *not* actually kill the service but is, instead, an error of the startup script and causes no damage to your system.

# 3.17 Glossary of Terms

**Note:** Many terms here have been reproduced from various locations across the Internet and are governed by the licenses surrounding the source material. Please see the reference links for specifics on usage and reproducability.

- **ACL, Access Control List** A list of permissions attached to an object. An ACL specifies which users or system processes are granted access to objects, as well as what operations are allowed on given objects. Each entry in a typical ACL specifies a subject and an operation.
- **AIDE, Advanced Intrusion Detection Environment** An intrusion detection system for checking the integrity of files under Linux. AIDE can be used to help track file integrity by comparing a snapshot of the system's files prior to and after a suspected incident. It is maintained by Rami Lehti and Pablo Virolainen.

- **Auditd** The userspace component to the Linux Auditing System. It is responsible for writing audit records to the disk. Viewing the logs is done with the ausearch or aureport utilities. Configuring the audit rules is done with the auditctl utility. During startup, the rules in /etc/audit/audit.rules are read by auditctl. The audit daemon itself has some configuration options that the admin may wish to customize. They are found in the auditd.conf file.
- **BIOS, Basic Input/Output System** A type of firmware used to perform hardware initialization during the booting process (power-on startup) on IBM PC compatible computers.

Source: Wikipedia: BIOS

- **CA, Certificate Authority** An entity that issues *X.509* digital certificates.
- **CentOS, Community Enterprise Operating System** An Enterprise-grade Operating System that is mostly compatible with a prominent Linux distribution.
- **CLI, Command Line Interface** A means of interacting with a computer program where the user (or client) issues commands to the program in the form of successive lines of text (command lines).

Source: Wikipedia: Command Line Interface

**CPU, Central Processing Unit** A central processing unit (CPU) is the electronic circuitry within a computer that carries out the instructions of a computer program by performing the basic arithmetic, logical, control and input/output (I/O) operations specified by the instructions

Source: Wikipedia: Central Processing Unit

- **DHCP, Dynamic Host Configuration Protocol** A network protocol that enables a server to automatically assign an IP address to a computer.
- **DNS, Domain Name System** A database system that translates a computer's fully qualified domain name into an IP address and the reverse.
- **ENC, External Node Classifier** An arbitrary script or application which can tell *Puppet* which classes a node should have. It can replace or work in concert with the node definitions in the main site manifest (site.pp).

The Puppet Enterprise Console and The Foreman are two examples of External Node Classifiers.

Source: External Node Classifiers

**FIPS, Federal Information Processing Standard** Federal Information Processing Standards (FIPS) Publications are standards issued by NIST after approval by the Secretary of Commerce pursuant to the Federal Information Security Management Act (FISMA)

The particular standard of note in SIMP is FIPS 140-2

Source: FIPS Publications

- **FQDN, Fully Qualified Domain Name** A domain name that specifies its exact location in the tree hierarchy of the *DNS*. It specifies all domain levels, including the top-level domain and the root zone. An FQDN is distinguished by its unambiguity; it can only be interpreted one way.
- **GUI, Graphical User Interface** A type of interface that allows users to interact with electronic devices through graphical icons and visual indicators such as secondary notation, as opposed to text-based interfaces, typed command labels or text navigation.

Source: Wikipedia: Graphical User Interface

- **HDD, Hard Disk Drive** A device for storing and retrieving digital information, primarily computer data.
- **Hiera** A key/value lookup tool for configuration data, built to make *Puppet* better and let you set node-specific data without repeating yourself.

Source: Hiera Overview

**IP, IP Address, Internet Protocol Address** A numerical label assigned to each device (e.g., computer, printer) participating in a computer network that uses the Internet Protocol for communication.

Source: Wikipedia: IP Address

- **IP6Tables, Internet Protocol 6 Tables** A user space application that provides an interface to the IPv6 firewall rules on modern Linux systems.
- **IPTables, Internet Protocol Tables** A user space application that provides an interface to the IPv4 firewall rules on modern Linux systems.
- **Kerberos** A computer network authentication protocol that works on the basis of "tickets" to allow nodes communicating over a non-secure network to prove their identity to one another in a secure manner.
- **Key Distribution Center** Part of a cryptosystem intended to reduce the risks inherent in exchanging keys. KDCs often operate in systems within which some users may have permission to use certain services at some times and not at others.
- **LDAP, Lightweight Directory Access Protocol** A protocol for querying and modifying LDAP directory services including information such as names, addresses, email, phone numbers, and other information from an online directory.
- MAC, MAC Address, Media Access Control, Media Access Control Address A unique identifier assigned to network interfaces for communications on the physical network segment.

Source: <Wikipedia: MAC address

- **NAT, Network Address Translation** The process of modifying IP address information in IP packet headers while in transit across a traffic routing device.
- **NFS, Network File System** A distributed file system protocol that allows a user on a client computer to access files over a network in a manner similar to how local storage is accessed.
- **PAM, Pluggable Authentication Modules** A mechanism to integrate multiple low-level authentication schemes into a high-level application programming interface (API). It allows programs that rely on authentication to be written independent of the underlying authentication scheme.
- **PEM, Privacy Enhanced Mail** An early standard for securing electronic mail. This is the public-key of a specific certificate. This is also the format used for Certificate Authority certificates.
- **PERL, Practical Extraction and Report Language** A high-level, general-purpose, interpreted, dynamic programming language. PERL was originally developed by Larry Wall in 1987 as a general-purpose Unix scripting language to make report processing easier.
- **PKI, Public Key Infrastructure** A security architecture that has been introduced to provide an increased level of confidence for exchanging information over an increasingly insecure Internet. PKI enables users of a basically insecure public networks, such as the Internet, to securely authenticate to systems and exchange data. The exchange of data is done by using a combination of cryptographically bound public and private keys.
- **PSSH**, **Parallel Secure Shell** A tool that provides parallel versions of OpenSSH and other related tools.
- Puppet An Open Source configuration management tool written and maintained by Puppet Labs. Written as a Ruby DSL, Puppet provides a declarative language that allows system administrators to provide a consistently applied management infrastructure. Users describes system resource and resource state in the Puppet language. Puppet discovers system specific information via facter and compiles Puppet manifests into a system specific catalog containing resources and resource dependencies, which are applied to each client system.
- **PXE, Preboot Execution Environment** An environment to boot computers using a network interface independently of data storage devices (like hard disks) or installed operating systems.
- **RAM, Random Access Memory** A form of computer data storage. A random access device allows stored data to be accessed in nearly the same amount of time for any storage location, so data can be accessed quickly in any random order.

Red Hat, Red Hat, Red Hat, Inc. A collection of many different software programs, developed by Red Hat, Inc. and other members of the Open Source community. All software programs included in Red Hat Enterprise Linux, are GPG signed by Red Hat, Inc. to indicate that they were supplied by Red Hat, Inc.

See also RHEL.

- **RHEL, Red Hat Enterprise Linux** A commercial Linux operating system produced by *Red Hat*®, Inc. RHEL is designed to provide an Enterprise-ready Linux distribution suitable to multiple target applications.
- **RPM, RPM Package Manager** A package management system. The name RPM is associated with the .rpm file format, files in this format, software packaged in such files, and the package manager itself. RPM was developed primarily for GNU/Linux distributions; the file format is the baseline package format of the Linux Standard Base.
- **RSA** An algorithm for public-key cryptography that is based on the presumed difficulty of factoring large integers, the factoring problem. RSA stands for Ron Rivest, Adi Shamir and Leonard Adleman, who first publicly described it in 1977.
- **Ruby** A dynamic, reflective, general-purpose object-oriented programming language that combines syntax inspired by Perl with Smalltalk-like features. Ruby originated in Japan during the mid-1990s and was first developed and designed by Yukihiro "Matz" Matsumoto. It was influenced primarily by Perl, Smalltalk, Eiffel, and Lisp. Ruby supports multiple programming paradigms, including functional, object oriented, imperative and reflective. It also has a dynamic type system and automatic memory management; it is therefore similar in varying respects to Smalltalk, Python, Perl, Lisp, Dylan, Pike, and CLU.
- Service Account An account that is not for use by a human user but which still requires login access to a host.
- **SFTP, SSH File Transfer Protocol** A network protocol that provides file access, file transfer, and file management functionalities over any reliable data stream. It was designed by the Internet Engineering Task Force (IETF) as an extension of the Secure Shell protocol (*SSH*) version 2.0 to provide secure file transfer capability, but is also intended to be usable with other protocols.
- **SIMP, System Integrity Management Platform** A security framework that sits on top of *RHEL* or *CentOS*.
- **SSH, Secure Shell** An application for secure data communication, remote shell services, or command execution between networked computers. SSH utilitizes a server/client model for point-to-point secure communication.
- **SSL, Secure Sockets Layer** The standard security technology for using *PKI* keys to provide a secure channel between two servers.

See also TLS.

- **Sudosh** An application that acts as an echo logger to enhance the auditing of privileged activities at the command line of the operating system. Utilities are available for playing back sudosh sessions in real time.
- **TFTP, Trivial File Transfer Protocol** A file transfer protocol generally used for automated transfer of configuration or boot files between machines in a local environment.
- **TLS, Transport Layer Security** A cryptographic protocol that provides network communications security. TLS and *SSL* encrypt the segments of network connections above the Transport Layer, using asymmetric cryptography for privacy and a keyed message authentication codes for message reliability.

See also SSL.

- **TTY** A Unix command that prints to standard output the name of the terminal connected to standard input. The name of the program comes from teletypewriter, abbreviated "TTY".
- VM, Virtual Machine An isolated guest operating system installation running within a host operating system.
- **VNC, Virtual Network Computing** A graphical desktop sharing system that uses the remote framebuffer (RFB) protocol to control another computer remotely. It transmits the keyboard and mouse events from one computer to another, relaying the graphical screen updates back in the other direction, over a network.

- **WAN, Wide Area Network** A computer networking technology used to transmit at over long distances, and between different Local Area Networks (LANs), Metropolitan Area Networks (MANs), and other localized computer networking architectures.
- **X.509** An ITU-T standard for a public key infrastructure (PKI) and Privilege Management Infrastructure (PMI). X.509 specifies, amongst other things, standard formats for public key certificates, certificate revocation lists, attribute certificates, and a certification path validation algorithm.

Source: Wikipedia: X.509

**YUM, Yellowdog Updater, Modified** A software installation tool for Linux. It is a complete software management system that works with RPM files. YUM is designed to be used over a network or the Internet.

See also *RPM*.

# 3.18 Indices and tables

- · genindex
- · search

3.18. Indices and tables

# **SIMP Security Concepts**

This is the 4.2.0-0 release of SIMP compatible with the 6.7 release of CentOS and Red Hat Enterprise Linux (RHEL).

This document provides a foundational Security Concept of Operations for the SIMP framework.

Contents:

# 4.1 Introduction

This manual describes the security concepts of the SIMP system. The system was originally designed to meet a specific set of technical security controls using industry best practices and has been modified recently to meet as many of the security controls provided by the National Institute of Standards and Technology's (NIST) special publication 800-53 as possible.

This manual outlines three categories of security:

- Technical Architecture: discusses the technical approaches to securing the system
- Operational Security: discusses the security of SIMP in an operational setting
- Information System Management: discusses how SIMP helps achieve security in terms of system management

A brief discussion of how the SIMP system helps achieve categories of controls is provided; additional technical details regarding each control can be found in the SIMP Security Controls Traceability Matrix (SCTM).

When possible, the security control identifier will be found at the end of a concept to provide the reader with a reference to the specific control that is being discussed. The identifier is written as [AB-X(Y)], where A is the control family, X is the control section, and Y is the control enhancement.

# 4.2 Technical Security

This chapter contains SIMP security concepts that are related to the technical security controls described in NIST 800-53.

# 4.2.1 Identification and Authentication

This section addresses the identification and authentication of users and devices.

## 4.2.2 User Identification and Authentication

Identification and authentication of system and service users can occur at the system level or globally in the SIMP architecture. While local accounts and groups can be created manually, the SIMP team suggests adding users via the /etc/puppet/localusers file or by using the native Puppet user and group types. System users can authenticate their access using Secure Shell (SSH) keys or passwords. For more centralized control, identify and authenticate users by using the Lightweight Directory Access Protocol (LDAP). [IA-2]

The SIMP team recommends using LDAP as the primary source for user management and provides a functional default OpenLDAP configuration for this purpose. LDAP and Pluggable Authentication Modules (PAM) work together closely and, with the default SIMP configuration, the PAM settings are enforced on top of the LDAP settings for two layers of control. Due to this partnership, items such as account lockouts may need to be reset on both the local system and the LDAP server. If the suggested settings in the SIMP-provided default Lightweight Directory Interchange Formats (LDIF) are not used, implementations must ensure that security is maintained through manual procedures. Use of group accounts for users is strongly discouraged. System services may need to have accounts, but all of these should be managed by Puppet using the user and group native types. [IA-2(5)].

#### 4.2.3 Device Identification and Authentication

Devices are identified by a Media Access Control (MAC) address prior to receiving an IP address via the Dynamic Host Configuration Protocol (DHCP). In the default SIMP architecture, IP addresses are fixed mappings to their associated MAC address (i.e., not assigned dynamically). There is no authentication for the binding of MAC addresses to IP addresses due to the nature of the DHCP protocol.

Device authentication occurs through the mapping of the MAC to the IP through the internally controlled DHCP and the mapping of the IP to the host name through the internally controlled Domain Name System (DNS) service for each individual Puppet client. After kickstart, each client system generates an internal cryptographic identifier and communicates that information with the Puppet server to be approved by an administrator at a later time. All further communication between the Puppet server and the clients over the Puppet protocol is encrypted subsequently and authenticated with this identifier. Automatic approval can be set up in tightly controlled environments; however, this option is not suggested for open environments. [IA-3, IA-3(3)]

# 4.2.4 Identifier Management

Managing user identifiers (also known as user names) involves administrative procedures that are unique for each implementation. Disabling unused local accounts is the only control that SIMP can enforce technologically. In this case, if an account has an expired password that has not been changed 35 days after expiration, the account will be disabled. If a user does not have a password (e.g., he or she only authenticates with SSH keys), then there is no inherent technological mechanism for enforcement due to the nature of the software. [IA-4(e)]

# 4.2.5 Authenticator Management

Authenticators for users are passwords and/or SSH keys; the management of each is implementation specific. SSH keys do not expire; therefore, implementations must provide a procedure for removing invalid keys. Removing public keys from LDAP is one practical solution.

When using passwords, local and LDAP passwords provided for users should be set to change at first log on. This is the default in the SIMP-provided LDIFs. Once a user attempts to change a password, the settings in PAM and LDAP enforce complexity requirements. By default, SIMP requires 14-character passwords with at least one character from three of the four designated categories (i.e., upper case letters, lower case letters, numbers, or special characters), and no more than three consecutive characters from each category. [IA-5, IA-5(1), IA-5(4)] Password ageing and history is enforced through a combination of PAM and LDAP. By default, the previous 24 passwords cannot be reused. [IA-5(1)(e)]

There are a number of default passwords in SIMP that are required for installation. Each implementation requires the user to change the default passwords and protect the new passwords. In addition, there are embedded passwords within the SIMP system that are used due to a lack of software-supported alternatives.

#### 4.2.6 Access Control

This section describes the various levels of access control, including account management, access enforcement, information flow enforcement, separation of duties, least privilege, session controls, permitted actions without identification and authentication, security attributes, and remote access.

# 4.2.7 Account Management

Account management procedures should be created and maintained for each implementation of SIMP. The procedures should include the information listed in *NIST 800-53* control AC-2. SIMP has the mechanisms in place to enforce most account management policies. The mechanisms for account management have several default settings including:

- Central account management using OpenLDAP. [AC-2(1)]
- Password expiration. Local accounts expire 35 days after password expiration. [AC-2(3)]LDAP accounts do not expire automatically due to inactivity; implementations should audit LDAP accounts regularly.
- Auditing of administrative actions to capture local account creation and modifications to LDAP accounts is
  done via the /var/log/slapd\_audit.log file for Idap accounts and /var/log/audit.log for local
  accounts. [AC-2(4)]
- Shell session timeouts after 15 minutes of inactivity. [AC-2(5)] This can be circumvented by running a command that opens an endless pipe such as /bin/cat. However, this command cannot be enforced more heavily due to the high likelihood of breaking system applications. If the optional gnome module is used, the GNOME screen saver will lock the screen after 15 minutes of inactivity.
- Assignment of users into groups locally or centrally via LDAP. [AC-2(7)] By default, SIMP will have an administrators groups that has the ability to run sudosh. Implementations should further define administrators or user groups and limit them with the Puppet sudo class.

## 4.2.8 Access Enforcement

SIMP uses the implementation of Discretionary Access Control (DAC) that is native to Linux. Specific file permissions have been assigned based on published security guidance for Red Hat, CentOS, and UNIX.

Default permissions on files created by users are enforced with user file access mask settings (using the umask command) that allow only the owner to read and write to the file. Implementations may further extend the access control in UNIX by restricting access to application files or using the file Access Control List (ACL) commands getfacl and setacl. Users of SIMP should not change file permissions on operating system files as it may decrease the overall security of the system. If a group needs access to a particular file or directory, use the setfacl command to allow the necessary access without lessening the permissions on the system. [AC-3]

#### 4.2.9 Information Flow Enforcement

IPtables on each SIMP system is controlled by the IPtables Puppet module. When developing a new module, the IPtables rules needed for an application should be included with the module by calling the appropriate methods from the IPtables module. The end result should be a running IPtables rule set that includes the default SIMP rules and any rules needed for applications. The default communications allowed are included in *Default Server Ports* and *Default Client Ports*. [AC-4]

## **Default Server Ports**

| Appli-  | Di-    | Proto- | Trans-          | Port             | s Comment                                                              |
|---------|--------|--------|-----------------|------------------|------------------------------------------------------------------------|
| cation  | rec-   | col    | port            |                  |                                                                        |
|         | tion   |        |                 |                  |                                                                        |
| Puppet  | Lo-    | HTTP   | TCP             | 8140             | The port upon which the Puppet master listens for client connections   |
|         | cal-   |        |                 |                  | via Apache                                                             |
|         | host   |        |                 |                  |                                                                        |
| Puppet  | In     | HTTPS  | TCP             | 8141             | This is used to ensure that Apache can verify all certificates from    |
| CA      |        |        |                 |                  | external systems properly prior to allowing access to Puppet.          |
| Apache/ | YĿMM   | HTTP   | TCP             | 80               | This is used for YUM and is unencrypted, since YUM will not work       |
|         |        |        |                 |                  | otherwise.                                                             |
| DHCPD   | In     | DHCP/B | O <b>OCP</b> /U | D <b>\$</b> P46, | 547 DHCP pooling is disabled by default and should only be used if     |
|         |        |        |                 |                  | the implementation requires the use of this protocol.                  |
| TFTP    | In     | TFTP   | TCP/U           | D <b>6</b> 99    | This is used for kickstart. It could also be used to update network    |
|         |        |        |                 |                  | devices. TFTP does not support encryption.                             |
| rsys-   | Out    | syslog | TCP/U           | D <b>6</b> 514   | , ,                                                                    |
| log     |        |        |                 |                  | (not installed by default).                                            |
| named   | In/Out | DNS    | TCP/U           | D <b>5</b> P3    | Inbound connections happen to the locally managed hosts. Outbound      |
|         |        |        |                 |                  | connections happen to other domains per the normal operations of       |
|         |        |        |                 |                  | DNS.                                                                   |
| NTPD    | Out    | NTP    | TCP/U           | DP23             | Only connects to an external time source by default.                   |
| SSHD    | In     | SSH    | TCP             | 22               | SSH is always allowed from any source IP by default.                   |
| stun-   | In     | TLS    | TCP             | 8730             | Stunnel is a protected connection for rsyncing configuration files to  |
| nel     |        |        |                 |                  | Puppet clients.                                                        |
| rsync   | Lo-    | RSYNC  | TCP             | 873              | This accepts connections to the localhost and forwards through         |
|         | cal-   |        |                 |                  | Stunnel.                                                               |
|         | host   |        |                 |                  |                                                                        |
| LDAP    | In     | LDAP   | TCP             | 389              | Connections are protected by bi-directional, authenticated encryption. |
| LDAPS   | In     | LDAPS  | TCP             | 636              | Used for LDAP over SSL.                                                |

# **Default Client Ports**

| Applica- | Direc- | Proto- | Trans-  | Ports | Comment                                              |
|----------|--------|--------|---------|-------|------------------------------------------------------|
| tion     | tion   | col    | port    |       |                                                      |
| Puppet   | Out    | HTTPS  | TCP     | 8140  | Communications to the Puppet server.                 |
| rsyslog  | Out    | syslog | TCP/UDP | 6514  | This is encrypted when communicating with a SIMP     |
|          |        |        |         |       | syslog server.                                       |
| DNS      | Out    | DNS    | TCP/UDP | 53    | Normal name resolution.                              |
| Client   |        |        |         |       |                                                      |
| NTPD     | Out    | NTP    | TCP/UDP | 123   | Only connects to an external time source by default. |
| SSHD     | In     | SSH    | TCP     | 22    | SSH is allowed from any source IP by default.        |
| LDAP     | Out    | LDAP   | TCP     | 389   | Connections are protected by bi-directional          |
|          |        |        |         |       | authenticated encryption.                            |

# 4.2.10 Separation of Duties

SIMP enforces separation of duties using account groups. Groups are created with each implementation to separate roles or duties properly. The SIMP team recommends that this management be done using posixGroups in LDAP for full operating System support. [AC-5]

### 4.2.11 Least Privilege

SIMP does not allow root to directly SSH into a system. The root user must be at a console (or at a virtual instance of the physical console) to log on. Otherwise, users must log on as themselves and perform privileged commands using sudo or sudosh. [AC-6]

NIST 800-53 least privilege security controls give people access to objects only as needed. SIMP provides only the needed software, services, and ports to allow the system to be functional and scalable. The system then relies on a given implementation to perform proper account management and user role assignments. [AC-6]

### 4.2.12 Session Controls

SIMP provides a number of security features for sessions. These features include:

- Accounts are locked after five invalid log on attempts over a 15-minute period. The account is then locked for 15 minutes. No administrator action is required to unlock an account. [AC-7]
- System banners are presented to a user both before and after logging on. The default banner should be customized for each implementation. [AC-8]
- After a successful log on, the date, time, and source of the last log on is presented to the user. The number of failed log on attempts since the last log on is also provided. [AC-9 and AC-9(1)]
- A limit of 10 concurrent SSH sessions are allowed per user. This can be further limited if an implementation decides it is set too high. Given the way SSH is used in operational settings, this default value is reasonable. [AC-10]
- Session lock only applies if the windowmanager::gnome module is used. Sessions lock automatically after 15 minutes of inactivity. Users must authenticate their access with valid credentials to reestablish a session. [AC-11]

#### 4.2.13 Permitted Actions without Identification and Authentication

SIMP has a number of applications that do not require both identification and authentication. These services are listed below along with an explanation of why these aspects are not required. Implementations should include any additional services that do require identification and/or authentication. [AC-14]

| Ser-           | Rationale                                                                                             |  |
|----------------|----------------------------------------------------------------------------------------------------|--|
| vice/Applicati | vice/Application                                                                                      |  |
| TFTP           | TFTP is a simple file transfer application that, in the SIMP environment, does not allow for          |  |
|                | writing to the files being accessed. This application is primarily used to support the Preboot        |  |
|                | Execution Environment (PXE) booting of hosts and the updating of network devices. There is no         |  |
|                | option to authenticate systems at this level by protocol design. TFTP is limited to a user's local    |  |
|                | subnet using IPtables and is enforced additionally with TCPWrappers.                                  |  |
| DHCP           | By default, system IP addresses are not pooled, but are rather statically assigned to a client, which |  |
|                | is identified by the MAC address. DHCP is limited to the local subnet.                                |  |
| Apache/YUM     | RPMs are stored in a directory for systems to use for both kickstart and package updating.            |  |
|                | Sensitive information should never be stored here. Apache/YUM is limited to the local subnet.         |  |
| DNS            | The DNS protocol does not require identification nor authentication. DNS is limited to the local      |  |
|                | subnet.                                                                                               |  |

Table: Actions Without Identification and Authentication

### 4.2.14 Security Attributes

SELinux is now available in SIMP. SELinux is an implementation of mandatory access control. It can be set to enforcing mode during the SIMP configuration or turned on at a later time. All of the SIMP packaged modules have been designed to work with SELinux set to enforcing. [AC-16]

#### 4.2.15 Remote Access

Remote access in SIMP is performed over SSH, specifically using the OpenSSH software. OpenSSH provides both confidentiality and integrity of remote access sessions. The SSH IPtables rules allow connections from any host. SSH relies on other Linux mechanisms to provide identification and authentication of a user. As discussed in the auditing section, user actions are audited with the audit daemon and sudosh. [AC-17]

### 4.2.16 Systems and Communications Protection

The following sections provide information regarding application partitioning, shared resources, and various levels of protection for systems and communications.

### 4.2.17 User and Administration Application Separation (Application Partitioning)

SIMP can be used in a variety of ways. The most common is a platform for hosting other services or applications. In that case, there are only administrative users present. Users with accounts will be considered as a type of privileged user.

SIMP can also be used as a platform for workstations or general users performing non-administrative activities. In both cases, general users with accounts on an individual host are allowed access to the host using the pam::access module, so long as they have an account on the target host. No user may perform or have access to administrative functions unless given sudo or sudosh privileges via Puppet.

#### 4.2.18 Shared Resources

There are several layers of access control that prevent the unauthorized sharing of resources in SIMP. Account access, operating system DAC settings, and the use of PKI collectively prevent resources from being shared in ways that were not intended. [SC-4]

#### 4.2.19 Denial of Service Protection

SIMP has limited ability to prevent or limit the effects of Denial of Service (DoS) attacks. The primary measures in place are to drop improperly formatted packets using IPtables and Kernel configurations such as syncookies. [SC-5]

### 4.2.20 Boundary Protection

SIMP does not provide boundary protection. [SC-7]

# 4.2.21 Transmission Security

SIMP traffic is protected with protocols that provide confidentiality and integrity of data while in transit. The tables in *Information Flow Enforcement* describe the protocols used to encrypt traffic and explain the protocols that cannot be protected at the transmission layer. SSH, SSL, and TLS all provide data transmission integrity and confidentiality. The software that controls them on Red Hat and CentOS are OpenSSH and OpenSSL. The SIMP team takes industry guidance into consideration when configuring these services. For example, the list the cryptographic ciphers available is limited to the highest ciphers that SIMP needs. All others are removed. [SC-8, SC-9, SC-23, SC-7]

### 4.2.22 Single User Mode

SIMP systems have a password requirement for single user mode. In the event maintenance needs to be performed at a system console, users must be in possession of the root password before they can be authenticated. Grub passwords are also set to prevent unauthorized modifications to boot parameters. [SC-24]

### 4.2.23 PKI and Cryptography

SIMP has two native certificate authorities. The first is known as Fake CA. A local certificate authority is used to create properly formed server certificates if an implementation does not have other means of obtaining them. Many SIMP services require certificates; therefore, SIMP provides this tool for testing or for situations where other certificates are not available. The second certificate authority, Puppet CA, is built into Puppet. Puppet creates, distributes, and manages certificates that are specifically for Puppet. More information on the Puppet CA can be found in the Puppet Labs security documentation. [SC-17, SC-13]

Warning: Fake CA certificates should not be used in an operational setting.

#### 4.2.24 Mobile Code

SIMP does not use mobile code; however, there are not any particular tools that will prevent its use. [SC-18]

#### 4.2.25 Protection of Information at Rest

There are no additional protections for information at rest beyond operating system capabilities in SIMP. There are also no measures in place to encrypt or sign data before transmission. Each implementation should determine how to further protect information at rest. [SC-28]

### 4.2.26 Audit and Accountability

This section discusses the content, storage, and protection of auditable events.

#### 4.2.27 Auditable Events

Auditd and rsyslog provide the foundation for SIMP auditing. Auditd performs the majority of the security-related events; however, other Linux logs also have security information in them, which are captured using rsyslog.

The default auditable events for SIMP were developed based on several industry best practices including those from the SCAP Security Guide and several government configuration guides. The suggested rules by those guides were fine-tuned so the audit daemon would not fill logs with useless records or reduce performance. These guides should be referenced for a detailed explanation of why rules are applied. Additional justification can be found in the comments of the SIMP audit rules found in the appendix of this guide. [AU-2]

The SIMP development team reviews every release of the major security guides for updated auditable events suggestions. Each of those suggestions is reviewed and applied if deemed applicable. [AU-2(3)] Privileged commands are audited as part of the SIMP auditing configuration. This is accomplished by monitoring sudo commands with auditd. Keystrokes for administrators that use sudosh are also logged. Each session can be replayed using sudosh-replay. [AU-2(4)]

#### 4.2.28 Content of Audit Records

Audit records capture the following information [AU-3]:

- · Date and Time
- UID and GID of the user performing the action
- Command
- Event ID
- Key
- Node Hostname/IP Address
- · Login Session ID
- Executable

## 4.2.29 Audit Storage

Audit logs are stored locally on a separate partition in the /var/log directory. The size of this partition is configurable. Other default audit storage configurations include:

- A syslog log is written when the audit partition has 75MB free. (This can be changed to e-mail, if e-mail infrastructure is in place.) [AU-5(a), AU-5(1)]
- The log file rotates once it reaches 30MB.

# 4.2.30 Audit Reduction and Response

SIMP provides a means to capture the proper information for audit records and stores them centrally. Each implementation must decide and document how it reduces, analyzes, and responds to audit events. [AU-5]

Auditd, like all services in SIMP, is controlled by Puppet. Stopping the service without disabling Puppet means the service will always be started automatically during a Puppet run. The files that control the audit configuration will also revert to their original state if changed manually on a client node. In the event auditd fails, the system will continue to operate. Several security guides have suggested that the system should shut down if auditd fails for any reason. However, SIMP will not shut down, but will provide an alert via syslog when this happens. [AU-5(1)]

SIMP also comes with an optional module for the Elasticsearch/Logstash/Kibana (ELK) stack. These three open source tools can be combined to parse, index, and visualize logs. There are also SIMP provided dashboards for the Kibana web interface. Implementations can build their own dashboards to meet local security or functional needs for log reduction and management. [AU-6]

### 4.2.31 Protection of Audit Information

The primary means of protecting the audit logs is through the use of file permissions. Audit records are stored in the /var/log directory and can only be accessed by root. Audit logs are rotated off daily if the implementation has not developed a way of offloading the logs to another location where they can be backed up. Lastly, if the rsyslog::stock::log\_server module is implemented, logs are transmitted to the log server over a TLS protected link.

### 4.2.32 Time Synchronization

Each SIMP client (including the Puppet Master) has NTPD enabled by default. Part of the installation directs the clients to a time server. If no servers are available, the SIMP clients can use the Puppet Master as the central time source. Audit logs receive their time stamp from the local server's system clock; therefore, the SIMP client must be connected to a central time source for time stamps in audit logs to be accurate.

# 4.3 Operational Security

This chapter contains SIMP security concepts that are related to the operational security controls in NIST 800-53.

### 4.3.1 Configuration Management

This section describes the management of various configurations within SIMP.

#### **Baseline Configurations**

SIMP baselines include configuration settings and Puppet modules. Currently, baselines are maintained for both Red Hat/CentOS 6.x, and Red Hat/CentOS 7.x. Each configuration item that is managed by a Puppet module has an RPM installed on the Puppet Master in the form of pupmod-name-x.x.x-x. This process allows for one main SIMP baseline to be maintained and modules to be upgraded easily. An overall SIMP RPM is also installed on the Puppet Master, which denotes the version number of SIMP that is installed. [CM-2, CM-2(2), CM-2(3), CM-6]

SIMP installs a minimal set of RPMs, which can be found in ?. RPMs, services, and IPtables rules all use a denyall, but allow-by-exception module. Additional RPMs must be installed by each implementation. Services must be declared explicitly or they will be disabled by Puppet; IPtables rules must allow a service explicitly. [CM-2(5)]

#### **Managing Configuration Changes**

Configuration change approvals are managed by each implementation; SIMP only provides the mechanisms to apply changes on clients. A combination of Puppet, rsync, and YUM is used to apply those changes across all (or selected) Puppet clients. All changes made are audited with auditd or are logged to other files via syslog. [CM-3(a), CM-3(3)]

UNIX systems are made up of hundreds of configuration files that can contain dozens of settings. SIMP does not make an attempt to manage all of the settings in every file. Instead, critical operating system files or files that need to be controlled centrally are managed. Implementations can manage additional files if they are deemed necessary. [CM-6]

#### **Security Verification and Flaw Remediation**

SIMP cannot detect flaws automatically; each implementation is responsible for tracking flaws. However, SIMP provides a way for flaws to be fixed across all clients. One or all of the following can help automate flaw remediation [CM-6, SI-2, SI-2(1), SI-2(4)]:

- **Puppet:** Apply a configuration change to files that are managed by Puppet.
- rsync: Use this mechanism to deliver a file to a client. This can be used with or without Puppet to synchronize files.
- YUM: Update packages nightly with YUM. Placing an updated package in YUM and running a YUM update manually, or allowing time for the cron job to run, will ensure packages on all clients are updated. Otherwise, a cron job will perform a daily update of packages with YUM.
- **PSSH:** Allow commands to run across a set of nodes with the PSSH utility. Through the use of keys, this becomes a powerful way to run a one-time operation against a large number of nodes.

The extent of security verification that is performed currently is based on changes to files that Puppet or the Advanced Intrusion Detection Environment (AIDE) provides. There are also Security Content Automation Protocol (SCAP) profiles available from the SCAP-Security-Guide project that check security configuration settings. [SI-6]

#### **Malicious Code Protection**

For most environments, SIMP will use ClamAV to protect against malicious code. Rsync is used to push out new definitions, which should be updated by the local administrator regularly. SIMP also comes with a mcafee::uvscan module that manages an installation of uvscan, if it is preferred. The module can configure .dat file updates to occur over rsync.

Both the ClamAV and McAfee modules provide a method to run a scan via cron on a customer scheduled basis. [SI-3] SIMP also comes with the chkrootkit tool to check for *rootkits*. The tool runs as a cron job and places its output into syslog. [SI-3]

#### Software and Information Integrity

Unauthorized changes to a local client can be detected by Puppet or AIDE (for any file managed by Puppet). In the event that a managed file is changed locally, Puppet will revert the file back to its original state. It is important to note that this is a function of Puppet and is intended to be more of a configuration management feature rather than a security feature. If a Puppet client has been compromised, the Puppet Master may not have the ability to retake control over that client. However, the Puppet Master can configure all other nodes to deny traffic from the compromised node if they are configured by the administrator to do so. There are additional configuration files that are checked by AIDE, which is triggered by a cron job. AIDE logs any detected file changes in syslog. Each implementation may add additional files that are managed by Puppet or watched by AIDE. The AIDE baseline database is updated periodically to handle the installation and updating of system RPMs and reduce false positives. [SI-7, SI-7(1), SI-7(2), SI-7(3)]

#### 4.3.2 Remote Maintenance

Remote maintenance can be performed on SIMP using SSH. Local maintenance can be performed at the console or via serial port (if available). SSH sessions are tracked and logged using the security features built into SIMP. Console access requires someone to have access to the physical (or virtual) console along with the root password. Auditing of those actions also occurs in accordance with the configured audit policy. It is up to the implementation to decide how to distribute authentication information for remote maintenance. [MA-4, MA-4(1), MA-6]

#### 4.3.3 Incident Response

While Puppet is not intended to be a security product primarily, its features help provide security functionality such as dynamic reconfigurations and wide-scale consistent mitigation application. If an implementation chooses, they can leverage Puppet's ability to reconfigure systems as part of incident response. [IR]

### 4.3.4 Contingency Planning

SIMP does not provide any direct support for contingency planning. Some of the mechanisms provided by SIMP might be used to support an implementation's contingency plan.

### 4.3.5 System Backup

SIMP comes with a module called backuppc. This module provides a base configuration of the BackupPC software and allows Puppet servers and clients to perform backups.

# 4.4 Information System Management

This chapter contains SIMP security concepts that are related to the management security controls in NIST 800-53.

#### 4.4.1 Risk Assessment

This section describes the process of identifying risks within a system.

#### 4.4.2 SIMP Self Risk Assessment

Risk can be found in any system. The SIMP team is constantly evaluating the system and the settings to minimize inherit risk. Most risks can be mitigated by processes and procedures at the implementation level. The following table describes the known areas in SIMP. [RA-1]

| Risk                                                           | Possible Mitigations                                     |
|----------------------------------------------------------------|----------------------------------------------------------|
| <b>Disabling Puppet</b> : This can cause the clients to be out | SIMP attempts to force a break on any locks and restart  |
| of sync with the Puppet Master.                                | Puppet on all clients after a time of 4*runinterval (30  |
|                                                                | minutes by default). Implementations should ensure       |
|                                                                | that further steps have not been taken to disable Puppet |
|                                                                | and should monitor their logs. Administrators can use    |
|                                                                | the puppetlast command on the Puppet Master to detect    |
|                                                                | servers that have not checked in within a reasonable     |
|                                                                | time period.                                             |
| Out of Date Patches: SIMP can be built with the                | Implementations should obtain the latest RPMs and        |
| RPMs from CentOS or Red Hat. Those RPMs should                 | apply them in a reasonable manner. All SIMP systems      |
| be assumed out of date at the time a system is initially       | will, by default, attempt to update all packages using   |
| installed (if using the SIMP DVD).                             | YUM nightly. Therefore, having an updated repository     |
|                                                                | will ensure that the systems are updated on a regular    |
|                                                                | basis.                                                   |
| Poor Account Management: SIMP security access                  | Use the default LDIFs and local user modules to ensure   |
| control is based on users being created and managed            | that account settings remain restrictive. Ensure the     |
| over time. Giving shell access to unnecessary users            | system has policies and procedures in place to manage    |
| allows them the opportunity to escalate privileges.            | accounts. Finally, ensure that users are in appropriate  |
|                                                                | groups with limited privileges.                          |

Table: SIMP Risk

### 4.4.3 Vulnerability Scanning

The SIMP development and security team performs regular vulnerability scanning of the product using commercial and open source tools. Results and mitigations for findings from those tools can be provided upon request. [CA-2, RA-5]

### 4.4.4 Security Assessment and Authorization

Assessment and authorization varies by implementation. Implementations are encouraged to use documentation artifacts provided by the SIMP team to assist with assessment and authorization. [CA-2]

# 4.5 Security Concepts Appendices

# 4.5.1 Default Files Watched by AIDE

```
/boot
       NORMAL
/bin
       NORMAL
/sbin
       NORMAL
/lib
       NORMAL
/opt
       NORMAL
/usr
       NORMAL
/root
       NORMAL
!/usr/src
!/usr/tmp
     PERMS
/etc
!/etc/mtab
!/etc/.*~
/etc/exports NORMAL
/etc/fstab NORMAL
/etc/passwd NORMAL
/etc/group NORMAL
/etc/gshadow NORMAL
/etc/shadow NORMAL
/etc/security/opasswd
                      NORMAL
/etc/hosts.allow NORMAL
                  NORMAL
/etc/hosts.deny
/etc/sudoers NORMAL
/etc/skel NORMAL
/etc/logrotate.d NORMAL
/etc/resolv.conf DATAONLY
/etc/nscd.conf NORMAL
/etc/securetty NORMAL
/etc/profile NORMAL
/etc/bashrc NORMAL
/etc/bash_completion.d/ NORMAL
/etc/login.defs NORMAL
/etc/zprofile NORMAL
/etc/zshrc NORMAL
/etc/zlogin NORMAL
/etc/zlogout NORMAL
/etc/profile.d/ NORMAL
/etc/X11/ NORMAL
/etc/yum.conf NORMAL
/etc/yumex.conf NORMAL
```

```
/etc/yumex.profiles.conf NORMAL
/etc/yum/ NORMAL
/etc/yum.repos.d/ NORMAL
/var/log LOG
!/var/log/sa
!/var/log/aide/aide.log
!/var/log/aide/aide.report
/etc/audit/ LSPP
/etc/libaudit.conf LSPP
/usr/sbin/stunnel LSPP
/var/spool/at LSPP
/etc/at.allow LSPP
/etc/at.deny LSPP
/etc/cron.allow LSPP
/etc/cron.deny LSPP
/etc/cron.d/ LSPP
/etc/cron.daily/ LSPP
/etc/cron.hourly/ LSPP
/etc/cron.monthly/ LSPP
/etc/cron.weekly/ LSPP
/etc/crontab LSPP
/var/spool/cron/root LSPP
/etc/login.defs LSPP
/etc/securetty LSPP
/var/log/faillog LSPP
/var/log/lastlog LSPP
/etc/hosts LSPP
/etc/sysconfig LSPP
/etc/inittab LSPP
/etc/grub LSPP
/etc/rc.d LSPP
/etc/ld.so.conf LSPP
/etc/localtime LSPP
/etc/sysctl.conf LSPP
/etc/modprobe.d/00_simp_blacklist.conf LSPP
/etc/pam.d LSPP
/etc/security LSPP
/etc/aliases LSPP
/etc/postfix LSPP
/etc/ssh/sshd_config LSPP
/etc/ssh/ssh_config LSPP
/etc/stunnel LSPP
/etc/vsftpd.ftpusers LSPP
/etc/vsftpd LSPP
/etc/issue LSPP
/etc/issue.net LSPP
/etc/cups LSPP
!/var/log/and-httpd
```

#### 4.5.2 Audit Rules

```
## For audit 1.6.5 and higher
##

# Ignore errors
# This may sound counterintuitive, but we'd rather skip bad rules and load the
```

```
# rest than miss half the file. Warnings are still logged in the daemon
# restart output.
## Remove any existing rules
## Continue loading rules on failure.
# Particularly with the automatically generated nature of these rules in
# Puppet, it is possible that one or more may fail to load. We want to continue
# in that case so that we audit as much as possible.
## Increase buffer size to handle the increased number of messages.
## Feel free to increase this if the machine panic's
# Default: 8192
-b 16394
## Set failure mode to panic
# Default: 2
-f 2
## Rate limit messages
# Default: 0
# If you set this to non-zero, you almost definitely want to set -f to 1 above.
## Get rid of all anonymous and daemon junk. It clogs up the logs and doesn't
# do anyone # any good.
-a exit, never -F auid!=4294967295
# Ignore system services. In most guides this is tagged onto every rule but
# that just makes for more processing time.
-a exit, never -F auid!=0 -F auid<500
## unsuccessful file operations
# CCE-26712-0
# CCE-26651-0
-a always, exit -F arch=b64 -S creat -S mkdir -S mknod -S link -S symlink -S mkdirat -S mknodat -S link
-a always, exit -F arch=b64 -S creat -S mkdir -S mknod -S link -S symlink -S mkdirat -S mknodat -S link
-a always,exit -F arch=b32 -S creat -S mkdir -S mknod -S link -S symlink -S mkdirat -S mknodat -S li
-a always,exit -F arch=b32 -S creat -S mkdir -S mknod -S link -S symlink -S mkdirat -S mknodat -S li
-a always, exit -F perm=a -F exit=-EACCES -k access
-a always, exit -F perm=a -F exit=-EPERM -k access
# Permissions auditing
# CCE-26280-8
# CCE-27173-4
# CCE-27174-2
# CCE-27175-9
# CCE-27177-5
# CCE-27178-3
# CCE-27179-1
# CCE-27180-9
# CCE-27181-7
# CCE-27182-5
# CCE-27183-3
```

```
# CCE-27184-1
# CCE-27185-8
-a always, exit -F arch=b64 -S chown -S fchmod -S fchmodat -S fchown -S fchownat -S lchown -S setxatt:
-a always, exit -F arch=b32 -S chown -S fchmod -S fchmodat -S fchown -S fchownat -S lchown -S setxatt:
# Audit useful items that someone does when su'ing to root.
# Had to add an entry at the top for getting rid of anonymous records. They
\# are only moderately useful and contain *way* too much noise since this covers
# things like cron as well.
-a always, exit -F arch=b64 -F auid!=0 -F uid=0 -S capset -S mknod -S pivot_root -S quotactl -S setsi
-a always, exit -F arch=b32 -F auid!=0 -F uid=0 -S capset -S mknod -S pivot_root -S quotactl -S setsic
# Audit the execution of suid and sgid binaries.
# CCE-26457-2
-a always, exit -F arch=b64 -F euid=0 -F uid!=0 -S execve -k suid-root-exec
-a always, exit -F arch=b32 -F euid=0 -F uid!=0 -S execve -k suid-root-exec
## Audit the loading and unloading of kernel modules.
# CCE-26611-4
-w /sbin/insmod -p x -k modules
-w /sbin/rmmod -p x -k modules
-w /sbin/modprobe -p x -k modules
-a always, exit -F arch=b64 -S init_module -S delete_module -k modules
-a always, exit -F arch=b32 -S init_module -S delete_module -k modules
## Things that could affect time
# CCE-27172-6
# CCE-27203-9
# CCE-27169-2
# CCE-27170-0
-a exit,always -F arch=b32 -S adjtimex -S stime -S clock_settime -S settimeofday -k audit_time_rules
-a exit, always -F arch=b64 -S adjtimex -S clock_settime -S settimeofday -k audit_time_rules
# CCE-27172-6
-w /etc/localtime -p wa -k audit_time_rules
## Things that could affect system locale
# CCE-26648-6
-a always, exit -F arch=b32 -S sethostname -S setdomainname -k audit_network_modifications
-a always, exit -F arch=b64 -S sethostname -S setdomainname -k audit_network_modifications
-w /etc/issue -p wa -k audit_network_modifications
-w /etc/issue.net -p wa -k audit_network_modifications
-w /etc/hosts -p wa -k audit_network_modifications
-w /etc/sysconfig/network -p wa -k audit_network_modifications
# Mount options.
# CCE-26573-6
-a always, exit -F arch=b32 -S mount -S umount -S umount2 -k mount
-a always, exit -F arch=b64 -S mount -S umount2 -k mount
# audit umask changes.
# This is uselessly noisy.
# -a exit, always -S umask -k umask
# CCE-26664-3
-w /etc/group -p wa -k audit_account_changes
-w /etc/group- -p wa -k audit_account_changes
```

```
-w /etc/passwd -p wa -k audit_account_changes
-w /etc/passwd- -p wa -k audit_account_changes
-w /etc/gshadow -p wa -k audit_account_changes
-w /etc/shadow -p wa -k audit_account_changes
-w /etc/shadow- -p wa -k audit_account_changes
-w /etc/security/opasswd -p wa -k audit_account_changes
# CCE-26657-7
-w /etc/selinux/ -p wa -k MAC-policy
# CCE-26691-6
-w /var/log/faillog -p wa -k logins
-w /var/log/lastlog -p wa -k logins
# CCE-26610-6
-w /var/run/utmp -p wa -k session
-w /var/run/btmp -p wa -k session
-w /var/run/wtmp -p wa -k session
# CCE-26662-7
-w /etc/sudoers -p wa -k CFG_sys
# Generally good things to audit.
-w /var/spool/at -p wa -k CFG_sys
-w /etc/at.deny -p wa -k CFG_sys
-w /etc/cron.deny -p wa -k CFG_cron
-w /etc/cron.d -p wa -k CFG_cron
-w /etc/cron.daily -p wa -k CFG_cron
-w /etc/cron.hourly -p wa -k CFG_cron
-w /etc/cron.monthly -p wa -k CFG_cron
-w /etc/cron.weekly -p wa -k CFG_cron
-w /etc/crontab -p wa -k CFG_cron
-w /etc/anacrontab -p wa -k CFG_cron
-w /etc/login.defs -p wa -k CFG_sys
-w /etc/securetty -p wa -k CFG_sys
-w /etc/shells -p wa -k CFG_shell
-w /etc/profile -p wa -k CFG_shell
-w /etc/bashrc -p wa -k CFG_shell
-w /etc/csh.cshrc -p wa -k CFG_shell
-w /etc/csh.login -p wa -k CFG_shell
-w /etc/sysconfig -p wa -k CFG_sys
-w /etc/inittab -p wa -k CFG_sys
-w /etc/rc.d/init.d -p wa -k CFG_sys
-w /etc/rc.local -p wa -k CFG_sys
-w /etc/rc.sysinit -p wa -k CFG_sys
-w /etc/xinetd.d -p wa -k CFG_sys
-w /etc/ld.so.conf -p wa -k CFG_sys
-w /etc/ld.so.conf.d -p wa -k CFG_sys
-w /etc/sysctl.conf -p wa -k CFG_sys
-w /etc/modprobe.d/00_simp_blacklist.conf -p wa -k CFG_sys
-w /etc/modprobe.conf.d -p wa -k CFG_sys
-w /etc/pam.d -p wa -k CFG_pam
-w /etc/pam_smb.conf -p wa -k CFG_pam
-w /etc/aliases -p wa -k CFG_sys
-w /etc/ssh/sshd_config -p wa -k CFG_sys
-w /etc/issue -p wa -k CFG_sys
-w /etc/issue.net -p wa -k CFG_sys
-w /etc/snmp/snmpd.conf -p wa -k CFG_sys
```

```
-w /etc/resolv.conf -p wa -k CFG_sys
-w /etc/nsswitch.conf -p wa -k CFG_sys
-w /etc/host.conf -p wa -k CFG_sys
-w /etc/krb5.conf -p wa -k CFG_sys
-w /etc/initlog.conf -p wa -k CFG_sys
-w /etc/default -p wa -k CFG_sys
-w /lib/firmware/microcode.dat -p wa -k CFG_sys
-w /etc/fstab -p wa -k CFG_sys
-w /etc/hosts.allow -p wa -k CFG_sys
-w /etc/hosts.deny -p wa -k CFG_sys
-w /etc/exports -p wa -k CFG_sys
-w /etc/yum.conf -p wa -k yum-config
-w /etc/yum.repos.d -p wa -k yum-config
-a exit, always -F arch=b32 -S ptrace -k paranoid
-a exit, always -F arch=b64 -S ptrace -k paranoid
-a always, exit -F arch=b32 -S personality -k paranoid
-a always, exit -F arch=b64 -S personality -k paranoid
-w /etc/aide.conf -p wa -k CFG_aide
-w /etc/aide.conf.d/default.aide -p wa -k CFG_aide
-w /etc/rc.d/init.d/auditd -p wa -k auditd
-w /var/log/audit.log -p wa -k audit-logs
-w /etc/pam_ldap.conf -p a -k CFG_etc_ldap
-w /etc/ntp.conf -p wa -k CFG_ntp
-w /etc/ntp/keys -p wa -k CFG_ntp
-w /etc/ntp/ntpservers -p wa -k CFG_ntp
-w /etc/pki/private -p wa -k PKI
-w /etc/pki/public -p wa -k PKI
-w /etc/pki/cacerts -p wa -k PKI
-w /etc/pki/private/ws69.kw.awesome.sauce.pem -p wa -k PKI
-w /etc/pki/public/ws69.kw.awesome.sauce.pub -p wa -k PKI
-w /var/log/audit.log.1 -p rwa -k audit-logs
-w /var/log/audit.log.2 -p rwa -k audit-logs
-w /var/log/audit.log.3 -p rwa -k audit-logs
-w /etc/security/access.conf -p wa -k CFG_security
-w /etc/security/console.perms -p wa -k CFG_security
-w /etc/security/chroot.conf -p wa -k CFG_security
-w /etc/security/limits.conf -p wa -k CFG_security
-w /etc/security/group.conf -p wa -k CFG_security
-w /etc/security/time.conf -p wa -k CFG_security
-w /etc/security/pam_env.conf -p wa -k CFG_security
-w /etc/grub.conf -p wa -k CFG_grub
-w /etc/xinted.conf -p wa -k CFG_xinted
-w /etc/services -p wa -k CFG_services
-w /etc/default/nss -p wa -k CFG_defaults
-w /etc/xinetd.d/chargen -p wa -k CFG_xinted.d
-w /etc/xinetd.d/chargen-udp -p wa -k CFG_xinted.d
-w /etc/xinetd.d/cups-lpd -p wa -k CFG_xinted.d
-w /etc/xinetd.d/daytime -p wa -k CFG_xinted.d
-w /etc/xinetd.d/daytime-udp -p wa -k CFG_xinted.d
-w /etc/xinetd.d/echo -p wa -k CFG_xinted.d
-w /etc/xinetd.d/echo-udp -p wa -k CFG_xinted.d
-w /etc/xinetd.d/rsync -p wa -k CFG_xinted.d
-w /etc/xinetd.d/time -p wa -k CFG_xinted.d
-w /etc/xinetd.d/time-udp -p wa -k CFG_xinted.d
-w /usr/share/gdm/defaults.conf -p wa -k CFG_sys
-w /etc/init/ -p wa -k CFG_upstart
# CCE-26612-2 deliberiately ignored so that audit rules may be manipulated by
```

```
# Puppet.
```

#### 4.5.3 Default Kickstart Files

Default Puppet Master Kickstart file (contains default RPMs)

```
# Use the following Ruby code to generate your password hashes:
  ruby -r 'digest/sha2' -e 'puts "password".crypt("$6$" + rand(36**8).to_s(36))'
# Use the following command to generate your grub password hash:
# grub2-mkpasswd-pbkdf2
# Replace the following strings in this file
# #BOOTPASS# - Your hashed bootloader password
# #ROOTPASS# - Your hashed root password
# #KSSERVER# - The IP address of your YUM server
# #YUMSERVER# - The IP address of your YUM server
# #LINUXDIST# - The LINUX Distribution you are kickstarting
         - Current CASE SENSITIVE options: RedHat CentOS
authconfig --enableshadow --passalgo=sha512
bootloader --location=mbr --append="console=ttyS1,57600 console=tty1" --iscrypted --pas$word=#BOOTPA:
rootpw --iscrypted #ROOTPASS#
zerombr
firewall --enabled --ssh
firstboot --disable
logging --level=info
network --bootproto=dhcp
reboot
selinux --permissive
timezone --utc GMT
install
skipx
%include /tmp/repo-include
text
keyboard us
lang en_US
url --url http://#KSSERVER#/yum/#LINUXDIST#/7/x86_64
%include /tmp/part-include
%packages -- nobase
-sendmail
-svskload
acl
aide
anacron
audit
bzip2
coolkev
crontabs
cryptsetup-luks
dhclient
```

```
git
gnupg
iptables
iptables-ipv6
irqbalance
krb5-workstation
libaio
libutempter
logrotate
logwatch
lsof
lsscsi
mdadm
microcode_ctl
mutt
net-snmp
net-tools
netlabel_tools
ntp
openssh-clients
openssh-server
pam_krb5
pam_pkcs11
pciutils
psacct
quota
redhat-lsb
rpm
rsync
rsyslog
smartmontools
sssd
stunnel
subversion
sudo
sysstat
tcp_wrappers
tmpwatch
unzip
usbutils
vim-enhanced
vlock
wget
which
zip
# Puppet stuff
rsync
facter
puppet
# In case of broken repo, these should be installed.
kbd
libhugetlbfs
policycoreutils
prelink
rootfiles
selinux-policy-targeted
```

```
setserial
sysfsutils
udftools
# Don't install these
-rhn-check
-rhn-setup
-rhnsd
-subscription-manager
-yum-rhn-plugin
%end
%pre
ksserver="#KSSERVER#"
wget -0 /tmp/diskdetect.sh http://$ksserver/ks/diskdetect.sh;
chmod 750 /tmp/diskdetect.sh;
/tmp/diskdetect.sh;
wget -0 /tmp/repodetect.sh http://$ksserver/ks/repodetect.sh;
chmod 750 /tmp/repodetect.sh;
/tmp/repodetect.sh '7' $ksserver;
%end
%post
ostype="#LINUXDIST#"
if [ $ostype == "CentOS" ]; then
   sed -i '/enabled=/d' /etc/yum.repos.d/CentOS-Base.repo;
      sed -i '/\[.*\]/ a
      enabled=0' /etc/yum.repos.d/CentOS-Base.repo;
      ksserver="#KSSERVER#"
# Notify users that bootstrap will run on firstboot
echo "Welcome to SIMP! If this is firstboot, SIMP bootstrap is scheduled to run.
If this host is not autosigned by Puppet, sign your Puppet certs to begin bootstrap.
Otherwise, it should already be running! Tail /root/puppet.bootstrap.log for details.
Wait for completion and reboot.
To remove this message, delete /root/.bootstrap_msg" > /root/.bootstrap_msg
sed -i "2i if [ -f /root/.bootstrap_msg ]\nthen\n cat /root/.bootstrap_msg\nfi" /root/|bashrc
source /root/.bashrc
# Enable the firstboot bootstrapping script.
wget --no-check-certificate -0 /etc/init.d/runpuppet http://$ksserver/ks/runpuppet;
chmod 700 /etc/rc.d/init.d/runpuppet;
chkconfig --add runpuppet;
chkconfig --level 35 runpuppet on;
%end
```

### 4.5.4 SIMP RPMs

#### **Red Hat Enterprise Linux**

|                                         | Name | Source                                                         |
|-----------------------------------------|------|----------------------------------------------------------------|
| BackupPC-3.2.1-10.SIMP.4.el6.x86_64.rpm |      | https://dl.bintray.com/simp/4.2.X-Ext/BackupPC-3.2.1-10.SIMP.4 |
|                                         |      |                                                                |

Table 4.1 – continued from previous page

| Name                                          | Source                                                                |
|-----------------------------------------------|-----------------------------------------------------------------------|
| activemq-5.9.1-2.el6.noarch.rpm               | http://yum.puppetlabs.com/el/6/dependencies/x86_64/activemq-5.        |
| activemq-info-provider-5.9.1-2.el6.noarch.rpm | http://yum.puppetlabs.com/el/6/dependencies/x86_64/activemq-in        |
| bitmap-console-fonts-0.3-15.el6.noarch.rpm    | Red Hat Optional Repository                                           |
| bitmap-fangsongti-fonts-0.3-15.el6.noarch.rpm | Red Hat Optional Repository                                           |
| bitmap-fonts-compat-0.3-15.el6.noarch.rpm     | Red Hat Optional Repository                                           |
| bitmap-miscfixed-fonts-0.3-15.el6.noarch.rpm  | Red Hat Optional Repository                                           |
| chkrootkit-0.49-9.el6.x86_64.rpm              | http://mirror.symnds.com/distributions/fedora-epel/6/x86_64/chkr      |
| clamav-0.98.7-1.el6.x86_64.rpm                | http://mirror.symnds.com/distributions/fedora-epel/6/x86_64/clam      |
| clamav-db-0.98.7-1.el6.x86_64.rpm             | http://mirror.symnds.com/distributions/fedora-epel/6/x86_64/clam      |
| clamav-devel-0.98.7-1.el6.x86_64.rpm          | http://mirror.symnds.com/distributions/fedora-epel/6/x86_64/clam      |
| clamav-milter-0.98.7-1.el6.x86_64.rpm         | http://mirror.symnds.com/distributions/fedora-epel/6/x86_64/clam      |
| clamav-unofficial-sigs-3.7.1-7.el6.noarch.rpm | http://mirror.symnds.com/distributions/fedora-epel/6/x86_64/clam      |
| clamd-0.98.7-1.el6.x86_64.rpm                 | http://mirror.symnds.com/distributions/fedora-epel/6/x86_64/clam      |
| clamsmtp-1.10-6.el6.x86_64.rpm                | http://mirror.symnds.com/distributions/fedora-epel/6/x86_64/clam      |
| dejavu-lgc-sans-fonts-2.33-1.el6.noarch.rpm   | Red Hat Base Repository                                               |
| dejavu-lgc-serif-fonts-2.33-1.el6.noarch.rpm  | Red Hat Base Repository                                               |
| dracut-004-388.el6.noarch.rpm                 | Red Hat Base Repository                                               |
| dracut-fips-004-388.el6.noarch.rpm            | Red Hat Base Repository                                               |
| dracut-fips-aesni-004-388.el6.noarch.rpm      | Red Hat Optional Repository                                           |
| dracut-kernel-004-388.el6.noarch.rpm          | Red Hat Base Repository                                               |
| elasticsearch-1.3.2.noarch.rpm                | https://download.elastic.co/elasticsearch/elasticsearch/elasticsearch |
| elasticsearch-curator-1.1.1-0.el6.noarch.rpm  | https://dl.bintray.com/simp/4.2.X-Ext/elasticsearch-curator-1.1.1-(   |
| es2unix-1.6.1-0.el6.noarch.rpm                | https://dl.bintray.com/simp/4.2.X-Ext/es2unix-1.6.1-0.el6.noarch.i    |
| facter-2.4.1-1.el6.x86_64.rpm                 | http://yum.puppetlabs.com/el/6/products/x86_64/facter-2.4.1-1.el6     |
| fping-2.4b2-10.el6.x86_64.rpm                 | http://mirror.symnds.com/distributions/fedora-epel/6/x86_64/fping     |
| freeradius-ldap-2.2.6-4.el6.x86_64.rpm        | Red Hat Base Repository                                               |
| freeradius-utils-2.2.6-4.el6.x86_64.rpm       | Red Hat Base Repository                                               |
| ganglia-3.7.1-2.el6.x86_64.rpm                | http://mirror.symnds.com/distributions/fedora-epel/6/x86_64/gang      |
| ganglia-devel-3.7.1-2.el6.x86_64.rpm          | http://mirror.symnds.com/distributions/fedora-epel/6/x86_64/gang      |
| ganglia-gmetad-3.7.1-2.el6.x86_64.rpm         | http://mirror.symnds.com/distributions/fedora-epel/6/x86_64/gang      |
| ganglia-gmond-3.7.1-2.el6.x86_64.rpm          | http://mirror.symnds.com/distributions/fedora-epel/6/x86_64/gang      |
| ganglia-gmond-python-3.7.1-2.el6.x86_64.rpm   | http://mirror.symnds.com/distributions/fedora-epel/6/x86_64/gang      |
| glibc-2.12-1.166.el6_7.1.x86_64.rpm           | Red Hat Updates Repository                                            |
| glibc-common-2.12-1.166.el6_7.1.x86_64.rpm    | Red Hat Updates Repository                                            |
| glibc-devel-2.12-1.166.el6_7.1.x86_64.rpm     | Red Hat Updates Repository                                            |
| glibc-devel-2.12-1.166.el6_7.1.i686.rpm       | Red Hat Updates Repository                                            |
| glibc-headers-2.12-1.166.el6_7.1.x86_64.rpm   | Red Hat Updates Repository                                            |
| glibc-static-2.12-1.166.el6_7.1.x86_64.rpm    | Red Hat Updates Repository                                            |
| glibc-static-2.12-1.166.el6_7.1.i686.rpm      | Red Hat Updates Repository                                            |
| glibc-utils-2.12-1.166.el6_7.1.x86_64.rpm     | Red Hat Updates Repository                                            |
| glibc-2.12-1.166.el6_7.1.i686.rpm             | Red Hat Update Repository                                             |
| globus-callout-3.13-2.el6.x86_64.rpm          | http://mirror.symnds.com/distributions/fedora-epel/6/x86_64/glob      |
| globus-common-15.30-1.el6.x86_64.rpm          | http://mirror.symnds.com/distributions/fedora-epel/6/x86_64/glob      |
| globus-gsi-callback-5.8-1.el6.x86_64.rpm      | http://mirror.symnds.com/distributions/fedora-epel/6/x86_64/glob      |
| globus-gsi-cert-utils-9.11-1.el6.x86_64.rpm   | http://mirror.symnds.com/distributions/fedora-epel/6/x86_64/glob      |
| globus-gsi-credential-7.9-1.el6.x86_64.rpm    | http://mirror.symnds.com/distributions/fedora-epel/6/x86_64/glob      |
| globus-gsi-openssl-error-3.5-2.el6.x86_64.rpm | http://mirror.symnds.com/distributions/fedora-epel/6/x86_64/glob      |
| globus-gsi-proxy-core-7.7-2.el6.x86_64.rpm    | http://mirror.symnds.com/distributions/fedora-epel/6/x86_64/globi     |
| globus-gsi-proxy-ssl-5.7-2.el6.x86_64.rpm     | http://mirror.symnds.com/distributions/fedora-epel/6/x86_64/globi     |

Table 4.1 – continued from previous page

| Name                                                       | Source                                                             |
|------------------------------------------------------------|--------------------------------------------------------------------|
| globus-gsi-sysconfig-6.8-2.el6.x86_64.rpm                  | http://mirror.symnds.com/distributions/fedora-epel/6/x86_64/glob   |
| globus-gss-assist-10.15-1.el6.x86_64.rpm                   | http://mirror.cogentco.com/pub/linux/epel/6/x86_64/globus-gss-as   |
| globus-gssapi-gsi-11.20-1.el6.x86_64.rpm                   | http://mirror.cogentco.com/pub/linux/epel/6/x86_64/globus-gssapi   |
| globus-openssl-module-4.6-2.el6.x86_64.rpm                 | http://mirror.symnds.com/distributions/fedora-epel/6/x86_64/global |
| gpxe-bootimgs-0.9.7-6.14.el6.noarch.rpm                    | Red Hat Base Repository                                            |
| gpxe-roms-qemu-0.9.7-6.14.el6.noarch.rpm                   | Red Hat Base Repository                                            |
| gweb-2.1.8-1.noarch.rpm                                    | https://dl.bintray.com/simp/4.2.X-Ext/gweb-2.1.8-1.noarch.rpm      |
| hmaccalc-0.9.12-2.el6.x86_64.rpm                           | Red Hat Base Repository                                            |
| incron-0.5.9-1.el6.x86_64.rpm                              | http://mirror.symnds.com/distributions/fedora-epel/6/x86_64/incre  |
| java-1.7.0-openjdk-1.7.0.85-2.6.1.3.el6_7.x86_64.rpm       | Red Hat Updates Repository                                         |
| java-1.7.0-openjdk-demo-1.7.0.85-2.6.1.3.el6_7.x86_64.rpm  | Red Hat Updates Repository                                         |
| java-1.7.0-openjdk-devel-1.7.0.85-2.6.1.3.el6_7.x86_64.rpm | Red Hat Updates Repository                                         |
| java-1.7.0-openjdk-src-1.7.0.85-2.6.1.3.el6_7.x86_64.rpm   | Red Hat Updates Repository                                         |
| kernel-2.6.32-573.3.1.el6.x86_64.rpm                       | Red Hat Updates Repository                                         |
| kernel-abi-whitelists-2.6.32-573.3.1.el6.noarch.rpm        | Red Hat Updates Repository                                         |
| kernel-debug-2.6.32-573.3.1.el6.x86_64.rpm                 | Red Hat Updates Repository                                         |
| kernel-debug-devel-2.6.32-573.3.1.el6.x86_64.rpm           | Red Hat Updates Repository                                         |
| kernel-devel-2.6.32-573.3.1.el6.x86_64.rpm                 | Red Hat Updates Repository                                         |
| kernel-doc-2.6.32-573.3.1.el6.noarch.rpm                   | Red Hat Updates Repository                                         |
| kernel-firmware-2.6.32-573.3.1.el6.noarch.rpm              | Red Hat Updates Repository                                         |
| kernel-headers-2.6.32-573.3.1.el6.x86_64.rpm               | Red Hat Updates Repository                                         |
| kibana-3.1.0.SIMP-0.noarch.rpm                             | https://dl.bintray.com/simp/4.2.X-Ext/kibana-3.1.0.SIMP-0.noarch   |
| lcgdm-libs-1.8.10-1.el6.x86_64.rpm                         | http://mirror.symnds.com/distributions/fedora-epel/6/x86_64/lcgdr  |
| leiningen-2.0.0-0.2preview10.el6.noarch.rpm                | http://yum.puppetlabs.com/el/6/dependencies/x86_64/leiningen-2.    |
| lfc-libs-1.8.10-1.el6.x86_64.rpm                           | http://mirror.symnds.com/distributions/fedora-epel/6/x86_64/lfc-li |
| Ifc-python-1.8.10-1.el6.x86_64.rpm                         | http://mirror.symnds.com/distributions/fedora-epel/6/x86_64/lfc-p  |
| libarchive-devel-2.8.3-4.el6_2.x86_64.rpm                  | Red Hat Optional Repository                                        |
| libconfuse-2.7-4.el6.x86_64.rpm                            | http://mirror.symnds.com/distributions/fedora-epel/6/x86_64/libco  |
| libconfuse-devel-2.7-4.el6.x86_64.rpm                      | http://mirror.symnds.com/distributions/fedora-epel/6/x86_64/libco  |
| libev-4.03-3.el6.x86_64.rpm                                | http://mirror.symnds.com/distributions/fedora-epel/6/x86_64/libev  |
| libselinux-ruby-2.0.94-5.8.el6.x86_64.rpm                  | Red Hat Base Repository                                            |
| libyaml-0.1.4-2.el6.x86_64.rpm                             | https://dl.bintray.com/simp/4.2.X-Ext/libyaml-0.1.4-2.el6.x86_64.  |
| libyaml-devel-0.1.4-2.el6.x86_64.rpm                       | https://dl.bintray.com/simp/4.2.X-Ext/libyaml-devel-0.1.4-2.el6.x8 |
| logstash-1.4.2-1_2c0f5a1.noarch.rpm                        | https://download.elasticsearch.org/logstash/logstash/packages/cent |
| logstash-contrib-1.4.2-1_efd53ef.noarch.rpm                | https://download.elastic.co/logstash/logstash/packages/centos/logs |
| mcollective-2.2.3-1.SIMP.1.el6.noarch.rpm                  | https://dl.bintray.com/simp/4.2.X-Ext/mcollective-2.2.3-1.SIMP.1.  |
| mcollective-client-2.2.3-1.SIMP.1.el6.noarch.rpm           | https://dl.bintray.com/simp/4.2.X-Ext/mcollective-client-2.2.3-1.S |
| mcollective-common-2.2.3-1.SIMP.1.el6.noarch.rpm           | https://dl.bintray.com/simp/4.2.X-Ext/mcollective-common-2.2.3-    |
| mcollective-filemgr-agent-1.0.1-1.noarch.rpm               | http://yum.puppetlabs.com/el/6/products/x86_64/mcollective-filen   |
| mcollective-filemgr-client-1.0.1-1.noarch.rpm              | http://yum.puppetlabs.com/el/6/products/x86_64/mcollective-filen   |
| mcollective-filemgr-common-1.0.1-1.noarch.rpm              | http://yum.puppetlabs.com/el/6/products/x86_64/mcollective-filen   |
| mcollective-iptables-agent-3.0.1-1.noarch.rpm              | http://yum.puppetlabs.com/el/6/products/x86_64/mcollective-iptal   |
| mcollective-iptables-client-3.0.1-1.noarch.rpm             | http://yum.puppetlabs.com/el/6/products/x86_64/mcollective-iptab   |
| mcollective-iptables-common-3.0.1-1.noarch.rpm             | http://yum.puppetlabs.com/el/6/products/x86_64/mcollective-iptab   |
| mcollective-logstash-audit-2.0.0-1.noarch.rpm              | http://yum.puppetlabs.com/el/6/products/x86_64/mcollective-logs    |
| mcollective-nrpe-agent-3.0.2-1.noarch.rpm                  | http://yum.puppetlabs.com/el/6/products/x86_64/mcollective-nrpe    |
| mcollective-nrpe-client-3.0.2-1.noarch.rpm                 | http://yum.puppetlabs.com/el/6/products/x86_64/mcollective-nrpe    |
| mcollective-nrpe-common-3.0.2-1.noarch.rpm                 | http://yum.puppetlabs.com/el/6/products/x86_64/mcollective-nrpe    |
| mcollective-package-agent-4.3.0-1.el6.noarch.rpm           | http://yum.puppetlabs.com/el/6/products/x86_64/mcollective-pack    |
|                                                            |                                                                    |

Table 4.1 – continued from previous page

| Name                                                        | Source                                                            |
|-------------------------------------------------------------|-------------------------------------------------------------------|
| mcollective-package-client-4.3.0-1.el6.noarch.rpm           | http://yum.puppetlabs.com/el/6/products/x86_64/mcollective-pack   |
| mcollective-package-common-4.3.0-1.el6.noarch.rpm           | http://yum.puppetlabs.com/el/6/products/x86_64/mcollective-pack   |
| mcollective-puppet-agent-1.7.2-1.el6.noarch.rpm             | http://yum.puppetlabs.com/el/6/products/x86_64/mcollective-pupp   |
| mcollective-puppet-client-1.7.2-1.el6.noarch.rpm            | http://yum.puppetlabs.com/el/6/products/x86_64/mcollective-pupp   |
| mcollective-puppet-common-1.7.2-1.el6.noarch.rpm            | http://yum.puppetlabs.com/el/6/products/x86_64/mcollective-pupp   |
| mcollective-service-agent-3.1.2-1.noarch.rpm                | http://yum.puppetlabs.com/el/6/products/x86_64/mcollective-serv   |
| mcollective-service-client-3.1.2-1.noarch.rpm               | http://yum.puppetlabs.com/el/6/products/x86_64/mcollective-serv   |
| mcollective-service-common-3.1.2-1.noarch.rpm               | http://yum.puppetlabs.com/el/6/products/x86_64/mcollective-serv   |
| mcollective-sysctl-data-2.0.0-1.noarch.rpm                  | http://yum.puppetlabs.com/el/6/products/x86_64/mcollective-sysc   |
| mrepo-0.8.7-2.el6.noarch.rpm                                | http://mirror.symnds.com/distributions/fedora-epel/6/x86_64/mrep  |
| mysql-connector-python-1.1.6-1.el6.noarch.rpm               | http://mirror.symnds.com/distributions/fedora-epel/6/x86_64/mysd  |
| nscd-2.12-1.166.el6_7.1.x86_64.rpm                          | Red Hat Updates Repository                                        |
| nspr-4.10.8-1.el6_6.x86_64.rpm                              | Red Hat Base Repository                                           |
| nss-3.19.1-3.el6_6.x86_64.rpm                               | Red Hat Updates Repository                                        |
| nss-softokn-3.14.3-22.el6_6.x86_64.rpm                      | Red Hat Base Repository                                           |
| nss-softokn-freebl-3.14.3-22.el6_6.x86_64.rpm               | Red Hat Base Repository                                           |
| nss-sysinit-3.19.1-3.el6_6.x86_64.rpm                       | Red Hat Updates Repository                                        |
| nss-tools-3.19.1-3.el6_6.x86_64.rpm                         | Red Hat Updates Repository                                        |
| nss-util-3.19.1-1.el6_6.x86_64.rpm                          | Red Hat Updates Repository                                        |
| openssl-1.0.1e-42.el6.x86_64.rpm                            | Red Hat Base Repository                                           |
| openssl-devel-1.0.1e-42.el6.x86_64.rpm                      | Red Hat Base Repository                                           |
| pdsh-2.28-0.x86_64.rpm                                      | https://dl.bintray.com/simp/4.2.X-Ext/pdsh-2.28-0.x86_64.rpm      |
| pdsh-mod-dshgroup-2.28-0.x86_64.rpm                         | https://dl.bintray.com/simp/4.2.X-Ext/pdsh-mod-dshgroup-2.28-0.   |
| pdsh-mod-machines-2.28-0.x86_64.rpm                         | https://dl.bintray.com/simp/4.2.X-Ext/pdsh-mod-machines-2.28-0.   |
| pdsh-mod-netgroup-2.28-0.x86_64.rpm                         | https://dl.bintray.com/simp/4.2.X-Ext/pdsh-mod-netgroup-2.28-0.   |
| pdsh-rcmd-exec-2.28-0.x86_64.rpm                            | https://dl.bintray.com/simp/4.2.X-Ext/pdsh-rcmd-exec-2.28-0.x86   |
| pdsh-rcmd-ssh-2.28-0.x86_64.rpm                             | https://dl.bintray.com/simp/4.2.X-Ext/pdsh-rcmd-ssh-2.28-0.x86_0  |
| perl-Archive-Zip-1.30-2.el6.noarch.rpm                      | Red Hat Base Repository                                           |
| perl-Crypt-DES-2.05-9.el6.x86_64.rpm                        | http://mirror.symnds.com/distributions/fedora-epel/6/x86_64/perl- |
| perl-DateTime-Format-DateParse-0.05-4.el6.noarch.rpm        | http://mirror.symnds.com/distributions/fedora-epel/6/x86_64/perl- |
| perl-DateTime-Format-Mail-0.3001-6.el6.noarch.rpm           | Red Hat Base Repository                                           |
| perl-DateTime-Format-W3CDTF-0.04-8.el6.noarch.rpm           | Red Hat Base Repository                                           |
| perl-File-RsyncP-0.72-1.el6.x86_64.rpm                      | http://mirror.symnds.com/distributions/fedora-epel/6/x86_64/perl- |
| perl-Math-Calc-Units-1.07-6.el6.noarch.rpm                  | http://mirror.symnds.com/distributions/fedora-epel/6/x86_64/perl- |
| perl-Net-FTP-AutoReconnect-0.3-3.el6.noarch.rpm             | http://mirror.symnds.com/distributions/fedora-epel/6/x86_64/perl- |
| perl-Net-FTP-RetrHandle-0.2-3.el6.noarch.rpm                | http://mirror.symnds.com/distributions/fedora-epel/6/x86_64/perl- |
| perl-Net-SNMP-5.2.0-4.el6.noarch.rpm                        | http://mirror.symnds.com/distributions/fedora-epel/6/x86_64/perl- |
| perl-Sort-Versions-1.5-12.el6.noarch.rpm                    | http://mirror.symnds.com/distributions/fedora-epel/6/x86_64/perl- |
| perl-Time-modules-2006.0814-5.el6.noarch.rpm                | Red Hat Base Repository                                           |
| perl-XML-RSS-1.45-2.el6.noarch.rpm                          | Red Hat Base Repository                                           |
| pssh-2.3.1-5.el6.noarch.rpm                                 | http://mirror.symnds.com/distributions/fedora-epel/6/x86_64/pssh  |
| puppet-3.7.4-1.el6.noarch.rpm                               | http://yum.puppetlabs.com/el/6/products/x86_64/puppet-3.7.4-1.e   |
| puppet-dashboard-1.2.23-1.el6.noarch.rpm                    | http://yum.puppetlabs.com/el/6/products/x86_64/puppet-dashboar    |
| puppet-server-3.7.4-1.el6.noarch.rpm                        | http://yum.puppetlabs.com/el/6/products/x86_64/puppet-server-3.   |
| puppetdb-2.3.8-1.el6.noarch.rpm                             | http://yum.puppetlabs.com/el/6/products/x86_64/puppetdb-2.3.8-1   |
| puppetdb-terminus-2.3.8-1.el6.noarch.rpm                    | http://yum.puppetlabs.com/el/6/products/x86_64/puppetdb-termin    |
| puppetlabs-stdlib-4.5.1-2.20150121git7a91f20.el6.noarch.rpm | http://mirror.symnds.com/distributions/fedora-epel/6/x86_64/pupp  |
| puppetserver-1.1.1-1.el6.noarch.rpm                         | http://yum.puppetlabs.com/el/6/products/x86_64/puppetserver-1.1   |
| python-argparse-1.2.1-2.el6.noarch.rpm                      | http://mirror.symnds.com/distributions/fedora-epel/6/x86_64/pyth  |
| ry Sparot 1,2,1 2,000 satellity in                          |                                                                   |

Table 4.1 – continued from previous page

| Name                                                         | Source Source                                                      |
|--------------------------------------------------------------|--------------------------------------------------------------------|
|                                                              |                                                                    |
| python-backports-1.0-3.el6.x86_64.rpm                        | http://mirror.symnds.com/distributions/fedora-epel/6/x86_64/pyth   |
| python-backports-ssl_match_hostname-3.4.0.2-4.el6.noarch.rpm | http://mirror.symnds.com/distributions/fedora-epel/6/x86_64/pyth   |
| python-elasticsearch-1.2.0-0.el6.noarch.rpm                  | https://dl.bintray.com/simp/4.2.X-Ext/python-elasticsearch-1.2.0-  |
| python-importlib-1.0.2-1.el6.noarch.rpm                      | http://mirror.symnds.com/distributions/fedora-epel/6/x86_64/pyth   |
| python-ordereddict-1.1-2.el6.noarch.rpm                      | http://mirror.symnds.com/distributions/fedora-epel/6/x86_64/pyth   |
| python-pyes-0.20.1-0.el6.noarch.rpm                          | https://dl.bintray.com/simp/4.2.X-Ext/python-pyes-0.20.1-0.el6.nd  |
| python-pyro-4.14-2.el6.noarch.rpm                            | http://mirror.symnds.com/distributions/fedora-epel/6/x86_64/pyth   |
| python-redis-2.0.0-1.el6.noarch.rpm                          | http://mirror.symnds.com/distributions/fedora-epel/6/x86_64/pyth   |
| python-six-1.9.0-2.el6.noarch.rpm                            | Red Hat Base Repository                                            |
| python-unittest2-0.5.1-3.el6.noarch.rpm                      | http://mirror.symnds.com/distributions/fedora-epel/6/x86_64/pyth   |
| python-urllib3-1.5-7.el6.noarch.rpm                          | http://mirror.symnds.com/distributions/fedora-epel/6/x86_64/pyth   |
| qstat-2.11-9.20080912svn311.el6.x86_64.rpm                   | http://mirror.symnds.com/distributions/fedora-epel/6/x86_64/qstate |
| radiusclient-ng-0.5.6-5.el6.x86_64.rpm                       | http://mirror.symnds.com/distributions/fedora-epel/6/x86_64/radiu  |
| razor-server-0.14.1-1.el6.noarch.rpm                         | http://yum.puppetlabs.com/el/6/products/x86_64/razor-server-0.14   |
| razor-torquebox-3.0.1-1.el6.noarch.rpm                       | http://yum.puppetlabs.com/el/6/products/x86_64/razor-torquebox-    |
| rlwrap-0.37-3.el6.x86_64.rpm                                 | http://yum.puppetlabs.com/el/6/dependencies/x86_64/rlwrap-0.37     |
| rrdtool-1.4.4-0.20.el6.x86_64.rpm                            | https://dl.bintray.com/simp/4.2.X-Ext/rrdtool-1.4.4-0.20.el6.x86_6 |
| ruby-augeas-0.4.1-3.el6.x86_64.rpm                           | http://yum.puppetlabs.com/el/6/dependencies/x86_64/ruby-augeas     |
| ruby-json-1.5.5-3.el6.x86_64.rpm                             | http://yum.puppetlabs.com/el/6/dependencies/x86_64/ruby-json-1     |
| ruby-ldap-0.9.7-10.el6.x86_64.rpm                            | http://mirror.symnds.com/distributions/fedora-epel/6/x86_64/ruby   |
| ruby-mysql-2.8.2-1.el6.x86_64.rpm                            | http://mirror.symnds.com/distributions/fedora-epel/6/x86_64/ruby   |
| ruby-rgen-0.6.5-2.el6.noarch.rpm                             | http://yum.puppetlabs.com/el/6/dependencies/x86_64/ruby-rgen-0     |
| ruby-shadow-2.2.0-2.el6.x86_64.rpm                           | http://yum.puppetlabs.com/el/6/dependencies/x86_64/ruby-shado      |
| rubygem-activerecord-2.3.16-1.el6.noarch.rpm                 | http://yum.puppetlabs.com/el/6/dependencies/x86_64/rubygem-ac      |
| rubygem-activesupport-2.3.16-1.el6.noarch.rpm                | http://yum.puppetlabs.com/el/6/dependencies/x86_64/rubygem-ac      |
| rubygem-deep_merge-1.0.0-2.el6.noarch.rpm                    | http://yum.puppetlabs.com/el/6/dependencies/x86_64/rubygem-de      |
| rubygem-fastthread-1.0.7-1.el6.x86_64.rpm                    | http://yum.puppetlabs.com/el/6/dependencies/x86_64/rubygem-fa      |
| rubygem-ffi-1.4.0-2.el6.x86_64.rpm                           | http://yum.puppetlabs.com/el/6/dependencies/x86_64/rubygem-ffi     |
| rubygem-highline-1.6.11-1.noarch.rpm                         | https://dl.bintray.com/simp/4.2.X-Ext/rubygem-highline-1.6.11-1.   |
| rubygem-hpricot-0.8.6-1.el6.x86_64.rpm                       | http://yum.puppetlabs.com/el/6/dependencies/x86_64/rubygem-hp      |
| rubygem-json-1.5.5-3.el6.x86_64.rpm                          | http://yum.puppetlabs.com/el/6/dependencies/x86_64/rubygem-js/     |
| rubygem-json-doc-1.5.5-3.el6.x86_64.rpm                      | http://yum.puppetlabs.com/el/6/dependencies/x86_64/rubygem-js/     |
| rubygem-mustache-0.99.4-1.el6.noarch.rpm                     | http://yum.puppetlabs.com/el/6/dependencies/x86_64/rubygem-m       |
| rubygem-net-ldap-0.2.2-4.el6.noarch.rpm                      | http://yum.puppetlabs.com/el/6/dependencies/x86_64/rubygem-ne      |
| rubygem-net-ldap-doc-0.2.2-4.el6.noarch.rpm                  | http://yum.puppetlabs.com/el/6/dependencies/x86_64/rubygem-ne      |
| rubygem-net-ping-1.6.2-1.el6.noarch.rpm                      | http://yum.puppetlabs.com/el/6/dependencies/x86_64/rubygem-ne      |
| rubygem-net-ping-doc-1.5.3-4.el6.noarch.rpm                  | http://yum.puppetlabs.com/el/6/dependencies/x86_64/rubygem-ne      |
| rubygem-puppet-lint-1.1.0-1.el6.noarch.rpm                   | http://mirror.symnds.com/distributions/fedora-epel/6/x86_64/ruby   |
| rubygem-rack-1.0.1-2.el6.noarch.rpm                          | http://yum.puppetlabs.com/el/6/dependencies/x86_64/rubygem-ra      |
| rubygem-rake-0.8.7-2.1.el6.noarch.rpm                        | http://mirror.netdepot.com/centos/6.7/os/x86_64/Packages/rubyge    |
| rubygem-rake-compiler-0.9.3-2.el6.noarch.rpm                 | http://mirror.symnds.com/distributions/fedora-epel/6/x86_64/ruby   |
| rubygem-rake-compiler-doc-0.9.3-2.el6.noarch.rpm             | http://mirror.symnds.com/distributions/fedora-epel/6/x86_64/ruby   |
| rubygem-rdiscount-1.6.8-1.el6.x86_64.rpm                     | http://yum.puppetlabs.com/el/6/dependencies/x86_64/rubygem-rd      |
| rubygem-ronn-0.7.3-1.el6.noarch.rpm                          | http://yum.puppetlabs.com/el/6/dependencies/x86_64/rubygem-ro      |
| rubygem-stomp-1.3.2-1.el6.noarch.rpm                         | http://yum.puppetlabs.com/el/6/dependencies/x86_64/rubygem-st      |
| rubygem-stomp-doc-1.3.2-1.el6.noarch.rpm                     | http://yum.puppetlabs.com/el/6/dependencies/x86_64/rubygem-st      |
| scap-security-guide-0.1.21-3.el6.noarch.rpm                  | Red Hat Base Repository                                            |
| sendmail-milter-8.14.4-9.el6.x86_64.rpm                      | http://mirror.netdepot.com/centos/6.7/os/x86_64/Packages/sendma    |
| hiera-3.0.2-1.el6.noarch.rpm                                 | https://dl.bintray.com/simp/4.2.X-Ext/hiera-3.0.2-1.el6.noarch.rpm |
| 1                                                            | 1 2 7 1                                                            |

Table 4.1 – continued from previous page

| Name                                                | Source                                                            |
|-----------------------------------------------------|-------------------------------------------------------------------|
| simp-lastbind-2.4.23-0.x86_64.rpm                   | https://dl.bintray.com/simp/4.2.X-Ext/simp-lastbind-2.4.23-0.x86_ |
| simp-ppolicy-check-password-2.4.39-0.el6.x86_64.rpm | https://dl.bintray.com/simp/4.2.X-Ext/simp-ppolicy-check-passwo   |
| sudosh2-1.0.2-2.el6.x86_64.rpm                      | https://dl.bintray.com/simp/4.2.X-Ext/sudosh2-1.0.2-2.el6.x86_64  |
| syslinux-tftpboot-4.04-3.el6.noarch.rpm             | Red Hat Base Repository                                           |
| tanukiwrapper-3.5.9-1.el6.x86_64.rpm                | http://yum.puppetlabs.com/el/6/dependencies/x86_64/tanukiwrapp    |
| trousers-0.3.13-2.el6.x86_64.rpm                    | Red Hat Base Repository                                           |
| voms-2.0.12-3.el6.x86_64.rpm                        | http://mirror.symnds.com/distributions/fedora-epel/6/x86_64/vom   |

# **Community ENTerprise Operating System**

| Name                                          | Source                                                                |
|-----------------------------------------------|-----------------------------------------------------------------------|
| BackupPC-3.2.1-10.SIMP.4.el6.x86_64.rpm       | https://dl.bintray.com/simp/4.2.X-Ext/BackupPC-3.2.1-10.SIMP.4        |
| activemq-5.9.1-2.el6.noarch.rpm               | http://yum.puppetlabs.com/el/6/dependencies/x86_64/activemq-5.        |
| activemq-info-provider-5.9.1-2.el6.noarch.rpm | http://yum.puppetlabs.com/el/6/dependencies/x86_64/activemq-in        |
| bitmap-console-fonts-0.3-15.el6.noarch.rpm    | http://mirror.ash.fastserv.com/pub/linux/centos/6.7/os/x86_64/Pac     |
| bitmap-fangsongti-fonts-0.3-15.el6.noarch.rpm | http://mirror.ash.fastserv.com/pub/linux/centos/6.7/os/x86_64/Pac     |
| bitmap-fonts-compat-0.3-15.el6.noarch.rpm     | http://mirror.ash.fastserv.com/pub/linux/centos/6.7/os/x86_64/Pac     |
| bitmap-miscfixed-fonts-0.3-15.el6.noarch.rpm  | http://mirror.ash.fastserv.com/pub/linux/centos/6.7/os/x86_64/Pac     |
| chkrootkit-0.49-9.el6.x86_64.rpm              | http://mirror.cogentco.com/pub/linux/epel/6/x86_64/chkrootkit-0       |
| clamav-0.98.7-1.el6.x86_64.rpm                | http://mirror.cogentco.com/pub/linux/epel/6/x86_64/clamav-0.98.       |
| clamav-db-0.98.7-1.el6.x86_64.rpm             | http://mirror.cogentco.com/pub/linux/epel/6/x86_64/clamav-db-0.       |
| clamav-devel-0.98.7-1.el6.x86_64.rpm          | http://mirror.cogentco.com/pub/linux/epel/6/x86_64/clamav-devel       |
| clamav-milter-0.98.7-1.el6.x86_64.rpm         | http://mirror.cogentco.com/pub/linux/epel/6/x86_64/clamav-milte       |
| clamav-unofficial-sigs-3.7.1-7.el6.noarch.rpm | http://mirror.cogentco.com/pub/linux/epel/6/x86_64/clamav-unoff       |
| clamd-0.98.7-1.el6.x86_64.rpm                 | http://mirror.cogentco.com/pub/linux/epel/6/x86_64/clamd-0.98.7       |
| clamsmtp-1.10-6.el6.x86_64.rpm                | http://mirror.cogentco.com/pub/linux/epel/6/x86_64/clamsmtp-1.1       |
| dejavu-lgc-sans-fonts-2.33-1.el6.noarch.rpm   | http://mirror.ash.fastserv.com/pub/linux/centos/6.7/os/x86_64/Pac     |
| dejavu-lgc-serif-fonts-2.33-1.el6.noarch.rpm  | http://mirror.ash.fastserv.com/pub/linux/centos/6.7/os/x86_64/Pac     |
| dracut-004-388.el6.noarch.rpm                 | http://mirror.ash.fastserv.com/pub/linux/centos/6.7/os/x86_64/Pac     |
| dracut-fips-004-388.el6.noarch.rpm            | http://mirror.ash.fastserv.com/pub/linux/centos/6.7/os/x86_64/Pac     |
| dracut-kernel-004-388.el6.noarch.rpm          | http://mirror.ash.fastserv.com/pub/linux/centos/6.7/os/x86_64/Pac     |
| elasticsearch-1.3.2.noarch.rpm                | https://download.elastic.co/elasticsearch/elasticsearch/elasticsearch |
| elasticsearch-curator-1.1.1-0.el6.noarch.rpm  | https://dl.bintray.com/simp/4.2.X-Ext/elasticsearch-curator-1.1.1-(   |
| es2unix-1.6.1-0.el6.noarch.rpm                | https://dl.bintray.com/simp/4.2.X-Ext/es2unix-1.6.1-0.el6.noarch.n    |
| facter-2.4.1-1.el6.x86_64.rpm                 | http://yum.puppetlabs.com/el/6/products/x86_64/facter-2.4.1-1.el6     |
| fping-2.4b2-10.el6.x86_64.rpm                 | http://mirror.cogentco.com/pub/linux/epel/6/x86_64/fping-2.4b2-1      |
| freeradius-ldap-2.2.6-4.el6.x86_64.rpm        | http://mirror.ash.fastserv.com/pub/linux/centos/6.7/os/x86_64/Pac     |
| freeradius-utils-2.2.6-4.el6.x86_64.rpm       | http://mirror.ash.fastserv.com/pub/linux/centos/6.7/os/x86_64/Pac     |
| ganglia-3.7.1-2.el6.x86_64.rpm                | http://mirror.cogentco.com/pub/linux/epel/6/x86_64/ganglia-3.7.1      |
| ganglia-devel-3.7.1-2.el6.x86_64.rpm          | http://mirror.cogentco.com/pub/linux/epel/6/x86_64/ganglia-devel      |
| ganglia-gmetad-3.7.1-2.el6.x86_64.rpm         | http://mirror.cogentco.com/pub/linux/epel/6/x86_64/ganglia-gmet       |
| ganglia-gmond-3.7.1-2.el6.x86_64.rpm          | http://mirror.cogentco.com/pub/linux/epel/6/x86_64/ganglia-gmor       |
| ganglia-gmond-python-3.7.1-2.el6.x86_64.rpm   | http://mirror.cogentco.com/pub/linux/epel/6/x86_64/ganglia-gmor       |
| glibc-2.12-1.166.el6_7.1.x86_64.rpm           | http://mirror.cs.vt.edu/pub/CentOS/6.7/updates/x86_64/Packages/s      |
| glibc-common-2.12-1.166.el6_7.1.x86_64.rpm    | http://mirror.cs.vt.edu/pub/CentOS/6.7/updates/x86_64/Packages/g      |
| glibc-devel-2.12-1.166.el6_7.1.x86_64.rpm     | http://centos.mirror.nac.net/6.7/updates/x86_64/Packages/glibc-de     |
| glibc-devel-2.12-1.166.el6_7.1.i686.rpm       | http://mirror.cs.vt.edu/pub/CentOS/6.7/updates/x86_64/Packages/g      |
| glibc-headers-2.12-1.166.el6_7.1.x86_64.rpm   | http://mirror.cs.vt.edu/pub/CentOS/6.7/updates/x86_64/Packages/g      |
|                                               |                                                                       |

Table 4.2 – continued from previous page

|                                                            | rable 4.2 – continued from previous page                           |
|------------------------------------------------------------|--------------------------------------------------------------------|
| Name                                                       | Source                                                             |
| glibc-static-2.12-1.166.el6_7.1.x86_64.rpm                 | http://mirror.cs.vt.edu/pub/CentOS/6.7/updates/x86_64/Packages/    |
| glibc-static-2.12-1.166.el6_7.1.i686.rpm                   | http://mirror.cs.vt.edu/pub/CentOS/6.7/updates/x86_64/Packages/    |
| glibc-utils-2.12-1.166.el6_7.1.x86_64.rpm                  | http://mirror.cs.vt.edu/pub/CentOS/6.7/updates/x86_64/Packages/    |
| glibc-2.12-1.166.el6_7.1.i686.rpm                          | http://mirror.cs.vt.edu/pub/CentOS/6.7/updates/x86_64/Packages/    |
| globus-callout-3.13-2.el6.x86_64.rpm                       | http://mirror.cogentco.com/pub/linux/epel/6/x86_64/globus-callou   |
| globus-common-15.30-1.el6.x86_64.rpm                       | http://mirror.cogentco.com/pub/linux/epel/6/x86_64/globus-comm     |
| globus-gsi-callback-5.8-1.el6.x86_64.rpm                   | http://mirror.cogentco.com/pub/linux/epel/6/x86_64/globus-gsi-ca   |
| globus-gsi-cert-utils-9.11-1.el6.x86_64.rpm                | http://mirror.cogentco.com/pub/linux/epel/6/x86_64/globus-gsi-ce   |
| globus-gsi-credential-7.9-1.el6.x86_64.rpm                 | http://mirror.cogentco.com/pub/linux/epel/6/x86_64/globus-gsi-cr   |
| globus-gsi-openssl-error-3.5-2.el6.x86_64.rpm              | http://mirror.cogentco.com/pub/linux/epel/6/x86_64/globus-gsi-op   |
| globus-gsi-proxy-core-7.7-2.el6.x86_64.rpm                 | http://mirror.cogentco.com/pub/linux/epel/6/x86_64/globus-gsi-pr   |
| globus-gsi-proxy-ssl-5.7-2.el6.x86_64.rpm                  | http://mirror.cogentco.com/pub/linux/epel/6/x86_64/globus-gsi-pr   |
| globus-gsi-sysconfig-6.8-2.el6.x86_64.rpm                  | http://mirror.cogentco.com/pub/linux/epel/6/x86_64/globus-gsi-sy   |
| globus-gss-assist-10.15-1.el6.x86_64.rpm                   | http://mirror.cogentco.com/pub/linux/epel/6/x86_64/globus-gss-as   |
| globus-gssapi-gsi-11.22-1.el6.x86_64.rpm                   | http://mirror.cogentco.com/pub/linux/epel/6/x86_64/globus-gssap    |
| globus-openssl-module-4.6-2.el6.x86_64.rpm                 | http://mirror.cogentco.com/pub/linux/epel/6/x86_64/globus-opens    |
| gpxe-bootimgs-0.9.7-6.14.el6.noarch.rpm                    | http://mirror.ash.fastserv.com/pub/linux/centos/6.7/os/x86_64/Pac  |
| gpxe-roms-qemu-0.9.7-6.14.el6.noarch.rpm                   | http://mirror.ash.fastserv.com/pub/linux/centos/6.7/os/x86_64/Pac  |
| gweb-2.1.8-1.noarch.rpm                                    | https://dl.bintray.com/simp/4.2.X-Ext/gweb-2.1.8-1.noarch.rpm      |
| haveged-1.9.1-2.el6.x86_64.rpm                             | http://lug.mtu.edu/epel/6/x86_64/haveged-1.9.1-2.el6.x86_64.rpm    |
| hiera-3.0.2-1.el6.noarch.rpm                               | https://dl.bintray.com/simp/4.2.X/hiera-3.0.2-1.el6.noarch.rpm     |
| hmaccalc-0.9.12-2.el6.x86_64.rpm                           | http://mirror.ash.fastserv.com/pub/linux/centos/6.7/os/x86_64/Pac  |
| incron-0.5.9-1.el6.x86_64.rpm                              | http://mirror.cogentco.com/pub/linux/epel/6/x86_64/incron-0.5.9-   |
| java-1.7.0-openjdk-1.7.0.85-2.6.1.3.el6_7.x86_64.rpm       | http://mirror.cs.vt.edu/pub/CentOS/6.7/updates/x86_64/Packages/    |
| java-1.7.0-openjdk-demo-1.7.0.85-2.6.1.3.el6_7.x86_64.rpm  | http://mirror.cs.vt.edu/pub/CentOS/6.7/updates/x86_64/Packages/    |
| java-1.7.0-openjdk-devel-1.7.0.85-2.6.1.3.el6_7.x86_64.rpm | http://mirror.cs.vt.edu/pub/CentOS/6.7/updates/x86_64/Packages/    |
| java-1.7.0-openjdk-src-1.7.0.85-2.6.1.3.el6_7.x86_64.rpm   | http://mirror.cs.vt.edu/pub/CentOS/6.7/updates/x86_64/Packages/    |
| kernel-2.6.32-573.3.1.el6.x86_64.rpm                       | http://mirror.cs.vt.edu/pub/CentOS/6.7/updates/x86_64/Packages/    |
| kernel-abi-whitelists-2.6.32-573.3.1.el6.noarch.rpm        | http://mirror.cs.vt.edu/pub/CentOS/6.7/updates/x86_64/Packages/    |
| kernel-debug-2.6.32-573.3.1.el6.x86_64.rpm                 | http://mirror.cs.vt.edu/pub/CentOS/6.7/updates/x86_64/Packages/    |
| kernel-debug-devel-2.6.32-573.3.1.el6.x86_64.rpm           | http://mirror.cs.vt.edu/pub/CentOS/6.7/updates/x86_64/Packages/    |
| kernel-devel-2.6.32-573.3.1.el6.x86_64.rpm                 | http://mirror.cs.vt.edu/pub/CentOS/6.7/updates/x86_64/Packages/    |
| kernel-doc-2.6.32-573.3.1.el6.noarch.rpm                   | http://mirror.cs.vt.edu/pub/CentOS/6.7/updates/x86_64/Packages/    |
| kernel-firmware-2.6.32-573.3.1.el6.noarch.rpm              | http://mirror.cs.vt.edu/pub/CentOS/6.7/updates/x86_64/Packages/    |
| kernel-headers-2.6.32-573.3.1.el6.x86_64.rpm               | http://mirror.cs.vt.edu/pub/CentOS/6.7/updates/x86_64/Packages/    |
| kibana-3.1.0.SIMP-0.noarch.rpm                             | https://dl.bintray.com/simp/4.2.X-Ext/kibana-3.1.0.SIMP-0.noarch   |
| lcgdm-libs-1.8.10-1.el6.x86_64.rpm                         | http://mirror.cogentco.com/pub/linux/epel/6/x86_64/lcgdm-libs-1.   |
| leiningen-2.0.0-0.2preview10.el6.noarch.rpm                | http://yum.puppetlabs.com/el/6/dependencies/x86_64/leiningen-2.    |
| lfc-libs-1.8.10-1.el6.x86_64.rpm                           | http://mirror.cogentco.com/pub/linux/epel/6/x86_64/lfc-libs-1.8.10 |
| lfc-python-1.8.10-1.el6.x86_64.rpm                         | http://mirror.cogentco.com/pub/linux/epel/6/x86_64/lfc-python-1.   |
| libarchive-devel-2.8.3-4.el6_2.x86_64.rpm                  | http://mirror.netdepot.com/centos/6.7/os/x86_64/Packages/libarch   |
| libconfuse-2.7-4.el6.x86_64.rpm                            | http://mirror.cogentco.com/pub/linux/epel/6/x86_64/libconfuse-2.   |
| libconfuse-devel-2.7-4.el6.x86_64.rpm                      | http://mirror.cogentco.com/pub/linux/epel/6/x86_64/libconfuse-de   |
| libev-4.03-3.el6.x86_64.rpm                                | http://mirror.cogentco.com/pub/linux/epel/6/x86_64/libev-4.03-3.   |
| libselinux-ruby-2.0.94-5.8.el6.x86_64.rpm                  | http://mirror.ash.fastserv.com/pub/linux/centos/6.7/os/x86_64/Pac  |
| libyaml-0.1.4-2.el6.x86_64.rpm                             | https://dl.bintray.com/simp/4.2.X-Ext/libyaml-0.1.4-2.el6.x86_64   |
| libyaml-devel-0.1.4-2.el6.x86_64.rpm                       | https://dl.bintray.com/simp/4.2.X-Ext/libyaml-devel-0.1.4-2.el6.x  |
| logstash-1.4.2-1_2c0f5a1.noarch.rpm                        | https://download.elasticsearch.org/logstash/logstash/packages/cen  |
| logstash-contrib-1.4.2-1_efd53ef.noarch.rpm                | https://download.elastic.co/logstash/logstash/packages/centos/logs |
|                                                            |                                                                    |

Table 4.2 – continued from previous page

| Name                                                 | Source                                                             |
|------------------------------------------------------|--------------------------------------------------------------------|
| mcollective-2.2.3-1.SIMP.1.el6.noarch.rpm            | https://dl.bintray.com/simp/4.2.X-Ext/mcollective-2.2.3-1.SIMP.1.  |
| mcollective-client-2.2.3-1.SIMP.1.el6.noarch.rpm     | https://dl.bintray.com/simp/4.2.X-Ext/mcollective-client-2.2.3-1.S |
| mcollective-common-2.2.3-1.SIMP.1.el6.noarch.rpm     | https://dl.bintray.com/simp/4.2.X-Ext/mcollective-common-2.2.3-    |
| mcollective-filemgr-agent-1.0.1-1.noarch.rpm         | http://yum.puppetlabs.com/el/6/products/x86_64/mcollective-filen   |
| mcollective-filemgr-client-1.0.1-1.noarch.rpm        | http://yum.puppetlabs.com/el/6/products/x86_64/mcollective-filen   |
| mcollective-filemgr-common-1.0.1-1.noarch.rpm        | http://yum.puppetlabs.com/el/6/products/x86_64/mcollective-filen   |
| mcollective-iptables-agent-3.0.1-1.noarch.rpm        | http://yum.puppetlabs.com/el/6/products/x86_64/mcollective-iptal   |
| mcollective-iptables-client-3.0.1-1.noarch.rpm       | http://yum.puppetlabs.com/el/6/products/x86_64/mcollective-iptal   |
| mcollective-iptables-common-3.0.1-1.noarch.rpm       | http://yum.puppetlabs.com/el/6/products/x86_64/mcollective-iptal   |
| mcollective-logstash-audit-2.0.0-1.noarch.rpm        | http://yum.puppetlabs.com/el/6/products/x86_64/mcollective-logs    |
| mcollective-nrpe-agent-3.0.2-1.noarch.rpm            | http://yum.puppetlabs.com/el/6/products/x86_64/mcollective-nrpe    |
| mcollective-nrpe-client-3.0.2-1.noarch.rpm           | http://yum.puppetlabs.com/el/6/products/x86_64/mcollective-nrpe    |
| mcollective-nrpe-common-3.0.2-1.noarch.rpm           | http://yum.puppetlabs.com/el/6/products/x86_64/mcollective-nrpe    |
| mcollective-package-agent-4.3.0-1.el6.noarch.rpm     | http://yum.puppetlabs.com/el/6/products/x86_64/mcollective-pack    |
| mcollective-package-client-4.3.0-1.el6.noarch.rpm    | http://yum.puppetlabs.com/el/6/products/x86_64/mcollective-pack    |
| mcollective-package-common-4.3.0-1.el6.noarch.rpm    | http://yum.puppetlabs.com/el/6/products/x86_64/mcollective-pack    |
| mcollective-puppet-agent-1.7.2-1.el6.noarch.rpm      | http://yum.puppetlabs.com/el/6/products/x86_64/mcollective-pupp    |
| mcollective-puppet-agent-1.7.2-1.el6.noarch.rpm      | http://yum.puppetlabs.com/el/6/products/x86_64/mcollective-pupp    |
| mcollective-puppet-common-1.7.2-1.el6.noarch.rpm     | http://yum.puppetlabs.com/el/6/products/x86_64/mcollective-pupp    |
| mcollective-service-agent-3.1.2-1.noarch.rpm         | http://yum.puppetlabs.com/el/6/products/x86_64/mcollective-serv    |
| mcollective-service-client-3.1.2-1.noarch.rpm        | http://yum.puppetlabs.com/el/6/products/x86_64/mcollective-serv    |
| mcollective-service-common-3.1.2-1.noarch.rpm        | http://yum.puppetlabs.com/el/6/products/x86_64/mcollective-serv    |
| mcollective-sysctl-data-2.0.0-1.noarch.rpm           | http://yum.puppetlabs.com/el/6/products/x86_64/mcollective-sysc    |
| mrepo-0.8.7-2.el6.noarch.rpm                         | http://mirror.cogentco.com/pub/linux/epel/6/x86_64/mrepo-0.8.7-    |
| mysql-connector-python-1.1.6-1.el6.noarch.rpm        | http://mirror.cogentco.com/pub/linux/epel/6/x86_64/mysql-connec    |
| nscd-2.12-1.166.el6_7.1.x86_64.rpm                   | http://mirror.cs.vt.edu/pub/CentOS/6.7/updates/x86_64/Packages/    |
| nspr-4.10.8-1.el6_6.x86_64.rpm                       | http://mirror.ash.fastserv.com/pub/linux/centos/6.7/os/x86_64/Pac  |
| nss-3.19.1-3.el6_6.x86_64.rpm                        | http://mirror.cs.vt.edu/pub/CentOS/6.7/updates/x86_64/Packages/s   |
| nss-softokn-3.14.3-22.el6_6.x86_64.rpm               | http://mirror.ash.fastserv.com/pub/linux/centos/6.7/os/x86_64/Pac  |
| nss-softokn-freebl-3.14.3-22.el6_6.x86_64.rpm        | http://mirror.ash.fastserv.com/pub/linux/centos/6.7/os/x86_64/Pac  |
| nss-sysinit-3.19.1-3.el6_6.x86_64.rpm                | http://mirror.cs.vt.edu/pub/CentOS/6.7/updates/x86_64/Packages/i   |
| nss-tools-3.19.1-3.el6_6.x86_64.rpm                  | http://mirror.cs.vt.edu/pub/CentOS/6.7/updates/x86_64/Packages/x   |
| nss-util-3.19.1-1.el6_6.x86_64.rpm                   | http://mirror.cs.vt.edu/pub/CentOS/6.7/updates/x86_64/Packages/i   |
| openssl-1.0.1e-42.el6.x86_64.rpm                     | http://mirror.ash.fastserv.com/pub/linux/centos/6.7/os/x86_64/Pac  |
| openssl-devel-1.0.1e-42.el6.x86_64.rpm               | http://mirror.ash.fastserv.com/pub/linux/centos/6.7/os/x86_64/Pac  |
| pdsh-2.28-0.x86_64.rpm                               | https://dl.bintray.com/simp/4.2.X-Ext/pdsh-2.28-0.x86_64.rpm       |
| pdsh-mod-dshgroup-2.28-0.x86_64.rpm                  | https://dl.bintray.com/simp/4.2.X-Ext/pdsh-mod-dshgroup-2.28-0.    |
| pdsh-mod-machines-2.28-0.x86_64.rpm                  | https://dl.bintray.com/simp/4.2.X-Ext/pdsh-mod-machines-2.28-0.    |
| pdsh-mod-netgroup-2.28-0.x86_64.rpm                  | https://dl.bintray.com/simp/4.2.X-Ext/pdsh-mod-netgroup-2.28-0.    |
| pdsh-rcmd-exec-2.28-0.x86_64.rpm                     | https://dl.bintray.com/simp/4.2.X-Ext/pdsh-rcmd-exec-2.28-0.x86    |
| pdsh-rcmd-ssh-2.28-0.x86_64.rpm                      | https://dl.bintray.com/simp/4.2.X-Ext/pdsh-rcmd-ssh-2.28-0.x86     |
| perl-Archive-Zip-1.30-2.el6.noarch.rpm               | http://mirror.ash.fastserv.com/pub/linux/centos/6.7/os/x86_64/Pac  |
| perl-Crypt-DES-2.05-9.el6.x86_64.rpm                 | http://mirror.cogentco.com/pub/linux/epel/6/x86_64/perl-Crypt-D    |
| perl-DateTime-Format-DateParse-0.05-4.el6.noarch.rpm | http://mirror.cogentco.com/pub/linux/epel/6/x86_64/perl-DateTim    |
| perl-DateTime-Format-Mail-0.3001-6.el6.noarch.rpm    | http://mirror.ash.fastserv.com/pub/linux/centos/6.7/os/x86_64/Pac  |
| perl-DateTime-Format-W3CDTF-0.04-8.el6.noarch.rpm    | http://mirror.ash.fastserv.com/pub/linux/centos/6.7/os/x86_64/Pac  |
| perl-File-RsyncP-0.72-1.el6.x86_64.rpm               | http://mirror.cogentco.com/pub/linux/epel/6/x86_64/perl-File-Rsy   |
| perl-Math-Calc-Units-1.07-6.el6.noarch.rpm           | http://mirror.cogentco.com/pub/linux/epel/6/x86_64/perl-Math-Ca    |
| perl-Net-FTP-AutoReconnect-0.3-3.el6.noarch.rpm      | http://mirror.cogentco.com/pub/linux/epel/6/x86_64/perl-Net-FTP    |
| 1                                                    | 1 7 7 7 7 7 7 7 7 7 7 7 7 7 7 7 7 7 7 7                            |

Table 4.2 – continued from previous page

| Name                                                         | Source                                                             |
|--------------------------------------------------------------|--------------------------------------------------------------------|
| perl-Net-FTP-RetrHandle-0.2-3.el6.noarch.rpm                 | http://mirror.cogentco.com/pub/linux/epel/6/x86_64/perl-Net-FTP    |
| perl-Net-SNMP-5.2.0-4.el6.noarch.rpm                         | http://mirror.cogentco.com/pub/linux/epel/6/x86_64/perl-Net-SNN    |
| perl-Sort-Versions-1.5-12.el6.noarch.rpm                     | http://mirror.cogentco.com/pub/linux/epel/6/x86_64/perl-Sort-Ver   |
| perl-Time-modules-2006.0814-5.el6.noarch.rpm                 | http://mirror.ash.fastserv.com/pub/linux/centos/6.7/os/x86_64/Pac  |
| perl-XML-RSS-1.45-2.el6.noarch.rpm                           | http://mirror.ash.fastserv.com/pub/linux/centos/6.7/os/x86_64/Pac  |
| pssh-2.3.1-5.el6.noarch.rpm                                  | http://mirror.cogentco.com/pub/linux/epel/6/x86_64/pssh-2.3.1-5.   |
| puppet-3.7.4-1.el6.noarch.rpm                                | http://yum.puppetlabs.com/el/6/products/x86_64/puppet-3.7.4-1.e.   |
| puppet-dashboard-1.2.23-1.el6.noarch.rpm                     | http://yum.puppetlabs.com/el/6/products/x86_64/puppet-dashboar     |
| puppet-server-3.7.4-1.el6.noarch.rpm                         | http://yum.puppetlabs.com/el/6/products/x86_64/puppet-server-3.    |
| puppetdb-2.3.8-1.el6.noarch.rpm                              | http://yum.puppetlabs.com/el/6/products/x86_64/puppetdb-2.3.8-1    |
| puppetdb-terminus-2.3.8-1.el6.noarch.rpm                     | http://yum.puppetlabs.com/el/6/products/x86_64/puppetdb-termin     |
| puppetlabs-stdlib-4.5.1-2.20150121git7a91f20.el6.noarch.rpm  | http://mirror.cogentco.com/pub/linux/epel/6/x86_64/puppetlabs-st   |
| puppetserver-1.1.1-1.el6.noarch.rpm                          | http://yum.puppetlabs.com/el/6/products/x86_64/puppetserver-1.1    |
| python-argparse-1.2.1-2.1.el6.noarch.rpm                     | http://mirror.5ninesolutions.com/centos/6.7/os/x86_64/Packages/p   |
| python-backports-1.0-3.el6.x86_64.rpm                        | http://mirror.cogentco.com/pub/linux/epel/6/x86_64/python-backg    |
| python-backports-ssl_match_hostname-3.4.0.2-2.el6.noarch.rpm | http://mirror.5ninesolutions.com/centos/6.7/os/x86_64/Packages/p   |
| python-elasticsearch-1.2.0-0.el6.noarch.rpm                  | https://dl.bintray.com/simp/4.2.X-Ext/python-elasticsearch-1.2.0-( |
| python-importlib-1.0.2-1.el6.noarch.rpm                      | http://mirror.cogentco.com/pub/linux/epel/6/x86_64/python-impor    |
| python-ordereddict-1.1-2.el6.noarch.rpm                      | http://mirror.cogentco.com/pub/linux/epel/6/x86_64/python-order    |
| python-pyes-0.20.1-0.el6.noarch.rpm                          | https://dl.bintray.com/simp/4.2.X-Ext/python-pyes-0.20.1-0.el6.nd  |
| python-pyro-4.14-2.el6.noarch.rpm                            | http://mirror.cogentco.com/pub/linux/epel/6/x86_64/python-pyro-    |
| python-redis-2.0.0-1.el6.noarch.rpm                          | http://mirror.cogentco.com/pub/linux/epel/6/x86_64/python-redis-   |
| python-six-1.9.0-2.el6.noarch.rpm                            | http://mirror.ash.fastserv.com/pub/linux/centos/6.7/os/x86_64/Pac  |
| python-unittest2-0.5.1-3.el6.noarch.rpm                      | http://mirror.cogentco.com/pub/linux/epel/6/x86_64/python-unitte   |
| python-urllib3-1.10.2-1.el6.noarch.rpm                       | http://mirrors.tripadvisor.com/centos/6.7/os/x86_64/Packages/pyth  |
| qstat-2.11-9.20080912svn311.el6.x86_64.rpm                   | http://mirror.cogentco.com/pub/linux/epel/6/x86_64/qstat-2.11-9.2  |
| radiusclient-ng-0.5.6-5.el6.x86_64.rpm                       | http://mirror.cogentco.com/pub/linux/epel/6/x86_64/radiusclient-r  |
| razor-server-0.14.1-1.el6.noarch.rpm                         | http://yum.puppetlabs.com/el/6/products/x86_64/razor-server-0.14   |
| razor-torquebox-3.0.1-1.el6.noarch.rpm                       | http://yum.puppetlabs.com/el/6/products/x86_64/razor-torquebox-    |
| rlwrap-0.37-3.el6.x86_64.rpm                                 | http://yum.puppetlabs.com/el/6/dependencies/x86_64/rlwrap-0.37     |
| rrdtool-1.4.4-0.20.el6.x86_64.rpm                            | https://dl.bintray.com/simp/4.2.X-Ext/rrdtool-1.4.4-0.20.el6.x86_6 |
| ruby-augeas-0.4.1-3.el6.x86_64.rpm                           | http://yum.puppetlabs.com/el/6/dependencies/x86_64/ruby-augeas     |
| ruby-json-1.5.5-3.el6.x86_64.rpm                             | http://yum.puppetlabs.com/el/6/dependencies/x86_64/ruby-json-1     |
| ruby-ldap-0.9.7-10.el6.x86_64.rpm                            | http://mirror.cogentco.com/pub/linux/epel/6/x86_64/ruby-ldap-0.9   |
| ruby-mysql-2.8.2-1.el6.x86_64.rpm                            | http://mirror.cogentco.com/pub/linux/epel/6/x86 64/ruby-mysql-2    |
| ruby-rgen-0.6.5-2.el6.noarch.rpm                             | http://yum.puppetlabs.com/el/6/dependencies/x86_64/ruby-rgen-0     |
| ruby-shadow-2.2.0-2.el6.x86_64.rpm                           | http://yum.puppetlabs.com/el/6/dependencies/x86_64/ruby-shadov     |
| rubygem-activerecord-2.3.16-1.el6.noarch.rpm                 | http://yum.puppetlabs.com/el/6/dependencies/x86_64/rubygem-ac      |
| rubygem-activesupport-2.3.16-1.el6.noarch.rpm                | http://yum.puppetlabs.com/el/6/dependencies/x86_64/rubygem-ac      |
| rubygem-deep_merge-1.0.0-2.el6.noarch.rpm                    | http://yum.puppetlabs.com/el/6/dependencies/x86_64/rubygem-de      |
| rubygem-fastthread-1.0.7-1.el6.x86_64.rpm                    | http://yum.puppetlabs.com/el/6/dependencies/x86_64/rubygem-fa      |
| rubygem-ffi-1.4.0-2.el6.x86_64.rpm                           | http://yum.puppetlabs.com/el/6/dependencies/x86_64/rubygem-ffi     |
| rubygem-highline-1.6.11-1.noarch.rpm                         | https://dl.bintray.com/simp/4.2.X-Ext/rubygem-highline-1.6.11-1.   |
| rubygem-hpricot-0.8.6-1.el6.x86_64.rpm                       | http://yum.puppetlabs.com/el/6/dependencies/x86_64/rubygem-hp      |
| rubygem-json-1.5.5-3.el6.x86_64.rpm                          | http://yum.puppetlabs.com/el/6/dependencies/x86_64/rubygem-jsc     |
| rubygem-json-doc-1.5.5-3.el6.x86_64.rpm                      | http://yum.puppetlabs.com/el/6/dependencies/x86_64/rubygem-jsc     |
| rubygem-mustache-0.99.4-1.el6.noarch.rpm                     | http://yum.puppetlabs.com/el/6/dependencies/x86_64/rubygem-m       |
| rubygem-net-ldap-0.2.2-4.el6.noarch.rpm                      | http://yum.puppetlabs.com/el/6/dependencies/x86_64/rubygem-ne      |
| rubygem-net-ldap-doc-0.2.2-4.el6.noarch.rpm                  | http://yum.puppetlabs.com/el/6/dependencies/x86_64/rubygem-ne      |
| 1r                                                           | 1 7 1 11                                                           |

Table 4.2 – continued from previous page

| Name                                                | Source                                                            |
|-----------------------------------------------------|-------------------------------------------------------------------|
| rubygem-net-ping-1.6.2-1.el6.noarch.rpm             | http://yum.puppetlabs.com/el/6/dependencies/x86_64/rubygem-ne     |
| rubygem-net-ping-doc-1.5.3-4.el6.noarch.rpm         | http://yum.puppetlabs.com/el/6/dependencies/x86_64/rubygem-ne     |
| rubygem-puppet-lint-1.1.0-1.el6.noarch.rpm          | http://mirror.cogentco.com/pub/linux/epel/6/x86_64/rubygem-pup    |
| rubygem-rack-1.0.1-2.el6.noarch.rpm                 | http://yum.puppetlabs.com/el/6/dependencies/x86_64/rubygem-ra     |
| rubygem-rake-0.8.7-2.1.el6.noarch.rpm               | http://mirror.netdepot.com/centos/6.7/os/x86_64/Packages/rubyge   |
| rubygem-rake-compiler-0.9.3-2.el6.noarch.rpm        | http://mirror.cogentco.com/pub/linux/epel/6/x86_64/rubygem-rake   |
| rubygem-rake-compiler-doc-0.9.3-2.el6.noarch.rpm    | http://mirror.cogentco.com/pub/linux/epel/6/x86_64/rubygem-rake   |
| rubygem-rdiscount-1.6.8-1.el6.x86_64.rpm            | http://yum.puppetlabs.com/el/6/dependencies/x86_64/rubygem-rd     |
| rubygem-ronn-0.7.3-1.el6.noarch.rpm                 | http://yum.puppetlabs.com/el/6/dependencies/x86_64/rubygem-ro     |
| rubygem-stomp-1.3.2-1.el6.noarch.rpm                | http://yum.puppetlabs.com/el/6/dependencies/x86_64/rubygem-ste    |
| rubygem-stomp-doc-1.3.2-1.el6.noarch.rpm            | http://yum.puppetlabs.com/el/6/dependencies/x86_64/rubygem-ste    |
| scap-security-guide-0.1.21-3.el6.noarch.rpm         | http://mirror.ash.fastserv.com/pub/linux/centos/6.7/os/x86_64/Pac |
| sendmail-milter-8.14.4-9.el6.x86_64.rpm             | http://mirror.netdepot.com/centos/6.7/os/x86_64/Packages/sendma   |
| simp-lastbind-2.4.23-0.x86_64.rpm                   | https://dl.bintray.com/simp/4.2.X-Ext/simp-lastbind-2.4.23-0.x86_ |
| simp-ppolicy-check-password-2.4.39-0.el6.x86_64.rpm | https://dl.bintray.com/simp/4.2.X-Ext/simp-ppolicy-check-passwo   |
| sudosh2-1.0.2-2.el6.x86_64.rpm                      | https://dl.bintray.com/simp/4.2.X-Ext/sudosh2-1.0.2-2.el6.x86_64  |
| syslinux-tftpboot-4.04-3.el6.noarch.rpm             | http://mirror.ash.fastserv.com/pub/linux/centos/6.7/os/x86_64/Pac |
| tanukiwrapper-3.5.9-1.el6.x86_64.rpm                | http://yum.puppetlabs.com/el/6/dependencies/x86_64/tanukiwrapp    |
| trousers-0.3.13-2.el6.x86_64.rpm                    | http://mirror.ash.fastserv.com/pub/linux/centos/6.7/os/x86_64/Pac |
| voms-2.0.12-3.el6.x86_64.rpm                        | http://mirror.cogentco.com/pub/linux/epel/6/x86_64/voms-2.0.12-   |

### 4.5.5 SIMP SCTM

This SCTM was developed based on the National Institute of Standards and Technology (NIST) Specical Publication 800-53 (Revision 3) controls that SIMP currently meets. Empty contents means SIMP does not meet that control. Implementations are free to take these tables and use them as a starting point for any accreditation activities that follow NIST 800-53.

#### **SIMP SCTM Technical Controls**

| Control ID | Control Name                             | Control Family | SIMP Implementation Method                                                                               |
|------------|------------------------------------------|----------------|----------------------------------------------------------------------------------------------------|
| AC-1       | Access Control Policy and Procedures     | Access Control |                                                                                                    |
| AC-2(1)    | Account Management (Control Enhancement) | Access Control | LDAP is used to centrally manage accounts. Local accounts can optionally be added and managed by puppet. |
| AC-2(2)    | Account Management (Control Enhancement) | Access Control |                                                                                                    |
|            |                                          | •              | Continued on next page                                                                                   |

| Control ID | Control Name                             | Control Family  | SIMP Implementation                                                                                                    |
|------------|------------------------------------------|-----------------|----------------------------------------------------------------------------------------------------|
| Control ID | Gontion Name                             | Control raining | Method                                                                                                    |
| AC-2(3)    | Account Management (Control Enhancement) | Access Control  | Inactive local accounts expire 35 days after password expiration. LDAP accounts can be set to expire in LDAP and using PAM. There is no automated method (included with SIMP) to check inactive LDAP accounts. Implementations should address inactive LDAP accounts with automated or administrative measures. |
| AC-2(4)    | Account Management (Control Enhancement) | Access Control  | Local account creation is audited with auditd. (as are all of root's actions). Sudosh logs all commands for someone running sudosh. This will not work if the SIMP implementation uses specific sudo rules. Instead, sudo actions are logged using auditd. Ldap modifications are logged in the ldap logs.      |
| AC-2(5)    | Account Management (Control Enhancement) | Access Control  | Shell accounts are logged out after 15 minutes of inactivity                                                                                                    |
| AC-2(6)    | Account Management (Control Enhancement) | Access Control  |                                                                                                    |
| AC-2(7)    | Account Management (Control Enhancement) | Access Control  | SIMP has a default administrators group (700) that users can be assigned to. Additional roles and groups are up to the implementations. Role changes are logged in the LDAP logs.                                                                                                    |
| AC-3       | Access Enforcement                       | Access Control  |                                                                                                    |
| AC-3(2)    | Access Enforcement (Control Enhancement) | Access Control  |                                                                                                    |
|            |                                          |                 | Continued on next page                                                                                                    |

Table 4.3 – continued from previous page

| Control ID | Control Name                             | Control Family | SIMP Implementation                                                                                                    |
|------------|------------------------------------------|----------------|----------------------------------------------------------------------------------------------------|
|            |                                          |                | Method                                                                                                    |
| AC-3(3)    | Access Enforcement (Control Enhancement) | Access Control | DAC has been built into Unix for a long time and is expected to work. Implementations may want to check that user assignments to groups properly enforce DAC they way they expect. New as of SIMP 5.0 is the use of MAC. All stock SIMP modules work with MAC enabled. It's up to each implementation to ensure their applications and modules are made to work with MAC enabled. |
| AC-3(4)    | Access Enforcement (Control Enhancement) | Access Control | DAC has been built into Unix for a long time and is expected to work. Implements may want to check that user assignments to groups properly enforce DAC they way they expect.                                                                                                    |
| AC-3(5)    | Access Enforcement (Control Enhancement) | Access Control | SIMP implements file permissions per the SCAP-Security-Guide (SSG) RHEL7 guidance. There are some exceptions of file permissions being more or less restrictive than the guide. Mitigations and responses to those variances will be published once final RHEL7 SCAP content is available.                                                                                        |
| AC-3(6)    | Access Enforcement (Control Enhancement) | Access Control |                                                                                                    |
|            |                                          |                | Continued on next page                                                                                                    |

| Control ID | Control Name                                       | Control Family | SIMP Implementation Method                                                                                                    |
|------------|----------------------------------------------------|----------------|----------------------------------------------------------------------------------------------------|
| AC-4(1)    | Information Flow Enforcement (Control Enhancement) | Access Control | IPTables enforces flow control to the puppet master and clients. The default rules allow the services needed for kick start and puppet (and SSH of course). IPTables is managed by puppet so that any user modifications to /etc/sysconfig/iptables is rewritten with the rules from the manifest. The rules can and should be tailored per implementation. |
| AC-4(2)    | Information Flow Enforcement (Control Enhancement) | Access Control |                                                                                                    |
| AC-4(3)    | Information Flow Enforcement (Control Enhancement) | Access Control |                                                                                                    |
| AC-4(4)    | Information Flow Enforcement (Control Enhancement) | Access Control |                                                                                                    |
| AC-4(5)    | Information Flow Enforcement (Control Enhancement) | Access Control |                                                                                                    |
| AC-4(6)    | Information Flow Enforcement (Control Enhancement) | Access Control |                                                                                                    |
| AC-4(7)    | Information Flow Enforcement (Control Enhancement) | Access Control |                                                                                                    |
| AC-4(8)    | Information Flow Enforcement (Control Enhancement) | Access Control |                                                                                                    |
| AC-4(9)    | Information Flow Enforcement (Control Enhancement) | Access Control |                                                                                                    |
| AC-4(10)   | Information Flow Enforcement (Control Enhancement) | Access Control |                                                                                                    |
| AC-4(11)   | Information Flow Enforcement (Control Enhancement) | Access Control |                                                                                                    |
| AC-4(12)   | Information Flow Enforcement (Control Enhancement) | Access Control |                                                                                                    |
|            |                                                    |                | Continued on next page                                                                                                    |

| 0          | Table 4.5 – Continue                               |                | OIMP I I I                                                                                                    |
|------------|----------------------------------------------------|----------------|----------------------------------------------------------------------------------------------------|
| Control ID | Control Name                                       | Control Family | SIMP Implementation Method                                                                                                    |
| AC-4(13)   | Information Flow Enforcement (Control Enhancement) | Access Control |                                                                                                    |
| AC-4(14)   | Information Flow Enforcement (Control Enhancement) | Access Control |                                                                                                    |
| AC-4(15)   | Information Flow Enforcement (Control Enhancement) | Access Control |                                                                                                    |
| AC-4(16)   | Information Flow Enforcement (Control Enhancement) | Access Control |                                                                                                    |
| AC-4(17)   | Information Flow Enforcement (Control Enhancement) | Access Control |                                                                                                    |
| AC-5       | Separation of Duties                               | Access Control |                                                                                                    |
| AC-6(1)    | Least Privilege  Least Privilege (Control          | Access Control | SIMP was built using a minimalist approach. Only the services, applications (RPMs and their dependencies), and network rules that are needed are implemented. Adding additional services, users, or software are done using built in RedHat/CentOS features or puppet. For example, services cannot be manually added without first registering them with puppet.  File permissions and ad- |
| AC-0(1)    | Least Privilege (Control Enhancement)              | Access Control | ministrative functions are denied to users who are not administrators using Unix DAC. Roles can be defined by a implementation. Typically it's done using Idap groups and sudosh. Suoders rules can be set for roles that need a limited set of commands/functions.  Continued on next page                                                                                                 |

| Control ID | Control Name                          | Control Family  | SIMP Implementation                                                                                                    |
|------------|---------------------------------------|-----------------|----------------------------------------------------------------------------------------------------|
| Control 1D | Control Name                          | Control raining | •                                                                                                    |
| AC-6(2)    | Least Privilege (Control Enhancement) | Access Control  | Direct remote root login is not allowed on SIMP. Users must assume their role first (defined in LDAP or locally). There is a local simp user on the puppet master that has a password assigned. That allows for emergency maintenance via SSH. Single user mode is password protected, but will allow direct access before escalation. Protection of the single user mode and simp user's password is up to the implementation. Privilege escalation is performed using sudosh or sudo. Most implementations will use sudosh for global admins and sudo for roles that need minimal admin ability. Lastly, serial port access is does allow direct root login (/etc/securetty). Implementations may further restrict this at the risk. |
| AC-6(3)    | Least Privilege (Control Enhancement) | Access Control  |                                                                                                    |
| AC-6(4)    | Least Privilege (Control Enhancement) | Access Control  |                                                                                                    |
| AC-6(5)    | Least Privilege (Control Enhancement) | Access Control  |                                                                                                    |
| AC-6(6)    | Least Privilege (Control Enhancement) | Access Control  |                                                                                                    |
| AC-7       | Unsuccessful Login Attempts           | Access Control  | SIMP locks accounts after 5 invalid attempts over 15 minutes span. It then keeps the account locked for 15 minutes. After that, the account is unlocked automatically.                                                                                                    |
|            |                                       |                 | Continued on next pa                                                                                                    |

|            | Table 4.3 – Continue                                          |                | 1 011 15 1 1 1 1 1 1                                                                                                    |
|------------|---------------------------------------------------------------|----------------|----------------------------------------------------------------------------------------------------|
| Control ID | Control Name                                                  | Control Family | SIMP Implementation Method                                                                                                    |
| AC-7(1)    | Unsuccessful Login Attempts (Control Enhancement)             | Access Control | An account is never locked to a point an admin must unlock it. It will continue to be unlocked after 15 minutes. This should meet most modern policies. It can be further restricted if required by local policies.                                                                                                    |
| AC-7(2)    | Unsuccessful Login Attempts (Control Enhancement)             | Access Control |                                                                                                    |
| AC-8       | System Use Notification                                       | Access Control | SIMP displays a default banner prior to login. Implementations must customize that banner for their use.                                                                                                    |
| AC-9       | Previous Logon (Access)<br>Notification                       | Access Control | SIMP uses the pam_lastlog.so module to display last login information.                                                                                                    |
| AC-9(1)    | Previous Logon (Access) Notification (Control Enhancement)    | Access Control | SIMP uses the pam_lastlog.so module to display last login information.                                                                                                    |
| AC-9(2)    | Previous Logon (Access) Notification (Control Enhancement)    | Access Control | SIMP uses the pam_lastlog.so module to display last login information, including the number of failed login attempts since the last logon.                                                                                                    |
| AC-9(3)    | Previous Logon (Access)<br>Notification (Control Enhancement) | Access Control |                                                                                                    |
| AC-10      | Concurrent Session Control                                    | Access Control | The default value for concurrent sessions in SIMP is 10 (/etc/security/limits.conf). Given the variety of system usage to include automated processes, it could impact functionality if this value were set lower. It can be tailored to a lower value if the implementation determines that number will not impact functionality.  Continued on next page |

Table 4.3 – continued from previous page

| O a vatural ID | Table 4.5 – Continue                                                                          | Onetral Familia | CIMD Insulant and attack                                                                                                    |
|----------------|-----------------------------------------------------------------------------------------------|-----------------|----------------------------------------------------------------------------------------------------|
| Control ID     | Control Name                                                                                  | Control Family  | SIMP Implementation Method                                                                                                    |
| AC-11          | Session Lock                                                                                  | Access Control  | Terminal sessions do not enforce a session lock so this control is technically not implemented. However, it's mitigated by forcing inactive sessions to log out. If the gnome module is applied, SIMP locks a gnome session after 5 minutes.                                                                                                    |
| AC-14          | Permitted Actions without Identification or Authentication                                    | Access Control  | SIMP provides several services that do not require authentication. Most require some form of identification. These are documented in the SIMP Security Concepts and is kept current for that version. Individual modules are not yet documented.                                                                                                    |
| AC-14(1)       | Permitted Actions without<br>Identification or Authenti-<br>cation (Control Enhance-<br>ment) | Access Control  | Justifications to those services that do not require Identification and Authentication can be found in the SIMP Security Concepts document.                                                                                                    |
| AC-16          | Security Attributes                                                                           | Access Control  | New in SIMP 5.0 is the usage of MAC via SELinux. This is optional for each implementation and can be turned off at any time. All of the stock SIMP modules work with SELinux enabled and have the least restrictive MAC policies enforced. These policies assign each object a SELinux user, role, type, and level. These characteristics are used to define a context for each object. |
| AC-16(1)       | Security Attributes (Control Enhancement)                                                     | Access Control  | a come to cach object.                                                                                                    |
| AC-16(2)       | Security Attributes (Control Enhancement)                                                     | Access Control  |                                                                                                    |
| AC-16(3)       | Security Attributes (Control Enhancement)                                                     | Access Control  |                                                                                                    |
|                |                                                                                               |                 | Continued on next page                                                                                                    |

| Control ID | Control Name                              | Control Family | SIMP Implementation                                                                                                    |
|------------|-------------------------------------------|----------------|----------------------------------------------------------------------------------------------------|
| AC-16(4)   | Security Attributes (Control Enhancement) | Access Control | Method  SeLinux user, role, type, and level are the security attributes that are associ-                                                                                                    |
|            |                                           |                | ated with each object with SELinux enabled in SIMP.                                                                                                    |
| AC-16(5)   | Security Attributes (Control Enhancement) | Access Control |                                                                                                    |
| AC-17      | Remote Access                             |                | By default, external connections are not allowed with the exception of SSH. This is documented in the SIMP user manual. Implementations have the ability to override this with the understanding that puppet controls Iptables.                                                                      |
| AC-17(1)   | Remote Access (Control Enhancement)       | Access Control | The extent of monitoring remote connections is done by auditd and syslog. The contents of the remote session is not logged. The keystrokes of users with sudosh shells are all logged.                                                                                                    |
| AC-17(2)   | Remote Access (Control Enhancement)       | Access Control | Remote access is limited to SSH. SSH (openssh on centos/rhel) provides both confidentiality and integrity of the remote session.                                                                                                    |
| AC-17(3)   | Remote Access (Control Enhancement)       | Access Control |                                                                                                    |
| AC-17(4)   | Remote Access (Control Enhancement)       | Access Control | This control is enforced via other access control mechanisms already covered in 800-53. Namely, AC-6. By default, SSH in SIMP will allow anyone to connect. Once identification and authentication is performed, access control to privileged commands is enforced as usual.  Continued on next page |

| Control ID | Control Name                                                    | Control Family | SIMP Implementation                                                                                                    |
|------------|-----------------------------------------------------------------|----------------|----------------------------------------------------------------------------------------------------|
| Control ID | Control Name                                                    | ,              | Method                                                                                                    |
| AC-17(5)   | Remote Access (Control Enhancement)                             | Access Control | Auditd provides logging of failed access attempts. It's up to the implementation to perform a level of inspection of these unauthorized events. Auditd does this by                                                                                    |
|            |                                                                 |                | default. Other checks will ensure auditd is running and registered with puppet.                                                                                                    |
| AC-17(6)   | Remote Access (Control Enhancement)                             | Access Control |                                                                                                    |
| AC-17(7)   | Remote Access (Control Enhancement)                             | Access Control |                                                                                                    |
| AC-17(8)   | Remote Access (Control Enhancement)                             | Access Control | This control is only met by defining all connections that SIMP allows internally and externally. For now, since this is a remote access control, it should suffice to continue to note that the only remote access protocol allowed by default is SSH. |
| AC-18      | Wireless Access                                                 | Access Control |                                                                                                    |
| AC-18(1)   | Wireless Access (Control Enhancement)                           | Access Control |                                                                                                    |
| AC-18(2)   | Wireless Access (Control Enhancement)                           | Access Control |                                                                                                    |
| AC-18(3)   | Wireless Access (Control Enhancement)                           | Access Control |                                                                                                    |
| AC-18(4)   | Wireless Access (Control Enhancement)                           | Access Control |                                                                                                    |
| AC-18(5)   | Wireless Access (Control Enhancement)                           | Access Control |                                                                                                    |
| AC-19      | Access Control for Mobile<br>Devices                            | Access Control |                                                                                                    |
| AC-19(1)   | Access Control for Mobile<br>Devices (Control Enhance-<br>ment) | Access Control |                                                                                                    |
| AC-19(2)   | Access Control for Mobile<br>Devices (Control Enhance-<br>ment) | Access Control |                                                                                                    |
| AC-19(3)   | Access Control for Mobile<br>Devices (Control Enhance-<br>ment) | Access Control |                                                                                                    |
| AC-19(4)   | Access Control for Mobile<br>Devices (Control Enhance-<br>ment) | Access Control |                                                                                                    |
| AC-20      | Use of External Information<br>Systems                          | Access Control |                                                                                                    |
|            | <u>'</u>                                                        | 1              | Continued on next page                                                                                                    |

|            |                                                                              | d from previous page     |                                                                                                    |
|------------|------------------------------------------------------------------------------|--------------------------|----------------------------------------------------------------------------------------------------|
| Control ID | Control Name                                                                 | Control Family           | SIMP Implementation Method                                                                                                    |
| AC-20(1)   | Use of External Information<br>Systems (Control Enhance-<br>ment)            | Access Control           |                                                                                                    |
| AC-20(2)   | Use of External Information<br>Systems (Control Enhancement)                 | Access Control           |                                                                                                    |
| AC-21      | User-Based Collaboration and Information Sharing                             | Access Control           |                                                                                                    |
| AC-21(1)   | User-Based Collaboration<br>and Information Sharing<br>(Control Enhancement) | Access Control           |                                                                                                    |
| AC-22      | Publicly Accessible Content                                                  | Access Control           |                                                                                                    |
| AU-1       | Audit and Accountability Policy and Procedures                               | Audit and Accountability |                                                                                                    |
| AU-2       | Auditable Events                                                             | Audit and Accountability | 1. SIMP audit rules were built by using idustry best practices gathered over the years. The heaviest reliance has been on the SCAP-Security Guide (SSG). SIMP aims for a balance between performance and operational needs so the settings are rarely an exact match from these guides. The list of events that audited are by auditd can be found in appendix of the Security Concepts document. b. Implementation Specific c. Rational is for audit setting is provided in SSG. d. Threat information is specific to the implementation. Auditd and syslog facility can always be fine tuned for each implementation. |
|            |                                                                              | l                        | Continued on next page                                                                                                    |

| Control ID | Control Name                                   | Control Family           | SIMP Implementation Method                                                                                                    |
|------------|------------------------------------------------|--------------------------|----------------------------------------------------------------------------------------------------|
| AU-2(3)    | Auditable Events (Control Enhancement)         | Audit and Accountability | SIMP is constantly reviewing the audit rules for accuracy, relevance, and performance. Rules are added and in some cases removed as information becomes available.                                                                                                    |
| AU-2(4)    | Auditable Events (Control Enhancement)         | Audit and Accountability | Privileged user commands are logged using sudosh and auditd (sudo actions). By default, users in the administrators group can run sudosh. All of the key strokes (except things that are not echoed back to the screen like passwords) are logged to /var/log/sudosh.log and can be sent to syslog. If an implementation sets up specific sudo actions for other groups or users, those actions are logged with auditd. |
| AU-3       | Content of Audit Records                       | Audit and Accountability | The linux audit daemon contains event type, date/time, host, and outcome of events by default.                                                                                                    |
| AU-3(1)    | Content of Audit Records (Control Enhancement) | Audit and Accountability | There are a number of events that are captured beyond the auditd. The SIMP syslog module captures additional log events from apache, ldap, puppet, messages.log, and secure.log.                                                                                                    |
| AU-3(2)    | Content of Audit Records (Control Enhancement) | Audit and Accountability | By default, the SIMP syslog module logs locally. There is an option to send the syslog events to a central location. Instructions for implementing a syslog server are provided in the User Guide. Lastly, a combination of elasticsearch, logstash, and kibana (ELK) can be applied to filter, index, and search logs. Puppet modules are provided for the ELK stack  Continued on next page                           |

Table 4.3 – continued from previous page

| Control ID | Control Name                                                          | Control Family           | SIMP Implementation Method                                                                                                    |
|------------|-----------------------------------------------------------------------|--------------------------|----------------------------------------------------------------------------------------------------|
| AU-4       | Audit Storage Capacity                                                | Audit and Accountability | The audit partition is configured as a separation partition from the system files, reducing the likelihood of audit interfering with system operations. Implementaions can change this but it's highly discouraged.                                                                                                    |
| AU-5       | Response to Audit Processing Failures                                 | Audit and Accountability | 1. Implementation Specific. b. The audit.conf file configures the system to log to syslog when disk space becomes low. If the disk becomes full, the audit daemon will be suspended, but the system will remain active. This is contrary to some industry guidance to put the system into single user mode when disk space becomes an issue. Implementations may wish to change the default behaviour at the risk of stopping the system from functioning. |
| AU-5(1)    | Response to Audit Processing Failures (Control Enhancement)           | Audit and Accountability | SIMP provides a warning (to syslog) when the disk has 75MB free. Each log file can be up to 30MB.                                                                                                    |
| AU-5(2)    | Response to Audit Processing Failures (Control Enhancement)           | Audit and Accountability |                                                                                                    |
| AU-5(3)    | Response to Audit Process-<br>ing Failures (Control En-<br>hancement) | Audit and Accountability |                                                                                                    |
| AU-5(4)    | Response to Audit Processing Failures (Control Enhancement)           | Audit and Accountability | SIMP will not shut down a system by default. Implementation can configure this option at the own risk in the auditd.conf file.  Continued on next page                                                                                                    |

Table 4.3 – continued from previous page

| Control ID | Control Name                                                        | Control Family           | SIMP Implementation<br>Method                                                                                                    |
|------------|---------------------------------------------------------------------|--------------------------|----------------------------------------------------------------------------------------------------|
| AU-6       | Audit Review, Analysis, and Reporting                               | Audit and Accountability |                                                                                                    |
| AU-6(1)    | Audit Review, Analysis,<br>and Reporting (Control Enhancement)      | Audit and Accountability |                                                                                                    |
| AU-6(3)    | Audit Review, Analysis,<br>and Reporting (Control En-<br>hancement) | Audit and Accountability | The ELK modules provide implementations with one means to centralize, review, and recognize trends in SIMP logs.                                                                                                    |
| AU-6(4)    | Audit Review, Analysis,<br>and Reporting (Control En-<br>hancement) | Audit and Accountability | The ELK modules provide implementations with one means to centralize, review, and recognize trends in SIMP logs.                                                                                                    |
| AU-6(5)    | Audit Review, Analysis, and Reporting (Control Enhancement)         | Audit and Accountability | The ELK modules provide implementations with one means to centralize, review, and recognize trends in SIMP logs. The logs sent to syslog can be customized to include logs from any application. They would then be in a central place for viewing and aggregation by users of the Kibana interface. |
| AU-6(6)    | Audit Review, Analysis,<br>and Reporting (Control Enhancement)      | Audit and Accountability |                                                                                                    |
| AU-6(7)    | Audit Review, Analysis,<br>and Reporting (Control Enhancement)      | Audit and Accountability |                                                                                                    |
| AU-6(9)    | Audit Review, Analysis,<br>and Reporting (Control En-<br>hancement) | Audit and Accountability |                                                                                                    |
| AU-7       | Audit Reduction and Report<br>Generation                            | Audit and Accountability |                                                                                                    |
|            |                                                                     |                          | Continued on next page                                                                                                    |

| Control ID | Control Name                                                | Control Family           | SIMP Implementation                                                                                                    |
|------------|-------------------------------------------------------------|--------------------------|----------------------------------------------------------------------------------------------------|
|            |                                                             |                          | Method                                                                                                    |
| AU-7(1)    | Audit Reduction and Report Generation (Control Enhancement) | Audit and Accountability | Method  While not true audit reduction, RedHat does allow someone with access to audit logs to perform filters using the journald. If audit logs are forwarded to a syslog server, it's not difficult for an admin to security officer to run batch filters against all of the audit records. As of SIMP 4.0.5, an optional Logstash, Kibana, and Elasticsearch modules can be applied. If applied, they provide centralized and in- |
| AU-8       | Time Stamps                                                 | Audit and Accountability | dexed logs. An implementation can then perform searches against the logs or provide alerts to other parts of their infrastructure.  Auditd uses the system clock to time stamp audit                                                                                                    |
|            |                                                             |                          | events.                                                                                                    |
| AU-8(1)    | Time Stamps (Control Enhancement)                           | Audit and Accountability | Time is an essential component of puppet. Therefore, NTPD is used to synchronize puppet clients with the puppet server. That default configuration can be changed to synchronize puppet each server/client with another time source.                                                                                                    |
| AU-9       | Protection of Audit Information                             | Audit and Accountability | File system permissions and SELinux protect the content of /var/log/audit and /etc/audit/*                                                                                                    |
| AU-9(1)    | Protection of Audit Information (Control Enhancement)       | Audit and Accountability |                                                                                                    |
| AU-9(2)    | Protection of Audit Information (Control Enhancement)       | Audit and Accountability |                                                                                                    |
| AU-9(3)    | Protection of Audit Information (Control Enhancement)       | Audit and Accountability |                                                                                                    |
|            | Protection of Audit Infor-                                  | Audit and Accountability | +                                                                                                    |

|            |                                        | d from previous page     | - OINED - 1 - 1 - 1 - 1                                                                                                    |
|------------|----------------------------------------|--------------------------|----------------------------------------------------------------------------------------------------|
| Control ID | Control Name                           | Control Family           | SIMP Implementation Method                                                                                                    |
| AU-10      | Non-repudiation                        | Audit and Accountability |                                                                                                    |
| AU-10(1)   | Non-repudiation (Control Enhancement)  | Audit and Accountability |                                                                                                    |
| AU-10(2)   | Non-repudiation (Control Enhancement)  | Audit and Accountability |                                                                                                    |
| AU-10(3)   | Non-repudiation (Control Enhancement)  | Audit and Accountability |                                                                                                    |
| AU-10(4)   | Non-repudiation (Control Enhancement)  | Audit and Accountability |                                                                                                    |
| AU-10(5)   | Non-repudiation (Control Enhancement)  | Audit and Accountability |                                                                                                    |
| AU-12(1)   | Audit Generation (Control Enhancement) | Audit and Accountability |                                                                                                    |
| AU-11      | Audit Record Retention                 | Audit and Accountability |                                                                                                    |
| AU-12      | Audit Generation                       | Audit and Accountability |                                                                                                    |
| AU-12(1)   | Audit Generation (Control Enhancement) | Audit and Accountability | 1. Auditd provides the audit generation capability and is running on all SIMP systems by default.b. The audit.rules files configures events that are audited. c. The audit.rules applies the list of audit rules defined in SIMP Security Concepts document.  Auditd stamps audit records with the system time. The system time is obtained from a central time source and synchronized between |
| AU-12(2)   | Audit Generation (Control Enhancement) | Audit and Accountability | SIMP systems.  Auditd provides logging in standard formats. Additionally, logs that are sent through syslog adhere to that standard.                                                                                                    |
| AU-13      | Monitoring For Information Disclosure  | Audit and Accountability |                                                                                                    |
| AU-14      | Session Audit                          | Audit and Accountability |                                                                                                    |
| AU-14(1)   | Session Audit (Control Enhancement)    | Audit and Accountability | Sessions that use the sudo shell have all keystrokes recorded. Those sessions can be viewed in text format or replayed to the screen                                                                                                    |

| Caratual ID | lable 4.3 – continue                                                                           |                                   | CIMD Impolant antation                                                                                                    |
|-------------|------------------------------------------------------------------------------------------------|-----------------------------------|----------------------------------------------------------------------------------------------------|
| Control ID  | Control Name                                                                                   | Control Family                    | SIMP Implementation<br>Method                                                                                                    |
| IA-1        | Identification and Authentication Policy and Procedures                                        | Identification and Authentication |                                                                                                    |
| IA-2(1)     | User Identification and<br>Authentication (Organi-<br>zational Users) (Control<br>Enhancement) | Identification and Authentication |                                                                                                    |
| IA-2(2)     | User Identification and<br>Authentication (Organi-<br>zational Users) (Control<br>Enhancement) | Identification and Authentication |                                                                                                    |
| IA-2(3)     | User Identification and<br>Authentication (Organi-<br>zational Users) (Control<br>Enhancement) | Identification and Authentication |                                                                                                    |
| IA-2(4)     | User Identification and<br>Authentication (Organi-<br>zational Users) (Control<br>Enhancement) | Identification and Authentication |                                                                                                    |
| IA-2(5)     | User Identification and<br>Authentication (Organi-<br>zational Users) (Control<br>Enhancement) | Identification and Authentication |                                                                                                    |
| IA-2(6)     | User Identification and<br>Authentication (Organizational Users) (Control<br>Enhancement)      | Identification and Authentication |                                                                                                    |
| IA-2(7)     | User Identification and<br>Authentication (Organi-<br>zational Users) (Control<br>Enhancement) | Identification and Authentication |                                                                                                    |
| IA-2(8)     | User Identification and<br>Authentication (Organi-<br>zational Users) (Control<br>Enhancement) | Identification and Authentication | The authentication mechanisms used within SIMP are all resistant to replay attacks by default. Known vulnerabilities can occur in the protocols. As they are known, vendors release patches, which must them be applied by the implementation. Privileged accounts use the same protocols as unprivileged accounts.  Continued on next page |

|            | Table 4.3 – continue                                                                           |                                   | 0040                                                                                                    |
|------------|------------------------------------------------------------------------------------------------|-----------------------------------|----------------------------------------------------------------------------------------------------|
| Control ID | Control Name                                                                                   | Control Family                    | SIMP Implementation Method                                                                                                    |
| IA-2(9)    | User Identification and<br>Authentication (Organi-<br>zational Users) (Control<br>Enhancement) | Identification and Authentication | The authentication mechanisms used within SIMP are all resistant to replay attacks by default. Known vulnerabilities can occur in the protocols. As they are known, vendors release patches, which must them be applied by the implementation.                                                                                                    |
| IA-3       | Device Identification and Authentication                                                       | Identification and Authentication | Identification of each puppet client occurs before an IP address can be assigned. This is controlled using DHCP (each client must have an address bound by MAC address). Devices identification and authentication with puppet occurs using SSL certificates. The clients must each have a SSL certificate installed to establish a valid session with the puppet master. |
| IA-3(1)    | Device Identification and<br>Authentication (Control<br>Enhancement)                           | Identification and Authentication | 1 11                                                                                                    |
| IA-3(2)    | Device Identification and<br>Authentication (Control<br>Enhancement)                           | Identification and Authentication |                                                                                                    |
| IA-3(3)    | Device Identification and<br>Authentication (Control<br>Enhancement)                           | Identification and Authentication | DHCP is used to statically define the IP addresses of each puppet client.                                                                                                    |
| IA-4       | Identifier Management                                                                          | Identification and Authentication | Local accounts expire 35 days after their passwords expire. There is no mechanism implemented to detect inactive LDAP accounts. Implementations might wish to mitigate this by regularly reviewing and removing unneeded accounts.                                                                                                    |
| IA-4(1)    | Identifier Management (Control Enhancement)                                                    | Identification and Authentication |                                                                                                    |
| IA-4(2)    | Identifier Management (Control Enhancement)                                                    | Identification and Authentication |                                                                                                    |
| IA-4(3)    | Identifier Management (Control Enhancement)                                                    | Identification and Authentication |                                                                                                    |
|            |                                                                                                |                                   | Continued on next page                                                                                                    |

Table 4.3 – continued from previous page

| Control ID | Control Name             | Control Family               | SIMP Implementation                       |
|------------|--------------------------|------------------------------|-------------------------------------------|
|            |                          |                              | Method                                    |
| IA-4(4)    | Identifier Management    | Identification and Authenti- |                                           |
|            | (Control Enhancement)    | cation                       |                                           |
| IA-4(5)    | Identifier Management    | Identification and Authenti- |                                           |
| X          | (Control Enhancement)    | cation                       |                                           |
| IA-5       | Authenticator Management | Identification and Authenti- | 2 4 4 4                                   |
|            |                          | cation                       | 3. Authenticator                          |
|            |                          |                              | strength is en-<br>forced using           |
|            |                          |                              | pam_crack_lib.so.                         |
|            |                          |                              | This works for user                       |
|            |                          |                              | defined passwords                         |
|            |                          |                              | on local and LDAP                         |
|            |                          |                              | accounts. E. It's up to                   |
|            |                          |                              | the implementation                        |
|            |                          |                              | to change the values                      |
|            |                          |                              | for the various pass-                     |
|            |                          |                              | words. F. Password                        |
|            |                          |                              | history is set to 24 by                   |
|            |                          |                              | default in SIMP and                       |
|            |                          |                              | enforced with pam.G.                      |
|            |                          |                              | For local accounts,                       |
|            |                          |                              | password aging is                         |
|            |                          |                              | set to 180 days. It's                     |
|            |                          |                              | set to the same in                        |
|            |                          |                              | LDAP, but enforced at the time of account |
|            |                          |                              |                                           |
|            |                          |                              | creation using ldifs.  LDAP subsequently  |
|            |                          |                              | uses PAM to enforce                       |
|            |                          |                              | the aging. Key                            |
|            |                          |                              | based passwordless                        |
|            |                          |                              | logins do not enforce                     |
|            |                          |                              | aging. Upon gen-                          |
|            |                          |                              | eration, server and                       |
|            |                          |                              | puppet certificates                       |
|            |                          |                              | can also be set to                        |
|            |                          |                              | expire.H. Authen-                         |
|            |                          |                              | ticators for local                        |
|            |                          |                              | and LDAP account                          |
|            |                          |                              | are protected using                       |
|            |                          |                              | operating system access controls. The     |
|            |                          |                              | server certificates are                   |
|            |                          |                              | also protected using                      |
|            |                          |                              | operating system                          |
|            |                          |                              | controls.                                 |
|            |                          |                              |                                           |
|            |                          | <u> </u>                     | Continued on next page                    |
|            |                          |                              |                                           |

Table 4.3 – continued from previous page

| Cambral ID | Table 4.3 – continue     |                                                 | CIMD Importance and all a |
|------------|--------------------------|-------------------------------------------------|---------------------------|
| Control ID | Control Name             | Control Family                                  | SIMP Implementation       |
| TA 5(1)    |                          | TI de di la la la la la la la la la la la la la | Method                    |
| IA-5(1)    | Authenticator Management | Identification and Authenti-                    |                           |
|            | (Control Enhancement)    | cation                                          | 1. Authenticator          |
|            |                          |                                                 | strength is en-           |
|            |                          |                                                 | forced using              |
|            |                          |                                                 | pam_crack_lib.so.         |
|            |                          |                                                 | This works for user       |
|            |                          |                                                 | defined passwords         |
|            |                          |                                                 | on local and LDAP         |
|            |                          |                                                 | accounts. Admin-          |
|            |                          |                                                 | istrators can bypass      |
|            |                          |                                                 | PAM and set weak          |
|            |                          |                                                 | passwords in LDAP.        |
|            |                          |                                                 | Under normal cir-         |
|            |                          |                                                 | cumstances, users         |
|            |                          |                                                 | would be forced to        |
|            |                          |                                                 | change their pass-        |
|            |                          |                                                 | word at login, at         |
|            |                          |                                                 | which point pam           |
|            |                          |                                                 | enforced complexity.      |
|            |                          |                                                 | b. Not enforced c.        |
|            |                          |                                                 | Hashed passwords          |
|            |                          |                                                 | are built into linux      |
|            |                          |                                                 | (/etc/shadow and          |
|            |                          |                                                 | /etc/pam.d/system-        |
|            |                          |                                                 | auth pam_unix.so).        |
|            |                          |                                                 | LDAP password             |
|            |                          |                                                 | changed by users          |
|            |                          |                                                 | are done through          |
|            |                          |                                                 | pam before getting        |
|            |                          |                                                 | placed in LDAP.           |
|            |                          |                                                 | Manual LDAP pass-         |
|            |                          |                                                 | word are created          |
|            |                          |                                                 | using the slapasswd       |
|            |                          |                                                 | command.d. Pass-          |
|            |                          |                                                 | word minimum and          |
|            |                          |                                                 | maximum lifetimes         |
|            |                          |                                                 |                           |
|            |                          |                                                 | are enforced through      |
|            |                          |                                                 | /etc/login.defs and       |
|            |                          |                                                 | ldap. e. By default,      |
|            |                          |                                                 | the previous 24           |
|            |                          |                                                 | passwords can not be      |
|            |                          |                                                 | reused.                   |
|            |                          |                                                 | Opention and a second as  |
|            |                          |                                                 | Continued on next page    |

| Control ID  | Control Name                                   | Control Family                    | SIMP Implementation                                                                                                    |
|-------------|------------------------------------------------|-----------------------------------|----------------------------------------------------------------------------------------------------|
| 00.11.01.12 | 001111011110                                   |                                   | Method                                                                                                    |
| IA-5(2)     | Authenticator Management (Control Enhancement) | Identification and Authentication | Puppet comes with a self contained public key infrastructure. Though just used for puppet, it operates as a full PKI. So the certificate path is validated.SSL certificates that are used for SSL and TLS also have certificate path validation built into the protocol.Note: SSH Keys are not considered PKI. |
| IA-5(3)     | Authenticator Management (Control Enhancement) | Identification and Authentication |                                                                                                    |
| IA-5(4)     | Authenticator Management (Control Enhancement) | Identification and Authentication | Pam cracklib enforces password complexity rules on Redhat and CentOS. Additional tools to check authenticator strength can be used in operational settings.                                                                                                    |
| IA-5(5)     | Authenticator Management (Control Enhancement) | Identification and Authentication | The simp-config utility gives each implementation an opportunity to change default passwords at build time. It's up to the implementation to change the values for the various passwords.                                                                                                    |
| IA-5(6)     | Authenticator Management (Control Enhancement) | Identification and Authentication | Authenticators are protected with operating system access control and file permissions.                                                                                                    |
| IA-5(7)     | Authenticator Management (Control Enhancement) | Identification and Authentication | Plaintext passwords are only used when application support no other means of providing a password.                                                                                                    |
| IA-5(8)     | Authenticator Management (Control Enhancement) | Identification and Authentication |                                                                                                    |
| IA-6        | Authenticator Feedback                         | Identification and Authentication | Plaintext passwords are not echoed back to the screen.                                                                                                    |
|             |                                                |                                   | Continued on next page                                                                                                    |

Table 4.3 – continued from previous page

| Cryptographic Module Authentication                                                                                                    | Control ID | Control Name                              | Control Family   | SIMP Implementation                                                                                                    |
|----------------------------------------------------------------------------------------------------|------------|-------------------------------------------|------------------|----------------------------------------------------------------------------------------------------|
| thentication  thentication  thentication  thentication  cation  cation  modules are being evaluated for FIPS 140 compliance. Implementation should check the FIPS sit for updates on this evaluation. The SIMP team with also continue to evaluate the status and any relevant settings that need to be applied as a result of this evaluation. Users)  SC-1  System and Communications Protection Policy and Procedures  Application Partitioning  System and Communications Protection  System and Communications Protection  System and Communications Protection  The spirit of this control in providing logical separations on that users are not able to access administrative functions. There is no notion of partitioning with SIMP. There are access control infrastructure that application is allocated to SIM alone, it's unlikely it can be met. Since SIMP is the infrastructure that applications would use, showin that application users can not access the SIMP environment is a better way to access the SIMP environment is a better way to access the SIMP environment is a better way to access the SIMP environment is a better way to access the SIMP environment is a better way to access the SIMP environment is a better way to access the SIMP environment is a better way to access the SIMP environment is a better way to access the SIMP environment is a better way to access the SIMP environment is a better way to access the simple evaluation and altered to simple and alone, it's unlikely in the province of the province and access the SIMP environment is a better way to access the SIMP environment is a better way to access the simple evaluation alone, it's unlikely in the province access the simple evaluation alone, it's unlikely in the province access the simple evaluation and the status and any elevant set ings that each to simple access the simple evaluation.  The spirit of this control in the status and any elevant sale and access the status and any elevant sale access to the status and any elevant sale access administrative functions.  The s |            |                                           |                  | Method                                                                                                    |
| cation (Non-Organizational Users)  SC-1  System and Communications Protection Policy and Procedures  SC-2  Application Partitioning  System and Communications Protection  System and Communications Protection  System and Communications Protection  The spirit of this control is providing logical separation so that users are not able to access administrative functions. There is no not tion of partitioning within SIMP. There are access control enforcement that can be proven through tests on those controls. If this control is allocated to SIM alone, it's unlikely it can be met. Since SIMP is the infrastructure that applications would use, showing that application users can not access the SIMP environment is a better way to                                                                                                    | IA-7       |                                           |                  | Redhat 7 and the several modules are being evaluated for FIPS 140 compliance. Implementations should check the FIPS site for updates on this evaluation. The SIMP team will also continue to evaluate the status and any relevant settings that need to be applied as a result of this evaluation. |
| SC-2 Application Partitioning System and Communications Protection  System and Communications Protection  System and Communications Providing logical separation so that users are not able to access administrative functions. There is no not tion of partitioning within SIMP. There are access control enforcement that can be proven through tests of those controls. If this control is allocated to SIM alone, it's unlikely it can be met. Since SIMP is the infrastructure that applications would use, showing that application users can not access the SIMP environment is a better way to the strength of this control is allocated.                                                                                                    |            | cation (Non-Organizational Users)         | cation           |                                                                                                    |
| tions Protection  providing logical separation so that users are not able to access administrative functions. There is no not tion of partitioning within SIMP. There are access control enforcement that can be proven through tests of those controls. If this control is allocated to SIM alone, it's unlikely it can be met. Since SIMP is the infrastructure that applications would use, showing that application users can not access the SIMP environment is a better way to                                                                                                    |            | tions Protection Policy and<br>Procedures | tions Protection |                                                                                                    |
| prove this control is met.                                                                                                    | SC-2       | Application Partitioning                  |                  | providing logical separation<br>so that users are not able to<br>access administrative func-                                                                                                    |

| Control ID | Control Name                | Control Family        | SIMP Implementation                                   |
|------------|-----------------------------|-----------------------|-------------------------------------------------------|
|            |                             |                       | Method                                                |
| SC-2(1)    | Application Partitioning    | System and Communica- | The spirit of this control is                         |
|            | (Control Enhancement)       | tions Protection      | providing logical separation                          |
|            |                             |                       | so that users are not able to                         |
|            |                             |                       | access administrative func-                           |
|            |                             |                       | tions. There is no no-                                |
|            |                             |                       | tion of partitioning within                           |
|            |                             |                       | SIMP. There are access con-                           |
|            |                             |                       | trol enforcement that can                             |
|            |                             |                       | be proven through tests on                            |
|            |                             |                       | those controls. If this con-                          |
|            |                             |                       | trol is allocated to SIMP                             |
|            |                             |                       | alone, it's unlikely it can                           |
|            |                             |                       | be met. Since SIMP is the                             |
|            |                             |                       | infrastructure that applica-                          |
|            |                             |                       | tions would use, showing                              |
|            |                             |                       | that application users can-                           |
|            |                             |                       | not access the SIMP envi-                             |
|            |                             |                       | ronment is a better way to                            |
|            |                             |                       | prove this control is met.                            |
| SC-3       | Security Function Isolation | System and Communica- | The spirit of this control is                         |
|            |                             | tions Protection      | providing logical separation                          |
|            |                             |                       | so that users are not able to                         |
|            |                             |                       | access administrative func-                           |
|            |                             |                       | tions. There is no no-                                |
|            |                             |                       | tion of partitioning within                           |
|            |                             |                       | SIMP. There are access con-                           |
|            |                             |                       | trol enforcement that can                             |
|            |                             |                       | be proven through tests on                            |
|            |                             |                       | those controls. If this con-                          |
|            |                             |                       | trol is allocated to SIMP                             |
|            |                             |                       | alone, it's unlikely it can                           |
|            |                             |                       | be met. Since SIMP is the                             |
|            |                             |                       | infrastructure that applica-                          |
|            |                             |                       | tions would use, showing                              |
|            |                             |                       | that application users can-                           |
|            |                             |                       | not access the SIMP envi-                             |
|            |                             |                       | ronment is a better way to prove this control is met. |
| SC-3(1)    | Security Function Isolation | System and Communica- | prove this control is met.                            |
| 3C-3(1)    | (Control Enhancement)       | tions Protection      |                                                       |
| SC-3(2)    | Security Function Isolation | System and Communica- |                                                       |
| ~ - · (-)  | (Control Enhancement)       | tions Protection      |                                                       |
| SC-3(3)    | Security Function Isolation | System and Communica- |                                                       |
| · /        | (Control Enhancement)       | tions Protection      |                                                       |
| SC-3(4)    | Security Function Isolation | System and Communica- |                                                       |
| ` '        | (Control Enhancement)       | tions Protection      |                                                       |
| SC-3(5)    | Security Function Isolation | System and Communica- |                                                       |
| ` '        | (Control Enhancement)       | tions Protection      |                                                       |
|            | /                           | ı                     | Continued on next page                                |

| Control ID | Control Name                                          | d from previous page Control Family  | SIMP Implementation                                                                                                    |
|------------|-------------------------------------------------------|--------------------------------------|----------------------------------------------------------------------------------------------------|
| טוווטווט   | Control Name                                          | Control Family                       | Method                                                                                                    |
| SC-4       | Information In Shared Resources                       | System and Communications Protection | While difficult for the SIMP team to prove, object reuse has been part of previous versions of RedHat common criteria testing. That testing focusing on Files system objects, IPC objects and Memory objects. Any issues discovered within the platform that cause object reuse issues are likely to be address in security patches provided by the vendor.                                      |
| SC-4(1)    | Information In Shared Resources (Control Enhancement) | System and Communications Protection |                                                                                                    |
| SC-5       | Denial of Service Protection                          | System and Communications Protection |                                                                                                    |
| SC-5(1)    | Denial of Service Protection (Control Enhancement)    | System and Communications Protection |                                                                                                    |
| SC-5(2)    | Denial of Service Protection (Control Enhancement)    | System and Communications Protection |                                                                                                    |
| SC-6       | Resource Priority                                     | System and Communications Protection |                                                                                                    |
| SC-7       | Boundary Protection                                   | System and Communications Protection | Most of this control deals with a separate boundary interface (FW etc.). There is a part of this control that deals with controlling network access at key internal boundary points. Since SIMP implements IPTables on all hosts (by default), each node might be considered an internal boundary. Note – internal boundaries are more likely implemented via vlans or internal layer 3 devices. |
| SC-7(1)    | Boundary Protection (Control Enhancement)             | System and Communications Protection |                                                                                                    |
| SC-7(2)    | Boundary Protection (Control Enhancement)             | System and Communications Protection |                                                                                                    |
| SC-7(3)    | Boundary Protection (Control Enhancement)             | System and Communications Protection |                                                                                                    |
| SC-7(4)    | Boundary Protection (Control Enhancement)             | System and Communications Protection |                                                                                                    |
|            |                                                       |                                      | Continued on next page                                                                                                    |

Table 4.3 – continued from previous page

| Control ID | Control Name                              | Control Family                       | SIMP Implementation<br>Method                                                                          |
|------------|-------------------------------------------|--------------------------------------|----------------------------------------------------------------------------------------------------|
| SC-7(5)    | Boundary Protection (Control Enhancement) | System and Communications Protection | Iptables, as configured by default, blocks all incoming traffic except for what is explicitly allowed. |
| SC-7(6)    | Boundary Protection (Control Enhancement) | System and Communications Protection |                                                                                                    |
| SC-7(7)    | Boundary Protection (Control Enhancement) | System and Communications Protection |                                                                                                    |
| SC-7(8)    | Boundary Protection (Control Enhancement) | System and Communications Protection |                                                                                                    |
| SC-7(9)    | Boundary Protection (Control Enhancement) | System and Communications Protection |                                                                                                    |
| SC-7(10)   | Boundary Protection (Control Enhancement) | System and Communications Protection |                                                                                                    |
| SC-7(11)   | Boundary Protection (Control Enhancement) | System and Communications Protection |                                                                                                    |
| SC-7(12)   | Boundary Protection (Control Enhancement) | System and Communications Protection | IPTables is the host based firewall implementation on RedHat/CentOS.                                   |
| SC-7(13)   | Boundary Protection (Control Enhancement) | System and Communications Protection |                                                                                                    |
| SC-7(14)   | Boundary Protection (Control Enhancement) | System and Communications Protection |                                                                                                    |
| SC-7(15)   | Boundary Protection (Control Enhancement) | System and Communications Protection |                                                                                                    |
| SC-7(16)   | Boundary Protection (Control Enhancement) | System and Communications Protection |                                                                                                    |
| SC-7(17)   | Boundary Protection (Control Enhancement) | System and Communications Protection |                                                                                                    |
| SC-7(18)   | Boundary Protection (Control Enhancement) | System and Communications Protection |                                                                                                    |
|            | ,                                         | 1                                    | Continued on next page                                                                                 |

| Control ID | Control Name                                 | Control Family                       | SIMP Implementation                                                                                                    |
|------------|----------------------------------------------|--------------------------------------|----------------------------------------------------------------------------------------------------|
|            |                                              |                                      | Method                                                                                                    |
| SC-8       | Transmission Integrity                       | System and Communications Protection | With the exception of the services needed for kick-start, most communications within SIMP are protected by SSH or SSL. Implementations can add additional services or modules that do not use SSH or SSL. The SIMP Security Concepts document details the default allowed protocols and the mechanisms in place to protect them. It's also worth noting that the SIMP team has taken ever measure possible to remove encryption ciphers available to operating system applications. In the event this breaks an application, implementations might have to add those ciphers back.                                                                                                    |
| SC-8(1)    | Transmission Integrity (Control Enhancement) | System and Communications Protection | With the exception of the services needed for kick-start, most communications within SIMP are protected by SSH or SSL. Implementations can add additional services or modules that do not use SSH or SSL. The SIMP Security Concepts document details the default allowed protocols and the mechanisms in place to protect them. It's also worth noting that the SIMP team has taken ever measure possible to remove encryption ciphers available to operating system applications. In the event this breaks an application, implementations might have to add those ciphers back.                                                                                                    |
| SC-8(2)    | Transmission Integrity                       | System and Communica-                | The state of the state of the s |
|            | (Control Enhancement)                        | tions Protection                     |                                                                                                    |
|            |                                              |                                      | Continued on next page                                                                                                    |

Table 4.3 – continued from previous page

| Control ID | Control Name                               | Control Family        | SIMP Implementation                                     |
|------------|--------------------------------------------|-----------------------|---------------------------------------------------------|
| 000        |                                            |                       | Method                                                  |
| SC-9       | Transmission Confidential-                 | System and Communica- | With the exception of the                               |
|            | ity                                        | tions Protection      | services needed for kick-                               |
|            |                                            |                       | start, most communications                              |
|            |                                            |                       | within SIMP are protected                               |
|            |                                            |                       | by SSH or SSL. Imple-                                   |
|            |                                            |                       | mentations can add addi-                                |
|            |                                            |                       | tional services or modules                              |
|            |                                            |                       | that do not use SSH or                                  |
|            |                                            |                       | SSL. The SIMP Security                                  |
|            |                                            |                       | Concepts document details                               |
|            |                                            |                       | the default allowed proto-                              |
|            |                                            |                       | cols and the mechanisms in                              |
|            |                                            |                       | place to protect them. It's                             |
|            |                                            |                       | also worth noting that the SIMP team has taken ever     |
|            |                                            |                       |                                                         |
|            |                                            |                       | measure possible to remove                              |
|            |                                            |                       | encryption ciphers available to operating system appli- |
|            |                                            |                       | cations. In the event this                              |
|            |                                            |                       | breaks an application, im-                              |
|            |                                            |                       | plementations might have                                |
|            |                                            |                       | to add those ciphers back.                              |
| SC-9(1)    | Transmission Confidential-                 | System and Communica- | With the exception of the                               |
| 50 )(1)    | ity (Control Enhancement)                  | tions Protection      | services needed for kick-                               |
|            | 137 (2 1 1 1 1 1 1 1 1 1 1 1 1 1 1 1 1 1 1 |                       | start, most communications                              |
|            |                                            |                       | within SIMP are protected                               |
|            |                                            |                       | by SSH or SSL. Imple-                                   |
|            |                                            |                       | mentations can add addi-                                |
|            |                                            |                       | tional services or modules                              |
|            |                                            |                       | that do not use SSH or                                  |
|            |                                            |                       | SSL. The SIMP Security                                  |
|            |                                            |                       | Concepts document details                               |
|            |                                            |                       | the default allowed proto-                              |
|            |                                            |                       | cols and the mechanisms in                              |
|            |                                            |                       | place to protect them. It's                             |
|            |                                            |                       | also worth noting that the                              |
|            |                                            |                       | SIMP team has taken ever                                |
|            |                                            |                       | measure possible to remove                              |
|            |                                            |                       | encryption ciphers available                            |
|            |                                            |                       | to operating system appli-                              |
|            |                                            |                       | cations. In the event this                              |
|            |                                            |                       | breaks an application, im-                              |
|            |                                            |                       | plementations might have                                |
|            |                                            |                       | to add those ciphers back.                              |
| SC-9(2)    | Transmission Confidential-                 | System and Communica- |                                                         |
| CC 10      | ity (Control Enhancement)                  | tions Protection      |                                                         |
| SC-10      | Network Disconnect                         | System and Communica- |                                                         |
|            |                                            | tions Protection      | Continued                                               |
|            |                                            |                       | Continued on next page                                  |

| Control ID | Control Name                                                         | Control Family                       | SIMP Implementation                                                                                                    |
|------------|----------------------------------------------------------------------|--------------------------------------|----------------------------------------------------------------------------------------------------|
|            |                                                                      |                                      | Method                                                                                                    |
| SC-11      | Trusted Path                                                         | System and Communica-                |                                                                                                    |
|            |                                                                      | tions Protection                     |                                                                                                    |
| SC-12      | Cryptographic Key Establishment and Management                       | System and Communications Protection | In an operational setting, SIMP does not establish keys. It does come with the ability to create server keys using a custom application know as "FakeCA". SSH keys can also be established using standard Unix command line tools. In an operational settings, both sets of keys should be obtained from valid key infrastructures. There is also a CA that puppet uses to generate and manage keys for puppet only. |
| SC-12(1)   | Cryptographic Key Establishment and Management (Control Enhancement) | System and Communications Protection |                                                                                                    |
| SC-12(2)   | Cryptographic Key Establishment and Management (Control Enhancement) | System and Communications Protection |                                                                                                    |
| SC-12(3)   | Cryptographic Key Establishment and Management (Control Enhancement) | System and Communications Protection |                                                                                                    |
| SC-12(4)   | Cryptographic Key Establishment and Management (Control Enhancement) | System and Communications Protection |                                                                                                    |
| SC-12(5)   | Cryptographic Key Establishment and Management (Control Enhancement) | System and Communications Protection |                                                                                                    |
|            |                                                                      |                                      | Continued on next page                                                                                                    |

| Control ID | Control Name                              | Control Family                       | SIMP Implementation Method                                                                                                    |
|------------|-------------------------------------------|--------------------------------------|----------------------------------------------------------------------------------------------------|
| SC-13      | Use of Cryptography                       |                                      | The forms of cryptography used are applied through SSH, SSL, and TLS. Red-Hat FIPs mode enabling is                                                                                                    |
|            |                                           |                                      | on the near term horizon for SIMP. Once enabled, it will be documented here and should allow implementations to further explain how this control is being met. There                                                              |
|            |                                           |                                      | are several unencrypted protocols used on the puppet server (Apache/YUM, DHCPD, TFTP, and DNS). The Security Concepts                                                                                                    |
|            |                                           |                                      | docucment provides additional details on default services/protocols that are used.                                                                                                    |
| SC-13(1)   | Use of Cryptography (Control Enhancement) |                                      | The forms of cryptography used are applied through SSH, SSL, and TLS. There are several unencrypted protocols used on the puppet server (Apache/YUM, DHCPD, TFTP, and DNS) that are documented in the Security Concepts document. |
| SC-13(2)   | Use of Cryptography (Control Enhancement) |                                      | The forms of cryptography used are applied through SSH, SSL, and TLS. There are several unencrypted protocols used on the puppet server (Apache/YUM, DHCPD, TFTP, and DNS) that are documented in the Security Concepts document. |
| SC-13(3)   | Use of Cryptography (Control Enhancement) |                                      |                                                                                                    |
| SC-13(4)   | Use of Cryptography (Control Enhancement) |                                      |                                                                                                    |
| SC-14      | Public Access Protections                 | System and Communications Protection |                                                                                                    |
| SC-15      | Collaborative Computing Devices           | System and Communications Protection |                                                                                                    |
|            | ·                                         |                                      | Continued on next page                                                                                                    |

|            | Table 4.3 – continue                                                                 |                                      |                                                                                                    |
|------------|--------------------------------------------------------------------------------------|--------------------------------------|----------------------------------------------------------------------------------------------------|
| Control ID | Control Name                                                                         | Control Family                       | SIMP Implementation Method                                                                                                    |
| SC-15(1)   | Collaborative Computing Devices (Control Enhancement)                                | System and Communications Protection |                                                                                                    |
| SC-15(2)   | Collaborative Computing Devices (Control Enhancement)                                | System and Communications Protection |                                                                                                    |
| SC-15(3)   | Collaborative Computing Devices (Control Enhancement)                                | System and Communications Protection |                                                                                                    |
| SC-16      | Transmission of Security<br>Attributes                                               | System and Communications Protection |                                                                                                    |
| SC-16(1)   | Transmission of Security Attributes (Control Enhancement)                            | System and Communications Protection |                                                                                                    |
| SC-17      | Public Key Infrastructure<br>Certificates                                            | System and Communications Protection | In an operational setting, SIMP does not establish keys. It does come with the ability to create server keys using a custom application know as "FakeCA". SSH keys can also be established using standard unix command line tools. In an operational settings, both sets of keys should be obtained from valid key infrastructures. There is also a CA that puppet uses to generate and manage keys for puppet only. |
| SC-18      | Mobile Code                                                                          | System and Communications Protection |                                                                                                    |
| SC-18(1)   | Mobile Code (Control Enhancement)                                                    | System and Communications Protection |                                                                                                    |
| SC-18(2)   | Mobile Code (Control Enhancement)                                                    | System and Communications Protection |                                                                                                    |
| SC-18(3)   | Mobile Code (Control Enhancement)                                                    | System and Communications Protection |                                                                                                    |
| SC-18(4)   | Mobile Code (Control Enhancement)                                                    | System and Communications Protection |                                                                                                    |
| SC-19      | Voice Over Internet Proto-<br>col                                                    | System and Communications Protection |                                                                                                    |
| SC-20      | Secure Name /Address Resolution Service (Authoritative Source)                       | System and Communications Protection |                                                                                                    |
| SC-20(1)   | Secure Name /Address Resolution Service (Authoritative Source) (Control Enhancement) | System and Communications Protection |                                                                                                    |
|            |                                                                                      |                                      | Continued on next page                                                                                                    |

| 0          | Table 4.5 – Continue                                                                          |                                      | 01145                                                                                                    |
|------------|-----------------------------------------------------------------------------------------------|--------------------------------------|----------------------------------------------------------------------------------------------------|
| Control ID | Control Name                                                                                  | Control Family                       | SIMP Implementation Method                                                                                                    |
| SC-21      | Secure Name /Address Res-<br>olution Service (Recursive<br>or Caching Resolver)               | System and Communications Protection |                                                                                                    |
| SC-21(1)   | Secure Name /Address Resolution Service (Recursive or Caching Resolver) (Control Enhancement) | System and Communications Protection |                                                                                                    |
| SC-22      | Architecture and Provision-<br>ing for Name/Address Res-<br>olution Service                   | System and Communications Protection |                                                                                                    |
| SC-23      | Session Authenticity                                                                          | System and Communications Protection | The forms of cryptography used are applied through SSH, SSL, and TLS. There are several unencrypted protocols used on the puppet server (Apache/YUM, DHCPD, TFTP, and DNS) that are documented in the Security Concepts document. |
| SC-23(1)   | Session Authenticity (Control Enhancement)                                                    | System and Communications Protection | The forms of cryptography used are applied through SSH, SSL, and TLS. There are several unencrypted protocols used on the puppet server (Apache/YUM, DHCPD, TFTP, and DNS) that are documented in the Security Concepts document. |
| SC-23(2)   | Session Authenticity (Control Enhancement)                                                    | System and Communications Protection | document                                                                                                    |
| SC-23(3)   | Session Authenticity (Control Enhancement)                                                    | System and Communications Protection | The forms of cryptography used are applied through SSH, SSL, and TLS. There are several unencrypted protocols used on the puppet server (Apache/YUM, DHCPD, TFTP, and DNS) that are documented in the Security Concepts document. |
| SC-23(4)   | Session Authenticity (Control Enhancement)                                                    | System and Communications Protection |                                                                                                    |
|            |                                                                                               |                                      | Continued on next page                                                                                                    |

| Control ID | Control Name                                                    | Control Family                       | SIMP Implementation<br>Method                                                                                                    |
|------------|-----------------------------------------------------------------|--------------------------------------|----------------------------------------------------------------------------------------------------|
| SC-24      | Fail in Known State                                             | System and Communications Protection | The forms of cryptography used are applied through SSH, SSL, and TLS. There are several unencrypted protocols used on the puppet server (Apache/YUM, DHCPD, TFTP, and DNS) that are documented in the Security Concepts document.                                                            |
| SC-25      | Thin Nodes                                                      | System and Communications Protection |                                                                                                    |
| SC-26      | Honeypots                                                       | System and Communications Protection |                                                                                                    |
| SC-26(1)   | Honeypots (Control Enhancement)                                 | System and Communications Protection |                                                                                                    |
| SC-27      | Operating System-<br>Independent Applications                   | System and Communications Protection |                                                                                                    |
| SC-28      | Protection of Information at Rest                               | System and Communications Protection | Confidentiality of data at rest is achieved using the operating system access control. Integrity is only checked for critical operating system files. Implementations have the ability to extend the integrity checking of AIDE to include additional files that are not frequently changed. |
| SC-28      | Protection of Information<br>at Rest (Control Enhance-<br>ment) | System and Communications Protection |                                                                                                    |
| SC-29      | Heterogeneity                                                   | System and Communications Protection |                                                                                                    |
| SC-30      | Virtualization Techniques                                       | System and Communications Protection |                                                                                                    |
| SC-30(1)   | Virtualization Techniques (Control Enhancement)                 | System and Communications Protection |                                                                                                    |
| SC-30(2)   | Virtualization Techniques (Control Enhancement)                 | System and Communications Protection |                                                                                                    |
| SC-31      | Covert Channel Analysis                                         | System and Communications Protection |                                                                                                    |
| SC-31(1)   | Covert Channel Analysis (Control Enhancement)                   | System and Communications Protection |                                                                                                    |
| SC-32      | Information System Partitioning                                 | System and Communications Protection |                                                                                                    |
|            | uoming                                                          | tions i lotoction                    |                                                                                                    |

Table 4.3 – continued from previous page

| Control ID | Control Name              | Control Family        | SIMP   | Implementation |
|------------|---------------------------|-----------------------|--------|----------------|
|            |                           |                       | Method |                |
| SC-34      | Non-modifiable Executable | System and Communica- |        |                |
|            | Programs                  | tions Protection      |        |                |
| SC-34(1)   | Non-modifiable Exe-       | System and Communica- |        |                |
|            | cutable Programs (Control | tions Protection      |        |                |
|            | Enhancement)              |                       |        |                |
| SC-34(2)   | Non-modifiable Exe-       | System and Communica- |        |                |
|            | cutable Programs (Control | tions Protection      |        |                |
|            | Enhancement)              |                       |        |                |

Table: SIMP SCTM

## **SIMP SCTM Operational Controls**

| Control Name                                                  | Control Family                                                                                                    | SIMP Implementation<br>Method                                                                                                    |
|---------------------------------------------------------------|----------------------------------------------------------------------------------------------------|----------------------------------------------------------------------------------------------------|
| Security Awareness and<br>Training Policy and Proce-<br>dures | Awareness and Training                                                                                                    |                                                                                                    |
| Security Awareness (Control Enhancement)                      | Awareness and Training                                                                                                    |                                                                                                    |
| Security Training                                             | Awareness and Training                                                                                                    |                                                                                                    |
| Security Training (Control Enhancement)                       | Awareness and Training                                                                                                    |                                                                                                    |
| Enhancement)                                                  | Awareness and Training                                                                                                    |                                                                                                    |
| Security Training Records                                     | Awareness and Training                                                                                                    |                                                                                                    |
| Contacts with Security Groups and Associations                | Awareness and Training                                                                                                    |                                                                                                    |
| Configuration Management Policy and Procedures                | Configuration Management                                                                                                    |                                                                                                    |
| Baseline Configuration                                        | Configuration Management                                                                                                    | sIMP has strictly enforced version control during development. The baseline files for SIMP are kept and maintained in a git repository. Files are packaged and a series of auto tests are performed on each release. Once released, there is a version number associated for distribution. Additionally, custom puppet modules are in the form of RPMs and have version numbers associated with them. All documentation is also built with source code.  Continued on next page                                             |
|                                                               | Security Awareness and Training Policy and Procedures Security Awareness (Control Enhancement) Security Training Security Training (Control Enhancement) Security Training (Control Enhancement) Security Training Records Contacts with Security Groups and Associations Configuration Management | Security Awareness and Training Policy and Procedures  Security Awareness (Control Enhancement)  Security Training (Control Enhancement)  Security Training (Control Enhancement)  Security Training (Control Enhancement)  Security Training (Control Enhancement)  Security Training Records Awareness and Training  Contacts with Security Groups and Associations  Configuration Management Policy and Procedures  Awareness and Training  Configuration Management  Configuration Management  Configuration Management |

| CM-2(1)  Baseline Configuration (Control Enhancement)  CM-2(2)  Baseline Configuration (Control Enhancement)  CM-2(3)  Baseline Configuration (Control Enhancement)  CM-2(4)  Baseline Configuration Configuration Management (Control Enhancement)  CM-2(5)  Baseline Configuration Configuration Management (Control Enhancement)  CM-2(6)  Baseline Configuration Configuration Management (Control Enhancement)  CM-2(8)  Baseline Configuration Configuration Management (Control Enhancement)  CM-2(9)  Baseline Configuration Configuration Management (Control Enhancement)  CM-2(1)  Baseline Configuration Configuration Management (Control Enhancement)  CM-2(5)  Baseline Configuration Management (Control Enhancement)  CM-2(5)  Baseline Configuration Management (Control Enhancement)  CM-2(6)  Baseline Configuration Management (Control Enhancement)  CM-2(8)  Baseline Configuration Management (Control Enhancement)  CM-2(9)  Baseline Configuration Management (Control Enhancement)  CM-2(1)  Baseline Configuration Management (Control Enhancement)  CM-2(1)  Baseline Configuration Management (Control Enhancement)  CM-2(1)  Baseline Configuration Management (Control Enhancement)  CM-2(1)  Baseline Configuration Management (Control Enhancement)  CM-2(1)  Baseline Configuration Management (Control Enhancement)  CM-2(1)  Baseline Configuration Management (Control Enhancement)  CM-2(1)  Baseline Configuration Management (Control Enhancement)  CM-2(1)  Baseline Configuration Management (Control Enhancement)  CM-2(1)  Baseline Configuration Management (Control Enhancement)  CM-2(2)  Baseline Configuration Management (Control Enhancement)  CM-2(2)  Baseline Configuration Management (Control Enhancement)  CM-2(3)  Baseline Configuration Management (Control Enhancement)  CM-2(4)  Baseline Configuration Management (Control Enhancement)  Baseline Configuration Management (Control Enhancement)  Baseline Configuration Management (Control Enhancement)  Baseline Configuration Management (Control Enhancement)  Baseline Configuration Management (Control | CM-2(1)  Baseline Configuration (Control Enhancement)  CM-2(2)  Baseline Configuration (Control Enhancement)  CM-2(3)  Baseline Configuration (Control Enhancement)  CM-2(3)  Baseline Configuration (Control Enhancement)  CM-2(4)  Baseline Configuration (Control Enhancement)  CM-2(5)  Baseline Configuration (Control Enhancement)  CM-2(6)  Baseline Configuration (Control Enhancement)  CM-2(7)  CM-2(8)  Baseline Configuration (Control Enhancement)  CM-2(9)  Baseline Configuration (Control Enhancement)  CM-2(1)  Baseline Configuration (Control Enhancement)  CM-2(2)  Baseline Configuration (Control Enhancement)  CM-2(3)  Baseline Configuration (Control Enhancement)  CM-2(4)  Baseline Configuration (Control Enhancement)  CM-2(5)  Baseline Configuration (Control Enhancement)  CM-2(6)  Baseline Configuration (Control Enhancement)  CM-2(8)  Baseline Configuration (Control Enhancement)  CM-2(9)  Baseline Configuration (Control Enhancement)  CM-2(1)  Baseline Configuration (Control Enhancement)  Configuration Management  Configuration Management  Configu | 0          |                       | d from previous page     | 01145                                                                                                    |
|----------------------------------------------------------------------------------------------------|----------------------------------------------------------------------------------------------------|------------|-----------------------|--------------------------|----------------------------------------------------------------------------------------------------|
| Control Enhancement                                                                                                    | Control Enhancement   Configuration (Control Enhancement)   Configuration Management   Configuration (Control Enhancement)                                                                                                    | Control ID | Control Name          | Control Family           | SIMP Implementation Method                                                                                                    |
| Control Enhancement   Control Enhancement   Configuration   Configuration Management   Control Enhancement   Configuration   Configuration Management   Control Enhancement   Configuration   Configuration Management   Control Enhancement   Configuration   Configuration   Configuration   Configuration   Configuration   Configuration   Configuration   Configuration   Configuration   Configuration   Configuration   Configuration   Configuration   Configuration   Management   Configuration   Configuration   Configuration   Management   Configuration   Configuration   Management   Configuration   Configuration   Management   Configuration   Configuration   Management   Configuration   Configuration   Management   Configuration   Management   Configuration   Management   Configuration   Management   Configuration   Management   Configuration   Management   Configuration   Management   Configuration   Management   Configuration   Management   Configuration   Management   Configuration   Management   Configuration   Management   Configuration   Management   Configuration   Configuration   Management   Configuration   Configuration   Management   Configuration   Configuration   Management   Configuration   Configuration   Management   Configuration   Configuration   Configuration   Management   Configuration   Configuration   Co   | (Control Enhancement)    Control Enhancement   Configuration   Configuration   Control Enhancement   Configuration   Control Enhancement   Configuration   Control Enhancement   Configuration   Control Enhancement   Configuration   Control Enhancement   Configuration   Control Enhancement   Configuration   Configuration   Configurati | CM-2(1)    |                       | Configuration Management |                                                                                                    |
| CM-2(4)   Baseline   Configuration   Configuration   Configu   | (Control Enhancement)  CM-2(4)  Baseline Configuration (Control Enhancement)  CM-2(5)  Baseline Configuration (Control Enhancement)  Configuration Management  (Control Enhancement)  Configuration Management  1. SIMP provides a minimal list of packages age and services installed. The minimal list of packages can be found in kickstart files and the appendix of this document. Additional packages are installed by each implementation or as SIMP modules are applied. b. It's not feasible to technically deny additional applications from being installed. There is nothing in SIMP that can stop and RPM from being applied Applications that require network access to service activation must be registered with puppet.                                                                                                    | CM-2(2)    |                       | Configuration Management | version control during development. The baseline files for SIMP are kept and maintained in a git repository. Files are packaged and a series of auto tests are performed on the release. Once released, there is a version number associated for distribution. All documentation is also built with source                                                                                                    |
| (Control Enhancement)  Baseline Configuration (Control Enhancement)  CM-2(5)  Baseline Configuration (Control Enhancement)  1. SIMP provides a minimal list of packages and services installed. The minimal list of packages can be found in kickstart files and the appendix of this document. Additional packages are installed by each implementation or as SIMP modules are applied. b. It's not feasible to technically depty additional applications from being installed. There is nothing in SIMP that can stop and RPM from being applied. Applications that require network access to service activation must be registered                                                                                                    | (Control Enhancement)  Baseline Configuration (Control Enhancement)  CM-2(5)  Baseline Configuration (Configuration Management (Control Enhancement)  1. SIMP provides a minimal list of packages and services installed. The minimal list of packages can be found in kickstart files and the appendix of this document. Additional packages are installed by each implementation or as SIMP modules are applied. b. It's not feasible to technically deny additional applications from being installed. There is nothing in SIMP that can stop and RPM from being applied Applications that require network access to service activation must be registered with puppet.                                                                                                    |            | (Control Enhancement) |                          |                                                                                                    |
| (Control Enhancement)  1. SIMP provides a minimal list of packages and services installed. The minimal list of packages can be found in kickstart files and the appendix of this document. Additional packages are installed by each implementation or as SIMP modules are applied. b. It's not feasible to technically deny additional applications from being installed. There is nothing in SIMP that can stop and RPM from being applied. Applications that require network access to service activation must be registered                                                                                                    | (Control Enhancement)  1. SIMP provides a minimal list of packages and services installed. The minimal list of packages can be found in kickstart files and the appendix of this document. Additional packages are installed by each implementation or as SIMP modules are applied. b. It's non feasible to technically deny additional applications from being installed. There is nothing in SIMP that can stop and RPM from being applied Applications that require network access to service activation must be registered with puppet.                                                                                                    |            | (Control Enhancement) |                          |                                                                                                    |
|                                                                                                    | O 1 1 1                                                                                                    | CM-2(5)    | Ę                     | Configuration Management | minimal list of packages and services installed. The minimal list of packages can be found in kickstart files and the appendix of this document. Additional packages are installed by each implementation or as SIMP modules are applied. b. It's not feasible to technically deny additional applications from being installed. There is nothing in SIMP that can stop and RPM from being applied. Applications that require network access to service activation must be registered with puppet. |

| Control ID | Control Name                                       |                          | CIMD Implementation                                                                                                    |
|------------|----------------------------------------------------|--------------------------|----------------------------------------------------------------------------------------------------|
| Control ID | Control Name                                       | Control Family           | SIMP Implementation Method                                                                                                    |
| CM-2(6)    | Baseline Configuration (Control Enhancement)       | Configuration Management | As a project, SIMP is developmental only. The environments where it is tested is up to the implementation. Development testing is performed on SIMP in environments that have a code base frozen.                                                                                                    |
| CM-3       | Configuration Change Control                       | Configuration Management |                                                                                                    |
| CM-3(1)    | Configuration Change Control (Control Enhancement) | Configuration Management |                                                                                                    |
| CM-3(2)    | Configuration Change Control (Control Enhancement) | Configuration Management |                                                                                                    |
| CM-3(3)    | Configuration Change Control (Control Enhancement) | Configuration Management | Configuration changes in SIMP are automated using a combination of puppet, yum, and rsync. While not all files on an operating system are managed by those mechanisms, many are. Changes to critical files that are managed by puppet, revert back to their original state. These mechanisms were not meant to defeat an attack by a malicious insider. |
| CM-3(4)    | Configuration Change Control (Control Enhancement) | Configuration Management |                                                                                                    |
| CM-4       | Security Impact Analysis                           | Configuration Management | All features or bugs in SIMP are vetted through the development process by being placed on the product backlog and discussed with the entire team. There is a security representative on the SIMP team that is part of that vetting process.                                                                                                    |
| CM-4(1)    | Security Impact Analysis (Control Enhancement)     | Configuration Management |                                                                                                    |
| CM-4(2)    | Security Impact Analysis (Control Enhancement)     | Configuration Management |                                                                                                    |
|            |                                                    |                          | Continued on next page                                                                                                    |

| O I I ID   | Table 4.4 – Continue                                         |                          | OIMP Landaus station                                                                                                    |
|------------|--------------------------------------------------------------|--------------------------|----------------------------------------------------------------------------------------------------|
| Control ID | Control Name                                                 | Control Family           | SIMP Implementation<br>Method                                                                                                    |
| CM-5       | Access Restrictions for Change                               | Configuration Management | SIMP can only meet the enforcement part of this control. The remainder must be met by the environment that SIMP is implemented in. Changes to a SIMP based systems are enforced with built in Unix/LDAP groups. Only someone with sudo or sudosh access (usually an admin group) can apply changes to the environment |
| CM-5(1)    | Access Restrictions for Change (Control Enhancement)         | Configuration Management | SIMP can only meet the enforcement part of this control. The remainder must be met by the environment that SIMP is implemented in. Changes to a SIMP based systems are enforced with built in Unix/LDAP groups. Only someone with sudo or sudosh access (usually an admin group) can apply changes to the environment |
| CM-5(2)    | Access Restrictions for<br>Change (Control Enhance-<br>ment) | Configuration Management |                                                                                                    |
| CM-5(3)    | Access Restrictions for Change (Control Enhancement)         | Configuration Management | Redhat and Centos packages are signed with gpg keys. Those keys are vendor specific. Package installation occurs only when those gpgkeys are validate using the installed gpg public keys for the operating system. SIMP specific RPMS that were developed are signed using keys generate by the development team.    |
| CM-5(4)    | Access Restrictions for<br>Change (Control Enhance-<br>ment) | Configuration Management |                                                                                                    |
| CM-5(5)    | Access Restrictions for<br>Change (Control Enhance-<br>ment) | Configuration Management |                                                                                                    |
|            |                                                              |                          | Continued on next page                                                                                                    |

| Control ID  CM-5(6) | Control Name  Access Restrictions for                | Control Family           | SIMP Implementation Method                                                                                                    |
|---------------------|------------------------------------------------------|--------------------------|----------------------------------------------------------------------------------------------------|
|                     | Access Restrictions for                              |                          | 1                                                                                                    |
|                     | Change (Control Enhancement)                         | Configuration Management |                                                                                                    |
| CM-5(7)             | Access Restrictions for Change (Control Enhancement) | Configuration Management | Most of the critical files that are managed by puppet cannot be permanently changed on a puppet client without disabling puppet and rsync. If they are changed, puppet will revert them back to their original state.                                                                                                    |
| CM-6                | Configuration Settings                               | Configuration Management | Part "d" of this control is<br>met my SIMP. The oth-<br>ers are not. SIMP uses<br>puppet to monitor changes<br>to configuration settings.<br>If changes to puppet con-<br>trolled settings are manu-<br>ally made, they revert back<br>to their original state.                                                                                                    |
| CM-6(1)             | Configuration Settings (Control Enhancement)         | Configuration Management | The puppet master is the central point of management for a SIMP system. While not required, the puppet master usually hosts a kickstart server so that clients are built the same every time.                                                                                                    |
| CM-6(2)             | Configuration Settings (Control Enhancement)         | Configuration Management | Puppet is not intended to be a security mechanism to prevent unauthorized changes to files. For files that are managed by puppet that changed, they will revert back to their original state. This control is really about protecting from unauthorized changes so access control to the puppet master should suffice to meet it. Changes to files are audited using auditd. Puppet changes are also audited. It's up to the implementation to perform altering on those changes.  Continued on next page |

|            | Table 4.4 – Continue                                         |                          |                                                                                                    |
|------------|--------------------------------------------------------------|--------------------------|----------------------------------------------------------------------------------------------------|
| Control ID | Control Name                                                 | Control Family           | SIMP Implementation Method                                                                                                    |
| CM-6(3)    | Configuration Settings (Control Enhancement)                 | Configuration Management | This control is not fully met<br>by SIMP. It's important to<br>point out that SIMP does<br>provide logging of events to<br>syslog. It's currently up to<br>the implementation to alert<br>on those events.                                                                                                    |
| CM-7       | Least Functionality                                          | Configuration Management | There isn't an explicit list of services that SIMP denies. Instead, it was built to provide only the essential functionality. Additional services get added only as needed.                                                                                                    |
| CM-7(1)    | Least Functionality (Control Enhancement)                    | Configuration Management |                                                                                                    |
| CM-7(2)    | Least Functionality (Control Enhancement)                    | Configuration Management | Applications can be installed, but new services will not run unless first registered with puppet. Additionally, puppet modules must be modified to ensure that IPtables opens up the necessary services. Minimally, for a service to remain active, it must be registered with puppet or the svckill.rb script will stop them.To be clear, there is nothing in SIMP that prevents the installation of RPMs (from the command line or YUM). |
| CM-7(3)    | Least Functionality (Control Enhancement)                    | Configuration Management | The registration process for ports, protocols, and services are handled via puppet.                                                                                                    |
| CM-8       | Information System Component Inventory                       | Configuration Management |                                                                                                    |
| CM-8(1)    | Information System Component Inventory (Control Enhancement) | Configuration Management |                                                                                                    |
| CM-8(2)    | Information System Component Inventory (Control Enhancement) | Configuration Management | To the extent possible, puppet tracks clients that are within it's control. It's not meant to be a true inventory mechanism.  Continued on next page                                                                                                    |

| 0 : 115               |                            | d from previous page     | OIMB I I I I               |
|-----------------------|----------------------------|--------------------------|----------------------------|
| Control ID            | Control Name               | Control Family           | SIMP Implementation Method |
| CM-8(3)               | Information System Com-    | Configuration Management |                            |
|                       | ponent Inventory (Control  |                          |                            |
|                       | Enhancement)               |                          |                            |
| CM-8(4)               | Information System Com-    | Configuration Management |                            |
| , ,                   | ponent Inventory (Control  |                          |                            |
|                       | Enhancement)               |                          |                            |
| CM-8(5)               | Information System Com-    | Configuration Management |                            |
| - (-)                 | ponent Inventory (Control  |                          |                            |
|                       | Enhancement)               |                          |                            |
| CM-8(6)               | Information System Com-    | Configuration Management |                            |
| CIVI-0(0)             | ponent Inventory (Control  | Configuration Management |                            |
|                       |                            |                          |                            |
| C) ( o                | Enhancement)               | G C                      |                            |
| CM-9                  | Configuration Management   | Configuration Management |                            |
|                       | Plan                       |                          |                            |
| CM-9(1)               | Configuration Management   | Configuration Management |                            |
|                       | Plan (Control Enhance-     |                          |                            |
|                       | ment)                      |                          |                            |
| CP-1                  | Contingency Planning Pol-  | Contingency Planning     |                            |
|                       | icy and Procedures         |                          |                            |
| CP-2                  | Contingency Plan           | Contingency Planning     |                            |
| CP-2(1)               | Contingency Plan (Control  | Contingency Planning     |                            |
|                       | Enhancement)               |                          |                            |
| CP-2(2)               | Contingency Plan (Control  | Contingency Planning     |                            |
|                       | Enhancement)               |                          |                            |
| CP-2(3)               | Contingency Plan (Control  | Contingency Planning     |                            |
| C1 -2(3)              | Enhancement)               | Contingency I familing   |                            |
| CD 2(4)               | *                          | Contingency Planning     |                            |
| CP-2(4)               | Contingency Plan (Control  | Contingency Planning     |                            |
| CD 2/5)               | Enhancement)               | G : DI                   |                            |
| CP-2(5)               | Contingency Plan (Control  | Contingency Planning     |                            |
|                       | Enhancement)               |                          |                            |
| CP-2(6)               | Contingency Plan (Control  | Contingency Planning     |                            |
|                       | Enhancement)               |                          |                            |
| CP-3                  | Contingency Training       | Contingency Planning     |                            |
| CP-3(1)               | Contingency Training       | Contingency Planning     |                            |
|                       | (Control Enhancement)      |                          |                            |
| CP-3(2)               | Contingency Training       | Contingency Planning     |                            |
| ,                     | (Control Enhancement)      |                          |                            |
| CP-4                  | Contingency Plan Testing   | Contingency Planning     |                            |
| 01 .                  | and Exercises              | commigunity 1 mining     |                            |
| CP-4(1)               | Contingency Plan Testing   | Contingency Planning     |                            |
| C1 - <del>4</del> (1) | and Exercises (Control En- | Contingency Framming     |                            |
|                       | hancement)                 |                          |                            |
| CD 4(2)               | ,                          | Cantingan and Dlamain a  |                            |
| CP-4(2)               | Contingency Plan Testing   | Contingency Planning     |                            |
|                       | and Exercises (Control En- |                          |                            |
|                       | hancement)                 |                          |                            |
| CP-4(3)               | Contingency Plan Testing   | Contingency Planning     |                            |
|                       | and Exercises (Control En- |                          |                            |
|                       | hancement)                 |                          |                            |
| CP-6                  | Alternate Storage Site     | Contingency Planning     |                            |
|                       | ·                          |                          | Continued on next page     |

| Control ID | lable 4.4 – continue                                 |                      | CIMD Implementation                                         |
|------------|------------------------------------------------------|----------------------|-------------------------------------------------------------|
| Control ID | Control Name                                         | Control Family       | SIMP Implementation Method                                  |
| CP-6(1)    | Alternate Storage Site (Control Enhancement)         | Contingency Planning |                                                             |
| CP-6(2)    | Alternate Storage Site (Control Enhancement)         | Contingency Planning |                                                             |
| CP-6(3)    | Alternate Storage Site (Control Enhancement)         | Contingency Planning |                                                             |
| CP-7       | Alternate Processing Site                            | Contingency Planning |                                                             |
| CP-7(1)    | Alternate Processing Site (Control Enhancement)      | Contingency Planning |                                                             |
| CP-7(2)    | Alternate Processing Site (Control Enhancement)      | Contingency Planning |                                                             |
| CP-7(3)    | Alternate Processing Site (Control Enhancement)      | Contingency Planning |                                                             |
| CP-7(4)    | Alternate Processing Site (Control Enhancement)      | Contingency Planning |                                                             |
| CP-7(5)    | Alternate Processing Site (Control Enhancement)      | Contingency Planning |                                                             |
| CP-8       | Telecommunications Services                          | Contingency Planning |                                                             |
| CP-8(1)    | Telecommunications<br>Services (Control Enhancement) | Contingency Planning |                                                             |
| CP-8(2)    | Telecommunications<br>Services (Control Enhancement) | Contingency Planning |                                                             |
| CP-8(3)    | Telecommunications<br>Services (Control Enhancement) | Contingency Planning |                                                             |
| CP-8(4)    | Telecommunications<br>Services (Control Enhancement) | Contingency Planning |                                                             |
| CP-9       | Information System Backup                            | Contingency Planning | The BackupPC module is not currently available in SIMP 5.0. |
| CP-9(1)    | Information System Backup (Control Enhancement)      | Contingency Planning |                                                             |
| CP-9(2)    | Information System Backup (Control Enhancement)      | Contingency Planning |                                                             |
| CP-9(3)    | Information System Backup (Control Enhancement)      | Contingency Planning |                                                             |
| CP-9(5)    | Information System Backup (Control Enhancement)      | Contingency Planning |                                                             |
| CP-9(6)    | Information System Backup (Control Enhancement)      | Contingency Planning |                                                             |
|            | ·                                                    |                      | Continued on next page                                      |

|            |                                                                       | to from previous page | 01115                                                                                                    |
|------------|-----------------------------------------------------------------------|-----------------------|----------------------------------------------------------------------------------------------------|
| Control ID | Control Name                                                          | Control Family        | SIMP Implementation Method                                                                                                    |
| CP-10      | Information System Recovery and Reconstitution                        | Contingency Planning  | The BackupPC module is not currently available in SIMP 5.0.                                                                                                    |
| CP-10(1)   | Information System Recovery and Reconstitution (Control Enhancement)  | Contingency Planning  |                                                                                                    |
| CP-10(2)   | Information System Recovery and Reconstitution (Control Enhancement)  | Contingency Planning  |                                                                                                    |
| CP-10(3)   | Information System Recovery and Reconstitution (Control Enhancement)  | Contingency Planning  |                                                                                                    |
| CP-10(4)   | Information System Recovery and Reconstitution (Control Enhancement)  | Contingency Planning  |                                                                                                    |
| CP-10(5)   | Information System Recovery and Reconstitution (Control Enhancement)  | Contingency Planning  |                                                                                                    |
| CP-10(6)   | Information System Recovery and Reconstitution (Control Enhancement)  | Contingency Planning  |                                                                                                    |
| IR-1       | Incident Response Policy and Procedures                               | Incident Response     |                                                                                                    |
| IR-2       | Incident Response Training                                            | Incident Response     |                                                                                                    |
| IR-2(1)    | Incident Response Training (Control Enhancement)                      | Incident Response     |                                                                                                    |
| IR-2(2)    | Incident Response Training (Control Enhancement)                      | Incident Response     |                                                                                                    |
| IR-3       | Incident Response Testing and Exercises                               | Incident Response     |                                                                                                    |
| IR-3(1)    | Incident Response Testing<br>and Exercises (Control En-<br>hancement) | Incident Response     |                                                                                                    |
| IR-4       | Incident Handling                                                     | Incident Response     |                                                                                                    |
| IR-4(1)    | Incident Handling (Control Enhancement)                               | Incident Response     |                                                                                                    |
| IR-4(2)    | Incident Handling (Control Enhancement)                               | Incident Response     | If an implementation chooses, they can leverage puppet's ability to reconfigure systems as part of incident response. While puppet is not intended to be a security product, its features can help provide security functionality such as dynamic reconfigurations. |
| IR-4(3)    | Incident Handling (Control Enhancement)                               | Incident Response     |                                                                                                    |
|            |                                                                       |                       | Continued on next page                                                                                                    |

Table 4.4 – continued from previous page

| Control ID | Control Name                                       | Control Family    | SIMP Implementation Method |
|------------|----------------------------------------------------|-------------------|----------------------------|
| IR-4(4)    | Incident Handling (Control Enhancement)            | Incident Response |                            |
| IR-4(5)    | Incident Handling (Control Enhancement)            | Incident Response |                            |
| IR-5       | Incident Monitoring                                | Incident Response |                            |
| IR-5(1)    | Incident Monitoring (Control Enhancement)          | Incident Response |                            |
| IR-6       | Incident Reporting                                 | Incident Response |                            |
| IR-6(1)    | Incident Reporting (Control Enhancement)           | Incident Response |                            |
| IR-6(2)    | Incident Reporting (Control Enhancement)           | Incident Response |                            |
| IR-7       | Incident Response Assistance                       | Incident Response |                            |
| IR-7(1)    | Incident Response Assistance (Control Enhancement) | Incident Response |                            |
| IR-8       | Incident Response Plan                             | Incident Response |                            |
| MA-1       | System Maintenance Policy and Procedures           | Maintenance       |                            |
| MA-2       | Controlled Maintenance                             | Maintenance       |                            |
| MA-2(1)    | Controlled Maintenance (Control Enhancement)       | Maintenance       |                            |
| MA-2(2)    | Controlled Maintenance (Control Enhancement)       | Maintenance       |                            |
| MA-3       | Maintenance Tools                                  | Maintenance       |                            |
| MA-3(1)    | Maintenance Tools (Control Enhancement)            | Maintenance       |                            |
| MA-3(2)    | Maintenance Tools (Control Enhancement)            | Maintenance       |                            |
| MA-3(3)    | Maintenance Tools (Control Enhancement)            | Maintenance       |                            |
| MA-3(4)    | Maintenance Tools (Control Enhancement)            | Maintenance       |                            |
|            | ·                                                  |                   | Continued on next page     |

| Control ID | Control Name                                   | Control Family | SIMP Implementation Method                                                                                                    |
|------------|------------------------------------------------|----------------|----------------------------------------------------------------------------------------------------|
| MA-4       | Non-Local Maintenance                          | Maintenance    | Remote maintenance can be performed on SIMP using SSH or direct console access. SSH sessions are tracked and logged using the security features built into SIMP. Console access requires someone to have access to the physical (or virtual) console along with the root password. Auditing of those actions also occurs in accordance with the configured audit policy. It's up to the implementation to decide how to distribute authentication information for remote maintenance. |
| MA-4(1)    | Non-Local Maintenance (Control Enhancement)    | Maintenance    | Remote maintenance can be performed on SIMP using SSH or direct console access. SSH sessions are tracked and logged using the security features built into SIMP. Console access requires someone to have access to the physical (or virtual) console along with the root password. Audting of those actions also occurs in accordance with the configured audit policy. It's up to the implementation to decide how to distribute authentication information for remote maintenance   |
| MA-4(2)    | Non-Local Maintenance<br>(Control Enhancement) | Maintenance    |                                                                                                    |
| MA-4(3)    | Non-Local Maintenance (Control Enhancement)    | Maintenance    |                                                                                                    |
| MA-4(4)    | Non-Local Maintenance (Control Enhancement)    | Maintenance    |                                                                                                    |
| MA-4(5)    | Non-Local Maintenance (Control Enhancement)    | Maintenance    |                                                                                                    |
| MA-4(6)    | Non-Local Maintenance<br>(Control Enhancement) | Maintenance    | Remote maintenance is performed using SSH. SSH inherently provides confidentiality and integrity of data while in transit.  Continued on next page                                                                                                    |

Table 4.4 – continued from previous page

| Control ID | Control Name                                                | Control Family                           | SIMP Implementation Method |
|------------|-------------------------------------------------------------|------------------------------------------|----------------------------|
| MA-4(7)    | Non-Local Maintenance                                       | Maintenance                              | Metriod                    |
| . ,        | (Control Enhancement)                                       |                                          |                            |
| MA-5       | Maintenance Personnel                                       | Maintenance                              |                            |
| MA-5(1)    | Maintenance Personnel (Control Enhancement)                 | Maintenance                              |                            |
| MA-5(2)    | Maintenance Personnel (Control Enhancement)                 | Maintenance                              |                            |
| MA-5(3)    | Maintenance Personnel (Control Enhancement)                 | Maintenance                              |                            |
| MA-5(4)    | Maintenance Personnel (Control Enhancement)                 | Maintenance                              |                            |
| MA-6       | Timely Maintenance                                          | Maintenance                              |                            |
| MP-1       | Media Protection Policy and Procedures                      | Media Protection                         |                            |
| MP-2       | Media Access                                                | Media Protection                         |                            |
| MP-2(1)    | Media Access (Control Enhancement)                          | Media Protection                         |                            |
| MP-2(2)    | Media Access (Control Enhancement)                          | Media Protection                         |                            |
| MP-4       | Media Storage                                               | Media Protection                         |                            |
| MP-5       | Media Transport                                             | Media Protection                         |                            |
| MP-5(1)    | Media Transport (Control Enhancement)                       | Media Protection                         |                            |
| MP-5(2)    | Media Transport (Control<br>Enhancement)                    | Media Protection                         |                            |
| MP-5(3)    | Media Transport (Control<br>Enhancement)                    | Media Protection                         |                            |
| MP-5(4)    | Media Transport (Control Enhancement)                       | Media Protection                         |                            |
| MP-6       | Media Sanitization                                          | Media Protection                         |                            |
| MP-6(1)    | Media Sanitization (Control Enhancement)                    | Media Protection                         |                            |
| MP-6(2)    | Media Sanitization (Control Enhancement)                    | Media Protection                         |                            |
| MP-6(3)    | Media Sanitization (Control Enhancement)                    | Media Protection                         |                            |
| MP-6(4)    | Media Sanitization (Control Enhancement)                    | Media Protection                         |                            |
| MP-6(5)    | Media Sanitization (Control Enhancement)                    | Media Protection                         |                            |
| MP-6(6)    | Media Sanitization (Control Enhancement)                    | Media Protection                         |                            |
| PE-1       | Physical and Environmental Protection Policy and Procedures | Physical and Environmental<br>Protection |                            |
| PE-2       | Physical Access Authorizations                              | Physical and Environmental Protection    |                            |
|            | 1                                                           | 1                                        | Continued on next page     |

|            |                           | d from previous page       | 011.45            |              |
|------------|---------------------------|----------------------------|-------------------|--------------|
| Control ID | Control Name              | Control Family             | SIMP Im<br>Method | plementation |
| PE-2(1)    | Physical Access Au-       | Physical and Environmental |                   |              |
|            | thorizations (Control     | Protection                 |                   |              |
|            | Enhancement)              |                            |                   |              |
| PE-2(2)    | Physical Access Au-       | Physical and Environmental |                   |              |
| ,          | thorizations (Control     | Protection                 |                   |              |
|            | Enhancement)              |                            |                   |              |
| PE-2(3)    | Physical Access Au-       | Physical and Environmental |                   |              |
| (-)        | thorizations (Control     | Protection                 |                   |              |
|            | Enhancement)              |                            |                   |              |
| PE-3       | Physical Access Control   | Physical and Environmental |                   |              |
| 11.5       | Thysical Access Control   | Protection Protection      |                   |              |
| PE-3(1)    | Physical Access Control   | Physical and Environmental |                   |              |
| 1 L-3(1)   | (Control Enhancement)     | Protection                 |                   |              |
| PE-3(2)    | Physical Access Control   | Physical and Environmental |                   |              |
| FE-3(2)    |                           | Protection                 |                   |              |
| DE 2(2)    | (Control Enhancement)     | Physical and Environmental |                   |              |
| PE-3(3)    | Physical Access Control   | 1 -                        |                   |              |
| DE 2/4)    | (Control Enhancement)     | Protection                 |                   |              |
| PE-3(4)    | Physical Access Control   | Physical and Environmental |                   |              |
|            | (Control Enhancement)     | Protection                 |                   |              |
| PE-3(5)    | Physical Access Control   | Physical and Environmental |                   |              |
|            | (Control Enhancement)     | Protection                 |                   |              |
| PE-3(6)    | Physical Access Control   | Physical and Environmental |                   |              |
|            | (Control Enhancement)     | Protection                 |                   |              |
| PE-4       | Access Control for Trans- | Physical and Environmental |                   |              |
|            | mission Medium            | Protection                 |                   |              |
| PE-5       | Access Control for Output | Physical and Environmental |                   |              |
|            | Devices                   | Protection                 |                   |              |
| PE-6       | Monitoring Physical Ac-   | Physical and Environmental |                   |              |
|            | cess                      | Protection                 |                   |              |
| PE-6(1)    | Monitoring Physical       | Physical and Environmental |                   |              |
| ,          | Access (Control Enhance-  | Protection                 |                   |              |
|            | ment)                     |                            |                   |              |
| PE-6(2)    | Monitoring Physical       | Physical and Environmental |                   |              |
| 12 0(2)    | Access (Control Enhance-  | Protection                 |                   |              |
|            | ment)                     |                            |                   |              |
| PE-7       | Visitor Control           | Physical and Environmental |                   |              |
| IL /       | Visitor Control           | Protection Protection      |                   |              |
| PE-7(1)    | Visitor Control (Control  | Physical and Environmental |                   |              |
| 1 L-7(1)   | Enhancement)              | Protection                 |                   |              |
| PE-7(2)    | Visitor Control (Control  | Physical and Environmental |                   |              |
| 1 E-7(2)   | Enhancement)              | Protection                 |                   |              |
| DE 0       | Access Records            |                            |                   |              |
| PE-8       | Access Records            | Physical and Environmental |                   |              |
| DE 9(1)    | Access Boss 1 (C)         | Protection                 |                   |              |
| PE-8(1)    | Access Records (Control   | Physical and Environmental |                   |              |
| DE 0/0\    | Enhancement)              | Protection                 |                   |              |
| PE-8(2)    | Access Records (Control   | Physical and Environmental |                   |              |
|            | Enhancement)              | Protection                 |                   |              |
| PE-9       | Power Equipment and       | Physical and Environmental |                   |              |
|            | Power Cabling             | Protection                 |                   |              |
|            |                           |                            | Continued         | on next page |

| O I - I ID |                               | o from previous page                  | OIMP Landaus alai's        |
|------------|-------------------------------|---------------------------------------|----------------------------|
| Control ID | Control Name                  | Control Family                        | SIMP Implementation Method |
| PE-9(1)    | Power Equipment and           | Physical and Environmental            |                            |
|            | Power Cabling (Control        | Protection                            |                            |
|            | Enhancement)                  |                                       |                            |
| PE-9(2)    | Power Equipment and           | Physical and Environmental            |                            |
|            | Power Cabling (Control        | Protection                            |                            |
|            | Enhancement)                  |                                       |                            |
| PE-10      | Emergency Shutoff             | Physical and Environmental            |                            |
|            |                               | Protection                            |                            |
| PE-10(1)   | Emergency Shutoff (Con-       | Physical and Environmental            |                            |
|            | trol Enhancement)             | Protection                            |                            |
| PE-11      | Emergence Power               | Physical and Environmental            |                            |
|            |                               | Protection                            |                            |
| PE-11(1)   | Emergence Power (Control      | Physical and Environmental            |                            |
|            | Enhancement)                  | Protection                            |                            |
| PE-11(2)   | Emergence Power (Control      | Physical and Environmental            |                            |
|            | Enhancement)                  | Protection                            |                            |
| PE-12      | Emergency Lighting            | Physical and Environmental            |                            |
|            |                               | Protection                            |                            |
| PE-12(1)   | Emergency Lighting (Con-      | Physical and Environmental            |                            |
| . ,        | trol Enhancement)             | Protection                            |                            |
| PE-13      | Fire Protection               | Physical and Environmental            |                            |
|            |                               | Protection                            |                            |
| PE-13(1)   | Fire Protection (Control En-  | Physical and Environmental            |                            |
| (-)        | hancement)                    | Protection                            |                            |
| PE-13(2)   | Fire Protection (Control En-  | Physical and Environmental            |                            |
| 12 10(2)   | hancement)                    | Protection                            |                            |
| PE-13(3)   | Fire Protection (Control En-  | Physical and Environmental            |                            |
| 12 10(0)   | hancement)                    | Protection                            |                            |
| PE-13(4)   | Fire Protection (Control En-  | Physical and Environmental            |                            |
| 12 13(1)   | hancement)                    | Protection                            |                            |
| PE-14      | Temperature and Humidity      | Physical and Environmental            |                            |
| 121.       | Controls                      | Protection                            |                            |
| PE-14(1)   | Temperature and Humidity      | Physical and Environmental            |                            |
|            | Controls (Control Enhance-    | Protection Protection                 |                            |
|            | ment)                         | Totection                             |                            |
| PE-14(2)   | Temperature and Humidity      | Physical and Environmental            |                            |
| 1 L-14(2)  | Controls (Control Enhance-    | Protection                            |                            |
|            | ,                             | Totection                             |                            |
| PE-15      | ment) Water Damage Protection | Physical and Environmental            |                            |
| re-13      | water Damage Protection       | Protection Protection                 |                            |
| DE 15(1)   | Water Damage Brotastiss       |                                       |                            |
| PE-15(1)   | Water Damage Protection       | Physical and Environmental            |                            |
| DE 16      | (Control Enhancement)         | Protection                            |                            |
| PE-16      | Delivery and Removal          | Physical and Environmental Protection |                            |
| DE 17      | Altamata Ward- Cita           |                                       |                            |
| PE-17      | Alternate Work Site           | Physical and Environmental Protection |                            |
| PE-18      | Location of Information       | Physical and Environmental            |                            |
| r E-10     | System Components             | Protection Protection                 |                            |
|            |                               | · enuecium                            |                            |

Table 4.4 – continued from previous page

| Control ID | Control Name                                                            | Control Family                           | SIMP Implementation<br>Method                                                                                                    |
|------------|-------------------------------------------------------------------------|------------------------------------------|----------------------------------------------------------------------------------------------------|
| PE-18(1)   | Location of Informa-<br>tion System Components<br>(Control Enhancement) | Physical and Environmental<br>Protection |                                                                                                    |
| PE-19      | Information Leakage                                                     | Physical and Environmental Protection    |                                                                                                    |
| SI-1       | System and Information Integrity Policy and Procedures                  | System and Information Integrity         |                                                                                                    |
| SI-2(1)    | Flaw Remediation (Control Enhancement)                                  | System and Information Integrity         | Patches that are part of the software base for SIMP are tested within the development environment. There is automated testing that is constantly being extended to test more features. There are times that patches to the base operating system (Centos or RedHat) are needed to resolve issues in SIMP. Those are also tested at build time, but require additional testing by implementations as patches are released from vendors. It's also important to note that SIMP is packaged and delivered decoupled with the operating system source files. It's up to the implementation to test vendor specific patches that are not part of the SIMP code base. Flaws are tracked using the software project management tool Redmine. |
| SI-2(2)    | Flaw Remediation (Control Enhancement)                                  | System and Information In-               | management tool recumile.                                                                                                    |
| CI 2(2)    | ,                                                                       | tegrity                                  |                                                                                                    |
| SI-2(3)    | Flaw Remediation (Control                                               | System and Information In-               |                                                                                                    |
|            | Enhancement)                                                            | tegrity                                  |                                                                                                    |
|            |                                                                         |                                          | Continued on next page                                                                                                    |

Table 4.4 – continued from previous page

| Control ID           | Control Name                                                           | Control Family                     | SIMP Implementation           |
|----------------------|------------------------------------------------------------------------|------------------------------------|-------------------------------|
| Control ID           | Control Name                                                           | Control Family                     | Method                        |
| SI-2(4)              | Flaw Remediation (Control                                              | System and Information In-         | SIMP uses the yellowdog       |
|                      | Enhancement)                                                           | tegrity                            | update manager (YUM) to       |
|                      | ,                                                                      |                                    | deliver software patches to   |
|                      |                                                                        |                                    | clients. Each installation    |
|                      |                                                                        |                                    | usually has at least one      |
|                      |                                                                        |                                    | YUM repository. There is      |
|                      |                                                                        |                                    | also a cronjob running that   |
|                      |                                                                        |                                    | runs once per day. It's the   |
|                      |                                                                        |                                    | responsibility of the imple-  |
|                      |                                                                        |                                    | mentation to get patches to   |
|                      |                                                                        |                                    | the yum server. Once they     |
|                      |                                                                        |                                    | are there, the cron job will  |
|                      |                                                                        |                                    | perform a yum update and      |
|                      |                                                                        |                                    | the patches will be applied.  |
| SI-3                 | Malicious Code Protection                                              | System and Information In-         | SIMP has modules avail-       |
|                      | Manerous Code Protection                                               | tegrity                            | able for mcafee and Cla-      |
|                      |                                                                        |                                    | mAV. The ClamAV. Imple-       |
|                      |                                                                        |                                    | mentations need need to       |
|                      |                                                                        |                                    | provide their own version of  |
|                      |                                                                        |                                    | the mcafee software for the   |
|                      |                                                                        |                                    | module to work. That mod-     |
|                      |                                                                        |                                    | ule comes with the ability to |
|                      |                                                                        |                                    | sync dat updates to clients   |
|                      |                                                                        |                                    | via rsync. The modulde        |
|                      |                                                                        |                                    | does NOT specify how of-      |
|                      |                                                                        |                                    | ten and what files systems    |
|                      |                                                                        |                                    | should be scanned. SIMP       |
|                      |                                                                        |                                    | also implements the open      |
|                      |                                                                        |                                    | source tool chkrootkit that   |
|                      |                                                                        |                                    | comes installed by default.   |
| SI-3(1)              | Malicious Code Protection                                              | System and Information In-         | The provided anti-virus       |
|                      | (Control Enhancement)                                                  | tegrity                            | modules are installed via     |
|                      |                                                                        |                                    | puppet modules. Those         |
|                      |                                                                        |                                    | modules include the ability   |
|                      |                                                                        |                                    | to sycn data file updates     |
|                      |                                                                        |                                    | via rsync. Therefore, all     |
|                      |                                                                        |                                    | management of malicious       |
|                      |                                                                        |                                    | code detection is done        |
|                      |                                                                        |                                    | centrally.                    |
| SI-3(2)              | Malicious Code Protection                                              | System and Information In-         |                               |
| GL 2(2)              | (Control Enhancement)                                                  | tegrity                            |                               |
| SI-3(3)              | Malicious Code Protection                                              | System and Information In-         |                               |
| SI-3(4)              | (Control Enhancement)  Malicious Code Protection                       | tegrity System and Information In  |                               |
| S1-J( <del>4</del> ) | (Control Enhancement)                                                  | System and Information In-         |                               |
| SI-3(5)              | Malicious Code Protection                                              | tegrity System and Information In- |                               |
|                      | I Mancious Code Fiolection                                             | System and information III-        |                               |
|                      | (Control Enhancement)                                                  | tegrity                            |                               |
| SI-3(6)              | (Control Enhancement)  Malicious Code Protection                       | tegrity System and Information In- |                               |
| SI-3(6)              | (Control Enhancement)  Malicious Code Protection (Control Enhancement) | System and Information Integrity   |                               |

| Control ID |                          | Control Family             | CIMD Impolementation       |
|------------|--------------------------|----------------------------|----------------------------|
| Control ID | Control Name             | Control Family             | SIMP Implementation Method |
| SI-4       | Information System Mon-  | System and Information In- |                            |
|            | itoring Tools and Tech-  | tegrity                    |                            |
|            | niques                   |                            |                            |
| SI-4(1)    | Information System Mon-  | System and Information In- |                            |
| · /        | itoring Tools and Tech-  | tegrity                    |                            |
|            | niques (Control Enhance- | 128-23                     |                            |
|            | ment)                    |                            |                            |
| SI-4(2)    | Information System Mon-  | System and Information In- |                            |
| 51-4(2)    | itoring Tools and Tech-  | tegrity                    |                            |
|            |                          | tegrity                    |                            |
|            | niques (Control Enhance- |                            |                            |
|            | ment)                    |                            |                            |
| SI-4(3)    | Information System Mon-  | System and Information In- |                            |
|            | itoring Tools and Tech-  | tegrity                    |                            |
|            | niques (Control Enhance- |                            |                            |
|            | ment)                    |                            |                            |
| SI-4(4)    | Information System Mon-  | System and Information In- |                            |
|            | itoring Tools and Tech-  | tegrity                    |                            |
|            | niques (Control Enhance- |                            |                            |
|            | ment)                    |                            |                            |
| SI-4(5)    | Information System Mon-  | System and Information In- |                            |
| 31-4(3)    | itoring Tools and Tech-  | tegrity                    |                            |
|            |                          | tegrity                    |                            |
|            | niques (Control Enhance- |                            |                            |
|            | ment)                    |                            |                            |
| SI-4(6)    | Information System Mon-  | System and Information In- |                            |
|            | itoring Tools and Tech-  | tegrity                    |                            |
|            | niques (Control Enhance- |                            |                            |
|            | ment)                    |                            |                            |
| SI-4(7)    | Information System Mon-  | System and Information In- |                            |
|            | itoring Tools and Tech-  | tegrity                    |                            |
|            | niques (Control Enhance- |                            |                            |
|            | ment)                    |                            |                            |
| SI-4(8)    | Information System Mon-  | System and Information In- |                            |
| DI 4(0)    | itoring Tools and Tech-  | tegrity                    |                            |
|            | niques (Control Enhance- | tegrity                    |                            |
|            | 1 -                      |                            |                            |
| CT 4(0)    | ment)                    |                            |                            |
| SI-4(9)    | Information System Mon-  | System and Information In- |                            |
|            | itoring Tools and Tech-  | tegrity                    |                            |
|            | niques (Control Enhance- |                            |                            |
|            | ment)                    |                            |                            |
| SI-4(10)   | Information System Mon-  | System and Information In- |                            |
|            | itoring Tools and Tech-  | tegrity                    |                            |
|            | niques (Control Enhance- |                            |                            |
|            | ment)                    |                            |                            |
| SI-4(11)   | Information System Mon-  | System and Information In- |                            |
| '(**/      | itoring Tools and Tech-  | tegrity                    |                            |
|            | niques (Control Enhance- |                            |                            |
|            | ment)                    |                            |                            |
|            | ment)                    | 1                          | Continued on next reserve  |
|            |                          |                            | Continued on next page     |

|            | Table 4.4 – continue                                                                    |                                  |                                                                                                    |
|------------|-----------------------------------------------------------------------------------------|----------------------------------|----------------------------------------------------------------------------------------------------|
| Control ID | Control Name                                                                            | Control Family                   | SIMP Implementation<br>Method                                                                                                    |
| SI-4(12)   | Information System Mon-<br>itoring Tools and Tech-<br>niques (Control Enhance-<br>ment) | System and Information Integrity |                                                                                                    |
| SI-4(13)   | Information System Mon-<br>itoring Tools and Tech-<br>niques (Control Enhance-<br>ment) | System and Information Integrity |                                                                                                    |
| SI-4(14)   | Information System Mon-<br>itoring Tools and Tech-<br>niques (Control Enhance-<br>ment) | System and Information Integrity |                                                                                                    |
| SI-4(15)   | Information System Mon-<br>itoring Tools and Tech-<br>niques (Control Enhance-<br>ment) | System and Information Integrity |                                                                                                    |
| SI-4(16)   | Information System Mon-<br>itoring Tools and Tech-<br>niques (Control Enhance-<br>ment) | System and Information Integrity |                                                                                                    |
| SI-4(17)   | Information System Mon-<br>itoring Tools and Tech-<br>niques (Control Enhance-<br>ment) | System and Information Integrity |                                                                                                    |
| SI-5       | System Alerts, Advisories, and Directives                                               | System and Information Integrity | The only part of the control (a) that is met by SIMP, is the tracking of security alerts for products that are part of the code base. The development team subscribes to message boards for the main products (puppet) that are part of the packaging. Red-Hat/Centos advisories are also tracked out of necessity but since ALL the OS files are not part of SIMP delivery, patches are not our direct responsibility. |
| SI-5(1)    | System Alerts, Advisories,<br>and Directives (Control Enhancement)                      | System and Information Integrity |                                                                                                    |
|            |                                                                                         |                                  | Continued on next page                                                                                                    |

Table 4.4 – continued from previous page

| Control ID | Control Name                 | Control Family             | SIMP Implementation            |
|------------|------------------------------|----------------------------|--------------------------------|
|            |                              | -                          | Method                         |
| SI-6       | Security Functionality Veri- | System and Information In- | SIMP comes with an op-         |
|            | fication                     | tegrity                    | tional module to install and   |
|            |                              |                            | perform regular runs of the    |
|            |                              |                            | SCAP-Security-Guide (the       |
|            |                              |                            | checks for RHEL 7 are          |
|            |                              |                            | not yet complete/finalized).   |
|            |                              |                            | Doing so will report (for      |
|            |                              |                            | a user defined frequency)      |
|            |                              |                            | OVAL results of security       |
|            |                              |                            | settings of a host against     |
|            |                              |                            | SSG recommendations.           |
| SI-6(1)    | Security Functionality Ver-  | System and Information In- | SIMP comes with an op-         |
|            | ification (Control Enhance-  | tegrity                    | tional module to install and   |
|            | ment)                        |                            | perform regular runs of the    |
|            |                              |                            | SCAP-Security-Guide. Do-       |
|            |                              |                            | ing so will report (for a user |
|            |                              |                            | defined frequency) OVAL        |
|            |                              |                            | results of security settings   |
|            |                              |                            | of a host against SSG rec-     |
|            |                              |                            | ommendations.                  |
| SI-6(2)    | Security Functionality Ver-  | System and Information In- | SIMP comes with an op-         |
|            | ification (Control Enhance-  | tegrity                    | tional module to install and   |
|            | ment)                        |                            | perform regular runs of the    |
|            |                              |                            | SCAP-Security-Guide. Do-       |
|            |                              |                            | ing so will report (for a user |
|            |                              |                            | defined frequency) OVAL        |
|            |                              |                            | results of security settings   |
|            |                              |                            | of a host against SSG rec-     |
|            |                              |                            | ommendations.                  |
| SI-6(3)    | Security Functionality Ver-  | System and Information In- | SIMP comes with an op-         |
|            | ification (Control Enhance-  | tegrity                    | tional module to install and   |
|            | ment)                        |                            | perform regular runs of the    |
|            |                              |                            | SCAP-Security-Guide. Do-       |
|            |                              |                            | ing so will report (for a user |
|            |                              |                            | defined frequency) OVAL        |
|            |                              |                            | results of security settings   |
|            |                              |                            | of a host against SSG rec-     |
|            |                              |                            | ommendations.                  |
| SI-7       | Software and Information     | System and Information In- | SIMP comes with AIDE in-       |
|            | Integrity                    | tegrity                    | stalled. Puppet also serves    |
|            |                              |                            | the purpose of checking the    |
|            |                              |                            | integrity of files. During     |
|            |                              |                            | each client run, a change in   |
|            |                              |                            | file integrity means the file  |
|            |                              |                            | needs to be restored to it's   |
|            |                              |                            | original state.                |
|            |                              |                            | Continued on next page         |

Table 4.4 – continued from previous page

| Control ID | Control Name                | Control Family             | SIMP Implementation       |
|------------|-----------------------------|----------------------------|---------------------------|
| Control ID | Control Name                | Control Family             | Method                    |
| SI-7(1)    | Software and Information    | System and Information In- | AIDE baselines are not    |
| 31-7(1)    | Integrity (Control Enhance- | tegrity                    | performed beyond initial  |
|            | ment)                       | tegrity                    | install unless otherwise  |
|            | ment)                       |                            | configured. Implementa-   |
|            |                             |                            | tions can re-baseline the |
|            |                             |                            | database.                 |
| SI-7(2)    | Software and Information    | System and Information In- |                           |
|            | Integrity (Control Enhance- | tegrity                    |                           |
|            | ment)                       |                            |                           |
| SI-7(3)    | Software and Information    | System and Information In- | AIDE is managed by pup-   |
|            | Integrity (Control Enhance- | tegrity                    | pet and is therefore cen- |
|            | ment)                       |                            | trally managed.           |
| SI-7(4)    | Software and Information    | System and Information In- |                           |
|            | Integrity (Control Enhance- | tegrity                    |                           |
|            | ment)                       |                            |                           |
| SI-8       | Spam Protection             | System and Information In- |                           |
|            |                             | tegrity                    |                           |
| SI-8(1)    | Spam Protection (Control    | System and Information In- |                           |
|            | Enhancement)                | tegrity                    |                           |
| SI-8(2)    | Spam Protection (Control    | System and Information In- |                           |
|            | Enhancement)                | tegrity                    |                           |
| SI-9       | Information Input Restric-  | System and Information In- |                           |
|            | tions                       | tegrity                    |                           |
| SI-10      | Information Input Valida-   | System and Information In- |                           |
|            | tion                        | tegrity                    |                           |
| SI-11      | Error Handling              | System and Information In- |                           |
|            |                             | tegrity                    |                           |
| SI-13      | Predictable Failure Preven- | System and Information In- |                           |
| az 12.13   | tion                        | tegrity                    |                           |
| SI-13(1)   | Predictable Failure Preven- | System and Information In- |                           |
| GT 12(2)   | tion (Control Enhancement)  | tegrity                    |                           |
| SI-13(2)   | Predictable Failure Preven- | System and Information In- |                           |
| GI 12(2)   | tion (Control Enhancement)  | tegrity                    |                           |
| SI-13(3)   | Predictable Failure Preven- | System and Information In- |                           |
| GI 12(4)   | tion (Control Enhancement)  | tegrity                    |                           |
| SI-13(4)   | Predictable Failure Preven- | System and Information In- |                           |
|            | tion (Control Enhancement)  | tegrity                    |                           |

Table: SIMP SCTM

### **SIMP SCTM Management Controls**

| Control ID | Control Name               | Control Family         | SIMP    | Implementation   |
|------------|----------------------------|------------------------|---------|------------------|
|            |                            |                        | Method  |                  |
| AT-1       | Security Awareness and     | Awareness and Training |         |                  |
|            | Training Policy and Proce- |                        |         |                  |
|            | dures                      |                        |         |                  |
|            |                            |                        | Continu | ued on next page |

| Control ID | Control Name                                   | Control Family           | SIMP Implementation                                                                                                    |
|------------|------------------------------------------------|--------------------------|----------------------------------------------------------------------------------------------------|
| AT 2(1)    | Samita Amazana (Can                            | A                        | Method                                                                                                    |
| AT-2(1)    | Security Awareness (Control Enhancement)       | Awareness and Training   |                                                                                                    |
| AT-3       | Security Training                              | Awareness and Training   |                                                                                                    |
| AT-3(1)    | Security Training (Control Enhancement)        | Awareness and Training   |                                                                                                    |
| AT-3(2)    | Security Training (Control Enhancement)        | Awareness and Training   |                                                                                                    |
| AT-4       | Security Training Records                      | Awareness and Training   |                                                                                                    |
| AT-5       | Contacts with Security Groups and Associations | Awareness and Training   |                                                                                                    |
| CM-1       | Configuration Management Policy and Procedures | Configuration Management |                                                                                                    |
| CM-2       | Baseline Configuration                         | Configuration Management | sIMP has strictly enforced version control during development. The baseline files for SIMP are kept and maintained in a git repository. Files are packaged and a series of auto tests are performed on each release. Once released, there is a version number associated for distribution. Additionally, custom puppet modules are in the form of RPMs and have version numbers associated with them. All documentation is also built with source code. |
| CM-2(1)    | Baseline Configuration (Control Enhancement)   | Configuration Management |                                                                                                    |
| CM-2(2)    | Baseline Configuration (Control Enhancement)   | Configuration Management | SIMP has strictly enforced version control during development. The baseline files for SIMP are kept and maintained in a git repository. Files are packaged and a series of auto tests are performed on the release. Once released, there is a version number associated for distribution. All documentation is also built with source code.                                                                                                    |
| CM-2(3)    | Baseline Configuration (Control Enhancement)   | Configuration Management | All old versions of SIMP remain in the code repository.                                                                                                    |
| CM-2(4)    | Baseline Configuration (Control Enhancement)   | Configuration Management |                                                                                                    |
|            |                                                |                          | Continued on next page                                                                                                    |

| Control ID | Control Name                                       | Control Family           | SIMP Implementation                                                                                                    |
|------------|----------------------------------------------------|--------------------------|----------------------------------------------------------------------------------------------------|
| <b>3</b> 0 | 33111.311.1311.13                                  |                          | Method                                                                                                    |
| CM-2(5)    | Baseline Configuration (Control Enhancement)       | Configuration Management | 1. SIMP provides a minimal list of packages and services installed. The minimal list of packages can be found in kickstart files and the appendix of this document. Additional packages are installed by each implementation or as SIMP modules are applied. b. It's not feasible to technically deny additional applications from being installed. There is nothing in SIMP that can stop and RPM from being applied. Applications that require network access to service activation must be registered with puppet. |
| CM-2(6)    | Baseline Configuration (Control Enhancement)       | Configuration Management | As a project, SIMP is developmental only. The environments where it is tested is up to the implementation. Development testing is performed on SIMP in environments that have a code base frozen.                                                                                                    |
| CM-3       | Configuration Change Control                       | Configuration Management |                                                                                                    |
| CM-3(1)    | Configuration Change Control (Control Enhancement) | Configuration Management |                                                                                                    |
| CM-3(2)    | Configuration Change Control (Control Enhancement) | Configuration Management |                                                                                                    |
|            | 1                                                  | 1                        | Continued on next page                                                                                                    |

|                                                    |                                                                                                    | SIMP Implementation                                                                                                    |
|----------------------------------------------------|----------------------------------------------------------------------------------------------------|----------------------------------------------------------------------------------------------------|
| Sontion Name                                       | Control ranning                                                                                                    | Method                                                                                                    |
| Configuration Change Control (Control Enhancement) | Configuration Management                                                                                                    | Configuration changes in SIMP are automated using a combination of puppet, yum, and rsync. While not all files on an operating system are managed by those mechanisms, many are. Changes to critical files that are managed by puppet, revert back to their original state. These mechanisms were not meant to defeat an attack by a malicious insider.                                                                                                    |
| Configuration Change Control (Control Enhancement) | Configuration Management                                                                                                    |                                                                                                    |
| Security Impact Analysis                           | Configuration Management                                                                                                    | All features or bugs in SIMP are vetted through the development process by being placed on the product backlog and discussed with the entire team. There is a security representative on the SIMP team that is part of that vetting process.                                                                                                    |
| Security Impact Analysis (Control Enhancement)     | Configuration Management                                                                                                    |                                                                                                    |
| Security Impact Analysis (Control Enhancement)     | Configuration Management                                                                                                    |                                                                                                    |
| Access Restrictions for Change                     | Configuration Management                                                                                                    | SIMP can only meet the enforcement part of this control. The remainder must be met by the environment that SIMP is implemented in. Changes to a SIMP based systems are enforced with built in Unix/LDAP groups. Only someone with sudo or sudosh access (usually an admin group) can apply changes to the environment  Continued on next page                                                                                                    |
|                                                    | Configuration Change Control (Control Enhancement)  Configuration Change Control (Control Enhancement)  Security Impact Analysis (Control Enhancement)  Security Impact Analysis (Control Enhancement)  Security Impact Analysis (Control Enhancement)  Access Restrictions for | Configuration Change Control (Control Enhancement)  Configuration Change Control (Control Enhancement)  Configuration Management  Configuration Management  Configuration Management  Configuration Management  Configuration Management  Configuration Management  Configuration Management  Control Enhancement)  Security Impact Analysis (Control Enhancement)  Security Impact Analysis (Control Enhancement)  Access Restrictions for Configuration Management |

Table 4.5 – continued from previous page

| 0 1 115    | lable 4.5 – continue                                         |                          | OIMP I I                                                                                                    |
|------------|--------------------------------------------------------------|--------------------------|----------------------------------------------------------------------------------------------------|
| Control ID | Control Name                                                 | Control Family           | SIMP Implementation Method                                                                                                    |
| CM-5(1)    | Access Restrictions for Change (Control Enhancement)         | Configuration Management | SIMP can only meet the enforcement part of this control. The remainder must be met by the environment that SIMP is implemented in. Changes to a SIMP based systems are enforced with built in Unix/LDAP groups. Only someone with sudo or sudosh access (usually an admin group) can apply changes to the environment |
| CM-5(2)    | Access Restrictions for<br>Change (Control Enhance-<br>ment) | Configuration Management |                                                                                                    |
| CM-5(3)    | Access Restrictions for Change (Control Enhancement)         | Configuration Management | Redhat and Centos packages are signed with gpg keys. Those keys are vendor specific. Package installation occurs only when those gpgkeys are validate using the installed gpg public keys for the operating system. SIMP specific RPMS that were developed are signed using keys generate by the development team.    |
| CM-5(4)    | Access Restrictions for<br>Change (Control Enhance-<br>ment) | Configuration Management |                                                                                                    |
| CM-5(5)    | Access Restrictions for Change (Control Enhancement)         | Configuration Management |                                                                                                    |
| CM-5(6)    | Access Restrictions for<br>Change (Control Enhance-<br>ment) | Configuration Management |                                                                                                    |
| CM-5(7)    | Access Restrictions for<br>Change (Control Enhance-<br>ment) | Configuration Management | Most of the critical files that are managed by puppet cannot be permanently changed on a puppet client without disabling puppet and rsync. If they are changed, puppet will revert them back to their original state.  Continued on next page                                                                         |

Table 4.5 – continued from previous page

| Control ID | Control Name                                 | Control Family           | SIMP Implementation                                                                                                    |
|------------|----------------------------------------------|--------------------------|----------------------------------------------------------------------------------------------------|
|            |                                              |                          | Method                                                                                                    |
| CM-6       | Configuration Settings                       | Configuration Management | Part "d" of this control is<br>met my SIMP. The oth-<br>ers are not. SIMP uses<br>puppet to monitor changes<br>to configuration settings.<br>If changes to puppet con-<br>trolled settings are manu-<br>ally made, they revert back<br>to their original state.                                                                                                    |
| CM-6(1)    | Configuration Settings (Control Enhancement) | Configuration Management | The puppet master is the central point of management for a SIMP system. While not required, the puppet master usually hosts a kickstart server so that clients are built the same every time.                                                                                                    |
| CM-6(2)    | Configuration Settings (Control Enhancement) | Configuration Management | Puppet is not intended to be a security mechanism to prevent unauthorized changes to files. For files that are managed by puppet that changed, they will revert back to their original state. This control is really about protecting from unauthorized changes so access control to the puppet master should suffice to meet it. Changes to files are audited using auditd. Puppet changes are also audited. It's up to the implementation to perform altering on those changes. |
| CM-6(3)    | Configuration Settings (Control Enhancement) | Configuration Management | This control is not fully met<br>by SIMP. It's important to<br>point out that SIMP does<br>provide logging of events to<br>syslog. It's currently up to<br>the implementation to alert<br>on those events.                                                                                                    |
| CM-7       | Least Functionality                          | Configuration Management | There isn't an explicit list of services that SIMP denies. Instead, it was built to provide only the essential functionality. Additional services get added only as needed.  Continued on next page                                                                                                    |

|            |                                                              | d from previous page     | 01115                                                                                                    |
|------------|--------------------------------------------------------------|--------------------------|----------------------------------------------------------------------------------------------------|
| Control ID | Control Name                                                 | Control Family           | SIMP Implementation Method                                                                                                    |
| CM-7(1)    | Least Functionality (Control Enhancement)                    | Configuration Management |                                                                                                    |
| CM-7(2)    | Least Functionality (Control Enhancement)                    | Configuration Management | Applications can be installed, but new services will not run unless first registered with puppet. Additionally, puppet modules must be modified to ensure that IPtables opens up the necessary services. Minimally, for a service to remain active, it must be registered with puppet or the svckill.rb script will stop them.To be clear, there is nothing in SIMP that prevents the installation of RPMs (from the command line or YUM). |
| CM-7(3)    | Least Functionality (Control Enhancement)                    | Configuration Management | The registration process for ports, protocols, and services are handled via puppet.                                                                                                    |
| CM-8       | Information System Component Inventory                       | Configuration Management |                                                                                                    |
| CM-8(1)    | Information System Component Inventory (Control Enhancement) | Configuration Management |                                                                                                    |
| CM-8(2)    | Information System Component Inventory (Control Enhancement) | Configuration Management | To the extent possible, pup-<br>pet tracks clients that are<br>within it's control. It's not<br>meant to be a true inventory<br>mechanism.                                                                                                    |
| CM-8(3)    | Information System Component Inventory (Control Enhancement) | Configuration Management |                                                                                                    |
| CM-8(4)    | Information System Component Inventory (Control Enhancement) | Configuration Management |                                                                                                    |
| CM-8(5)    | Information System Component Inventory (Control Enhancement) | Configuration Management |                                                                                                    |
| CM-8(6)    | Information System Component Inventory (Control Enhancement) | Configuration Management |                                                                                                    |
| CM-9       | Configuration Management<br>Plan                             | Configuration Management |                                                                                                    |
|            | ·                                                            |                          | Continued on next page                                                                                                    |

| Control ID | Central Name               |                          | CIMD Implementation        |
|------------|----------------------------|--------------------------|----------------------------|
|            | Control Name               | Control Family           | SIMP Implementation Method |
| CM-9(1)    | Configuration Management   | Configuration Management |                            |
|            | Plan (Control Enhance-     |                          |                            |
|            | ment)                      |                          |                            |
| CP-1       | Contingency Planning Pol-  | Contingency Planning     |                            |
|            | icy and Procedures         |                          |                            |
| CP-2       | Contingency Plan           | Contingency Planning     |                            |
| CP-2(1)    | Contingency Plan (Control  | Contingency Planning     |                            |
|            | Enhancement)               |                          |                            |
| CP-2(2)    | Contingency Plan (Control  | Contingency Planning     |                            |
|            | Enhancement)               |                          |                            |
| CP-2(3)    | Contingency Plan (Control  | Contingency Planning     |                            |
| ,          | Enhancement)               |                          |                            |
| CP-2(4)    | Contingency Plan (Control  | Contingency Planning     |                            |
| ,          | Enhancement)               |                          |                            |
| CP-2(5)    | Contingency Plan (Control  | Contingency Planning     |                            |
|            | Enhancement)               |                          |                            |
| CP-2(6)    | Contingency Plan (Control  | Contingency Planning     |                            |
| 01 2(0)    | Enhancement)               | commission   raming      |                            |
| CP-3       | Contingency Training       | Contingency Planning     |                            |
| CP-3(1)    | Contingency Training       | Contingency Planning     |                            |
| G1 3(1)    | (Control Enhancement)      |                          |                            |
| CP-3(2)    | Contingency Training       | Contingency Planning     |                            |
| C1 3(2)    | (Control Enhancement)      |                          |                            |
| CP-4       | Contingency Plan Testing   | Contingency Planning     |                            |
| CI +       | and Exercises              |                          |                            |
| CP-4(1)    | Contingency Plan Testing   | Contingency Planning     |                            |
| C1 ¬(1)    | and Exercises (Control En- |                          |                            |
|            | hancement)                 |                          |                            |
| CP-4(2)    | Contingency Plan Testing   | Contingency Planning     |                            |
| C1 +(2)    | and Exercises (Control En- |                          |                            |
|            | hancement)                 |                          |                            |
| CP-4(3)    | Contingency Plan Testing   | Contingency Planning     |                            |
|            | and Exercises (Control En- |                          |                            |
|            | hancement)                 |                          |                            |
| CP-6       | Alternate Storage Site     | Contingency Planning     |                            |
| CP-6(1)    | Alternate Storage Site     | Contingency Planning     |                            |
| C1 0(1)    | (Control Enhancement)      |                          |                            |
| CP-6(2)    | Alternate Storage Site     | Contingency Planning     |                            |
| C1 0(2)    | (Control Enhancement)      |                          |                            |
| CP-6(3)    | Alternate Storage Site     | Contingency Planning     |                            |
| 0(3)       | (Control Enhancement)      | Contingency Figuring     |                            |
| CP-7       | Alternate Processing Site  | Contingency Planning     |                            |
| CP-7(1)    | Alternate Processing Site  | Contingency Planning     |                            |
| O1 /(1)    | (Control Enhancement)      |                          |                            |
| CP-7(2)    | Alternate Processing Site  | Contingency Planning     |                            |
| Ci /(2)    | (Control Enhancement)      | Contingency Framming     |                            |
| CP-7(3)    | Alternate Processing Site  | Contingency Planning     |                            |
| C1 - 1(3)  | (Control Enhancement)      | Contingency Flamming     |                            |
|            | (Control Elitalicellelit)  | <u> </u>                 | Continued on next page     |

| Control ID | Control Name                                                         | d from previous page  Control Family | SIMP Implementation                                         |
|------------|----------------------------------------------------------------------|--------------------------------------|-------------------------------------------------------------|
|            |                                                                      | ,                                    | Method                                                      |
| CP-7(4)    | Alternate Processing Site (Control Enhancement)                      | Contingency Planning                 |                                                             |
| CP-7(5)    | Alternate Processing Site (Control Enhancement)                      | Contingency Planning                 |                                                             |
| CP-8       | Telecommunications Services                                          | Contingency Planning                 |                                                             |
| CP-8(1)    | Telecommunications<br>Services (Control Enhancement)                 | Contingency Planning                 |                                                             |
| CP-8(2)    | Telecommunications<br>Services (Control Enhancement)                 | Contingency Planning                 |                                                             |
| CP-8(3)    | Telecommunications<br>Services (Control Enhancement)                 | Contingency Planning                 |                                                             |
| CP-8(4)    | Telecommunications<br>Services (Control Enhancement)                 | Contingency Planning                 |                                                             |
| CP-9       | Information System<br>Backup                                         | Contingency Planning                 | The BackupPC module is not currently available in SIMP 5.0. |
| CP-9(1)    | Information System Backup (Control Enhancement)                      | Contingency Planning                 |                                                             |
| CP-9(2)    | Information System Backup (Control Enhancement)                      | Contingency Planning                 |                                                             |
| CP-9(3)    | Information System Backup (Control Enhancement)                      | Contingency Planning                 |                                                             |
| CP-9(5)    | Information System Backup (Control Enhancement)                      | Contingency Planning                 |                                                             |
| CP-9(6)    | Information System Backup (Control Enhancement)                      | Contingency Planning                 |                                                             |
| CP-10      | Information System Recovery and Reconstitution                       | Contingency Planning                 | The BackupPC module is not currently available in SIMP 5.0. |
| CP-10(1)   | Information System Recovery and Reconstitution (Control Enhancement) | Contingency Planning                 |                                                             |
| CP-10(2)   | Information System Recovery and Reconstitution (Control Enhancement) | Contingency Planning                 |                                                             |
| CP-10(3)   | Information System Recovery and Reconstitution (Control Enhancement) | Contingency Planning                 |                                                             |

|            |                                                                      | u irom previous page |                                                                                                    |
|------------|----------------------------------------------------------------------|----------------------|----------------------------------------------------------------------------------------------------|
| Control ID | Control Name                                                         | Control Family       | SIMP Implementation Method                                                                                                    |
| CP-10(4)   | Information System Recovery and Reconstitution (Control Enhancement) | Contingency Planning |                                                                                                    |
| CP-10(5)   | Information System Recovery and Reconstitution (Control Enhancement) | Contingency Planning |                                                                                                    |
| CP-10(6)   | Information System Recovery and Reconstitution (Control Enhancement) | Contingency Planning |                                                                                                    |
| IR-1       | Incident Response Policy and Procedures                              | Incident Response    |                                                                                                    |
| IR-2       | Incident Response Training                                           | Incident Response    |                                                                                                    |
| IR-2(1)    | Incident Response Training (Control Enhancement)                     | Incident Response    |                                                                                                    |
| IR-2(2)    | Incident Response Training (Control Enhancement)                     | Incident Response    |                                                                                                    |
| IR-3       | Incident Response Testing and Exercises                              | Incident Response    |                                                                                                    |
| IR-3(1)    | Incident Response Testing<br>and Exercises (Control Enhancement)     | Incident Response    |                                                                                                    |
| IR-4       | Incident Handling                                                    | Incident Response    |                                                                                                    |
| IR-4(1)    | Incident Handling (Control Enhancement)                              | Incident Response    |                                                                                                    |
| IR-4(2)    | Incident Handling (Control Enhancement)                              | Incident Response    | If an implementation chooses, they can leverage puppet's ability to reconfigure systems as part of incident response. While puppet is not intended to be a security product, its features can help provide security functionality such as dynamic reconfigurations. |
| IR-4(3)    | Incident Handling (Control Enhancement)                              | Incident Response    |                                                                                                    |
| IR-4(4)    | Incident Handling (Control Enhancement)                              | Incident Response    |                                                                                                    |
| IR-4(5)    | Incident Handling (Control Enhancement)                              | Incident Response    |                                                                                                    |
| IR-5       | Incident Monitoring                                                  | Incident Response    |                                                                                                    |
| IR-5(1)    | Incident Monitoring (Control Enhancement)                            | Incident Response    |                                                                                                    |
| IR-6       | Incident Reporting                                                   | Incident Response    |                                                                                                    |
| IR-6(1)    | Incident Reporting (Control Enhancement)                             | Incident Response    |                                                                                                    |
| IR-6(2)    | Incident Reporting (Control                                          | Incident Response    |                                                                                                    |

Table 4.5 – continued from previous page

| Control ID | Control Name                                       | Control Family    | SIMP Implementation Method                                                                                                    |
|------------|----------------------------------------------------|-------------------|----------------------------------------------------------------------------------------------------|
| IR-7       | Incident Response Assistance                       | Incident Response |                                                                                                    |
| IR-7(1)    | Incident Response Assistance (Control Enhancement) | Incident Response |                                                                                                    |
| IR-8       | Incident Response Plan                             | Incident Response |                                                                                                    |
| MA-1       | System Maintenance Policy and Procedures           | Maintenance       |                                                                                                    |
| MA-2       | Controlled Maintenance                             | Maintenance       |                                                                                                    |
| MA-2(1)    | Controlled Maintenance (Control Enhancement)       | Maintenance       |                                                                                                    |
| MA-2(2)    | Controlled Maintenance (Control Enhancement)       | Maintenance       |                                                                                                    |
| MA-3       | Maintenance Tools                                  | Maintenance       |                                                                                                    |
| MA-3(1)    | Maintenance Tools (Control Enhancement)            | Maintenance       |                                                                                                    |
| MA-3(2)    | Maintenance Tools (Control Enhancement)            | Maintenance       |                                                                                                    |
| MA-3(3)    | Maintenance Tools (Control Enhancement)            | Maintenance       |                                                                                                    |
| MA-3(4)    | Maintenance Tools (Control Enhancement)            | Maintenance       |                                                                                                    |
| MA-4       | Non-Local Maintenance                              | Maintenance       | Remote maintenance can be performed on SIMP using SSH or direct console access. SSH sessions are tracked and logged using the security features built into SIMP. Console access requires someone to have access to the physical (or virtual) console along with the root password. Auditing of those actions also occurs in accordance with the configured audit policy. It's up to the implementation to decide how to distribute authentication information for remote maintenance.  Continued on next page |

| Control ID | Control Name                                   | Control Family   | SIMP Implementation                                                                                                    |
|------------|------------------------------------------------|------------------|----------------------------------------------------------------------------------------------------|
|            |                                                |                  | Method                                                                                                    |
| MA-4(1)    | Non-Local Maintenance (Control Enhancement)    | Maintenance      | Remote maintenance can be performed on SIMP using SSH or direct console access. SSH sessions are tracked and logged using the security features built into SIMP. Console access requires someone to have access to the physical (or virtual) console along with the root password. Audting of those actions also occurs in accordance with the configured audit policy. It's up to the implementation to decide how to distribute authentication information for |
| MA-4(2)    | Non-Local Maintenance                          | Maintenance      | remote maintenance                                                                                                    |
| ( )        | (Control Enhancement)                          |                  |                                                                                                    |
| MA-4(3)    | Non-Local Maintenance<br>(Control Enhancement) | Maintenance      |                                                                                                    |
| MA-4(4)    | Non-Local Maintenance (Control Enhancement)    | Maintenance      |                                                                                                    |
| MA-4(5)    | Non-Local Maintenance (Control Enhancement)    | Maintenance      |                                                                                                    |
| MA-4(6)    | Non-Local Maintenance<br>(Control Enhancement) | Maintenance      | Remote maintenance is per-<br>formed using SSH. SSH in-<br>herently provides confiden-<br>tiality and integrity of data<br>while in transit.                                                                                                    |
| MA-4(7)    | Non-Local Maintenance<br>(Control Enhancement) | Maintenance      |                                                                                                    |
| MA-5       | Maintenance Personnel                          | Maintenance      |                                                                                                    |
| MA-5(1)    | Maintenance Personnel (Control Enhancement)    | Maintenance      |                                                                                                    |
| MA-5(2)    | Maintenance Personnel (Control Enhancement)    | Maintenance      |                                                                                                    |
| MA-5(3)    | Maintenance Personnel (Control Enhancement)    | Maintenance      |                                                                                                    |
| MA-5(4)    | Maintenance Personnel (Control Enhancement)    | Maintenance      |                                                                                                    |
| MA-6       | Timely Maintenance                             | Maintenance      |                                                                                                    |
| MP-1       | Media Protection Policy and Procedures         | Media Protection |                                                                                                    |
| MP-2       | Media Access                                   | Media Protection |                                                                                                    |
| MP-2(1)    | Media Access (Control En-                      | Media Protection |                                                                                                    |

|            |                                                             | d from previous page                     |                            |
|------------|-------------------------------------------------------------|------------------------------------------|----------------------------|
| Control ID | Control Name                                                | Control Family                           | SIMP Implementation Method |
| MP-2(2)    | Media Access (Control Enhancement)                          | Media Protection                         |                            |
| MP-4       | Media Storage                                               | Media Protection                         |                            |
| MP-5       | Media Transport                                             | Media Protection                         |                            |
| MP-5(1)    | Media Transport (Control                                    | Media Protection                         |                            |
| - ( )      | Enhancement)                                                |                                          |                            |
| MP-5(2)    | Media Transport (Control<br>Enhancement)                    | Media Protection                         |                            |
| MP-5(3)    | Media Transport (Control Enhancement)                       | Media Protection                         |                            |
| MP-5(4)    | Media Transport (Control Enhancement)                       | Media Protection                         |                            |
| MP-6       | Media Sanitization                                          | Media Protection                         |                            |
| MP-6(1)    | Media Sanitization (Control Enhancement)                    | Media Protection                         |                            |
| MP-6(2)    | Media Sanitization (Control Enhancement)                    | Media Protection                         |                            |
| MP-6(3)    | Media Sanitization (Control Enhancement)                    | Media Protection                         |                            |
| MP-6(4)    | Media Sanitization (Control Enhancement)                    | Media Protection                         |                            |
| MP-6(5)    | Media Sanitization (Control Enhancement)                    | Media Protection                         |                            |
| MP-6(6)    | Media Sanitization (Control Enhancement)                    | Media Protection                         |                            |
| PE-1       | Physical and Environmental Protection Policy and Procedures | Physical and Environmental<br>Protection |                            |
| PE-2       | Physical Access Authorizations                              | Physical and Environmental Protection    |                            |
| PE-2(1)    | Physical Access Authorizations (Control Enhancement)        | Physical and Environmental<br>Protection |                            |
| PE-2(2)    | Physical Access Authorizations (Control Enhancement)        | Physical and Environmental<br>Protection |                            |
| PE-2(3)    | Physical Access Authorizations (Control Enhancement)        | Physical and Environmental<br>Protection |                            |
| PE-3       | Physical Access Control                                     | Physical and Environmental Protection    |                            |
| PE-3(1)    | Physical Access Control (Control Enhancement)               | Physical and Environmental Protection    |                            |
| PE-3(2)    | Physical Access Control (Control Enhancement)               | Physical and Environmental Protection    |                            |
| PE-3(3)    | Physical Access Control (Control Enhancement)               | Physical and Environmental<br>Protection |                            |
| PE-3(4)    | Physical Access Control (Control Enhancement)               | Physical and Environmental<br>Protection |                            |
|            | 1,                                                          | I                                        | Continued on next page     |

|            |                           | d from previous page                  |                |                |
|------------|---------------------------|---------------------------------------|----------------|----------------|
| Control ID | Control Name              | Control Family                        | SIMP<br>Method | Implementation |
| PE-3(5)    | Physical Access Control   | Physical and Environmental            |                |                |
|            | (Control Enhancement)     | Protection                            |                |                |
| PE-3(6)    | Physical Access Control   | Physical and Environmental            |                |                |
|            | (Control Enhancement)     | Protection                            |                |                |
| PE-4       | Access Control for Trans- | Physical and Environmental            |                |                |
|            | mission Medium            | Protection                            |                |                |
| PE-5       | Access Control for Output | Physical and Environmental            |                |                |
|            | Devices                   | Protection                            |                |                |
| PE-6       | Monitoring Physical Ac-   | Physical and Environmental            |                |                |
|            | cess                      | Protection                            |                |                |
| PE-6(1)    | Monitoring Physical       | Physical and Environmental            |                |                |
| . ,        | Access (Control Enhance-  | Protection                            |                |                |
|            | ment)                     |                                       |                |                |
| PE-6(2)    | Monitoring Physical       | Physical and Environmental            |                |                |
| ` '        | Access (Control Enhance-  | Protection                            |                |                |
|            | ment)                     |                                       |                |                |
| PE-7       | Visitor Control           | Physical and Environmental            |                |                |
|            |                           | Protection                            |                |                |
| PE-7(1)    | Visitor Control (Control  | Physical and Environmental            |                |                |
| 12 /(1)    | Enhancement)              | Protection                            |                |                |
| PE-7(2)    | Visitor Control (Control  | Physical and Environmental            |                |                |
| 12 7(2)    | Enhancement)              | Protection                            |                |                |
| PE-8       | Access Records            | Physical and Environmental            |                |                |
| TE 0       | recess records            | Protection Protection                 |                |                |
| PE-8(1)    | Access Records (Control   | Physical and Environmental            |                |                |
| 112 0(1)   | Enhancement)              | Protection Protection                 |                |                |
| PE-8(2)    | Access Records (Control   | Physical and Environmental            |                |                |
| 1 L-0(2)   | Enhancement)              | Protection                            |                |                |
| PE-9       | Power Equipment and       | Physical and Environmental            |                |                |
| IL-)       | Power Cabling             | Protection Protection                 |                |                |
| PE-9(1)    | Power Equipment and       | Physical and Environmental            |                |                |
| 1 L-7(1)   | Power Cabling (Control    | Protection                            |                |                |
|            | Enhancement)              | Totection                             |                |                |
| PE-9(2)    | *                         | Physical and Environmental            |                |                |
| 1 L-7(2)   | Power Cabling (Control    |                                       |                |                |
|            | Enhancement)              | Totection                             |                |                |
| PE-10      | Emergency Shutoff         | Physical and Environmental            |                |                |
| 1 L-10     | Emergency Shuton          | Protection                            |                |                |
| PE-10(1)   | Emergency Shutoff (Con-   | Physical and Environmental            |                |                |
| FE-10(1)   | trol Enhancement)         | Protection                            |                |                |
| PE-11      | Emergence Power           |                                       |                |                |
| FE-11      | Emergence Power           | Physical and Environmental Protection |                |                |
| DE 11(1)   | Emergence Power (Control  |                                       |                |                |
| PE-11(1)   | Enhancement)              | Physical and Environmental Protection |                |                |
| DE 11(2)   | ,                         |                                       |                |                |
| PE-11(2)   | Emergence Power (Control  | Physical and Environmental            |                |                |
| DE 12      | Enhancement)              | Protection                            |                |                |
| PE-12      | Emergency Lighting        | Physical and Environmental            |                |                |
|            | ĺ                         | Protection                            |                |                |

| Control ID | Control Name                             | Control Family                        | SIMP<br>Method | Implementation   |
|------------|------------------------------------------|---------------------------------------|----------------|------------------|
| PE-12(1)   | Emergency Lighting (Control Enhancement) | Physical and Environmental Protection |                |                  |
| PE-13      | Fire Protection                          | Physical and Environmental            |                |                  |
| 12 10      | 1101100000                               | Protection                            |                |                  |
| PE-13(1)   | Fire Protection (Control En-             | Physical and Environmental            |                |                  |
| ,          | hancement)                               | Protection                            |                |                  |
| PE-13(2)   | Fire Protection (Control En-             | Physical and Environmental            |                |                  |
| · /        | hancement)                               | Protection                            |                |                  |
| PE-13(3)   | Fire Protection (Control En-             | Physical and Environmental            |                |                  |
| . ,        | hancement)                               | Protection                            |                |                  |
| PE-13(4)   | Fire Protection (Control En-             | Physical and Environmental            |                |                  |
| · /        | hancement)                               | Protection                            |                |                  |
| PE-14      | Temperature and Humidity                 | Physical and Environmental            |                |                  |
|            | Controls                                 | Protection                            |                |                  |
| PE-14(1)   | Temperature and Humidity                 | Physical and Environmental            |                |                  |
| . ,        | Controls (Control Enhance-               | Protection                            |                |                  |
|            | ment)                                    |                                       |                |                  |
| PE-14(2)   | Temperature and Humidity                 | Physical and Environmental            |                |                  |
| . ,        | Controls (Control Enhance-               | Protection                            |                |                  |
|            | ment)                                    |                                       |                |                  |
| PE-15      | Water Damage Protection                  | Physical and Environmental            |                |                  |
|            |                                          | Protection                            |                |                  |
| PE-15(1)   | Water Damage Protection                  | Physical and Environmental            |                |                  |
|            | (Control Enhancement)                    | Protection                            |                |                  |
| PE-16      | Delivery and Removal                     | Physical and Environmental            |                |                  |
|            |                                          | Protection                            |                |                  |
| PE-17      | Alternate Work Site                      | Physical and Environmental            |                |                  |
|            |                                          | Protection                            |                |                  |
| PE-18      | Location of Information                  | Physical and Environmental            |                |                  |
|            | System Components                        | Protection                            |                |                  |
| PE-18(1)   | Location of Informa-                     | Physical and Environmental            |                |                  |
|            | tion System Components                   | Protection                            |                |                  |
|            | (Control Enhancement)                    |                                       |                |                  |
| PE-19      | Information Leakage                      | Physical and Environmental            |                |                  |
|            |                                          | Protection                            |                |                  |
| SI-1       | System and Information In-               | System and Information In-            |                |                  |
|            | tegrity Policy and Proce-                | tegrity                               |                |                  |
|            | dures                                    |                                       |                |                  |
|            |                                          |                                       | Contini        | ued on next page |

Table 4.5 – continued from previous page

| Control ID | Control Name                           | Control Family                   | SIMP Implementation<br>Method                                                                                                    |
|------------|----------------------------------------|----------------------------------|----------------------------------------------------------------------------------------------------|
| SI-2(1)    | Flaw Remediation (Control Enhancement) | System and Information Integrity | Patches that are part of the software base for SIMP are tested within the development environment. There is automated testing that is constantly being extended to test more features. There are times that patches to the base operating system (Centos or RedHat) are needed to resolve issues in SIMP. Those are also tested at build time, but require additional testing by implementations as patches are released from vendors. It's also important to note that SIMP is packaged and delivered decoupled with the operating system source files. It's up to the implementation to test vendor specific patches that are not part of the SIMP code base. Flaws are tracked using the software project management tool Redmine. |
| SI-2(2)    | Flaw Remediation (Control Enhancement) | System and Information Integrity |                                                                                                    |
| SI-2(3)    | Flaw Remediation (Control Enhancement) | System and Information Integrity |                                                                                                    |
| SI-2(4)    | Flaw Remediation (Control Enhancement) | System and Information Integrity | SIMP uses the yellowdog update manager (YUM) to deliver software patches to clients. Each installation usually has at least one YUM repository. There is also a cronjob running that runs once per day. It's the responsibility of the implementation to get patches to the yum server. Once they are there, the cron job will perform a yum update and the patches will be applied.                                                                                                    |

Table 4.5 – continued from previous page

| Operatural ID | Table 4.5 – Continue                            |                                  | CIMD Insulant and attack      |
|---------------|-------------------------------------------------|----------------------------------|-------------------------------|
| Control ID    | Control Name                                    | Control Family                   | SIMP Implementation Method    |
| SI-3          | Malicious Code Protection                       | System and Information In-       | SIMP has modules avail-       |
|               |                                                 | tegrity                          | able for mcafee and Cla-      |
|               |                                                 |                                  | mAV. The ClamAV. Imple-       |
|               |                                                 |                                  | mentations need need to       |
|               |                                                 |                                  |                               |
|               |                                                 |                                  | provide their own version of  |
|               |                                                 |                                  | the mcafee software for the   |
|               |                                                 |                                  | module to work. That mod-     |
|               |                                                 |                                  | ule comes with the ability to |
|               |                                                 |                                  | sync dat updates to clients   |
|               |                                                 |                                  | via rsync. The modulde        |
|               |                                                 |                                  | does NOT specify how of-      |
|               |                                                 |                                  | ten and what files systems    |
|               |                                                 |                                  | should be scanned. SIMP       |
|               |                                                 |                                  | also implements the open      |
|               |                                                 |                                  | source tool chkrootkit that   |
|               |                                                 |                                  | comes installed by default.   |
| SI-3(1)       | Malicious Code Protection                       | System and Information In-       | The provided anti-virus       |
| 51 5(1)       | (Control Enhancement)                           | tegrity                          | modules are installed via     |
|               | (Control Emitancement)                          | tegrity                          | puppet modules. Those         |
|               |                                                 |                                  | modules include the ability   |
|               |                                                 |                                  | 1                             |
|               |                                                 |                                  | to sycn data file updates     |
|               |                                                 |                                  | via rsync. Therefore, all     |
|               |                                                 |                                  | management of malicious       |
|               |                                                 |                                  | code detection is done        |
|               |                                                 |                                  | centrally.                    |
| SI-3(2)       | Malicious Code Protection (Control Enhancement) | System and Information Integrity |                               |
| SI-3(3)       | Malicious Code Protection                       | System and Information In-       |                               |
| 31-3(3)       | (Control Enhancement)                           | tegrity                          |                               |
| SI-3(4)       | Malicious Code Protection                       | System and Information In-       |                               |
| ( )           | (Control Enhancement)                           | tegrity                          |                               |
| SI-3(5)       | Malicious Code Protection                       | System and Information In-       |                               |
| SI 3(3)       | (Control Enhancement)                           | tegrity                          |                               |
| SI-3(6)       | Malicious Code Protection                       | System and Information In-       |                               |
| 31-3(0)       | (Control Enhancement)                           | tegrity                          |                               |
| SI-4          | Information System Mon-                         | System and Information In-       |                               |
|               | itoring Tools and Tech-                         | tegrity                          |                               |
|               | niques                                          |                                  |                               |
| SI-4(1)       | Information System Mon-                         | System and Information In-       |                               |
| '\-/          | itoring Tools and Tech-                         | tegrity                          |                               |
|               | niques (Control Enhance-                        |                                  |                               |
|               | ment)                                           |                                  |                               |
| SI-4(2)       | Information System Mon-                         | System and Information In-       |                               |
| 01 1(2)       | itoring Tools and Tech-                         | tegrity                          |                               |
|               | niques (Control Enhance-                        | CETTLY                           |                               |
|               | ment)                                           |                                  |                               |
|               | ment)                                           |                                  | Continued on next page        |
|               |                                                 |                                  | Softinaca on next page        |

| Osistical ID |                                                                                         | o irom previous page             | CIMD Insulance station     |
|--------------|-----------------------------------------------------------------------------------------|----------------------------------|----------------------------|
| Control ID   | Control Name                                                                            | Control Family                   | SIMP Implementation Method |
| SI-4(3)      | Information System Mon-<br>itoring Tools and Tech-<br>niques (Control Enhance-<br>ment) | System and Information Integrity |                            |
| SI-4(4)      | Information System Mon-<br>itoring Tools and Tech-<br>niques (Control Enhance-<br>ment) | System and Information Integrity |                            |
| SI-4(5)      | Information System Mon-<br>itoring Tools and Tech-<br>niques (Control Enhance-<br>ment) | System and Information Integrity |                            |
| SI-4(6)      | Information System Mon-<br>itoring Tools and Tech-<br>niques (Control Enhance-<br>ment) | System and Information Integrity |                            |
| SI-4(7)      | Information System Mon-<br>itoring Tools and Tech-<br>niques (Control Enhance-<br>ment) | System and Information Integrity |                            |
| SI-4(8)      | Information System Mon-<br>itoring Tools and Tech-<br>niques (Control Enhance-<br>ment) | System and Information Integrity |                            |
| SI-4(9)      | Information System Mon-<br>itoring Tools and Tech-<br>niques (Control Enhance-<br>ment) | System and Information Integrity |                            |
| SI-4(10)     | Information System Mon-<br>itoring Tools and Tech-<br>niques (Control Enhance-<br>ment) | System and Information Integrity |                            |
| SI-4(11)     | Information System Mon-<br>itoring Tools and Tech-<br>niques (Control Enhance-<br>ment) | System and Information Integrity |                            |
| SI-4(12)     | Information System Mon-<br>itoring Tools and Tech-<br>niques (Control Enhance-<br>ment) | System and Information Integrity |                            |
| SI-4(13)     | Information System Mon-<br>itoring Tools and Tech-<br>niques (Control Enhance-<br>ment) | System and Information Integrity |                            |
| SI-4(14)     | Information System Mon-<br>itoring Tools and Tech-<br>niques (Control Enhance-<br>ment) | System and Information Integrity |                            |
|              |                                                                                         |                                  | Continued on next page     |

|                                                                                         |                                                                                                    | OIMP I I I I                                                                                                    |
|-----------------------------------------------------------------------------------------|----------------------------------------------------------------------------------------------------|----------------------------------------------------------------------------------------------------|
| Control Name                                                                            | Control Family                                                                                                    | SIMP Implementation Method                                                                                                    |
| Information System Mon-<br>itoring Tools and Tech-<br>niques (Control Enhance-<br>ment) | System and Information Integrity                                                                                                    |                                                                                                    |
| Information System Mon-<br>itoring Tools and Tech-<br>niques (Control Enhance-<br>ment) | System and Information Integrity                                                                                                    |                                                                                                    |
| Information System Mon-<br>itoring Tools and Tech-<br>niques (Control Enhance-<br>ment) | System and Information Integrity                                                                                                    |                                                                                                    |
| System Alerts, Advisories, and Directives                                               | System and Information Integrity                                                                                                    | The only part of the control (a) that is met by SIMP, is the tracking of security alerts for products that are part of the code base. The development team subscribes to message boards for the main products (puppet) that are part of the packaging. Red-Hat/Centos advisories are also tracked out of necessity but since ALL the OS files are not part of SIMP delivery, patches are not our direct responsibility.                                                                                         |
| System Alerts, Advisories, and Directives (Control Enhancement)                         | System and Information Integrity                                                                                                    | rect responsionity.                                                                                                    |
| Security Functionality Verification                                                     | System and Information Integrity                                                                                                    | SIMP comes with an optional module to install and perform regular runs of the SCAP-Security-Guide (the checks for RHEL 7 are not yet complete/finalized). Doing so will report (for a user defined frequency) OVAL results of security settings of a host against SSG recommendations.                                                                                                    |
|                                                                                         | Information System Monitoring Tools and Techniques (Control Enhancement)  Information System Monitoring Tools and Techniques (Control Enhancement)  Information System Monitoring Tools and Techniques (Control Enhancement)  System Alerts, Advisories, and Directives  System Alerts, Advisories, and Directives (Control Enhancement)  Security Functionality Veri- | Information System Monitoring Tools and Techniques (Control Enhancement)  Information System Monitoring Tools and Techniques (Control Enhancement)  Information System Monitoring Tools and Techniques (Control Enhancement)  System Alerts, Advisories, and Directives  System Alerts, Advisories, and Directives (Control Enhancement)  System Alerts, Advisories, and Directives (Control Enhancement)  System and Information Integrity  System and Information Integrity  System and Information Integrity |

| Control ID | Control Name                | Control Family             | SIMP Implementation                                  |
|------------|-----------------------------|----------------------------|------------------------------------------------------|
| Control ID | Control Name                | Control raining            | Method                                               |
| SI-6(1)    | Security Functionality Ver- | System and Information In- | SIMP comes with an op-                               |
| 31-0(1)    | ification (Control Enhance- | 1 -                        | tional module to install and                         |
|            | · ·                         | tegrity                    | perform regular runs of the                          |
|            | ment)                       |                            | SCAP-Security-Guide. Do-                             |
|            |                             |                            | ing so will report (for a user                       |
|            |                             |                            | defined frequency) OVAL                              |
|            |                             |                            | results of security settings                         |
|            |                             |                            | of a host against SSG rec-                           |
|            |                             |                            | ommendations.                                        |
| SI-6(2)    | Security Functionality Ver- | System and Information In- | SIMP comes with an op-                               |
| 31-0(2)    | ification (Control Enhance- | 1 -                        | tional module to install and                         |
|            | `                           | tegrity                    |                                                      |
|            | ment)                       |                            | perform regular runs of the SCAP-Security-Guide. Do- |
|            |                             |                            | ing so will report (for a user                       |
|            |                             |                            | defined frequency) OVAL                              |
|            |                             |                            | results of security settings                         |
|            |                             |                            | of a host against SSG rec-                           |
|            |                             |                            | ommendations.                                        |
| SI-6(3)    | Security Functionality Ver- | System and Information In- | SIMP comes with an op-                               |
| 31-0(3)    | ification (Control Enhance- | tegrity                    | tional module to install and                         |
|            | ment)                       | tegrity                    | perform regular runs of the                          |
|            | ment)                       |                            | SCAP-Security-Guide. Do-                             |
|            |                             |                            | ing so will report (for a user                       |
|            |                             |                            | defined frequency) OVAL                              |
|            |                             |                            | results of security settings                         |
|            |                             |                            | of a host against SSG rec-                           |
|            |                             |                            | ommendations.                                        |
| SI-7       | Software and Information    | System and Information In- | SIMP comes with AIDE in-                             |
|            | Integrity                   | tegrity                    | stalled. Puppet also serves                          |
|            | Integrity                   | leginy                     | the purpose of checking the                          |
|            |                             |                            | integrity of files. During                           |
|            |                             |                            | each client run, a change in                         |
|            |                             |                            | file integrity means the file                        |
|            |                             |                            | needs to be restored to it's                         |
|            |                             |                            | original state.                                      |
| SI-7(1)    | Software and Information    | System and Information In- | AIDE baselines are not                               |
|            | Integrity (Control Enhance- | tegrity                    | performed beyond initial                             |
|            | ment)                       |                            | install unless otherwise                             |
|            |                             |                            | configured. Implementa-                              |
|            |                             |                            | tions can re-baseline the                            |
|            |                             |                            | database.                                            |
| SI-7(2)    | Software and Information    | System and Information In- |                                                      |
|            | Integrity (Control Enhance- | tegrity                    |                                                      |
|            | ment)                       |                            |                                                      |
| SI-7(3)    | Software and Information    | System and Information In- | AIDE is managed by pup-                              |
|            | Integrity (Control Enhance- | tegrity                    | pet and is therefore cen-                            |
|            | ment)                       |                            | trally managed.                                      |
|            |                             |                            | Continued on next page                               |
| <u> </u>   |                             |                            | , ,                                                  |

Table 4.5 – continued from previous page

| Control ID | Control Name                    | d from previous page Control Family | SIMP           | Implementation |
|------------|---------------------------------|-------------------------------------|----------------|----------------|
|            |                                 | •                                   | Method         |                |
| SI-7(4)    | Software and Information        | System and Information In-          |                |                |
|            | Integrity (Control Enhancement) | tegrity                             |                |                |
| SI-8       | Spam Protection                 | System and Information In-          |                |                |
|            | 1                               | tegrity                             |                |                |
| SI-8(1)    | Spam Protection (Control        | System and Information In-          |                |                |
|            | Enhancement)                    | tegrity                             |                |                |
| SI-8(2)    | Spam Protection (Control        | System and Information In-          |                |                |
|            | Enhancement)                    | tegrity                             |                |                |
| SI-9       | Information Input Restric-      | System and Information In-          |                |                |
|            | tions                           | tegrity                             |                |                |
| SI-10      | Information Input Valida-       | System and Information In-          |                |                |
|            | tion                            | tegrity                             |                |                |
| SI-11      | Error Handling                  | System and Information In-          |                |                |
|            |                                 | tegrity                             |                |                |
| SI-13      | Predictable Failure Preven-     | System and Information In-          |                |                |
|            | tion                            | tegrity                             |                |                |
| SI-13(1)   | Predictable Failure Preven-     | System and Information In-          |                |                |
|            | tion (Control Enhancement)      | tegrity                             |                |                |
| SI-13(2)   | Predictable Failure Preven-     | System and Information In-          |                |                |
|            | tion (Control Enhancement)      | tegrity                             |                |                |
| SI-13(3)   | Predictable Failure Preven-     | System and Information In-          |                |                |
|            | tion (Control Enhancement)      | tegrity                             |                |                |
| SI-13(4)   | Predictable Failure Preven-     | System and Information In-          |                |                |
|            | tion (Control Enhancement)      | tegrity                             |                |                |
| Control ID | Control Name                    | Control Family                      | SIMP<br>Method | Implementation |
| Control ID | Control Name                    | Control Family                      | SIMP<br>Method | Implementation |
| CA-1       | Security Assessment and         | Security Assessment and             |                |                |
|            | Authorization Policies          | Authorization                       |                |                |
| CA-2       | Security Assessments            | Security Assessment and             |                |                |
|            |                                 | Authorization                       |                |                |
| CA-2(1)    | Security Assessments            | Security Assessment and             |                |                |
|            | (Control Enhancement)           | Authorization                       |                |                |
| CA-2(2)    | Security Assessments            | Security Assessment and             |                |                |
|            | (Control Enhancement)           | Authorization                       |                |                |
| CA-3       | Information System Con-         | Security Assessment and             |                |                |
|            | nections                        | Authorization                       |                |                |
| CA-3(1)    | Information System Con-         | Security Assessment and             |                |                |
|            | nections (Control Enhancement)  | Authorization                       |                |                |
| CA-3(2)    | Information System Con-         | Security Assessment and             |                |                |
| C.1 5(2)   | nections (Control Enhancement)  | Authorization Authorization         |                |                |
| CA-5       | Plan of Action and Mile-        | Security Assessment and             |                |                |
| CH-J       | stones                          | Authorization                       |                |                |
|            |                                 |                                     |                |                |

| Plan of Action and Milestones (Control Enhancement) Security Authorization  Continuous Monitoring (Control Enhancement) Continuous Monitoring (Control Enhancement) Security Planning Policy and Procedures | Security Assessment and Authorization  Security Assessment and Authorization  Security Assessment and Authorization  Security Assessment and Authorization  Security Assessment and Authorization  Security Assessment and Authorization  Planning                                                                                                    | The SIMP installation manual provides instructions for the installation of the product in a manner that is com-                                                                                                    |
|----------------------------------------------------------------------------------------------------|----------------------------------------------------------------------------------------------------|----------------------------------------------------------------------------------------------------|
| stones (Control Enhancement)  Security Authorization  Continuous Monitoring (Control Enhancement)  Continuous Monitoring (Control Enhancement)  Security Planning Policy                                    | Authorization  Security Assessment and Authorization  Security Assessment and Authorization  Security Assessment and Authorization  Security Assessment and Authorization  Security Assessment and Authorization                                                                                                    | ual provides instructions for the installation of the prod-                                                                                                    |
| Continuous Monitoring (Control Enhancement) Continuous Monitoring (Control Enhancement) Security Planning Policy                                                                                            | Authorization  Security Assessment and Authorization  Security Assessment and Authorization  Security Assessment and Authorization                                                                                                    | ual provides instructions for the installation of the prod-                                                                                                    |
| Continuous Monitoring (Control Enhancement) Continuous Monitoring (Control Enhancement) Security Planning Policy                                                                                            | Authorization  Security Assessment and Authorization  Security Assessment and Authorization                                                                                                    | ual provides instructions for the installation of the prod-                                                                                                    |
| (Control Enhancement)  Continuous Monitoring (Control Enhancement)  Security Planning Policy                                                                                                    | Authorization Security Assessment and Authorization                                                                                                    | ual provides instructions for the installation of the prod-                                                                                                    |
| (Control Enhancement)  Security Planning Policy                                                                                                    | Authorization                                                                                                    | ual provides instructions for the installation of the prod-                                                                                                    |
|                                                                                                    | Planning                                                                                                    | ual provides instructions for the installation of the prod-                                                                                                    |
|                                                                                                    |                                                                                                    | pliant with a multitude of security controls.                                                                                                    |
| System Security Plan                                                                                                    | Planning                                                                                                    | Security Plans are provided for specific implementations. The SIMP team will continue to develop security documentation that can be used as s resource for implementation specific System Security Plans.                                                                                                    |
| System Security Plan (Control Enhancement)                                                                                                    | Planning                                                                                                    | TODO: Develop SIMP specific SSP.                                                                                                    |
| System Security Plan (Control Enhancement)                                                                                                    | Planning                                                                                                    |                                                                                                    |
| Rules of Behavior                                                                                                    | Planning                                                                                                    |                                                                                                    |
| Rules of Behavior (Control Enhancement)                                                                                                    | Planning                                                                                                    |                                                                                                    |
| Privacy Impact Assessment                                                                                                    | Planning                                                                                                    |                                                                                                    |
| Security-Related Activity Planning                                                                                                    | Planning                                                                                                    |                                                                                                    |
| Personnel Security Policy and Procedures                                                                                                    | Planning                                                                                                    |                                                                                                    |
| Position Categorization                                                                                                    | Planning                                                                                                    |                                                                                                    |
| Personnel Screening (Control Enhancement)                                                                                                    | Planning                                                                                                    |                                                                                                    |
| Risk Assessment Policy and Procedures                                                                                                    | Risk Assessment                                                                                                    |                                                                                                    |
| Security Categorization                                                                                                    | Risk Assessment                                                                                                    |                                                                                                    |
| Risk Assessment                                                                                                    | Risk Assessment                                                                                                    |                                                                                                    |
|                                                                                                    | System Security Plan (Control Enhancement) System Security Plan (Control Enhancement) Rules of Behavior Rules of Behavior (Control Enhancement) Privacy Impact Assessment Security-Related Activity Planning Personnel Security Policy and Procedures Position Categorization Personnel Screening (Control Enhancement) Risk Assessment Policy and Procedures Security Categorization | System Security Plan (Control Enhancement) System Security Plan (Control Enhancement) Rules of Behavior Rules of Behavior (Control Enhancement) Privacy Impact Assessment Security-Related Activity Planning Personnel Security Policy and Procedures Position Categorization Procedures Position Categorization Risk Assessment Planning Planning Procedures Position Categorization Planning Risk Assessment Risk Assessment Risk Assessment Risk Assessment Risk Assessment Risk Assessment Risk Assessment |

| Control ID | Control Name                                 | Control Family  | SIMP Implementation Method                                                                                                    |
|------------|----------------------------------------------|-----------------|----------------------------------------------------------------------------------------------------|
| RA-5       | Vulnerability Scanning                       | Risk Assessment | The SIMP team performs a variety of security testing as part of the development process. Compliance and configuration checking is done using SSG. SIMP makes every effort to address problems discovered by these tools. Some configuration settings will not align with tools since the product was meant to be used for operational settings where some security features cause a loss in functionality. Implementations have the option of further hardening their system further at the risk of losing some functionality. |
| RA-5(1)    | Vulnerability Scanning (Control Enhancement) | Risk Assessment | SCAP-Security-Guide is the two primary tool used to check for suspected configuration errors. Puppet also continues to protect clients against unwanted changes.                                                                                                    |
| RA-5(2)    | Vulnerability Scanning (Control Enhancement) | Risk Assessment | SCAP-Security-Guide is the two primary tool used to check for suspected configuration errors. Puppet also continues to protect clients against unwanted changes.                                                                                                    |
| RA-5(3)    | Vulnerability Scanning (Control Enhancement) | Risk Assessment | Regular vulnerability scan-<br>ning is performed during<br>development of SIMP.                                                                                                    |
| RA-5(4)    | Vulnerability Scanning (Control Enhancement) | Risk Assessment | Part of the vulnerability scanning process determines what information can be determined by a malicious outside user.                                                                                                    |
| RA-5(5)    | Vulnerability Scanning (Control Enhancement) | Risk Assessment | The compliance tools require that privileged accounts be used to perform testing.                                                                                                    |
| RA-5(6)    | Vulnerability Scanning                       | Risk Assessment |                                                                                                    |

| Control ID | Control Name                                                     | Control Family                 | SIMP Implementation                                                                                                    |
|------------|------------------------------------------------------------------|--------------------------------|----------------------------------------------------------------------------------------------------|
| Control iD | Control Name                                                     | Control Family                 | Method                                                                                                    |
| RA-5(7)    | Vulnerability Scanning (Control Enhancement)                     | Risk Assessment                | Only part of this requirement is met. SIMP can detect when any software is installed via auditd and syslog. Services that are not registered with puppet will not operate without user intervention. Those changes are also audited. SIMP does not provide the ability to alert on those actions, however, Logstash filters or Elasticsearch queries can be applied if needed. |
| RA-5(8)    | Vulnerability Scanning (Control Enhancement)                     | Risk Assessment                | approon needed.                                                                                                    |
| RA-5(9)    | Vulnerability Scanning (Control Enhancement)                     | Risk Assessment                |                                                                                                    |
| SA-1       | System and Services Acquisition Policy and Procedures            | System and Service Acquisition |                                                                                                    |
| SA-2       | Allocation of Resources                                          | System and Service Acquisition |                                                                                                    |
| SA-3       | Life Cycle Support                                               | System and Service Acquisition |                                                                                                    |
| SA-4       | Acquisitions                                                     | System and Service Acquisition |                                                                                                    |
| SA-4(1)    | Acquisitions (Control Enhancement)                               | System and Service Acquisition |                                                                                                    |
| SA-4(2)    | Acquisitions (Control Enhancement)                               | System and Service Acquisition |                                                                                                    |
| SA-4(3)    | Acquisitions (Control Enhancement)                               | System and Service Acquisition |                                                                                                    |
| SA-4(4)    | Acquisitions (Control Enhancement)                               | System and Service Acquisition |                                                                                                    |
| SA-4(5)    | Acquisitions (Control Enhancement)                               | System and Service Acquisition |                                                                                                    |
| SA-4(6)    | Acquisitions (Control Enhancement)                               | System and Service Acquisition |                                                                                                    |
| SA-4(7)    | Acquisitions (Control Enhancement)                               | System and Service Acquisition |                                                                                                    |
| SA-5       | Information System Documentation                                 | System and Service Acquisition |                                                                                                    |
| SA-5(1)    | Information System Doc-<br>umentation (Control En-<br>hancement) | System and Service Acquisition |                                                                                                    |
| SA-5(2)    | Information System Doc-<br>umentation (Control En-<br>hancement) | System and Service Acquisition |                                                                                                    |
| -          |                                                                  |                                | Continued on next page                                                                                                    |

| Information System Documentation (Control Enhancement)  Information System Doc- | Control Family  System and Service Acquisition                                                                                                    | SIMP Implementatio<br>Method                                                                                                    |
|---------------------------------------------------------------------------------|----------------------------------------------------------------------------------------------------|----------------------------------------------------------------------------------------------------|
| umentation (Control Enhancement)                                                | 1                                                                                                    |                                                                                                    |
| hancement)                                                                      | sition                                                                                                    |                                                                                                    |
| ,                                                                               |                                                                                                    |                                                                                                    |
| Information System Doc-                                                         |                                                                                                    |                                                                                                    |
|                                                                                 | System and Service Acqui-                                                                                                    |                                                                                                    |
| umentation (Control En-                                                         | sition                                                                                                    |                                                                                                    |
| hancement)                                                                      |                                                                                                    |                                                                                                    |
| Information System Doc-                                                         | System and Service Acqui-                                                                                                    |                                                                                                    |
| umentation (Control En-                                                         | sition                                                                                                    |                                                                                                    |
| hancement)                                                                      |                                                                                                    |                                                                                                    |
| Software Usage Restric-                                                         | System and Service Acqui-                                                                                                    |                                                                                                    |
| tions                                                                           | sition                                                                                                    |                                                                                                    |
| Software Usage Restric-                                                         | System and Service Acqui-                                                                                                    |                                                                                                    |
| tions                                                                           | sition                                                                                                    |                                                                                                    |
| User Installed Software                                                         | System and Service Acqui-                                                                                                    |                                                                                                    |
|                                                                                 | sition                                                                                                    |                                                                                                    |
| Security Engineering Prin-                                                      | System and Service Acqui-                                                                                                    |                                                                                                    |
| ciples                                                                          | sition                                                                                                    |                                                                                                    |
| External Information Sys-                                                       | System and Service Acqui-                                                                                                    |                                                                                                    |
| tem Services                                                                    | sition                                                                                                    |                                                                                                    |
| External Information Sys-                                                       | System and Service Acqui-                                                                                                    |                                                                                                    |
|                                                                                 | sition                                                                                                    |                                                                                                    |
| · ·                                                                             |                                                                                                    |                                                                                                    |
| *                                                                               | System and Service Acqui-                                                                                                    |                                                                                                    |
|                                                                                 |                                                                                                    |                                                                                                    |
|                                                                                 | 1                                                                                                    |                                                                                                    |
| _                                                                               | sition                                                                                                    |                                                                                                    |
|                                                                                 |                                                                                                    |                                                                                                    |
|                                                                                 | System and Service Acqui-                                                                                                    |                                                                                                    |
|                                                                                 | sition                                                                                                    |                                                                                                    |
| Enhancement)                                                                    |                                                                                                    |                                                                                                    |
| Developer Security Testing                                                      | System and Service Acqui-                                                                                                    |                                                                                                    |
|                                                                                 | sition                                                                                                    |                                                                                                    |
| Developer Security Testing                                                      | System and Service Acqui-                                                                                                    |                                                                                                    |
| (Control Enhancement)                                                           | sition                                                                                                    |                                                                                                    |
| Developer Security Testing                                                      | System and Service Acqui-                                                                                                    |                                                                                                    |
| (Control Enhancement)                                                           | sition                                                                                                    |                                                                                                    |
| Developer Security Testing                                                      | System and Service Acqui-                                                                                                    |                                                                                                    |
|                                                                                 | sition                                                                                                    |                                                                                                    |
| ,                                                                               | System and Service Acqui-                                                                                                    |                                                                                                    |
| Tr y                                                                            |                                                                                                    |                                                                                                    |
| Supply Chain Protection                                                         |                                                                                                    |                                                                                                    |
| 11 7                                                                            | 1 *                                                                                                    |                                                                                                    |
|                                                                                 |                                                                                                    |                                                                                                    |
| 1                                                                               | sition                                                                                                    |                                                                                                    |
|                                                                                 | 1                                                                                                    |                                                                                                    |
|                                                                                 | 1 *                                                                                                    |                                                                                                    |
|                                                                                 | 1                                                                                                    |                                                                                                    |
| 1                                                                               | 1 *                                                                                                    |                                                                                                    |
|                                                                                 | umentation (Control Enhancement)  Software Usage Restrictions  Software Usage Restrictions  User Installed Software  Security Engineering Principles  External Information System Services  External Information System Services (Control Enhancement)  Developer Configuration Management  Developer Configuration Management  Developer Configuration Management  Developer Configuration Management  Developer Configuration Management  Developer Security Testing  Control Enhancement)  Developer Security Testing  Developer Security Testing | umentation (Control Enhancement)  Software Usage Restrictions  Software Usage Restrictions  User Installed Software  User Installed Software  Security Engineering Principles  External Information System and Service Acquisition  External Information System Services (Control Enhancement)  Developer Configuration Management (Control Enhancement)  Developer Configuration Management (Control Enhancement)  Developer Configuration Management (Control Enhancement)  Developer Security Testing (Control Enhancement)  Developer Security Testing (Control Enhancement)  Developer Security Testing (Control Enhancement)  Developer Security Testing (Control Enhancement)  Developer Security Testing (Control Enhancement)  Supply Chain Protection (Control Enhancement)  Supply Chain Protection (Control Enhancement) |

Table 4.5 – continued from previous page

| Control ID | Control Name                | Control Family            | SIMP   | Implementation |
|------------|-----------------------------|---------------------------|--------|----------------|
|            |                             |                           | Method |                |
| SA-12(5)   | Supply Chain Protection     | System and Service Acqui- |        |                |
|            | (Control Enhancement)       | sition                    |        |                |
| SA-12(6)   | Supply Chain Protection     | System and Service Acqui- |        |                |
|            | (Control Enhancement)       | sition                    |        |                |
| SA-12(7)   | Supply Chain Protection     | System and Service Acqui- |        |                |
|            | (Control Enhancement)       | sition                    |        |                |
| SA-13      | Trustworthiness             | System and Service Acqui- |        |                |
|            |                             | sition                    |        |                |
| SA-14      | Critical Information System | System and Service Acqui- |        |                |
|            | Components                  | sition                    |        |                |
| SA-14(1)   | Critical Information System | System and Service Acqui- |        |                |
|            | Components (Control En-     | sition                    |        |                |
|            | hancement)                  |                           |        |                |

Table: Management Controls

## 4.6 Indices and tables

• genindex

• search

4.6. Indices and tables

### License

### 5.1 Legal Notice

Per Section 105 of the Copyright Act of 1976, these works are not entitled to domestic copyright protection under US Federal law. The US Government retains the right to pursue copyright protections outside of the United States. The United States Government has unlimited rights in this documentation and all derivatives thereof, pursuant to the contracts under which it was developed and the License under which it falls.

Material submitted by entities outside the United States Government may pursue copyright enforcement on those portions to which they hold copyright. These portions are explicitly marked within the source of this documentation.

This material may only be distributed subject to the terms and conditions set forth in the Apache License, Version 2.0 (the latest version is available at the Apache License website.

The SIMP Development Team makes no representation about the suitability of the SIMP product for any purpose. It is provided "as is" without expressed or implied warranty. If SIMP is modified in any way, except for designed customization, please identify the new copy as a variant of SIMP.

Additional products are distributed as part of the SIMP suite. By using SIMP, the user agrees to abide by the licenses for the included products.

208 Chapter 5. License

| CHAPTER | ≀6      |
|---------|---------|
|         |         |
| Conta   | _<br>ct |
| Conta   | Οl      |

If you have questions please contact the SIMP team. simp@simp-project.org

210 Chapter 6. Contact

| CHAPTER 7 |  |
|-----------|--|
|           |  |
|           |  |
| Help      |  |
|           |  |

If you are looking for assistance please email the SIMP mailing lists. simp@simp-project.org

212 Chapter 7. Help

# CHAPTER 8

# Indices and tables

- genindex
- search

| A                                                                       | Н                                             |
|-------------------------------------------------------------------------|-----------------------------------------------|
| Access Control List, 32, 95                                             | Hard Disk Drive, 33, 96                       |
| ACL, 32, 95                                                             | HDD, 33, 96                                   |
| Advanced Intrusion Detection Environment, 32, 95                        | Hiera, 33, 96                                 |
| AIDE, 32, 95<br>Auditd, 33, 96                                          |                                               |
|                                                                         | Internet Protocol 6 Tables, 34, 97            |
| В                                                                       | Internet Protocol Address, 34, 97             |
| Basic Input/Output System, 33, 96                                       | Internet Protocol Tables, 34, 97              |
| BIOS, 33, 96                                                            | IP, 34, 97                                    |
| 0                                                                       | IP Address, 34, 97                            |
| C                                                                       | IP6Tables, <b>34</b> , <b>97</b>              |
| CA, 33, 96                                                              | IPTables, 34, 97                              |
| CentOS, 33, 96                                                          | K                                             |
| Central Processing Unit, 33, 96                                         | Kerberos, 34, 97                              |
| Certificate Authority, 33, 96<br>CLI, 33, 96                            | Key Distribution Center, 34, 97               |
| Command Line Interface, 33, 96                                          | ncy Distribution Center, 54, 77               |
| Community Enterprise Operating System, 33, 96                           | L                                             |
| CPU, 33, 96                                                             | LDAP, 34, 97                                  |
| D                                                                       | Lightweight Directory Access Protocol, 34, 97 |
| D                                                                       | N 4                                           |
| DHCP, 33, 96                                                            | M                                             |
| DNS, 33, 96                                                             | MAC, 34, 97                                   |
| Domain Name System, 33, 96  Dynamic Heat Configuration Protected 33, 96 | MAC Address, 34, 97                           |
| Dynamic Host Configuration Protocol, 33, 96                             | Media Access Control, 34, 97                  |
| E                                                                       | Media Access Control Address, 34, 97          |
| ENC, 33, 96                                                             | N                                             |
| External Node Classifier, 33, 96                                        | NAT, 34, 97                                   |
| F                                                                       | Network Address Translation, 34, 97           |
|                                                                         | Network File System, 34, 97                   |
| Federal Information Processing Standard, 33, 96                         | NFS, 34, 97                                   |
| FIPS, 33, 96                                                            | Р                                             |
| FQDN, 33, 96<br>Fully Qualified Domain Name, 33, 96                     | •                                             |
| Tuny Quantica Domain Name, 33, 70                                       | PAM, 34, 97<br>Parallel Secure Shell, 34, 97  |
| G                                                                       | PEM, 34, 97                                   |
| Graphical User Interface, 33, 96                                        | PERL, 34, 97                                  |
| GUI, 33, 96                                                             | PKI, 34, 97                                   |

```
Y
Pluggable Authentication Modules, 34, 97
Practical Extraction and Report Language, 34, 97
                                                        Yellowdog Updater, Modified, 36, 99
Preboot Execution Environment, 34, 97
                                                        YUM, 36, 99
Privacy Enhanced Mail, 34, 97
PSSH, 34, 97
Public Key Infrastructure, 34, 97
Puppet, 34, 97
PXE, 34, 97
R
RAM, 34, 97
Random Access Memory, 34, 97
Red Hat, 35, 98
Red Hat Enterprise Linux, 35, 98
Red Hat®, 35, 98
Red Hat®, Inc., 35, 98
RHEL, 35, 98
RPM, 35, 98
RPM Package Manager, 35, 98
RSA, 35, 98
Ruby, 35, 98
S
Secure Shell, 35, 98
Secure Sockets Layer, 35, 98
Service Account, 35, 98
SFTP, 35, 98
SIMP, 35, 98
SSH, 35, 98
SSH File Transfer Protocol, 35, 98
SSL, 35, 98
Sudosh, 35, 98
System Integrity Management Platform, 35, 98
Т
TFTP, 35, 98
TLS, 35, 98
Transport Layer Security, 35, 98
Trivial File Transfer Protocol, 35, 98
TTY, 35, 98
V
Virtual Machine, 35, 98
Virtual Network Computing, 35, 98
VM, 35, 98
VNC, 35, 98
W
WAN, 36, 99
Wide Area Network, 36, 99
X
X.509, 36, 99
```

216 Index